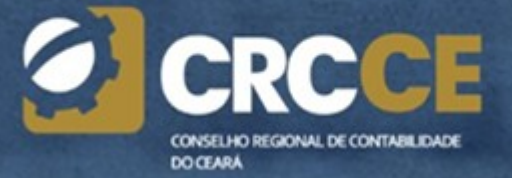

# CARTA DE SERVIÇUS

# CARTA DE SERVIÇOS AO USUÁRIO

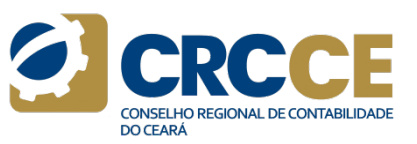

# CONSELHO REGIONAL DE CONTABILIDADE DO CEARÁ

Avenida da Universidade, 3057, Benfica CEP: 60020-181 – Fortaleza (CE) – Brasil Fone: 55 (85) 3194-6000 E-mail: conselho@crc-ce.org.br Site: www.crc-ce.org.br

Presidente do Conselho Regional de Contabilidade do Ceará Fellipe Matos Guerra

Diretor de Governança e Compliancedo CRCCE AlyssonArruda Pinto

# Equipe Técnica

Wagner Dutra do Carmo –Coordenador do Departamento de Registro CONSELHO REGIONAL DE CONTABILDADE DO CEARÁ<br>Avenida da Universidade, 3057, Benfica<br>CEP: 60020-181 – Fortaleza (CE) – Brasil<br>Fone: 55 (85) 3194-6000<br>E-mail: conselho@crc-ce.org.br<br>Site: www.crc-ce.org.br<br>Presidente do Consel ElenKlezevskiPimentel –Coordenadora do Departamento de Fiscalização

Projeto Gráfico e Diagramação Assessoria de Comunicação do CRCCE

Distribuição Gratuita Publicado em 11/02/2019 Data da última atualização: 02/01/2025

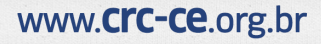

# **APRESENTAÇÃO**

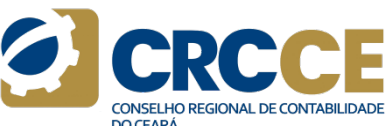

**APRESENTAÇÃO**<br>
Como objetivo de informaros atos de gestão praticados, o Conselho Regional de Contabilidade do Ceará (CRCCE) apresenta sua<br>
Carta de Serviços ao Usuánio do commento inspiradona Lei nº 13.460/2017 e tem por **APRESENTAÇÃO**<br>Carta de Serviços ao Usuário. O documento é inspiradona Lei nº 13.460/2017 e tem por objetivo informarousuário.<br>Carta de Serviços ao usuário. O documento é inspiradona Lei nº 13.460/2017 e tem por objetivo i formas de acesso a esses serviços e seus compromissos e padrões de qualidade de atendimento ao público. Aqui, você também encontrará informações e orientações sobre como se comunicar com o Regional e utilizar os seus serviços. A Carta de Serviços está estruturada em cincocapítulos:

Capítulo 1 – Sobre o CRCCE. Apresenta um breve resumo sobre a criação e finalidade do CRCCE.

Capítulo 2 –Planejamento Estratégico. Apresenta a missão, visão e valores do CRCCE.

Capítulo 3 –Canais de Atendimento. Lista as formas de comunicação com o CRCCE.

Capítulo 4 –Compromisso com o Atendimento. Aborda os padrões de qualidade para o atendimento ao usuário.

Capítulo 5 – Serviços Oferecidos. Apresenta os serviços prestados pelo CRCCE e as formas de acesso a esses serviços.

Capítulo 6 – Registro de profissionais e organizações contábeis. Apresenta os serviços de registro cadastral para profissionais e organizações contábeis prestados pelo CRCCE e as formas de acessá-los.

Capítulo 7 –Educação Profissional Continuada e Eventos. Apresenta o programa que visa atualizar e aprimorar os conhecimentos dos contadores.

Capítulo 8 –Fiscalização do Exercício Profissional. Aborda a verificação da regularidade cadastral dos profissionais da contabilidade e das organizações contábeis, bem como a execução de trabalhos técnicos de contabilidade prestados pelos profissionais. Capítulo 3 – Canais de Atendimento.<br>
Lista as formas de comunicação com o Atendimento.<br>
Capítulo 4 – Compromisso com o Atendimento ao usuário.<br>
Abordaos padrões de qualidade para o atendimento ao usuário.<br>
Capítulo 5 – Ser

Aborda serviços diversos prestados pelo CRCCE.

www.Crc-ce.org.br

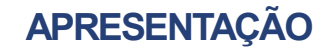

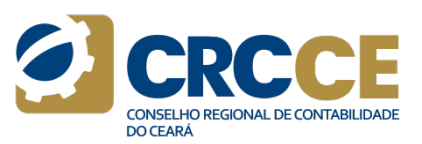

Nossa Ouvidoria está pronta para receber suas demandas e opiniões também sobre esta Carta através do Canal da Ouvidoria, no site do CRCCE. Após a<br>Pietura, solicite, questione e colabore. As informações aqui prestadas irão

**APRESENTAÇÃO**<br>Nossa Ouvidoria está pronta para receber suas demandas e opiniões também sobre esta Carta através do Canal da Ouvidoria, no site do CRCCE. Após a<br>PRAZO DE ATUALIZAÇÃO DA CARTA DE SERVIÇOS AO USUÁRIO<br>A atuali **APRESENTAÇÃO**<br>
Mossa Ouvidoria está pronta para receber suas demandas e opiniões também sobre esta Carta através do Canal da Ouvidoria, no site do CRCCE. Apr<br>
Heitura, solícite, questione e colabore. As informações aqui p APRESENTAÇÃO<br>
Messa Quoidenta está pronta para receber suas demandas e opiniões também sobre esta Carta através do Canal da Quvidoria, no site do CRCCE. Após a<br>
Delitiva, solícite, questione e colubore. As informações aqui **APRESENTAÇÃO**<br>Nossa Ouvidoria está pronta para receber suas demandas e opiniões também sobre esta Carta através do Canal da Ouvidoria, no serviços aos demandas e principas aqui prestadas irão facilitar o seu dia a dia.<br>PR **OS ARESENTAÇÃO**<br>
Nossa Ovvidoria está pronu para receber suas demandas e opiniões também sobre esta Cata através do Canal da Ovvidoria, no síte do CRCCE. Após a<br>
Definitiva, solícita, questione, es informações aquí presto **APRESENTAÇÃO**<br>Nossa Ouvidoria está pronta para receber suas demandas e opiniões também sobre esta Carta através do Ca<br>Ieitura, solicite, questione e colabore. As informações aqui prestadas irão facilitar o seu dia a dia.<br> **ESTA CARTA CONTENTAÇÃO**<br>
Mossa Ouvidoria está pronta para receber suas demandas e opiniões também sobre esta Carta através do Canal da Ouvidoria, no site do CRCCE. Aproximada contenente e colabore. As informações aqui pre

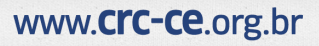

# Sumário

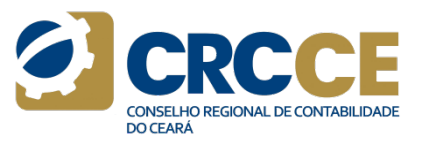

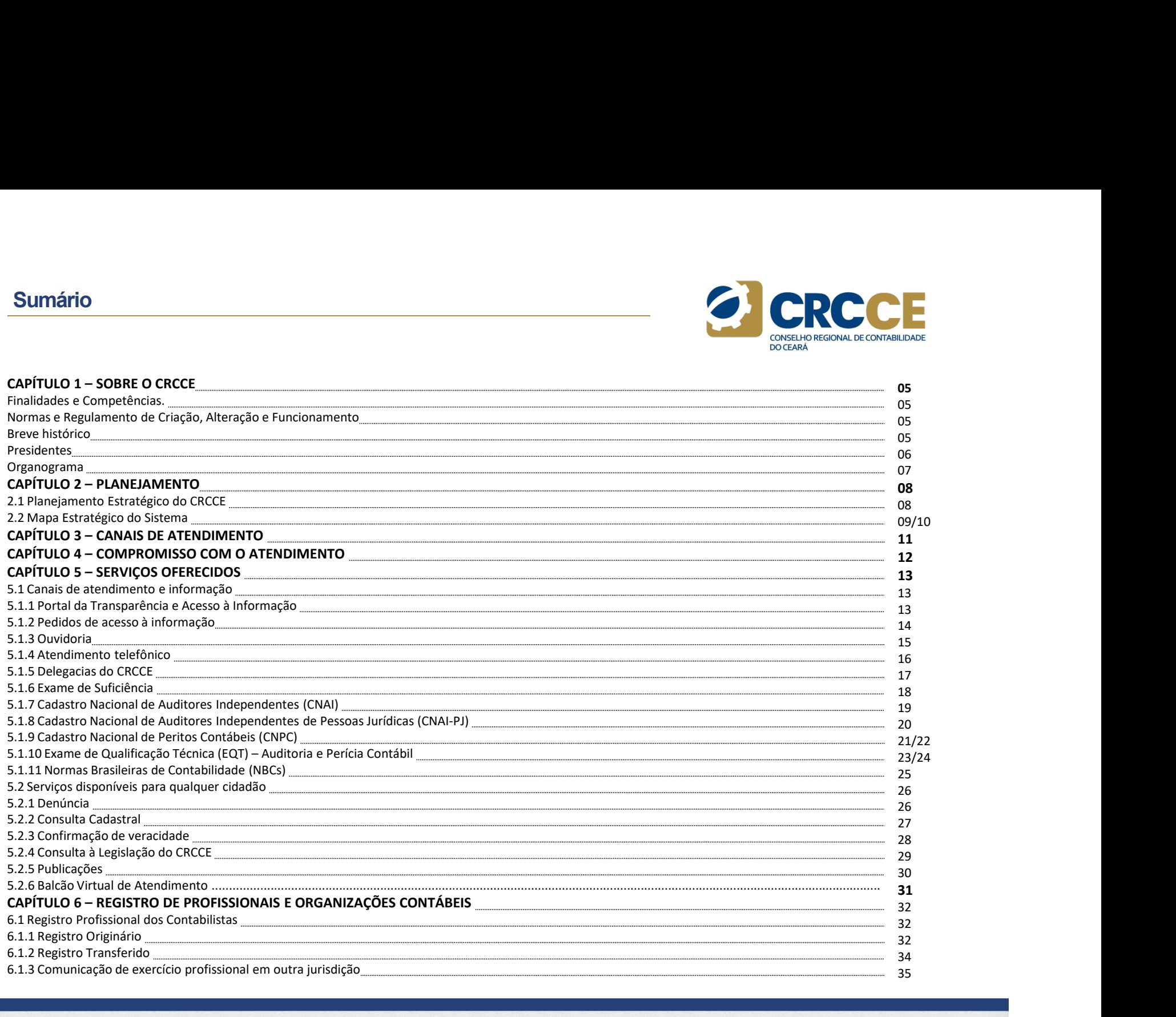

# Sumário

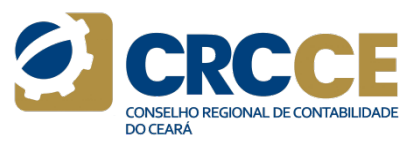

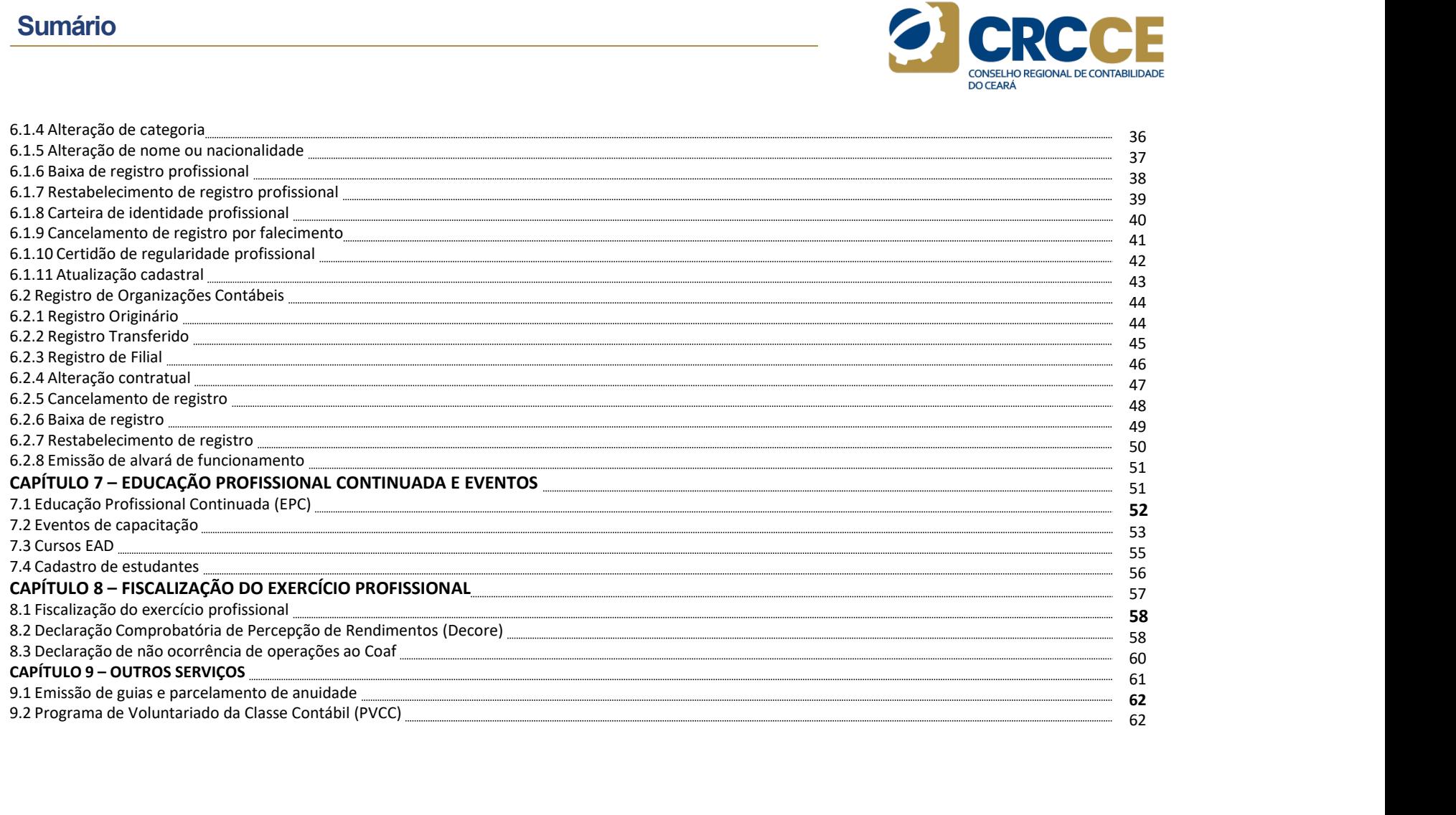

# 1.1 Finalidade e Competências

**CAPÍTULO 1 – SOBRE O CRCCE**<br>
1.1 Finalidade e Competências<br>
O CRCCE, criado pelo Decreto-Lei nº 9.295, de 27 de maio de 1946, alterado<br>
Decreto-Lei nº 9.295, de 27/05/1946, alterado pela Lei nº 1<br>
Dels Lei nº 12.294/2010 **CAPÍTULO 1 – SOBRE O CRCCE**<br> **1.2 Normas e Regulamento de Criação, Alteração e Funcionamento de Criação, Alteração e Funcionamento de Criação, Alteração e Funcionamento de Criação, Alteração e Funcionamento de Criação, A CAPÍTULO 1 — SOBRE O CRCCE**<br>
1.2 Normas e Regulamento de Criação, Alteração e Funcionamento<br>
2.2.49 (2010) Decreto-Lei nº 9.295, de 27 de maio de 1946, alterado<br>
pela Lei nº 12.249/2010, é uma Autarquia Federal de Regime **CAPÍTULO 1 — SOBRE O CRCCE**<br>
1.1 Finalidade e Competências<br>
1.2 Normas e Regulamento de Criação, Alteração e Funcionament<br>
2016, criado pelo Decreto-Lei nº 9.295, de 27 de maio de 1946, alterado<br>
pelo Lei nº 12.249/2010 **CAPÍTULO 1 – SOBRE O CRCCE**<br>
1.1 Finalidade e Competèncias<br>
DC ECCE, criado pelo Decreto-Lei nº 9.295, de 27 de maio de 1946, alterado<br>
Deta Lei nº 1.2.29/2010, é uma Autarquia Federal de Regime Especial, dotada<br>
Epela L **CAPÍTULO 1 — SOBRE O CRCCE**<br>
1.1 Finalidade e Competências<br>
1.2 Normas e Regulamento de Criação, Alteração e Funcionamento<br>
1.2 Normas e Regulamento de Criação, Alteração e Funcionamento<br>
de aresonalidade unida de direit **CAPÍTULO 1 – SOBRE O CRCCE**<br>
1.1 Finalidade e Competièncias<br>
1.2 Normas e Regulamento de Criação, Alteração e Funcio<br>
1.2 Normas e Regulamento de Criação, Alteração e Funcio<br>
1.2 Normas e Regulamento de Criação, Alteraçã **CAPÍTULO 1 — SOBRE O CRCCE**<br>
1.1 Finalidade e Competências<br>
1.2 Normas e Regulamento de Criação, Alter<br>
1.2 Normas e Regulamento de Criação, Alter<br>
1.2 Normas e Regulamento de Criação, Alter<br>
1.4 Decreto-Lei n.<sup>2</sup> 3.235, **CAPÍTULO 1 — SOBRE O CRCCE**<br>
1.1 Finalidade e Competencias<br>
1.2 Normas e Regulamento de Criação, Alteração e Fu<br>
De Cocce, Criado pois abustantes de Contabilidade pela Lei e a Maria de 1946, alterado **Decreto-Lei n.º 9.2 CAPÍTULO 1 – SOBRE O CRCCE**<br> **a)**<br> **1.2 Normas e Regulamento**<br> **1.2 Normas e Regulamento**<br> **1.2 Normas e Regulamento**<br> **1.2 Normas e Regulamento**<br> **Expedition 10** Decreto-Lei n.<sup>9</sup> 9.295, de 27 de maio de 1946, alterado<br> **CAPÍTULO 1 — SOBRE O CRCCE**<br>
1.1 **Finalidade e Competencias**<br>
1.1 **Finalidade e Competencias**<br>
1.1 **Finalidade in the strategistic properties**<br>
the presentation properties are active pointed and regressing activation of **CAPÍTULO 1 — SOBRE O CRCCE**<br>
1.1 Finalidade e Competèncias<br>
1.1 Finalidade e Competèncias<br>
1.1 Formas e Regulamento de Criadão, Alteração e Funcionar<br>
de la conseito pelo becreto in el 2015/1946 e pelo sercitos, organiza **CAPÍTULO 1 — SOBRE O CRCCE**<br>
1.1 Finalidade e Competências<br>
1.1 Chornas e Regulamento de Criaç<br>
1.1 Chornas e Regulamento de Criaç<br>
1.1 Chornas e Regulamento de Criaç<br>
1.1 Chornas e Regulamento de Criaç<br>
1.1 (62010, tura **CAPÍTULO 1 - SOBRE O CRCCE**<br>
1.2 Normas e Regulamento de Criação, Alteração e Fundomento<br>
1.2 Normas e Regulamento de Criação, Alteração e Fundomento<br>
1.2 Normas e Regulamento de Criação, Alteração e Fundomento<br>
1.2 Norm **CAPITULO 1 – SOBRE O CRCCE**<br>
1.1 Finallidade e Competências<br>
1.2 Normas e Regulamento de Criação, Alteração e Funcionamento<br>
20 OCCE; criado pelo persentado relatórios sobre fatos e a 1946, alterado 100 Corcelation a 9.3 **1.2 Normas e Regulam<br>
1.2 Normas e Regulam<br>
1.2 Normas e Regulam<br>
Decreto-Lei n.º 9.295, de 27 de maio de 1946, alterado<br>
Decreto-Lei n.º 9.295, de 27 de maio de 1946, alterado<br>
Interiormento são estabelecidos pelo Decre** 1.1 Finalidade e Competencias and 2.2 Normas e Regulamento de Criação, Alteração e Iudio<br>
2.0 CricCs, cinais publicar relation de 1945, alterado de Decreto-Lei n.º 3.295, de 27/05/1946, alterado pela Lei n.<br>
desir trabalh 1.2 Normas e Regulamento de Criação, Alteração e Funciona (CRCCE, a Propositional a propositional a propositional a propositional a propositional a propositional and the angular manufacture interno, submetendo-o à aprovaç **1.1 Finalidade e Competências**<br>
2.1 **Encrete de Decreto-Leire**<br>
De RoCEC, criato pelo Decreto-Leire e 9.295, de 27 de maio de 1946, alterado **Leo Conselho Conselho Conselho Conselho Conselho Federal de Regime Especial, d** O CRCCE, criado pelo Decreto Lei nº 9.295, de 27 de maio de 1946, alterado **percentar ao Conselho Federal de Antigua alterado e ao Conselho Federal de Tel nº 11/478010. Cria o Conselho Federal de Conselho Federal de CrCl,** O CRCE, cristian per between interess and the state of the state of the state of the state of the state of the state of the state of the state of the state of the state of the state of the state of the state of the state pela tei ne 12.24/2000, é uma Autarquia Federal de Regime Especial, dotada e May 2000, é uma Autarquia de Articonamento são este articonamento são este articonamento são este articonamento são este articonamento são este a funcionamento são estabelecidos pelo Decreto-lei nº 9.295/1946 e pelo encepcio de Decreto-lei no estabelecidos pelo de alíneas anteriores.<br>
Resolução CFC nº 1.370/2011, e alterações posteriores (1.505 e 1.511/2016,<br>
Consel

c) fiscalizar o exercício da profissão da Contabilidade, impedindo e punindo as

registrados;

1.2 Normas e Regulamento de Criação, Alteração e Funcionamento<br>Decreto-Lei n.º 9.295, de 27/05/1946, alterado pela Lei n.º 12.249, de<br>11/6/2010. Cria o Conselho Federal de Contabilidade (CFC), define as<br>atribuições do Con 1.2 Normas e Regulamento de Criação, Alteração e Funcionamento<br>Decreto-Lei n.º 9.295, de 27/05/1946, alterado pela Lei n.º 12.249, de<br>11/6/2010. Cria o Conselho Federal de Contabilidade (CFC), define as<br>atribuições do Cont 1.2 Normas e Regulamento de Criação, Alteração e Funcionamento<br>Decreto-Lei n.º 9.295, de 27/05/1946, alterado pela Lei n.º 12.249, de<br>11/6/2010. Cria o Conselho Federal de Contabilidade (CFC), define as<br>providências. Cria,

1.2 Normas e Regulamento de Criação, Alteração e Funcionamento<br>Decreto-Lei n.º 9.295, de 27/05/1946, alterado pela Lei n.º 12.249, de<br>11/6/2010. Cria o Conselho Federal de Contabilidade (CFC), define as<br>atribuições do Cont **1.2 Normas e Regulamento de Criação, Alteração e Funcionamento**<br>Decreto-Lei n.º 9.295, de 27/05/1946, alterado pela Lei n.º 12.249, de<br>atribuições do Conselho Federal de Contabilidade (CFC), define as<br>atribuições do Conta 1.2 Normas e Regulamento de Criação, Alteração e Funcionamento<br>Decreto-Lei n.º 9.295, de 27/05/1946, alterado pela Lei n.º 12.249, de<br>11/6/2010. Cria o Conselior Federal de Contabilidade (CFC), define as<br>atribuições do Con 1.2 Normas e Regulamento de Criação, Alteração e Funcionamento<br>Decreto-Lei n.º 9.295, de 27/05/1946, alterado pela Lei n.º 12.249, de<br>11/6/2010. Cria o Conselho Federal de Contabilidade (CFC), define as<br>atribuições do Con **1.2 Normas e Regulamento de Criação, Alteração e Funcionamento**<br>Decreto-Lei n.º 9.295, de 27/05/1946, alterado pela Lei n.º 12.249, de<br>11/6/2010. Cria o Conselho Federal de Contabilidade (CFC), define as<br>atribuições do C **1.2 Normas e Regulamento de Criação, Alteração e Funcionamento**<br>Decreto-lei n.º 9.295, de 27/05/1946, alterado pela Lei n.º 12.249, de<br>atribuições do Constabo Federal de Contabilidade (CFC), define as<br>atribuições do Cont 1.2 Normas e Regulamento de Criação, Alteração e Funcionamento<br>Decreto-Lei n.º 9.295, de 27/05/1946, alterado pela Lei n.º 12.249, de<br>11/6/2010. Cria o Consello Federal de Contabilidade (CrC), define as<br>atribuições do Con **1.2 Normas e Regulamento de Criação, Alteração e Funcionamento**<br> **Decreto-Lei n.º 9.295, de 27/05/1946, alterado pela Lei n.º 12.249, de<br>
11/6/2010.** Cria o Conselho Federal de Contabilidade (CFC), define as<br> **atribuiçõe 1.2 Normas e Regulamento de Criação, Alteração e Funcionamento**<br>
Decreto-Lei n.º 9.295, de 27/05/1946, alterado pela Lei n.º 12.249, de<br>
11/6/2010. Cria o Considho Federal de Contabilidade (CFC), define as<br>
atribuições d

Contabilidade.

CRCCE.

de personalidade jurídios de diretito público. Sua estrutura, organização e sua entidade de classe nos casos relativos à matériales de constabilidade e interviduo da constabilidade e interviduo da constabilidade e intervi **1.2 Normas e Regulamento de Criação, Alteração e Funcionamento<br>
Decreto-Lei n.º 9.295, de 27/05/1946, alterado pela Lei n.º 12.249, de<br>
11/6/2010. Cria o Conselio Federal de Contabilidade (CFC), define as<br>
atribuições do 1.2 Normas e Regulamento de Criação, Alteração e Funcionamento**<br>
Decreto-Lei n.º 9.295, de 27/05/1946, alterado pela Lei n.º 12.249, de<br>
11/6/2010. Cria o Conselho Federal de Contabilidade (CFC), define as<br>
atribuições d **1.2 Normas e Regulamento de Criação, Alteração e Funcionamento**<br> **Decreto-Lei n.º 3.295, de 27/05/1946, alterado pela Lei n.º 12.249, de**<br> **11/6/2010**. Cria o Conselho Federal de Contabilidade (CFC), define as<br>
atribuiçõ **1.2 Normas e Regulamento de Criação, Alteração e Funcionamento**<br> **Decreto-Lei n.º 9.295, de 27/05/1946,** alterado pela Lei n.º 12.249, de<br>
11/6/2010. Cria o Constalo r e do Federal de Contabilidade (CFC), define as<br>
atri 1.2 Normas e Regulamento de Criação, Alteração e Funcionamento<br>
Decreto-Lei n.º 9.295, de 27/05/1946, alterado pela Lei n.º 12.249, de<br>
11/6/2010. Cria o Conselho Federal de Contabilidade (CFC), define as<br>
atribuições do C **Decreto-Lei n.º 9.295, de 27/05/1946, alterado pela Lei n.º 12.249, de<br>
21/6/2010. Cria o Conselho Federal de Contabilidade (CFC), define as<br>
atribuições do Contador e do Técnico em Contabilidade (CFC), define as<br>
providê Decreto-lei na 9.2355, de 27/08/1946, alterado pela Lei n.º 12.249, de<br>
21/6/2010. Cria o Constador e do Técnico em Contabilidade (CFC), define as<br>
atribuições do Contador e do Técnico em Contabilidade (CFC), define as<br>
D** 11/6/2010. Cria o Conselho Federal de Contabilidade (CFC), deline as<br>atribuições do Contador e do Técnico em Contabilidade (e dá outras<br>providências. Cria, também, os Conselhos Regionais de Contabilidade.<br>**Decreto-Lei n.º** artibuições do Contador e do Técnico em Contabilidade e dá outras<br>providências. Cria, também, os Conselhos Regionais de Contabilidade.<br>Decreto-Lei n.º 1.040, de 21/10/1969, atterado pela Lei n.º 11.160/2005, de<br>2/8/2005 e **Decreto-Lei n.º 1.040, de 21/10/1969, alterado pela Lei n.º 11.160/2005, de<br>2/8/2005 e Lei n.º 12.932 de 26/12/2013. Dispôs sobre os Conselhos Federal e<br>Regionais de Contabilidade, regula a eleição de seus membros, modifi Decreto-Lei n.º 3.040, de 21/10/1959, aiterado pela Lei n.º 3.1.160/2005, de trabalho pela Lei n.º 3.392 de 26/12/2003. Dispõe sobre os Conselhos Federal e aconsposição do Conselho e, regula a eleição de seus membros, mod** 2/8/2005 e Lein-8 12.932 de 26/12/2013. Dispõe sobre os Conselhos Federal e dos Conselhos Anglonais de Contabilidade, regula a eleição de seus membros, modifica a dispositio do Conselhos Regionais de Contabilidade e<br>desion Regionals de Contabilidade, regula a eleição de seus membros, modifica a<br>composição do Conselho Federal e dos Conselhos Regionais de Contabilidade e<br>dá outras providências.<br>Resolução CFC n.º 1.370, de 8/12/2011. Regulament composição do Conselho Eederal e dos Conselhos Regionais de Contabilidade e<br>
Resolução CFC n.º 1.370, de 8/12/2011. Regulamento Geral dos Conselhos de<br>
Resolução CFC n.º 1.370, de 8/12/2011. Regulamento Geral dos Conselhos

CAPÍTULO 1 – SOBRE O CRCCE<br>
Ao todo, são 27 unidades regionais, cada qual representando, legalmente,<br>
uma das unidades federativas, todas com direito a voz e voto no Plenário do<br>
Conselho Federal de Contabilidade, garantid **CAPÍTULO 1 – SOBRE O CRCCE**<br>
Ao todo, são 27 unidades regionais, cada qual representando, legalmente,<br>
uma das unidades federativas, todas com direito a voz e voto no Plenário do<br>
Conselho Federal de Contabilidade, garan **CAPÍTULO 1 – SOBRE O CRCCE**<br>
Ao todo, são 27 unidades regionais, cada qual representando, legalmente,<br>
uma das unidades federativas, todas com direito a voz e voto no Plenário do<br>
Conselho Federal de Contabilidade, granti **CAPÍTULO 1 – SOBRE O CRCCE**<br>
Ao todo, são 27 unidades regionais, cada qual representando, legalmente,<br>
uma das unidades federal de Contabilidade, garantidos pela Lei n° 11.160/2005. Com<br>
Conselho Federal de Contabilidade

**CAPÍTULO 1 – SOBRE O CRCCE**<br>
Ao todo, são 27 unidades regionais, cada qual representando, legalmente,<br>
uma das unidades federativas, todas com direito a voz e voto no Plenário do<br>
Consekho Federal de Contabilidade, grara **CAPÍTULO 1 – SOBRE O CRCCE**<br>
Ao todo, são 27 unidades regionais, cada qual representando, legalmente,<br>
mo tals unidades federativas, todas com direito a voz e voto no Plenário do Mmérico Conselho Federal de Contabilidade The correction of the correction is a correction of the correction of the correction of the correction of the correction of the correction of the correction of the correction of correction of correction of corrections conf Ao todo, são 27 unidades regionais, cada qual representando, legalmente,<br>
uma das unidades federativas, todas com direita a vaz e vato no Plenário do Silva (1976 a 1977);<br>
Conselho Federal de Contabilidade, grantidos pela Ao todo, são 27 unidades regionais, cada qual representando, legalmente,<br>
Américo Gordin Nogueira de Contabilidade, granuldo se e subcesso de la rin 11.160/2005. Com los Sinva (1976 a 1977);<br>
Conselho Federal de Contabilid uma das unidades federations, todas com difreito a voce e voto no Plenaño de Américo Gondim Nogueira (Scheme)<br>Conselho Federal de Contabilidade, garantidos pela tein "11.160/2005. Com<br>particulares e duracionals a observato Conselho Federal de Contabilidade, graantidos pela leir 11.160/2005. Com<br>
Contextos econômicos, políticos e educacionais sob as características<br>
particulares de cada estado brasileiro, os CRCs desenvolveram-se de maneiras contextos econômicos, políticos e educacionais sob as características (1984 a 1987);<br>particulares de cada estado brasileiro, os CRixs desenvolveram-se de maneiras pedro Coelho Neto (1988 a 1991);<br>diferentes, ocupando, aos particulares de cada estado brasileiro, os CRCs desenvolveram-se de maneiras de cada de 90.<br>
Mo Estado do Ceará, o Conselho Regional de Contabilidade foi criado em 7 de<br>
No Estado do Ceará, o Conselho Regional de Contabili diferentes, ocupando, aos poucos, todo o território nacional na decada de 90.<br>
No stato do Ceará, o Conselho Regional de Contabilidade foi criado em 7 de<br>
No Stato do Ceará, o Conselho Regional de Contabilidade foi criado No Estado do Ceará, o Conselho Regional de Contabilidade foi criado em 7 de los 1968 a 1961 e 1947 e sua primeiro presidente foi Francisco Aprigio Riquet (and Dereira dos Santos Conselho Nogueira. Desde então, o CRCCE é a No Estado do Ceará, o Conselho Regional de Contabilidade foi criado em 7 de mobilinade do crástro en Santos de Castro en Norma<br>
Nunho de 1947 e seu primeiro presidente foi Francisco Aprigio Riquet<br>
Caserense, formada por m

Em sua história, o CRCCE já teve os seguintes presidentes:

junho de 1997 e seu primeiro presidente foi Francéso Aprigio Riquet Amandio Ferreira dos Santos<br>
Nogueira. Desde então, o CRCCE é a entidade que congrega a classe contábil<br>
Cécnicos em Contabilidade, dedicando-se, também, Nogueira. Desde então, o CRCE é a entidade que congrega a classe contábil<br>
Mogueira. Desde então, o CRCE é a entidade por mais entradores entadores entidades de apoio aos Gara Germana Grapa<br>
profissionalis da contabilidade

**CAPÍTULO 1 – SOBRE O CRCCE**<br>Ao todo, são 27 unidades regionais, cada qual representando, legalmente,<br>numa das unidades federativas, todas com direito a voz e voto no Plenário do Américo Gondim Nogueira (1974 a 1975 e 197 **CAPÍTULO 1 – SOBRE O CRCCE**<br>Ao todo, são 27 unidades regionais, cada qual representando, legalmente,<br>Conselho Federal de Contabilidade, grantidos pela Lei n' 11.60/2005. Com<br>Conselho Federal de Contabilidade, grantidos p **CAPÍTULO 1 – SOBRE O CRCCE**<br>Ao todo, são 27 unidades regionais, cada qual representando, legalmente,<br>loma das unidades federativas, todas com direito a voz e voto no Plenário do<br>Conselho Federal de Contabilidade, garantid **CAPÍTULO 1 — SOBRE O CRCCE**<br>
Ao todo, são 27 unidades regionais, cada qual representando, legalmente,<br>
uno Silva (1976 a 1977)<br>
Conselho Federal de Contabilidade, grantidos pela Lei n° 11.160/2005. Com<br>
conselho Regional **CAPÍTULO 1 – SOBRE O CRCCE**<br>
Ao todo, são 27 unidades regionais, cada qual representando, legalmente,<br>
una das unidades federativas, todas com direito a voz e voto no Plenário do Américo Gondim Nogueira (1974 a 1975 e 19 **CAPÍTULO 1 — SOBRE O CRCCE**<br>
Ao todo, são 77 unidades regionais, cada qual representando, legalmente,<br>
uma das unidades federal de Contabilidade, granatidos pela Lei nº 11.160/2005. Com<br>
Anside Castele Branco Bessa Filho **CAPÍTULO 1 — SOBRE O CRCCE**<br>Ao todo, são 27 unidades regionais, cada qual representando, legalmente,<br>consiste mais unidades federativas, foras com direito a voice voice no Pierkarbo do Américo Gondin Nogueira (1974 a 197 **CAPÍTULO 1 — SOBRE O CRCCE**<br>
Action, 3h 27 unidades regions, cada qual representando, legalmente,<br>
and das unidades federativas, todas com direito a vor e voto no Plemário do<br>
Concelho Federal de Contabilidade, grantidos **CAPÍTULO 1 — SOBRE O CRCCE**<br>
Ao todo, são 27 unidades regionais, cada qual representando, legalmente,<br>
uma ús unidades feateratus, todas com direito a voz e voto no Pieráno do Paráno do Menérico Gondin Nogueira (1974 a 1 **CAPÍTULO 1 — SOBRE O CRCCE**<br>
Accology, safe 27 unidades regionalis, cada qual representantology legalmente,<br>
and das unidades federativas, todas com direito a vox e voto no Plenário do<br>
contento Federal de Contabilistade **CAPÍTULO 1 – SOBRE O CRCCE**<br>
Are tools, asia 27 unidades regional, cada qual representando, legalmente,<br>
Américo Gondin Nopeira (1974 a 1975 e 1978 a 1981);<br>
Contento Federal de Contabilidade, granuita e e actuacionais s Job Silva (1976 a 1977);<br>Américo Gondim Nogueira (1974 a 1975 e 1978 a 1981);<br>José Castelo Branco Bessa Filho (1982 a 1983);<br>José Maria Martins Mendes (1984 a 1987);<br>Pedro Coelho Neto (1988 a 1991);<br>José Martônio Alves Coe Job Silva (1976 a 1977);<br>Américo Gondim Nogueira (1974 a 1975 e 1978 a 1981);<br>José Castelo Branco Bessa Filho (1982 a 1983);<br>Pedro Coelho Neto (1988 a 1991);<br>Pedro Coelho Neto (1988 a 1991);<br>José Martônio Alves Coelho (199 Job Silva (1976 a 1977);<br>Américo Gondim Nogueira (1974 a 1975 e 1978 a 1981);<br>José Castelo Branco Bessa Filho (1982 a 1983);<br>José Maria Martins Mendes (1984 a 1987);<br>Pedro Coelho Neto (1988 a 1991);<br>José Martõnio Alves Coe Job Silva (1976 a 1977);<br>Américo Gondim Nogueira (1974 a 1975 e 1978 a 1981);<br>José Castelo Branco Bessa Filho (1982 a 1983);<br>José Maria Martins Mendes (1984 a 1987);<br>Pedro Coelho Neto (1988 a 1991);<br>José Martônio Alves Coe Job Silva (1976 a 1977);<br>Américo Gondim Nogueira (1974 a 1975 e 1978 a 1981);<br>José Castelo Branco Bessa Filho (1982 a 1983);<br>José Maria Martins Mendes (1984 a 1987);<br>Pedro Coelho Neto (1988 a 1991);<br>José Martiônio Alves Co Job Silva (1976 a 1977);<br>Américo Gondim Nogueira (1974 a 1975 e 1978 a 1981);<br>José Castelo Branco Bessa Filho (1982 a 1983);<br>José Maria Martíns Mendes (1984 a 1987);<br>Pedro Coelho Neto (1988 a 1991);<br>José Martônio Alves Coe Job Silva (1976 a 1977);<br>Américo Gondim Nogueira (1974 a 1975 e 1978 a 1981);<br>José Castelo Branco Bessa Filho (1982 a 1983);<br>José Maria Martins Mendes (1984 a 1987);<br>Pedro Coelho Neto (1988 a 1991);<br>José Martiónio Alves Co Job Silva (1976 a 1977);<br>Américo Gondim Nogueira (1974 a 1975 e 1978 a 1981);<br>José Castelo Branco Bessa Filho (1982 a 1983);<br>José Maria Martins Mendes (1984 a 1987);<br>Pedro Coelho Neto (1988 a 1991);<br>José Martónio Alves Coe Iob Silva (1976 a 1977);<br>Américo Gondim Nogueira (1974 a 1975 e 1978 a 1981);<br>José Castelo Branco Bessa Filho (1982 a 1983);<br>Pedro Coelho Neto (1988 a 1991);<br>Pedro Coelho Neto (1998 a 1991);<br>José Martônio Alves Coelho (199 Iob Silva (1976 a 1977);<br>Américo Gondim Nogueira (1974 a 1975 e 1978 a 1981);<br>José Castelo Branco Bessa Filho (1982 a 1983);<br>Dosé Maria Martins Mendes (1984 a 1987);<br>Pedro Coelho Neto (1988 a 1991);<br>José Martón Alves Coelh lob Silva (1976 a 1977);<br>Américo Goodim Nogueira (1974 a 1975 e 1978 a 1981);<br>José Castelo Branco Bessa Filho (1982 a 1983);<br>José Maria Martins Mendes (1984 a 1987);<br>Pedro Coelho (1eto (1988 a 1991);<br>José Martiónio Alves C lob Silva (1976 a 1977);<br>Américo Gondim Nogueira (1974 a 1975 e 1978 a 1981);<br>José Castelo Branco Bessa Filho (1982 a 1983);<br>José Maria Martins Mendes (1984 a 1987);<br>Pedro Coelho Neto (1988 a 1991);<br>José Martónio Alves Coe Iob Silva (1976 a 1977);<br>Américo Gondin Nogueira (1974 a 1975 e 1978 a 1981);<br>Ansé Castelo Branco Bessa Filho (1982 a 1983);<br>José Martá Martins Mendes (1984 a 1997);<br>Pedro Coelho hete (1988 a 1991);<br>José Martónio Alves Coe Iob Silva (1976 a 1977);<br>Américo Gondim Nogueira (1974 a 1975 e 1978 a 1981);<br>Asóé Castelo Branco Bessa Filho (1982 a 1983);<br>José Maria Martins Mendes (1984 a 1987);<br>José Martino Mues Coelho (1923 a 1991);<br>José Martino Alv

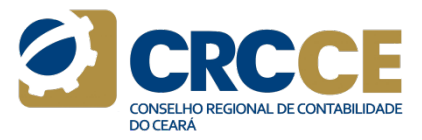

# 1.5 Organograma do CRCCE

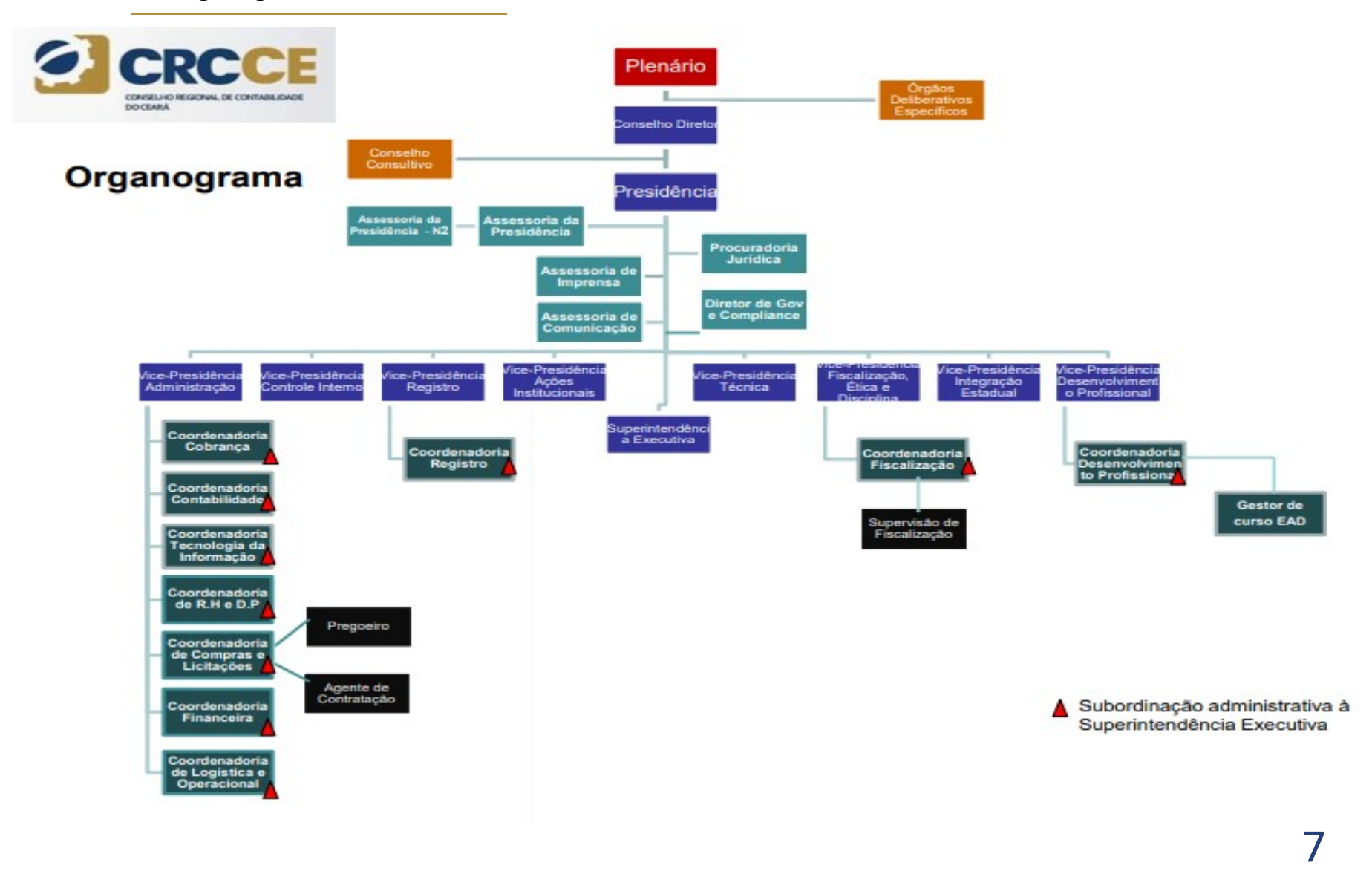

**CAPÍTULO 2 – PLANEJAMENTO ESTRATÉGICO<br>
2.1 Planejamento Estratégico do CRCCE<br>
2.1 Planejamento Estratégico do CRCCE<br>
Construído de forma participativa, o CRCCE desenvolveu seu Planejamento<br>
Estratégico com a finalidade de CAPÍTULO 2 — PLANEJAMENTO ESTRATÉGICO**<br>
2.2 Mapa Estratégico do Sistemation estratégico do CRCCE<br>
2.2 Mapa Estratégico do Sistemation estratégico do CRCCE<br>
Construído de forma participativa, o CRCCE desenvolveu seu Planej

**CAPÍTULO 2 — PLANEJAMENTO ESTRATÉGICO**<br>
2.1 Planejamento Estratégico do CRCCE<br>
2.2 Mapa Estratégico do interesse público.<br>
Construído de forma participativa, o CRCCE desenvolveu seu Planejamento<br>
Estratégico com a finalid **CAPÍTULO 2 – PLANEJAMENTO ESTRATÉGICO**<br>
2.1 Planejamento Estratégico do CRCCE<br>
Construído de forma participativa, o CRCCE<br>
Estratégico com a finalidade de atender aos anseios da classe contábil e a<br>
Estratégico com a fin **CAPÍTULO 2 – PLANEJAMENTO ESTRATÉGICO**<br>
2.1 Planejamento Estratégico do CRCCE<br>
2.1 Planejamento Estratégico do CRCCE<br>
Construído de forma participativa, o CRCCE desenvolveu seu Planejamento<br>
Estratégico com a finalidade **CAPITULO Z – PLANEJAMIENTO ESTRATEGICO**<br>
2.2 Mapa Estra<br>
Construido de forma participativo, o CRCCE estentological estadía de atender aos anseios da casse incidiule a composta pela estadía de atender aos anseios da casse **2.1 Planejamento Estratégico do CRCCE**<br> **2.1 Planejamento Estratégico do CRCCE**<br> **2.1 Construído de forma participativa, o CRCCE desenvolveu seu Planejamento**<br> **Estratégico com a finalidade na gestão.**<br> **Construídio e a q** 

# Valores.

- Ética;<br>• Excelência:
- 
- 
- 

CAPÍTULO 2 – PLANEJAMENTO ESTRATÉGICO<br>
2.1 Planejamento Estratégico do CRCCE (Statema CEC/CRCS POSS)<br>
2.2 Mapa Estratégico do Sistema CFC/CRCs<br>
Construído de forma participativa, o CRCCE desenvolveu seu Planejamento<br>
Estra **CAPÍTULO 2 – PLANEJAMENTO ESTRATÉGICO**<br>
2.2 Mapa Estratégico do Sistema CFC/CRCs<br>
Construído de forma participativa, o CRCCE desenvolveu seu Planejamento<br>
Estratégico com a finalidade de atender aos anseios da classe cont 2.2 Mapa Estratégico do Sistema CFC/CRCs<br>Em 2018, o CFC redefiniu a Identidade Organizacional do Sistema CFC/CRCs,<br>composta pela Missão, Visão e Valores, bem como reavaliou e atualizou os<br>Dipletivos Estratégicos que guiarã **2.2 Mapa Estratégico do Sistema CFC/CRCs**<br>Em 2018, o CFC redefiniu a Identidade Organizacional do Sistema CFC/CRCs,<br>composta pela Missão, Visão e Valores, bem como reavaliou e atualizou os<br>Objetivos Estratégicos que guiar **2.2 Mapa Estratégico do Sistema CFC/CRCs**<br>Em 2018, o CFC redefiniu a Identidade Organizacional do Sistema CFC/CRCs,<br>composta pela Missão, Visão e Valores, bem como reavaliou e atualizou os<br>Objetivos Estratégicos que guiar (2018/2027).

CAPÍTULO 2 – PLANEJAMENTO ESTRATÉGICO<br>
2.1 Planejamento Estratégico do CRCCE<br>
Construído de forma participativa, o CRCCE desenvolveu seu Planejamento<br>
Estratégico com a finalidade de atender aos anseios da classe contábil **CAPÍTULO 2 – PLANEJAMENTO ESTRATÉGICO**<br>
2.2 Mapa Estratégico do Sistema CEC/CRCs<br>
Construído de forma participativa, o CRCCE desenvolveu seu Planejamento<br>
Estratégico com a finalidade de atender aos anseios da classe con **CAPÍTULO 2 — PLANEJAMENTO ESTRATÉGICO**<br>
2.1 Planejamento Estratégico do CRCCE<br>
Construído de forma participativa, o CRCCE<br>
Estratégico como a finalidade en gessão.<br>
Estratégico como árialidade de ateneda e a conseito da **CAPÍTULO 2 — PLANEJAMENTO ESTRATÉGICO**<br>
2.2. Manga Estratégico do Sistema CEC/CRCs<br>
Construido de formador de opinião em construido e atender as anseios do classe contábile e atender as anseios do classe contábile e aten **CAPÍTULO 2 — PLANEJAMENTO ESTRATÉGICO**<br>
2.1 Planejamento Estratégico do CRCCE<br>
Construido de forma participativa, o CRCCE desenvolveu seu Planejamento<br>
Estratégico com a finalidade de atender aos anseios da classe contáb **2.2 Mapa Estratégico do Sistema CFC/CRCs**<br>Em 2018, o CFC redefiniu a Identidade Organizacional do Sistema CFC/CRCs,<br>composta pela Missão, Visão e Valores, bem como reavaliou e atualizou os<br>Objetivos Estratégicos que guiar **2.2 Mapa Estratégico do Sistema CFC/CRCs**<br>Em 2018, o CFC redefiniu a Identidade Organizacional do Sistema CFC/CRCs,<br>composta pela Missão, Visão e Valores, bem como reavaliou e atualizou os<br>Objetivos Estratégicos que guiar 2.2 Mapa Estratégico do Sistema CFC/CRCs<br>Em 2018, o CFC redefiniu a identidade Organizacional do Sistema CFC/CRCs,<br>composta pela Missão, Visão e Valores, bem como reavaliou e atualizou os<br>Objetivos Estratégicos que guiarão 2.2 Mapa Estratégico do Sistema CFC/CRCs<br>
Em 2018, o CFC redefiniu a ldentidade Organizacional do Sistema CFC/CRCs,<br>
composta pela Missão, Visão e Valores, bem como reavaliou e atualizou os<br>
Obleivos Estratégicos que guiar **2.2 Mapa Estratégico do Sistema CFC/CRCs**<br>Em 2018, o CFC reefefiniu a identidade Organizacional do Sistema CFC/CRCs,<br>composta pela Missão, Visão e Valores, bem com creavaliou e atualizou os<br>Objetivos Estratégicos que guia **2.2 Mapa Estratégico do Sistema CFC/CRCs**<br>Em 2018, o CFC redefiniu a Identidade Organizacional do Sistema CFC/CRCs,<br>composta pela Missão, Visão e Valores, bem como reavaliou e atualizou os<br>Objetivos: Estratégicos que guia 2.2 Mapa Estratégico do Sistema CFC/CRCs<br>Em 2018, o CFC redefiniu a Identidade Organizacional do Sistema CFC/CRCs,<br>composta pela Missão, Visão e Valores, bem como reavaliou e atualizou os<br>Dolphvos Estratégicos que guarão o **2.2 Mapa Estratégico do Sistema CFC/CRCs**<br>Em 2018, o CFC redefiniu a identidade Organizacional do Sistema CFC/CRCs,<br>composta pela Missão, Visão e Valores, bem como reavaliou e atualizou os<br>Objetivos Estratégico tem seus p **EJAMENTO ESTRATÉGICO**<br>
aco do CRCCE<br>
atribui<sub>c</sub> o CRCCE<br>
atribuica contábil e a<br>
distribuica Contábil e a<br>
are profissão contábil e a<br>
contébile exclusiva no CFC, uma conselho exclusiva no CFC, uma conselho exclusiva no C **2.2 Mapa Estratégico do Sistema CFC/CRCs**<br>Em 2018, o CFC redefiniu a ldentidade Organizacional do Sistema CFC/CRCs,<br>composta pela Missão, Visão e Valores, bem como reavaliou e atualizou os<br>Objetivos Estratégicos que guia **2.2 Mapa Estratégico do Sistema CFC/CRCs**<br>Em 2018, o CFC redefiniu a Identidade Organizacional do Sistema CFC/CRCs,<br>conposta pela Missão, Visão e Valores, bem como reavaliou e atualizou os<br>(2018/2027).<br>O mapa estratégico 2.2 Mapa Estratégico do Sistema CFC/CRCs<br>
Em 2018, o CFC redefiniu a ldentidade Organizacional do Sistema CFC/CRCs,<br>
composta pela Missão, Visão e Valores, bem como reavaliou e atualizou os<br>
Objetivos Estratégicos que guia 2.2 Mapa Estratégico do Sistema CFC/CRCs<br>
Em 2018, o CFC redefiniu a identidade Organizacional do Sistema CFC/CRCs,<br>
Colpisous per Missão, Visão e Valores, bem como reavalidou e atualizou os<br>
Colpisous Estratégico tem seus

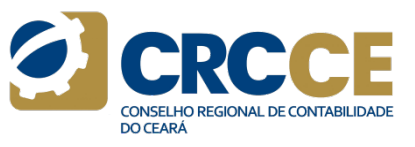

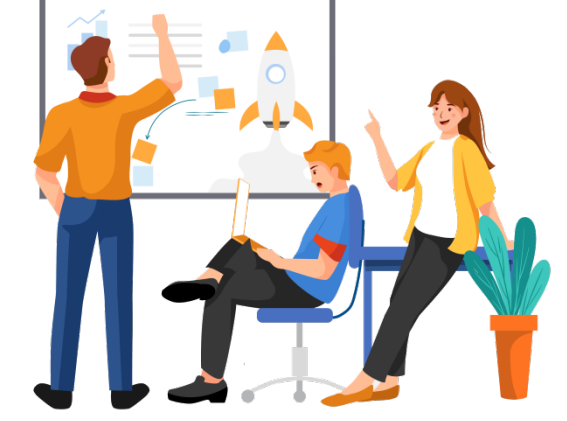

# Mapa Estratégico do Sistema CFC/CRCs (2018/2027)

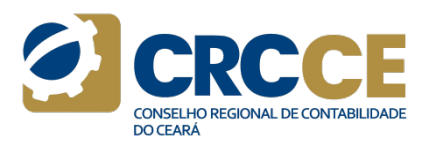

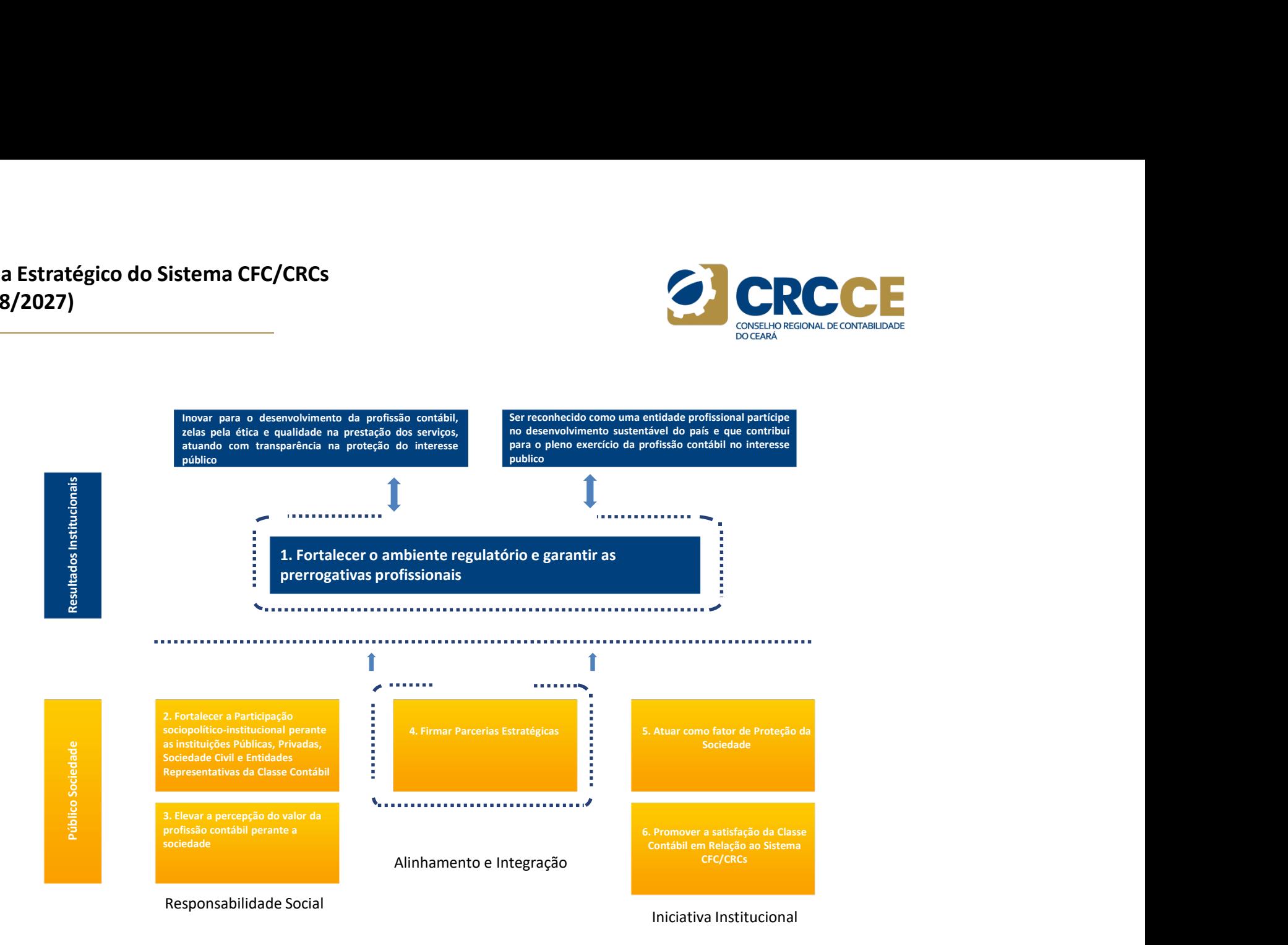

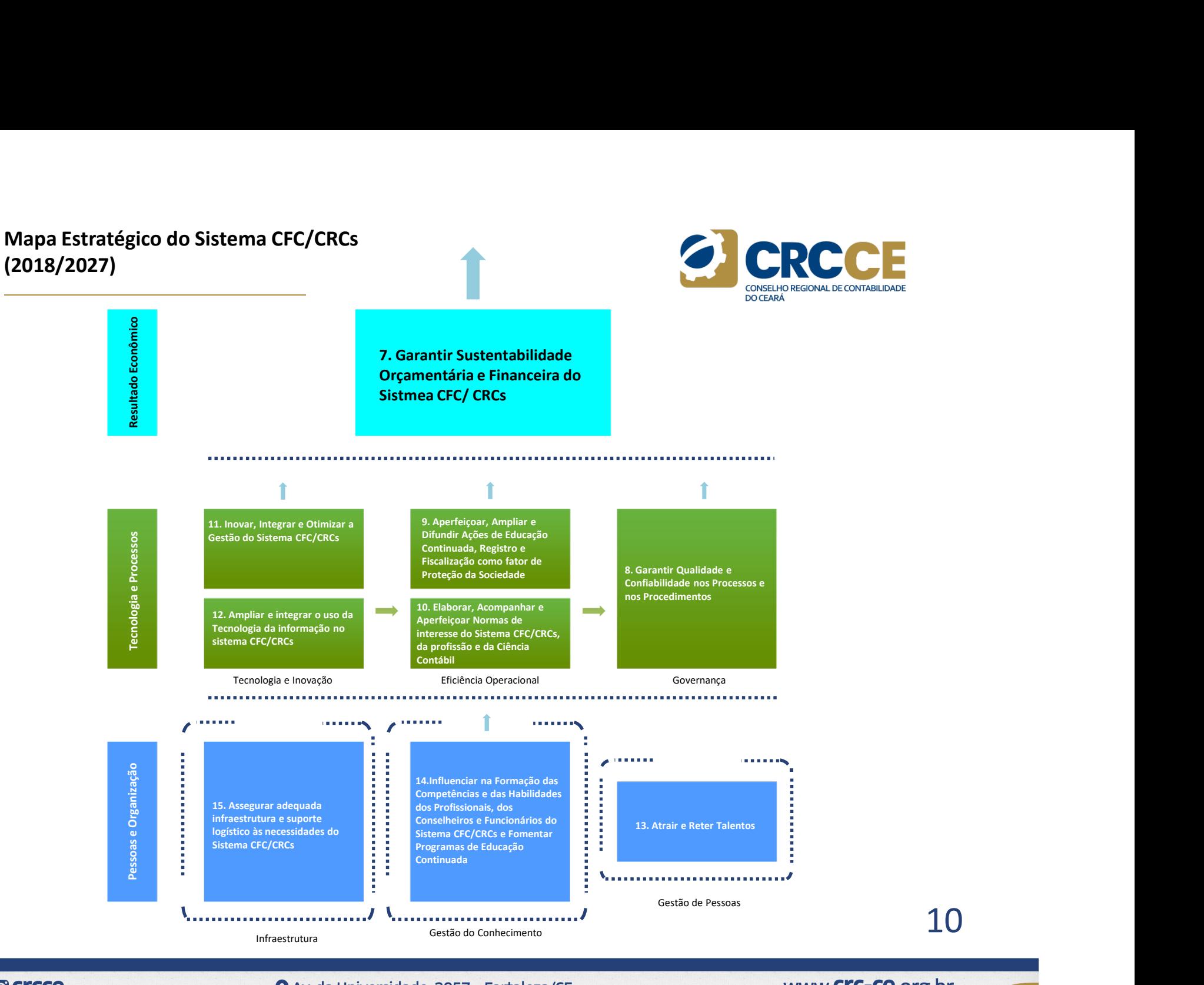

**O** crcce

Av. da Universidade, 3057 - Fortaleza/CE

www.CrC-Ce.org.br

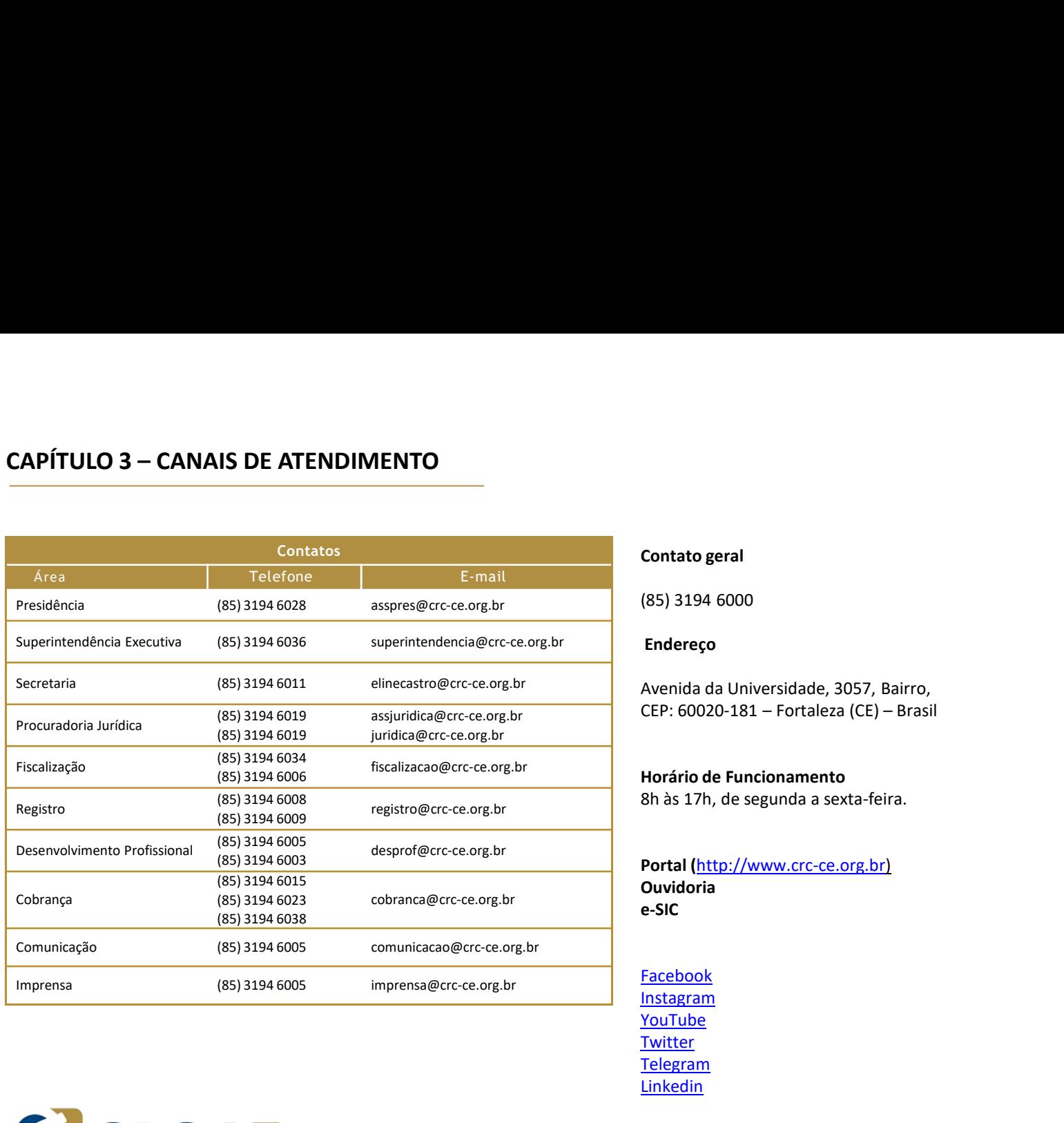

# Contato geral

(85) 3194 6000

# Endereço

 $CEP: 60020-181 - Fortaleza (CE) - Brasil$ Avenida da Universidade, 3057, Bairro, Contato geral<br>(85) 3194 6000<br>Endereço<br>Avenida da Universidade, 3057, Bairro,<br>CEP: 60020-181 – Fortaleza (CE) – Brasil<br>Horário de Funcionamento<br>8h às 17h, de segunda a sexta-feira.

# Horário de Funcionamento

8h às 17h, de segunda a sexta-feira.

Portal (http://www.crc-ce.org.br) Ouvidoria

Facebook Instagram YouTube **Twitter** Telegram Linkedin

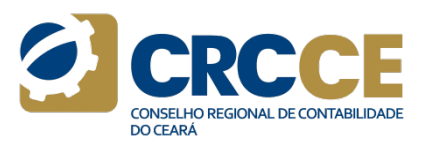

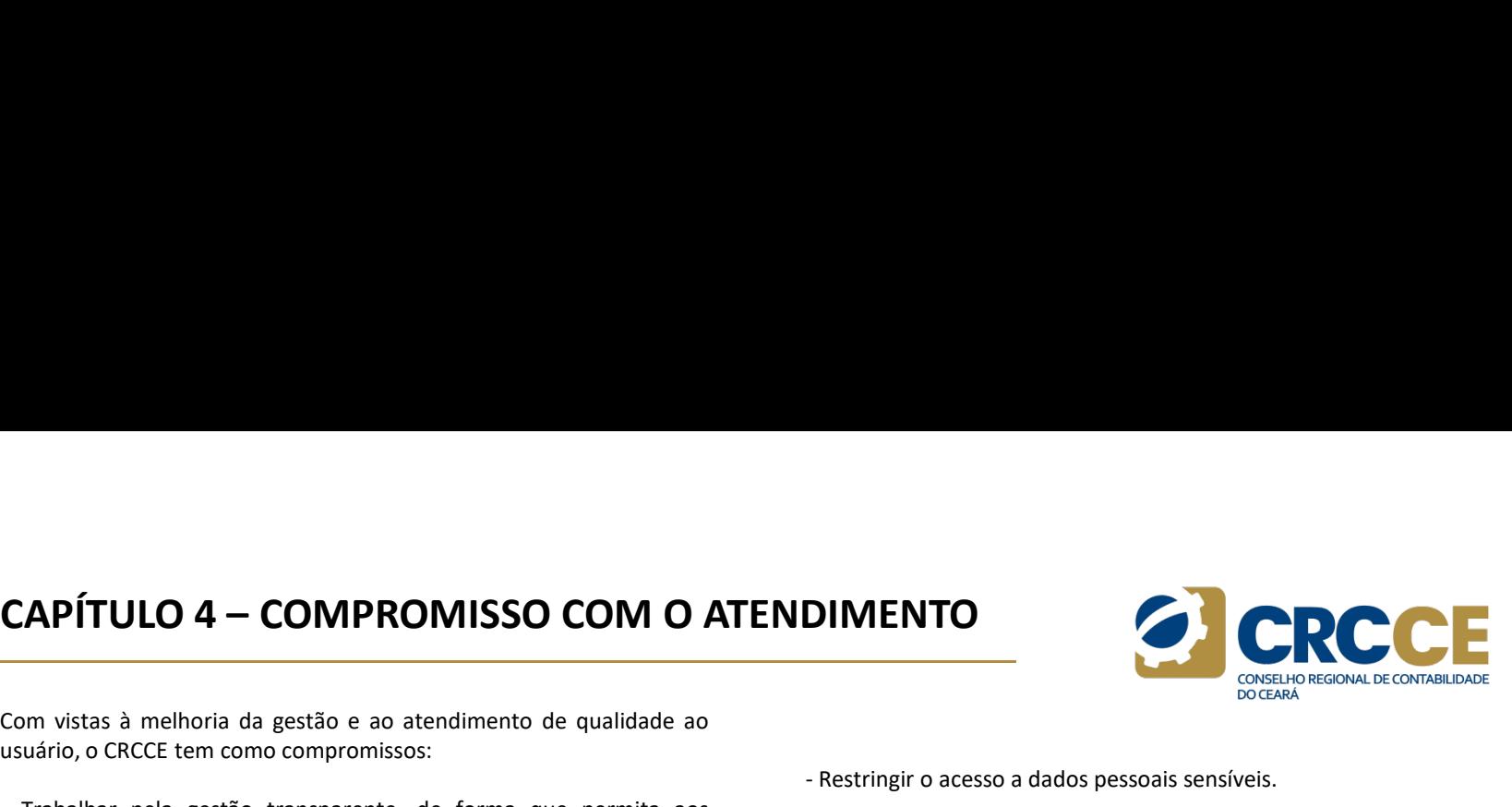

CAPÍTULO 4 — COMPROMISSO COM O ATENDIMENTO<br>
Com vistas à melhoria da gestão e ao atendimento de qualidade ao<br>
usuário, o CRCCE tem como compromissos:<br>
- Trabalhar pela gestão transparente, de forma que permita aos<br>
profiss **CAPÍTULO 4 – COMPROMISSO COM O ATENDIMENTO**<br>
Com vistas à melhoria da gestão e ao atendimento de qualidade ao<br>
usuário, o CRCCE tem como compromissos:<br>
- Trabalhar pela gestão transparente, de forma que permita aos<br>
prof

**CAPÍTULO 4 – COMPROMISSO COM O ATENDIMENTO**<br>
Com vistas à melhoria da gestão e ao atendimento de qualidade ao<br>
usuário, o CRCCE tem como compromissos:<br>
Trabalhar pela gestão transparente, de forma que permita aos<br>
profis **CAPÍTULO 4 – COMPROMISSO COM O ATENDIMENTO**<br>
Com vistas à melhoria da gestão e ao atendimento de qualidade ao<br>
usuário, o CRCCE tem como compromissos:<br>
- Trabalhar pela gestão transparente, de forma que permita aos<br>
- Res **CAPÍTULO 4 – COMPROMISSO COM O ATENDIMENTO**<br>
COM Vistas à melhoria da gestão e ao atendimento de qualidade ao<br>
1 Trabalhar pela gestão transparente, de forma que permita aos<br>
1 Trabalhar pela gestão transparente, de form **CAPÍTULO 4 – COMPROMISSO COM O ATENDIMENTO**<br>
Com vistas à melhoria da gestão e ao atendimento de qualidade ao<br>
sustário, o CRCCE tem como compromissos:<br>
Trabalhar pela gestão transparente, de forma que permita aos<br>
de ge **CAPÍTULO 4 – COMPROMISSO COM O ATENDIMENTO**<br>
Com vistas à melhoria da gestão e ao atendimento de qualidade ao<br>
usuário, o CRCCE tem como compromissos:<br>
Trabalhar pela gestão transparente, de forma que permita aos<br>
de ges **CAPÍTULO 4 – COMPROMISSO COM O ATENDIMENTO**<br>
Com vistas à melhoria da gestão e ao atendimento de qualidade ao<br>
- Trabalhar pela gestão transperimente, de forma que permita aos<br>
- Trabalhar pela gestão transperimente, de **CAPÍTULO 4 – COMPROMISSO COM O ATENDIMENTO**<br>
Com vistas à melhoria da gestão e ao atendrimento de qualidade ao<br>
sustário, o CRCCE tem como compromissos:<br>
a raspar o trabalhar pela gestão praticados pelo CRCCE.<br>
Frostabel **CAPÍTULO 4 — COMPROMISSO COM O ATENDIMENTO**<br>
com vistas à melhoria da gestão changarente, de forma que permita aos<br>
sussificiosionis da contabilidade e à sociedade em geral conhecer os atos<br>
e gestão pratical e sociedade **CAPÍTULO 4 – COMPROMISSO COM O ATENDIMENTO**<br>
Com vistas à melhoria da gestão e ao atendimento de qualidade ao<br>
17 Tobalhar pela Gaccia transparente, de forma que permita aos<br>
17 Tobalhar pela Gaccia constante de forma ad CAPITULO 4 – COMPROMISSO COM O ATEMDIIMENTO<br>
Com vistas à melhoria da gestão transparente, de forma que permita aos<br>
sussino, o CRCCE tem como compromissos:<br>
a registra principios da continuidade e a sociedade em geral con Com vistas à melhoria da gestão e ao atendimento de qualidade ao segurança de cortesia.<br>
Trabalhar pela gestão transparente, de forma que permita aos estados pessoa a dados pessoais sensíveis.<br>
Trabalhar pela contabilidade Com vistas à melhoria da gestão e ao atendimento de qualidade ao<br>
• Tresbalmar pela gestão transparente, de forma que permita aos<br>
• Tresbalmar pela gestão transparente, de forma que permita aos<br>
• Fernaso de atendimento p - Trabalara pelatingition accesso a dados pessonais semsives.<br>
- Trabalara pelation transparente, de forma que permita aos<br>
- Em caso de atendimento presencial, realizar atendimento preferencial<br>
- Receber, availar, encami - Trabalhar pela gestão transparente, de forma que permita aos<br>
acessido concididade e à sociedade em geral conhecer os atos<br>
area gestão praticadas pelo GRCCE.<br>
- Receber, avaliar, encaminhar e dar o tratamento adequado à er national per gestão variamente e secretadade en geral conhecer os atos en continentadas e de astão praticidades pelo CRCCE.<br>
Perdissionais da contabilidade e à sociedade em geral conhecer os atos pressoas, lacimates ou Location proton tendential and the system is the system of the system of the condox of the considerate composition and the composition of the system is a system in the system of the system of the system of the system of t electer, avaliar, encaminhar e dar o tratamento adequado as<br>
sugastes, pedios de acesso à informação, electroca, electroca, electroca, electroca, electroca, electroca, electroca, electroca, electroca, electroca, electroca exerer, availar, encuminar e un o tratamento aduquado as<br>sugestões, pedidos de acesso à informação, elogios, solicitações,<br>reclamações e denúncias sobre os serviços prestados pelo CRCCE, de<br>Ferdinar caracter e manter um ca

CRCCE.

**CAPÍTULO 4 – COMPROMISSO COM O ATENDIMENTO**<br>
Com vistas à melhoria da gestão e ao atendimento de qualidade ao<br>
susuário, o CRCCE tem como compromissos:<br>
- Trabalhar pela gestão transparente, de forma que permita aos<br>
arg **DIMENTO**<br>
CONCRETE CONTABILIDADE<br>
CONTABILIDADE<br>
- Restringir o acesso a dados pessoais sensíveis.<br>
Em caso de atendimento presencial, realizar atendimento preferencial<br>
para gestantes, lactantes ou pessoas com crianças d **DIMENTO**<br>- Restringir o acesso a dados pessoais sensíveis.<br>- Em caso de atendimento presencial, realizar atendimento preferencial<br>para gestantes, lactantes ou pessoas com crianças de colo, pessoas<br>idosas (acima de 60 ano **DIMENTO**<br> **Example 18 CONTANDATE**<br> **Example 18 CONTANDATE**<br> **Example 3** CONTANDATE<br> **Example 3** CONTANDATE<br> **Example 3** CONTANDATE<br> **Example 3** CONTANDATE ON pessoas com crianças de colo, pessoas<br>
idosas (acima de 60 anos **DIMENTO**<br> **Exercision de 60 anosocial de de necessidades especiais (CONTABILIDADE)**<br> **Exercisión de acendimento presencial, realizar atendimento preferencial<br>
para gestantes, lactantes ou pessoas com crianças de colo, pes DIMENTO**<br> **CONCERTO ESTENCIÓN EN CONSERVATOR DE CONVERTOR DE CONSERVATOR DE CONSERVATOR DE CONSERVATOR DE CONSERVATOR DE CONSERVATOR DE CONSERVATOR DE CONSERVATOR DE CONSERVATOR DE PE 10.048/2000 e Lei nº 10.741/2003).<br>
T CONSTREMENTO<br>
CONSTREMENTO CONSTREMENTO CONSTREMENTO CONSTREMENTO CONSTREMENTO ACCORDINATION CONSTREMENTO CONSTREMENTO CONSTREMENTO CONSTREMENTO CONSTREMENTO CONSTREMENTO CONSTREMENTO CONSTREMENTO CONSTREMENTO CONSTREMENT CONTICONTICO ESTENCIA NO CONTINUARE EN CONTINUARE - ESTENCIA NO CONTINUARE - ESTENCIA NO CONTINUARE - ESTENCIA NO CONTINUARE ESTENCIA NO CONTINUARE ESTENCIA NO CONTINUARE DE ATENTES OU PESSOAS CONTINUARE DE ATENTES DE LA CHATTO**<br>
Fastringir o acesso a dados pessoais sensíveis.<br>
Far caso de atendimento presencial realizar atendimento preferencial<br>
Far caso de atendimento presencial realizar atendimento preferencial<br>
para gestantes, latante **CRCCE**<br>
Sustained a consideration of the consideration of the consideration of the consideration of the consideration<br>
disposite a gestantes, lateration of the consideration of the colocal parameters, actions are colocal **EXECTS DE CONSERVADES DE CONSERVADORES.**<br>
For caso de atendimento presencial, realizar atendimento preferencial<br>
idosas (acima de 60 anos) e portadores de mecessidades especiais (Lei<br>
ma restante, latartes ou pessoas com - Restringir o acesso a dados pessoais sensíveis.<br>
- Em caso de atendimento presencial, realizar atendimento preferencial<br>
para gestantes, latariates ou pesosas com raínaças de colo, pessoas<br>
idosas (acima de 60 anos) e po visual e tecnológica da da passa da passa da passa de contrar de contrar de contrar de contrar de atendimento preferencial para gestantes, lactantes ou pessoas com crianças de colo, pessoas canais de colo anos e portadores bocama<br>
- Restringir o acesso a dados pessoais sensíveis.<br>
- Em caso de atendimento presencial, realizar atendimento preferencial<br>
para gestantes, lactantes ou pessoas com crianças de colo, pessoas<br>
realizar campanhas inte - Restringir o acesso a dados pessoais sensíveis.<br>
- Em caso de atendimento presencial, realizar atendimento preferencial<br>
para gestantes, lactantes ou pessoas com crianças de colo, pessoas<br>
rede 10 anos) e portadores de n Fresumigli o acesso a addos pessoais sensivers.<br>
Em caso de atendimento preferencial<br>
para gestantes, lactantes ou pessoas com crianças de colo, pessoas<br>
idosas (acima de 60 anos) e portadores de necessidades especiais (Le - Entraso de atentimiento presentara, letantes ou pessoas com crianças de colo, pessoas<br>para gestantes, latantes ou pessoas com crianças de colo, pessoas<br>idosas (acima de 60 anos) e portadores de necessidades especiais (Le

para gestantes, ratamies ou pessoas cum traingas e cuno, pessoas<br>didosas (acima de 60 anos) e portadores de necessidades especiais (Lei<br>nº 10.048/2000 e Lei nº 10.741/2003).<br>-Realizar campanhas internas e treinamento dos f

# CAPÍTULO 5 – SERVIÇOS OFERECIDOS<br>
5.1 Canais de atendimento e informação<br>
5.1 Canais de atendimento e informação<br>
5.1 Apartel do Transportância o Acesso à Informação<br>
5.1 Apartel do Transportância o Acesso à Informação e p

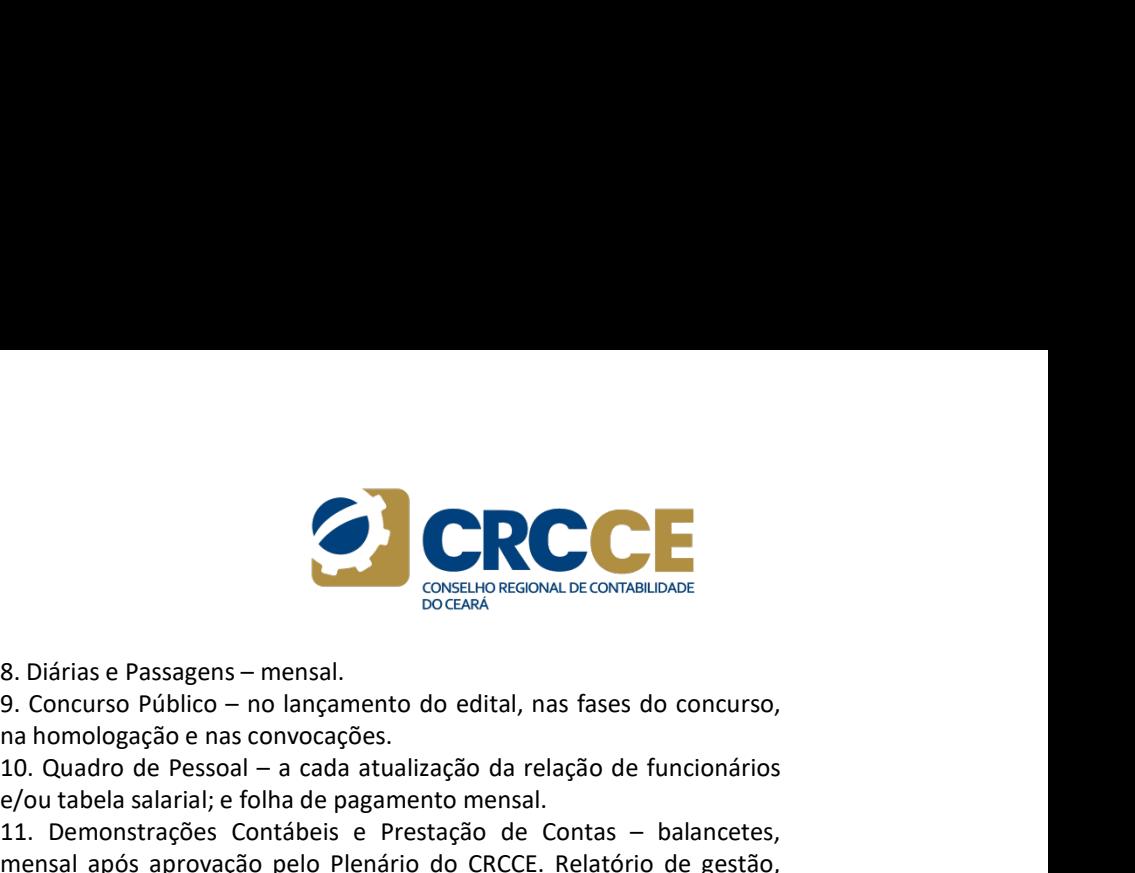

**CAPÍTULO 5 – SERVIÇOS OFERECIDOS**<br>
5.1 Canais de atendimento e informação<br>
5.1.1. Portal da Transparência e Acesso à Informação<br>
7 Que é<br>
Canal de comunicação com o cidadão cujo objetivo é fornecer<br>
10. Quadro de Pessoal **CAPÍTULO 5 – SERVIÇOS OFERECIDOS**<br>
5.1.1. Portal da Transparência e Acesso à Informação<br>
5.1.1. Portal da Transparência e Acesso à Informação<br>
9. De Concurso Público – no lançamento do na homologação e nas convocações.<br>
2 **CAPÍTULO 5 – SERVIÇOS OFERECIDOS**<br>
5.1 Canais de atendimento e informação de atendimento e informação de atendimento e informação de atendimento e informação de atenso à la formação de atenso à la formação de atenso de a **CAPÍTULO 5 – SERVIÇOS OFERECIDOS**<br>
5.1 Canais de atendimento e informação de atendimento e informação de atendimento e informação de atendimento de atendimento de atendida cujo objetivo é fornecer a 10. Quadro Canal de c **CAPÍTULO 5 — SERVIÇOS OFERECIDOS**<br>
S.1 Canais de atendimento e informação de processo à la morto de acordade de considerada de considerada de considerada de considerada de considerada de considerada de considerada de con **CAPÍTULO 5 — SERVIÇOS OFERECIDOS**<br>
5.1 Canais de atendimento e informação de providentes de acesso à Informação de S. Diárias e Passo - S. Diárias e Passo - S. Diárias e Passo - S. Diárias e Passo - S. Diárias e Passo - **CAPÍTULO 5 – SERVIÇOS OFERECIDOS**<br>
S.1 Canais de atendimento e informação<br>
S.11. Portal da Transparência e Acesso à Informação<br>
Oque é<br>
Canai de comunicação com o cidadão cujo objetivo é formecer<br>
20. Duadro de Pessoal – **CAPÍTULO 5 - SERVIÇOS OFERECIDOS**<br>
5.1 Canais de atendimento e informação<br>
5.1.1. Portal da Transparência e Acesso à Informação<br>
7.1.1. Portal da Transparência e Acesso à Informação<br>
7.1.1. Portal de comunicação com o ci **CAPÍTULO 5 – SERVIÇOS OFERECIDOS**<br>
5.1 Canais de atendimento e informação<br>
5.1.1. Portal da Transparência e Acesso à Informação<br>
0 que é<br>
canal de comunicação com o cidadão cujo objetivo é fornecer<br>
informações sobre os **5.1 Canais de atendimento e informação**<br> **5.1.1. Portal da Transparência e Acesso à Informação**<br> **5.1.1. Portal da Transparência e Acesso à Informação**<br> **6.1.1. Portal de comunicação com o cidadão cujo objetivo é fornece** 

# Onde acessar

# Prazos

seguir:

Cricinalisamento legal<br>
and a dissue continuality and a solution of a bispanivel para<br>
Sociedade em geral.<br>
El en 21.2.527, de 18 de novembro de 2011.<br>
Al en 2013, a 13. Pergunt<br>
Resolução CFC nº 1.439, de 19 de abril de 2

**CAPÍTULO 5 – SERVIÇOS OFERECIDOS**<br>
S.1 Canais de atendimento e informação<br>
S.1.1.1.1.1.1.1.1 Portal da Transparência e Acesso à Informação<br>
S.1.1.1.1.1.1 Portal da Transparência e Acesso à Informação<br>
Canais de comunicaç **CAPÍTULO 5 – SERVIÇOS OFERECIDOS**<br> **S.1.1. Portal da Transparência e Acesso à Informação**<br> **S.1.1. Portal da Transparência e Acesso à Informação**<br>
(and internacional of the communicação com o cidadão cujo objetivo é forn **CAPÍTULO 5 - SERVIÇOS OFERECIDOS**<br>
S.1 Canais de atendimento e informação<br>
S.1.1. Portal da Transparência e Acesso à Informação<br>
Canal de comunicação com o cidadão cujo objetivo é fornecer<br>
Canal de comunicação com o cid **CAPÍTULO 5 – SERVIÇOS OFERECIDOS**<br>
S.1.1. Portal da Transparência e Acesso à Informação<br>
S.1.1. Portal da Transparência e Acesso à Informação<br>
Que é internacional de comunicação com o cidadão cujo objetivo é fornecer<br>
in **CAPÍTULO 5 – SERVIÇOS OFERECIDOS**<br>
5.1 Canais de atendimento e informação<br>
5.1.1. Portal da Transparência e Acesso à Informação<br>
3.1.1. Portal da Transparência e Acesso à Informação<br>
Canai de comunicação como o cidadão c **9.** Concurso Pássagens – mensal.<br>
S. Diárias e Passagens – mensal.<br>
9. Concurso Público – no lançamento do edital, nas fases do concurso,<br>
9. Concurso Público – no lançamento do edital, nas fases do concurso,<br>
10. Quadro **na homologação e nas convocações.**<br> **na homologação e nas convocações.**<br> **na homologação e nas convocações.**<br> **na homologação e nas convocações.**<br> **na homologação e nas convocações.**<br> **na homologação e nas convocações.**<br> 3. Diárias e Passagens – mensal.<br>
2. Concurso Público – no lançamento do edital, nas fases do concurso,<br>
2. Concurso Público – no lançamento do edital, nas fases do concurso,<br>
2. Concurso Público – no lançamento do edital, e/ou tabela salarial; e folha de pagamento do edital, nas fases do concurso,<br>
2. Concurso Público — no lançamento do edital, nas fases do concurso,<br>
na homologação e nas convocações.<br>
10. Quadro de Pessoal — a cada atualiz 3. Diárias e Passagens – mensal.<br>
20. Concurso Público – no lançamento do edital, nas fases do concurso,<br>
19. Concurso Público – no lançamento do edital, nas fases do concurso,<br>
10. Quadro de Pessoal – a cada atualização **S.** Diárias e Passagens – mensal.<br>
9. Concurso Público – no lançamento do edital, nas fases do concurso,<br>
9. Concurso Público – no lançamento do edital, nas fases do concurso,<br>
9. Ocutabela salarial, é folha de pagamento **Example 12**<br> **Example 20**<br> **Example 20**<br> **Example 20**<br> **Example 20**<br> **Example 20**<br> **Example 20**<br> **Example 20**<br> **Example 20**<br> **Example 20**<br> **Example 20**<br> **Example 20**<br> **Example 20**<br> **Example 20**<br> **Example 20**<br> **Example 20 Sacria após julgamentos, anual após julgamento do edital, nas fases do concurso, anual homologação e nas convocações.<br>
Anual homologação e nas convocações.<br>
Anual homologação e nas convocações.<br>
10. Quadro de Pessoal — a** 8. Diárias e Passagens – mensal.<br>
9. Concurso Público – no lançamento do edital, nas fases do concurso,<br>
10. Quadro de Pessoal – a cada atualização da relação de funcionários<br>
10. Quadro de Pessoal – a cada atualização da 3. Diárias e Passagens – mensal.<br>
2. Concurso Público – no lançamento do edital, nas fases do concurso,<br>
2. Concurso Público – no lançamento do edital, nas fases do concurso,<br>
an homologação e nas convocações.<br>
10. Quadro **14.** Diárias e Passagens – mensal.<br>
19. Doncurso Público – no langamento do edital, nas fases do concurso,<br>
10. Quadro de Pessoal – a cada atudização da relação de funcionários<br>
10. Quadro de Pessoal – a cada atudização d **Example 18**<br> **Example 18**<br> **Example 18**<br> **Example 18**<br> **Example 18**<br> **Example 18**<br> **Example 18**<br> **Example 18**<br> **Example 18**<br> **Example 18**<br> **Example 18**<br> **Example 18**<br> **Example 18**<br> **Example 18**<br> **Example 18**<br> **Example 18 15.** Dados e Passagens – mensal.<br>
16. Doncurso Público – no lançamento do edital, nas fases do concurso,<br>
10. Qoncurso Público – no lançamento do edital, nas fases do concurso,<br>
10. Quadro de Pessoal – a cada atualização **16.** Diárias e Passagens – mensal.<br>
26. Diárias e Passagens – mensal.<br>
9. Concurso Público – no lançamento do edital, nas fases do concurso,<br>
21. Ocuato de Pessoal – a cada atualização da relação de funcionários<br>
10. Quad **8.** Diárias e Passagens – mensal.<br>
9. Concurso Público – no lançamento do edital, nas fases do concurso,<br>
10. Quadro de Pessoal – a cada atualização da relação de funcionários<br>
10. Quadro de Pessoal – a cada atualização

# O que é preciso para acessar o serviço

**CAPITULO 5 - SERVIÇOS OFERECIDOS**<br>
S. Distinse Passagens - meansl.<br>
S. Distinse Passagens - meansl.<br>
S. Distinse Passagens - meansl.<br>
S. Distinse Passagens - meansl.<br>
S. Distinse Passagens - meansl.<br>
S. Distinse Passagen **5.1 Canais de atendimento e informação**<br> **5.1.1. Portal da Transparência e Acesso à Informação**<br> **6.2.1. Abordo Pesson - a case atualização de relación de Concerto de Concerto de Pesson - a case atualização de relacion d** 3.1 Landas be ateriumientino e initional de Resson à Informação de Resson de Pessoal – a cada attualização da relação de Carca – Maria Persoal de conunciação con o cidadão cujo objetivo é fornecer initional de Pessoal – a 3.1.1. Portal da Transparência e Acesso à Informação<br>
2. Quadre é comunicação com o cidadão cujo objetivo é fornecer<br>
2. Quadre la Fenontaria de Penonismo de Cristas – balancetos – balancetos – fornecer<br>
informações sobre 9.1.1. Political and interplace exects a informação como coldadão cujo objetivo é fornecer<br>
Capa de comunicação como coldadão cujo objetivo é fornecer<br>
CFC/CRG para a classe contábile a sociedade brasileira.<br>
EFC/CRG para orger<br>
Canal de comunicação com o cidadão cujo objetivo é fornecer<br>
informações sobre es atos e fatos de gestão praticados pelo Sistema<br>
informações sobre es atos e fatos de gestão praticados pelo Sistema<br>
informações sob Controllative Controllation of the theory in the controllation of the controllation of the controllation of the controllation of the controllation of the controllation of the controllation of the controllation of the cont monunaly source some transparencial e accesso a informação, espectival e accesso a mensal após serviços, apos inícios do exercício do exercício do exercício de projetos, após inícios de projetos, após inícios de predictos Spolinter para<br>
Societade em greal.<br>
En in 25.527, de 18 de novembro de 2011.<br>
En interassemento legal<br>
En in 21.527, de 18 de novembro de 2011.<br>
13. Derguntas e Responsites – mensal.<br>
Secução OrC nº 1.439, de 19 de abril Soluciou cei restaurado es en primeiras.<br>
Ele nie a Resolución de 2013.<br>
En 123.277, de 13 de abordito de 2013.<br>
En 125.7, de 13 de abordito de 2013.<br>
Accidion de 2014 de abordito de 2014.<br>
Accidion de 2014 de abordito de resultado de Roi de Transparente de Presidente de Roi de Roi de Roi de Roi de Roi de Roi de abiti de 2015.<br>
Resultado d'En 21.527, de 18 de novembro de 2011.<br>
Actividão n° 96 – TCU – Plenário, de 27 de janeiro de 2016.<br>
Me Entricación de Romando de Romando de Romando de Convertidades (1968)<br>
En technical de Transportencia de 2016.<br>
Accidente de Premiero de 2016.<br>
Accidente de Premiero de 2016.<br>
Serviço en la converte de 110 - Premiero de 201 8. Diárias e Passagens – mensal.<br>
cossamento do delital, nas fases do concurso.<br>
9. Concurso Público – no lançamento do edital, nas fases do concurso,<br>
an ahomologação e nas convocações.<br>
10. Quadro de Pessoal – a cada atu Consume Comparing Consumerable Consumerable Consumerable.<br>
9. Concurso Público – no lançamento do edital, nas fases do concurso,<br>
na homologação e nas convocações.<br>
10. Quadro de Pessoal – a cada atualização da relação de 8. Diárias e Passagens – mensal.<br>
9. Concurso Público – no lançamento do edital, nas fases do concurso,<br>
10. Quadro de Pessoal – a cada atualização da relação de funcionários<br>
10. Quadro de Pessoal – a cada atualização da 8. Diárias e Passagens – mensal.<br>
8. Dioncuro Público – no lançamento do edital, nas fases do concurso,<br>
an ahomologação e nas convocações.<br>
10. Quadro de Pessoal – a cada atualização da relação de funcionários<br>
40. Quadro reunios e rassageus — meinas e rassageus — meinas e projetos, execução da relação de funcionários (a matomologação e nas convocações.<br>
10. Quadro de Pessoal — a cada atualização da relação de funcionários (e/ou tabela sala stational member and a converted to equity and a station of the contrator of the Passoal – a cada a tualização da relação da relação da ferioriarios e/outable a station e/outable scalar a converted e contras – balancetes, na nomunousado e nas contocados.<br>10. Quadro de Pessoal — a cada atualização da relação de funcionários e/ou tablea salarial; e folha de pagamento mensal.<br>11. Demonstrações Contábeis e Prestação de Contas — balancetes,<br>mens ID. Quauro ue Pessoar<sup>a a</sup> causa atuatação ua retação ue cintolonainos (e/ou tabela salarial; e folha de pagmento mesal.<br>
Al. Demonstrações Contábeis e Prestação de Contas — balancetes,<br>
mensal após aptopação pelo Plenário eyou ausela salaria, e cluita e pagamento mensa.<br>
11. Demonstrações Contábels e Prestação de Contas – balancetes,<br>
mensal após aprovação pelo Plenário do CRCCE. Relatório de CRCE (Relatório de CRCE)<br>
anou, após julgamento 11. Dentonstratos contrators e restação de Contras — barancetes,<br>mensal após aprovação pelo Plenário do CRCCE. Relatión de gestão,<br>anual, após julgamento das contas pelo Plenário do CRCCE. Demais<br>documentos, anual após jul mensar apos aporoação per rentamo do Concir. Neatombo de gessao,<br>anual, após julgamento das contas pelo Plenário do CRCCE. Demais<br>documentos, anual após julgamento das contas pelo Plenário do CRCCE.<br>12. Dados Estatísticos

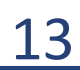

# CAPÍTULO 5 – SERVIÇOS OFERECIDOS<br>
S.1.2 Pedidos de acesso à informação<br>
Oque é<br>
Capel de servueixezão extra e ejdedão e o CPCCE para stardimento desarrazoados ou<br>
interpretação ou col

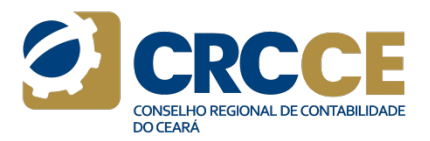

**CAPÍTULO 5 – SERVIÇOS OFERECIDOS**<br>
5.1.2 Pedidos de acesso à informação<br>
O que é<br>
Canal de comunicação entre o cidadão e o CRCCE para atendimento<br>
dos pedidos de acesso à informação relacionados à Lei de Acesso a do Conse **CAPÍTULO 5 – SERVIÇOS OFERECIDOS**<br>
5.1.2 Pedidos de acesso à informação de considerada de considerada de considerada de considerada de considera<br>
Canal de comunicação entre o cidadão e o CRCCE para atendimento interpreto **CAPÍTULO 5 – SERVIÇOS OFERECIDOS**<br>
5.1.2 Pedidos de acesso à informação (CAPÍTULO 5 – SERVIÇOS OFERECIDOS (CAI).<br>
5.1.2 Pedidos de acesso à informação (CACCE para atendimento deserarozo de deserarozo dos pedidos de acess **CAPÍTULO 5 – SERVIÇOS OFERECIDOS**<br>
5.1.2 Pedidos de acesso à informação de contenios de acesso à informação de contenios de acesso à informação entre o cidadão e o CRCCE para atendimento interpretação dos pedidos de aces

**CAPÍTULO 5 - SERVIÇOS OFERECIDOS**<br>
S.1.2 Pedidos de acesso à informação<br>
Canal de comunicação entre o cidadão e o CRCCE para atendimento<br>
canal de comunicação entre o cidadão e o CRCCE para atendimento<br>
interpretação ou **CAPÍTULO 5 – SERVIÇOS OFERECIDOS**<br> **S.1.2** Pedidos de acesso à informação<br>
due é descurazoados<br>
dos pedidos de acesso à informação relacionados à Lei de Acesso a informeretação conselho de<br>
dos pedidos de acesso à inform **CAPÍTULO 5 — SERVIÇOS OFERECIDOS**<br>
S.1.2 Pedidos de acesso à informação entre o cidadão e o CRCCE para atendimento<br>
dos pedidos de acesso à informação entre o cidadão e o CRCCE para atendimento<br>
dos pedidos de acesso à i **CAPÍTULO 5 — SERVIÇOS OFERECIDOS**<br>
S.1.2 Pedidos de acesso à informação<br>
Ganal de comunicação entre o cidadão e o CRCCE para atendimento<br>
Canal de comunicação entre o cidadão e o CRCCE para atendimento<br>
Interpretação ou **CAPÍTULO 5 — SERVIÇOS OFERECIDOS**<br>
S.1.2 Pedidos de acesso à informação entre o cidadão e o CRCCE para atendimento de interpretação ou que o CRCE<br>
Canal de comunicação entre o cidadão e o CRCCE para atendimento interpret **CAPÍTULO 5 - SERVIÇOS OFERECIDOS**<br>
S.1.2 Pedidos de acesso à informação<br>
O que é<br>
Canal de comunicação entre o cidadão e o CRCCE para atendimento interpre<br>
cos pedidos de acesso à informação relacionados à Lei de Acesso **5.1.2 Pedidos de acesso à informação**  $\overline{A}$   $\overline{B}$  de de destractedacion dos pedidos e acesso à informação relacionados à Lei de Acesso a informação curso dos pedidos de acesso à informação relacionados à Lei de Ace

# Onde acessar

# Prazos

**5.1.2 Pedidos de acesso à informação** (acesso à informação en que es caractera de acesso à informação: 20 (vinte) de acesso à informação: 20 (vinte) de acesso à informação: 20 (vinte) de acesso à informação: 20 (vinte) de 3.1.2 Peutuas de acesso a informação entre o cidadão e o CRCCE para atendimento deserrazoados ou que exijam tra<br>
dos pedidos de acesso à informação relacionados à Lei de Acesso a do Conselho de Conselho de dedidos<br>
Informa O que de comunicação entre o cidadão e o CRCCE para atendimento interpretação ou consolidação de consolidação de consolidação de consolidação entre o cidadão e de consolidação de consolidação de consolidação de consolidaçã Dispolario de acesso à lo estatísticos.<br>
Ciedicias Coriente de Ciências Contábil, estudante de l'exercesioneme de Ciências Contábiles esociedade em geral.<br>
Embasamento legal per al 439, de 19 de abril de 2013.<br>
Resolução C En analismo viena<br>
Ele in.º 12.527, de 18 de novembro de 2011. Nesolução CFC n.º 1439, de 19 de abril de 2013. (a protocolo ge 27 de janeiro de 2016. Com recursos respectivos más de 27 de janeiro de 2016. Instrução Normat

**CAPÍTULO 5 – SERVIÇOS OFERECIDOS**<br>
S.1.2 Pedidos de acesso à informação<br>
Ganal de comunicação entre o cidadão e o CRCCE para atendimento<br>
Canal de comunicação com de existentação entre o cidadão e o CRCCE para atendiment **CAPÍTULO 5 - SERVIÇOS OFERECIDOS**<br>
S.1.2 Pedidos de acesso à informação e o CRCCE para atendimento de acesso à la periode desarrazoados ou que exijam trabalhos adicionais de anális<br>
doue é desarrazoados que exijam trabal Não serão atendidos pedidos genéricos, desproporcionais ou<br>desarrazoados ou que exijam trabalhos adicionais de análise,<br>interpretação ou consolidação de dados que não sejam de competência<br>do Conselho de Contabilidade.<br>Proc Não serão atendidos pedidos genéricos, desproporcionais ou desarrazoados ou que exijam trabalhos adicionais de análise,<br>interpretação ou que exijam trabalhos adicionais de análise,<br>do Conselho de Contabilidade.<br>Processamen **interpretação ou consolidação de dados que não sejam de construirons de dados que não sejam de competência<br>interpretação ou consolidação de dados que não sejam de competência<br>do Conselho de Contabilidade.<br>Processamento do** Não serão atendidos pedidos genéricos, desproporcionais ou<br>desarrazoados ou que exijam trabalhos adicionais de análise,<br>interpretação ou consolidação de dados que não sejam de competência<br>do Conselho de Contabilidade.<br>Proc

**CAPÍTULO 5 - SERVIÇOS OFERECIDOS**<br> **S1.2 Pedidos de acesso à informação**<br> **S1.2 Pedidos de acesso à informação entre o cidadão e o CRCCE para atendimento desarrazoados ou que exijam trabalhos adicionais de anál<br>
dos pedi CAPÍTULO 5 – SERVIÇOS OFERECIDOS**<br>
STATE PRODUCTS CONTINUES ARE CONSUMPATION CONTINUES ARE CONSUMPATION CONSUMPATION CONSUMPATION (SEE CARR ARE CONSUMPATION CONSUMPATION CONSUMPATION (SEE CARR ARE CONSUMPATION CONSUMPATI **CAPÍTULO 5 – SERVIÇOS OFERECIDOS**<br> **S1.2 Pedidos de acesso à informação**<br>
do que é<br>
dos pedidos de acesso à informação relacionados à Lei de Acesso a<br>
dos pedidos de acesso à informação relacionados à Lei de Acesso a<br>
In Não serão atendidos pedidos genéricos, desproporcionais ou<br>desarrazoados ou que exijam trabalhos adicionais de análise,<br>interpretação ou consolidação de dados que não sejam de competência<br>do Conselho de Contabilidade.<br>Proc Não serão atendidos pedidos genéricos, desproporcionais ou desarrazoados ou que exijam trabalhos adicionais de análise, interpretação ou consolidação de dados que não sejam de competência do Conselho de Contabilidade.<br>Proc **PERTURE CON CONSUMER DE CONSUMERAT CONSUMERAT CONSUMERAT CONSUMERAT CONSUMERAT CONSUMERT CONSUMERT CONSUMERT CONSUMERT CONSUMERT CONSUMERT CONSUMERT CONSUMERT CONSUMERT CONSUMERT CONSUMERT CONSUMERT CONSUMERT CONSUMERT CO Examples aconstantino de fazer o pedido, entre fazer o perfector de fazer o proporcionais ou desarrazoados ou consolidação de dados que não sejam de competência do Conselho de Contabilidade.<br>
<b>Processamento do serviço**<br> **Example 18 and the construction de receives a received a received and the construction of the constrained interpretação ou consolidação de dados que não sejam de competência do Conselho de Contabilidade.<br>Processamento do** Consultar de consultar de consultar de consultat de consultat de consultat de consultat de destarrazoados ou que exijam trabalhos adicionais de análise, interpretação ou consolidação de dados que não sejam de competência d **CRCCE recesso a conservado de acesas de acesas acestos de acesas acesas ou que e aviga metabalhos adicionais de análise, interpretação ou consolidação de adaos que não sejam de competência do Conselho de Contabilidade.<br>
P recessario de SIC; encamina aos setos recursos reconhecidos pelo e- SIC; encamina aos setos relacions de análise, interpretação ou consolidação de dados que não sejam de competência do Conselho de Contabilidade.<br>Processam** Não serão atendidos pedidos genéricos, desproporcionais ou construentedos ou que exijam trabalhos adicionais de análise, desproporcionais do Conselho de Contabilidade.<br>
Despracados ou que exijam de atendimento do atendimen **CAPITULO 5 - SERVIÇOS OFERECIDOS**<br>
Salaz Pedidos de acesso à informação entre o cidadão e o CRCCE para atendimento desenversional para entre e acesso à informação enter e o cidadão e e CRCCE para atendimento interpretaçã **5.1.2 Pedidos de acesso à informação**<br>
Capacea de comunicação entre o cidadão e o CRCCE para atendimento<br>
cidadãos de acesso à informação relacionados à Lei de Acesso a informação contrabilidade, de acesso à informação r Considerative to the called a casso and the cada consideration of the called a case of a consideration of the care of the called a consideration of the case of the care of the care of the case of the case of the case of th uno penso de atesso a inioninação relacionados a Lei de Acesso a conservado e de atenceiro de atenceiro de atenceiro de atenceiro de atenceiro de atenceiro de atenceiro de atenceiro de atenceiro de atenceiro de atenceiro d monus, acessor (1945) (1966) (1967) (1976) (1976) (1976) (1976) (1976) (1976) (1976) (1976) (1976) (1976) (1976) (1976) (1976) (1976) (1976) (1976) (1976) (1976) (1976) (1976) (1976) (1976) (1976) (1976) (1976) (1976) (197 r bussolian de Conclusional de Conclusional de Conclusional de Conclusional de Conclusional de Conclusional de Conclusional de Conclusional de Conclusional de Conclusional de Conclusional de Conclusion (Lei normaliza o Con Não serão atendidos pedidos genéricos, desproporcionais ou constantados ou que exijam trabalhos adicionais de análise,<br>interpretação ou consolidação de dados que não sejam de competência<br>interpretação ou consolidação de da COREMPIRECIDE DEPREMANTE CONSIDERATE CONSIDERATE CONSIDERATE CONSIDERATE CONSIDERATE CONDUCTED AND CONSIDE ADMINISTRATE CONSIDERATE AD CONSIDERATE AD CONSIDERATIVE AD CONSIDERATIVE OF PRECISE PPROCESSION CONSIDERATIVE PROC

 solicitado; e emite resposta ao cidadão dentro do prazo estipulado pela Lella of Social Control of Social Control of Social Control of Social Control of Social Control of Social Control of Social Control of Social Control of Social Control of Social Control of Social Control of Social Control legislação.

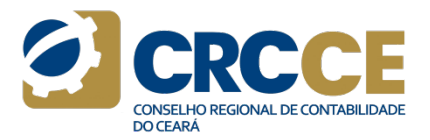

**CAPÍTULO 5 – SERVIÇOS OFERECIDOS**<br>
5.1.3 Ouvidoria and a comunicação entre o cidadão e o CRCCE para receber<br>
Canal de comunicação entre o cidadão e o CRCCE para receber andar<br>
sugestões, elogios, solicitações, reclamações **CAPÍTULO 5 – SERVIÇOS OFERECIDOS**<br> **CAPÍTULO 5 – SERVIÇOS OFERECIDOS**<br> **O que é**<br>
Canal de comunicação entre o cidadão e o CRCCE para receber<br>
canal de comunicação entre o cidadão e o CRCCE para receber<br>
sugestões, elogio **CAPÍTULO 5 – SERVIÇOS OFERECIDOS**<br>
5.1.3 Ouvidoria<br>
20 que é aos setores<br>
Sanal de comunicação entre o cidadão e o CRCCE para receber<br>
sugestões, elogios, solicitações, reclamações e denúncias referentes<br>
sugestões, elog **CAPÍTULO 5 – SERVIÇOS OFERECIDOS**<br> **EMBAS A Ouvidoria**<br> **EMBAS A Ouvidoria**<br> **EMBAS A Ouvidoria**<br> **EMBAS A Ouvidoria**<br> **EMBAS A Ouvidoria**<br> **EMBAS A Ouvidoria**<br> **EMBAS A OUSE A OUSE A OUSE A OUSE A OUSE A OUSE AND A SUGA CAPÍTULO 5 - SERVIÇOS OFERECIDOS**<br> **CAPÍTULO 5 - SERVIÇOS OFERECIDOS**<br> **CALCE CARCE COM CONSTANT CONSTANT CONSTANT CONSTANT CONSTANT CONSTANT CONSTANT CONSTANT CONSTANT CONSTANT CONSTANT CONSTANT CONSTANT CONSTANT CONSTA** 

# Onde acessar

Prazos

sugestions, evaluary, sucurations, recalled to a service of a service of a service of a service of a service of a considered a considered a considered a posteriormente. Case<br> **Profissional da contabilidade, organização con** 

processamento.

**CAPÍTULO 5 - SERVIÇOS OFERECIDOS**<br>
S.1.3 Ouvidoria<br>
S.1.3 Ouvidoria<br>
S.1.3 Ouvidoria<br>
S.1.3 Ouvidoria<br>
S.1.3 Ouvidoria<br>
S.1.3 Ouvidoria<br>
S.1.3 Ouvidoria<br>
S.1.3 Ouvidoria<br>
S.1.3 Ouvidoria<br>
S.1.3 Ouvidoria<br>
S.1.3 Ouvidoria **CAPÍTULO 5 – SERVIÇOS OFERECIDOS**<br>
Suggestões, encominha a Duvidoria recebe e analisa as informações; encaminha a Duve é<br>
Suggestões, reclamações, reclamações, reclamações, reclamações, reclamações, reclamações, reclamaç **CAPÍTULO 5 – SERVIÇOS OFERECIDOS**<br> **S.1.3 Ouvidoria**<br> **S.1.3 Ouvidoria**<br> **S.1.3 Ouvidoria**<br> **S.1.3 Ouvidoria**<br> **S.1.3 Ouvidoria**<br> **S.1.4 Ouvidoria**<br> **S.1.4 Ouvidoria**<br> **S.1.4 Ouvidoria**<br> **Example 6**<br> **Example 6**<br> **Example CAPÍTULO 5 - SERVIÇOS OFERECIDOS**<br> **S.1.3 Ouvidoria**<br> **S.1.3 Ouvidoria**<br> **S.1.3 Ouvidoria**<br> **S.1.3 Ouvidoria**<br> **S.1.3 Ouvidoria**<br> **S.1.4 Ouvidoria**<br> **S.1.4 Ouvidoria**<br> **S.1.460, exact and the contabilidate, organização c CAPÍTULO 5 – SERVIÇOS OFERECIDOS**<br> **S.1.3 Ouvidoria**<br> **CAPÍTULO 5 – SERVIÇOS OFERECIDOS**<br> **Canal de comunicação entre o cidadão e o CRCCE para receber**<br> **Canal de comunicação exeriços prestados pelo CRCCE.**<br> **Canal de co CAPÍTULO 5 – SERVIÇOS OFERECIDOS**<br> **S.1.3 Ouvidoria**<br> **CAPÍTULO 5 – SERVIÇOS OFERECIDOS**<br>
Canal de comunicação entre o cidadão e o CRCCE para receber<br>
sugestões, elogios, solicitações, reclamações e denúncias referentes<br> **CAPÍTULO 5 - SERVIÇOS OFERECIDOS**<br> **S.1.3 Ouvidoria**<br> **Canal de comunicação entre o cidadão e o CRCCE para recebered anos setores competed<br>
susestions, solucitações, reclamações e denúncias referentes<br>
as diversos serviç CAPÍTULO 5 - SERVIÇOS OFERECIDOS**<br> **S.1.3 Ouvidoria**<br> **CAPÍTULO 5 - SERVIÇOS OFERECIDOS**<br> **S.1.3 Ouvidoria**<br> **S.1.9 Ouvidoria**<br> **S.1.9 Ouvidoria**<br> **S.1.9 Outing and the communicação ecolunary of the communications of the CAPÍTULO 5 — SERVIÇOS OFERECIDOS**<br> **S.1.3 Ouvidoria**<br> **CAPÍTULO 5 — SERVIÇOS OFERECIDOS**<br> **S.1.3 Ouvidoria**<br> **S.2.3 Ouvidoria**<br> **S.2.4 Ouvidoria**<br> **S.2.4 Ouvidoria**<br> **S.2.4 Ouvidoria**<br> **Dispersive** proposes cerviços pres **CAPÍTULO 5 - SERVIÇOS OFERECIDOS**<br>
SA Ouvidoría creche e analisa as informados e a considerado e a considerado e a considerado e a considerado e a credita as informados considerados e analisa as informados e candidados e A Ouvidoria recebe e analisa as informações; encaminha as consultas<br>aos setores competentes do CRCCE, quando necessário; acompanha o<br>andamento do atendimento solicitado; e emite resposta ao cidadão.<br>Para "Informação" e "So **a a differential control control competents** of contrast and considerate do CRCC, quando necessário; acompanha o andamento do atendimento solicitado; e emite resposta ao cidadão.<br>Para "Informação" e "Solicitação", cas **andamento do atendimento do atendimento solicitado;**<br>and and and a conservation do atendimento do atendimento do atendimento solicitado; e emite resposta ao cidadão.<br>Bara "Informação" e "Solicitação", caso a Ouvidoria já **Example 19 Conservio reconvertidare de la conservación de la conservación de la conservación de la conservación de la conservación de la conservación de la conservación de la conservación de la conservación de la conserva** cadastrada no banco de analisa as informações; encaminha as consultas aos setores competentes do CRCCE, quando necessário; acompanha o banco de dados, ela é imediatamente enviada ao cadastrada no banco de dados, ela é imed consulente. Caso não, a Ouvidoria consulta a área especifica e, a consultado a consultado a adordado consulta a área específica e, a consulta a área específica e, a consulta a área específica e, a consulta a área específic **Example ao cidadão da cidadão da cidadão da cidadão da cidadão da cidadão da cidadão da cidadão da cidadão da cidadão da cidadão da cidadão da cidadão da cidadão da cidadão da cidadão da cidadão da cidadão da cidadão da c** A Ouvidoria recebe e analisa as informações; encaminha as consultas<br>
aos setores competentes do CRCCE, quando necessário; acompanha o<br>
andamento do atendimento solicitação", caso a Ouvidoria já tenha a resposta<br>
cadastrada **Elegativo recebe e e analisa da Sinformações, encaminha as consultas analisa aos setores competentes do CRCE, quando necessário, acompanha o analismento do atendimento solicitação", caso a Quvidoria já tenha a resposta ao Examples and the constrained and the constrained and the constrained do a constant and the parameter of o a Para "Informação" e "Solicitação", caso a Quvidoria já tenha a resposta a cidadão. Para "Informação" e "Solicitaç Example and the constrained and the constrained and the constrained and and anomeration and anomeration of endemonton and anomeration and anomeration and anomeration and anomeration and anomeration and constrained anomera** A Ouvidoria recebe e analisa as informados processor aleconsulations as consultas<br>aos setores competentes do CRCCE, quando necessário; acompanha o<br>andamento do atendimento solicitado; e emite resposta ao cidadão.<br>cadastrad denúncias, especies e analisa as informações; encaminha as consultas as analisas as serbes competentes do CRCCE, quando necessário; acompanha o analomento do atendímento solicitado; e emite resporta ao cidadão.<br>Consumer a **Exterior and the controle interno e externo e externo e externo e externo e externo e externo e externo e externo e externo e e externo e paramento do atendimento do deterniento solicitato; e externo e detailed a parament Examples de la conhecimentos e técnicas de atos de atos de atos serbes competentes do CRCE, quando necessário; acompanha o andamento do atendimento solicitado; e emite resposta ao cidadão.<br>Para "Informação" e "Solicitado"** CAPITULO 5 - SERVIÇOS OFERECIDOS<br>
Site do CRCCE para receber<br>
and announcation entre o cidadão e o CRCCE para receber<br>
and discontinues and the communication entre o cidadão e o CRCCE para receber<br>
and announced o a certai **5.1.3 Ouvidoria**<br> **A Ouvidoria recebe e analisa as information**<br> **Canal de comunicação entre o cidadão e o CRCCE** para receber analismento do atendimento solicitado<br>
suggestões, elogios, solicitações, recelameções, elemé **5.1.3 Ouvidoria**<br> **6.2.3 Ouvidoria**<br> **6.2.3 Ouvidoria**<br> **Examente constants of the constant of the constant of the constant of the constant of the constant of the constant of the constant of the constant of the position** 5.1.3 Ouvidoria eccebe e analisia as informações; encaminha as outras de competentes do CRCCE para receber son percentes of OCRCC, quanto and analytical constant of the competent of outras and the competent of the compete Solution and de contracta of the contracta of the main of the contracta of the contracta of the contracta of the contracta of the contracta of the contracta of the contracta of the control of the control of the control of A Ouvidoria recebe e analisa as informações; encaminha as consultas<br>aos setores competentes do CRCCE, quando necessário; acompanha o<br>andamento do atendimento solicitação", caso a Ouvidoria já tenha a resposta<br>cadastrada no recomendações e analisa as informações; encaminha as consultas aos setores competentes do CRCCE, quando necessário, acompanha o andamento do atendimento solicitado; e emite resposta ao cidadão.<br>
anadastrada no banco de dad complementes and informacional accompanyies companyies and a response a considerable and a response a companha o chargimento do atendimento solicitado; e emite resposta a cidadão. Para "informação" e "Solicitação", caso a A Ouvidoria recebe e analisa as informações; encaminha as consultas<br>aos setores competentes do CRCCE, quando necessário; acompanha o<br>andamento do atendimento solicitado; e emite resposta ao cidadão.<br>Caraditaria no banco de A Ouvidoria recebe e analisa as informações; encaminha as consultas<br>aos setores competentes do CRCCE, quando necessário; acompanha o<br>endamento do atendimento solicitado; e emite resposta ao cidadão.<br>Para "informação" e "So

 administrativos. A Ouvidoria encaminha as reclamações e denúncias às oveiase e conteúdo e conteúdo e o CRCCE para receber e antiometrio do atendimento solicitado e em le responde ao diventos e diventos assumed to do atendimento solicitado e em le responde ao diventos serviços, solicitados Caracteres. elegation and the controllation of the controllation of the controllation of the controllation of the controllation of the controllation of the controllation of the controllation of the controllation of the con abustrais a como companha-las durante de comunicação rápido e muidicação rápido e a como e como um canal de comunicação rápido e e presidente como e como e como e como e como e como e como e e presidente como e e president Experimental contabilidade, organização contábil, estudante de posteriormente, encaminha a responsa do dida<br>
Ciências Contábiles esoidade em geral.<br>
Em 13.460, de 26 de junho de 2017.<br>
Lei nº 13.460, de 26 de junho de 2017

Ouvidoria

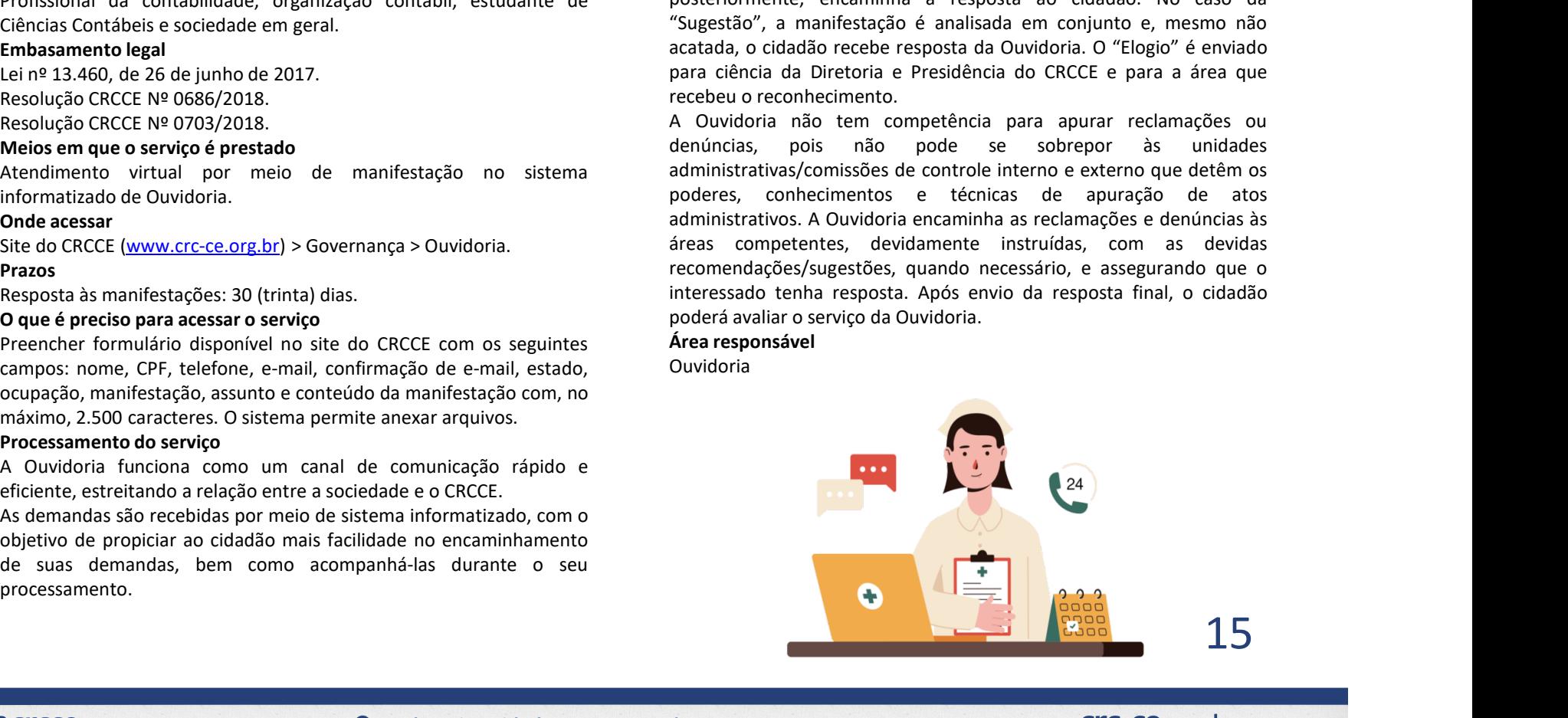

# CAPÍTULO 5 – SERVIÇOS OFERECIDOS<br>5.1.4 Atendimento telefônico<br>0 que é<br>o desdimento telefônico oferecido selo CPCC tem sema obiativa

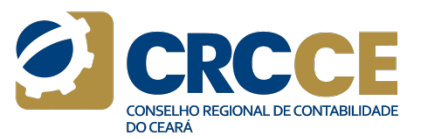

**CAPÍTULO 5 – SERVIÇOS OFERECIDOS**<br>5.1.4 Atendimento telefônico<br>0 que é<br>0 atendimento telefônico oferecido pelo CRCCE tem como objetivo<br>prestar informações, esclarecer dúvidas e oferecer serviços de<br>Disponível para<br>Profiss **CAPÍTULO 5 – SERVIÇOS OFERECIDOS<br>
5.1.4 Atendimento telefônico<br>
O que é<br>
O atendimento telefônico oferecido pelo CRCCE tem como objetivo<br>
prestar informações, esclarecer dúvidas e oferecer serviços de<br>
maneira rápida e p CAPÍTULO 5 – SERVIÇOS OFERECIDOS<br>
5.1.4 Atendimento telefônico<br>
O que é<br>
o tendimento telefônico oferecido pelo CRCCE tem como objetivo<br>
o tendimento telefônico oferecido pelo CRCCE tem como objetivo<br>
orgatar informações CAPÍTULO 5 – SERVIÇOS OFERECIDOS<br>
5.1.4 Atendimento telefônico<br>
0 que é<br>
0 que é<br>
0 dendimento telefônico oferecido pelo CRCCE tem como objetivo<br>
0 atendimento telefônico oferecido pelo CRCCE tem como objetivo<br>
prestar i** 

Telefônico.

# Prazos

Se desejar entrar em contato com a Sede do CRCCE, basta ligar para o sexta.

# Contatos

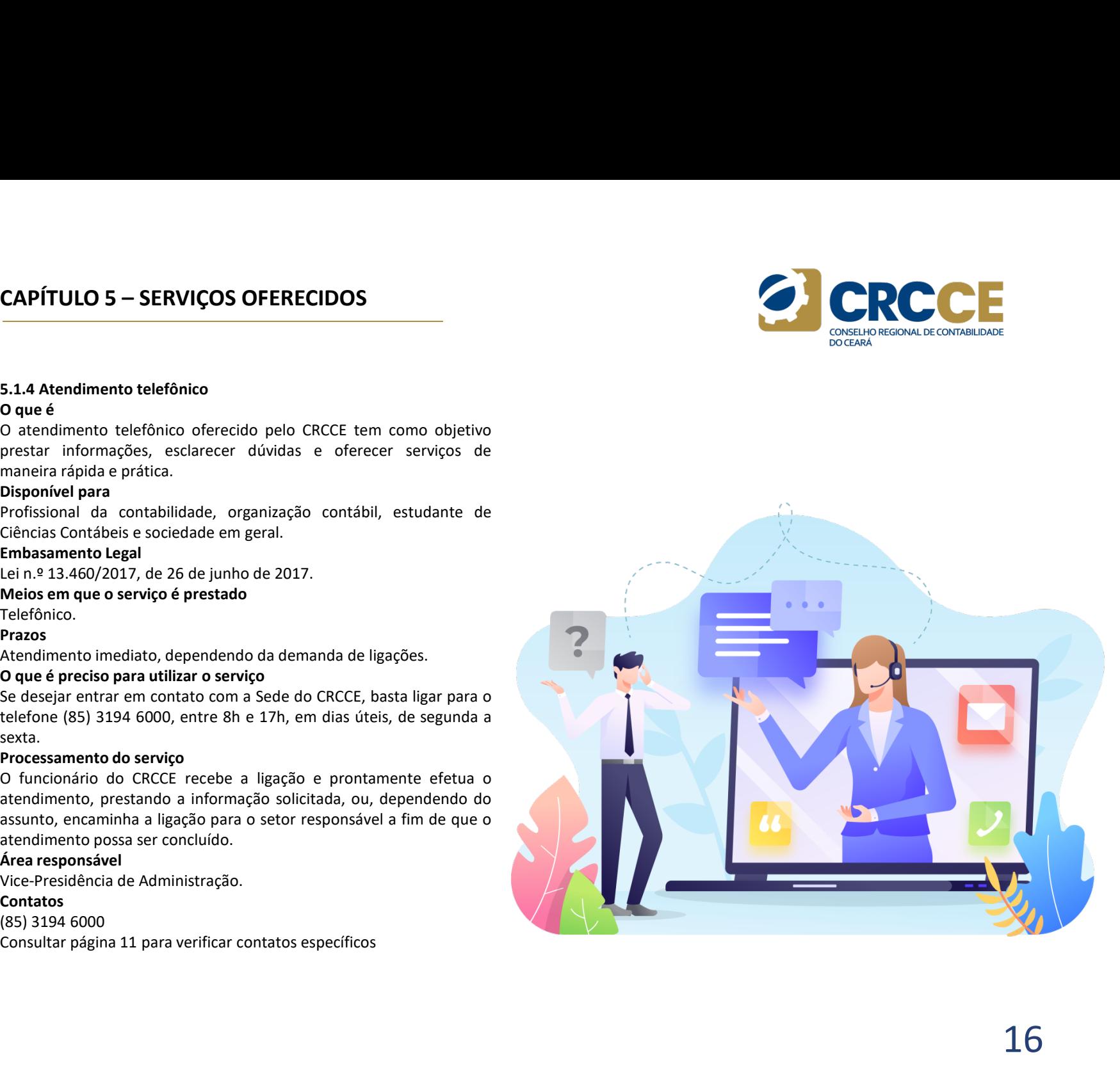

# CAPÍTULO 5 – SERVIÇOS OFERECIDOS<br>
5.1.5 Delegacias do CRCCE<br>
20 que é preciso para<br>
20 de Pereciso de CRCCE têm a finalidade de facilitar e escata com executar em contato o

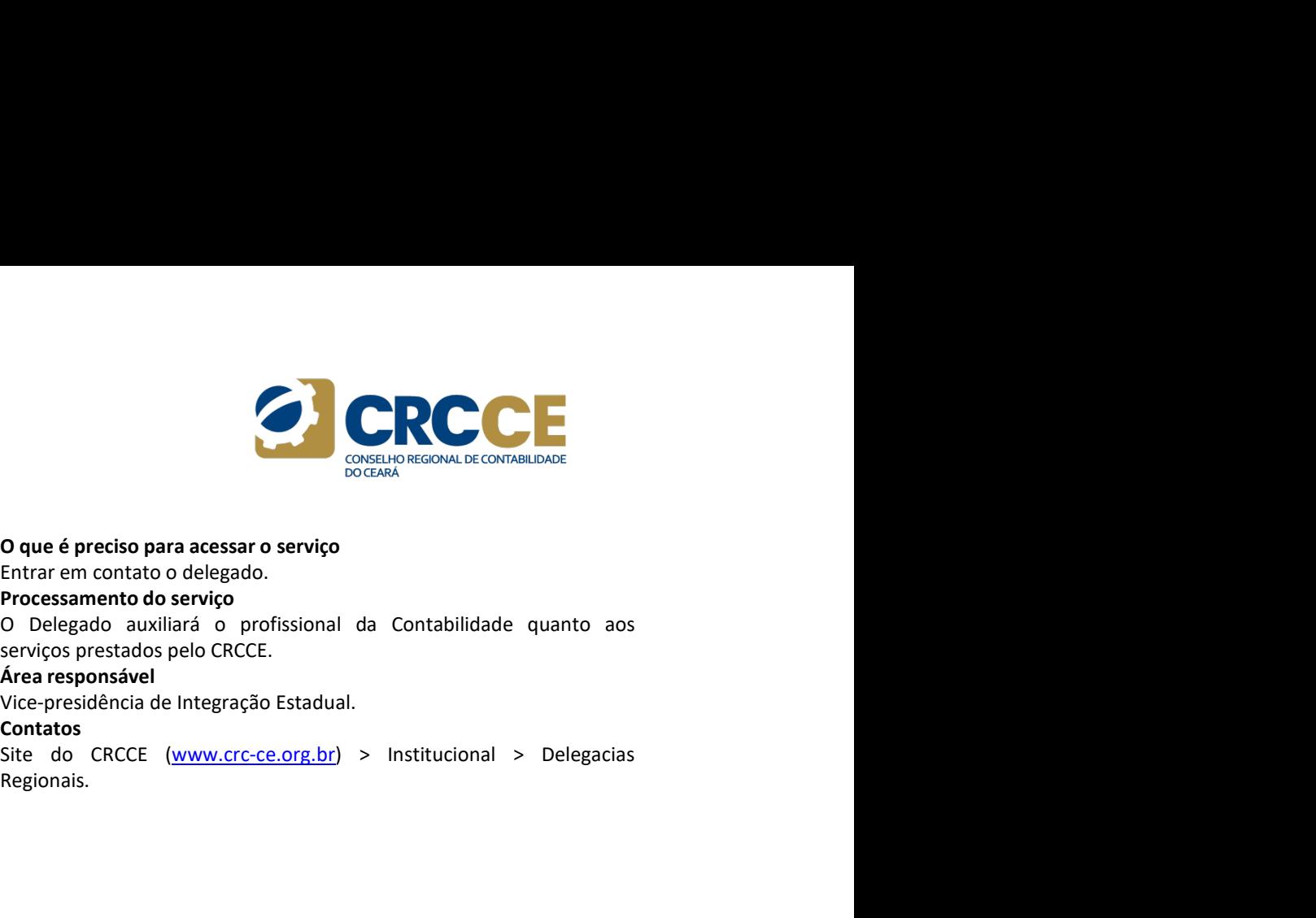

# 5.1.5 Delegacias do CRCCE

# O que é

**CAPÍTULO 5 – SERVIÇOS OFERECIDOS**<br> **S.1.5 Delegacias do CRCCE**<br> **O que é preciso para acessar o serviço**<br>
As Delegacias do CRCCE têm a finalidade de facilitar o contato com os<br>
As Delegacias do CRCCE têm a finalidade de **CAPÍTULO 5 – SERVIÇOS OFERECIDOS**<br> **S.1.5 Delegacias do CRCCE**<br> **O que é preciso para acessar o serviço**<br>
As Delegacias do CRCCE têm a finalidade de facilitar o contato com os<br>
profissionais que residente no interior do **CAPÍTULO 5 – SERVIÇOS OFERECIDOS**<br> **CAPÍTULO 5 – SERVIÇOS OFERECIDOS**<br> **O que é preciso para acessar o serviço**<br> **O que é preciso para acessar o serviço**<br>
As Delegados são eleitos. Possuem<br>
profissionals que residem no i **CAPÍTULO 5 – SERVIÇOS OFERECIDOS**<br> **S.1.5 Delegacias do CRCCE**<br> **S.1.5 Delegacias do CRCCE**<br> **O que é preciso para acessar o serviço**<br>
As Delegacias do CRCCE tèm a finalidade de facilitar o contato com os<br>
Arocessamento circunscrições.

# Disponível para

Profissionais da Contabilidade, Organizações Contábeis e sociedade<br>Site do CRCCE (www.crc-ce.org.br) > Institucional > Delegacias em geral.

# Embasamento legal

Resolução CRCCE n.º 735/2020. Resolução CFC n.º 1557/2018.

# Meios em que esse serviço é prestado

Presencial.

# Onde acessar

O CRCCE possui 16 Representações localizadas nas cidades a seguir: Acaraú, Aracati, Brejo Santo, Camocim, Canindé, Crateús, Icó, Iguatu, Itapajé, Itapipoca, Juazeiro do Norte, Limoeiro do Norte, Quixadá, São Benedito, Sobral e Tauá.

# Prazos

Atendimento imediato, dependendo da demanda.

# Contatos

Regionais.

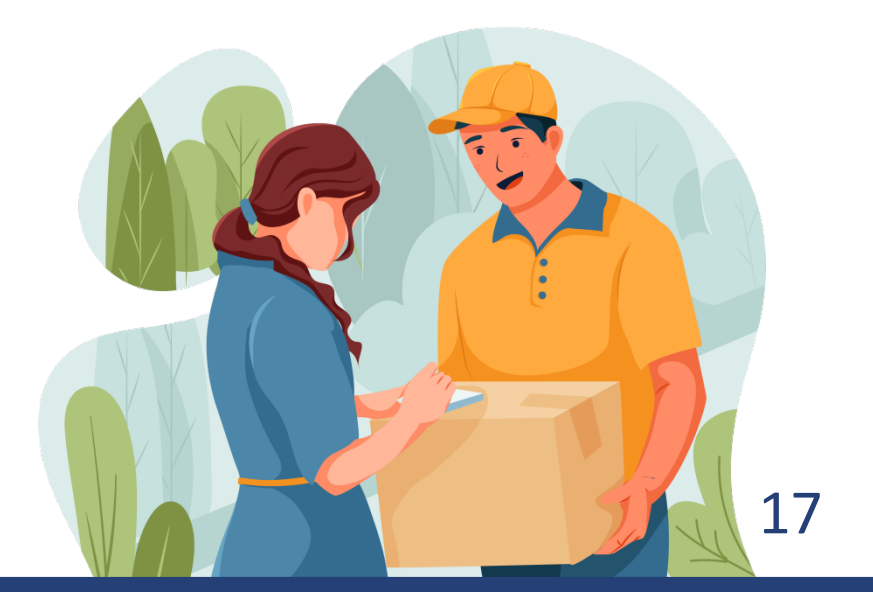

# CAPÍTULO 5 – SERVIÇOS OFERECIDOS<br>
5.1.6 Exame de Suficiência<br>
2 Pous é descriptorão destinada a comprensa a estepção de los localidades of the Condition of the Condition of

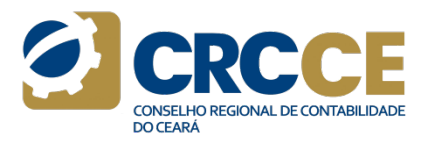

**CAPÍTULO 5 – SERVIÇOS OFERECIDOS**<br>
5.1.6 Exame de Suficiência<br> **O que é As inscrições** (As inscrições (As inscrições (As inscrições Prova de equalização destinada a comprovar a obtenção de edital. O candida<br>
conheciment **CAPÍTULO 5 – SERVIÇOS OFERECIDOS**<br>
5.1.6 Exame de Suficiência<br>
O que é<br>
Prova de equalização destinada a comprovar a obtenção de edital.<br>
conhecimentos médios, consoante os conteúdos programáticos **Proces**<br>
desenvolvidos **CAPÍTULO 5 – SERVIÇOS OFERECIDOS**<br>
S.1.6 Exame de Suficiência<br>
Prova de equalização destinada a comprovar a obtenção de<br>
Prova de equalização destinada a comprovar a obtenção de<br>
dital. O candidato deverá efetuar o pagam **CAPÍTULO 5 – SERVIÇOS OFERECIDOS**<br>
S.1.6 Exame de Suficiência<br>
O que é<br>
Consolidate de suficiência<br>
D que é<br>
Consolidate de sur efectual da comprovar a obtenção de<br>
Conteúdos provariations, consorte os conteúdos programá **CAPÍTULO 5 – SERVIÇOS OFERECIDOS**<br>
3.1.6 Exame de Suficiência<br>
Oque é<br>
de equalização destinada a comprovar a obtenção de<br>
conhecimentos médios, consoante os conteúdos programáticos<br>
desenvolvidos no curso de bacharelado **CAPÍTULO 5 – SERVIÇOS OFERECIDOS**<br> **S.1.6 Exame de Suficiência**<br>
Prova de equalização destinada a conprovar a obtenção de<br>
Prova de equalização destinada a conprovar a obtenção de edital. O candidato deverá efetuar o pag **CAPÍTULO 5 – SERVIÇOS OFERECIDOS**<br> **S1.6 Exame de Suficiência**<br> **S1.6 Exame de Suficiência**<br> **S1.6 Exame de Suficiência**<br> **S1.6 Exame de Suficiência**<br> **S1.6 Exame de Suficiência**<br> **S1.6 Exame de Suficiência**<br> **CROC**<br> **CR CAPÍTULO 5 – SERVIÇOS OFERECIDOS**<br>
5.1.6 Exame de Suficiência<br>
O que é<br>
Prova de equalização destinada a comprovar a obtenção de edital. O can<br>
conhecimentos médios, consoante os conteídos programáticos **Processame**<br>
des **CAPÍTULO 5 — SERVIÇOS OFERECIDOS**<br>
5.1.6 Exame de Suficiência<br>
O que é<br>
Prova de equalização destinada a comprovar a obtenção de<br>
edital. O can<br>
conhecimentos médios, consonte os contedúos programáticos m<sup>or</sup>rocessam<br>
de **CAPÍTULO 5 – SERVIÇOS OFERECIDOS**<br> **S.1.6 Exame de Suficiência**<br> **S.1.6 Exame de Suficiência**<br> **Prova de equalização destinada a comprovar a obtenção de destinado de orinhecimentos médios, consoante os contédos programát CAPÍTULO 5 - SERVIÇOS OFERECIDOS**<br>
S.1.6 Exame de Suficiência<br>
Prova de equalização destinada a comprovar a obtenção de edital. O candid<br>
Prova de equalização destinada a comprovar a obtenção de edital. O candid<br>
desenvo **CAPÍTULO 5 – SERVIÇOS OFERECIDOS**<br> **S.1.6 Exame de Suficiência**<br> **S.1.6 Exame de Suficiência**<br> **S.1.6 Exame de Suficiência.**<br> **Prova** de equalização destinada a comprovar a obtenção de edital. O candidato deverá efectuar **CAPÍTULO 5 – SERVIÇOS OFERECIDOS**<br>
Subsequentiated a comprovar a obtenção de sinscrições deverão ser efetuadas somenos de equalização destinada a comprovar a obtenção de sinscrições deverão ser efetuadas somenos en conse **CAPÍTULO 5 – SERVIÇOS OFERECIDOS**<br>
S.1.6 Exame de Suficiência<br>
Prova de equalização destinada a comprovar a obtenção de edital. O<br>
Prova de equalização destinada a comprovar a obtenção de edital. O<br>
destenvolvidos no cur **5.1.6 Exame de Suficiência**<br> **Portal de de Carcelas de Suficiencia**<br> **Prova de equalização destinada a comprovar a obtenção de edital. O candid<br>
destenvolvidos no curso de badarelado em Cências Contádos Processament<br>
des 5.1.6 Exame de Suficiência**<br> **O que é**<br>
Prova de equalização destinada a comprovar a obtenção de edital. O candidato deve<br>
conhecimentos medios, consoante os conteidos programáticos<br>
desenvolvidos no curso de bacharelado em entre de apresas en estados destinada a comprovar a obtenção de el em entres os entre de el em entre de apresas en entre de apresas en entre de apresas en entre de apresas en entre de apresas en el em el em el em el em Process en equalitaria de aces aces and a computer a considerate para a considerate process anentho do serviço<br>
deservivoids no curso de bacharelado em Céncias Contábels. A consideratio de serviço aprovação no curso de bac

sprontage un txaine e sunteined contained triangular and reader in the spreading of em containing serves of the methals are contained as a metal por final containing the Containing of the Containing of the Containing of th

Edital de cada edição.

anteriores/

As inscrições deverão ser efetuadas somente no site do CFC<br>
As inscrições deverão ser efetuadas somente no site do CFC<br>
(www.cfc.org.br) ou de empresa contratada, conforme orientações em<br>
edital. O candidato deverá efetuar

# (WWW.CfC.org.br) ou de empresa contratada, conforme orientações em<br>
edital. O candidato deverá efetuar o pagamento de taxa de inscriçãos em<br>
(WWW.CfC.org.br) ou de empresa contratada, conforme orientações em<br>
Processamento Edita. O candidato deverão ser efetuadas somente no site do CFC<br>
(www.cfc.org.br) ou de empresa contratada, conforme orientações em<br>
dital. O candidato deverá efetuar o pagamento de taxa de inscrição.<br>
Processamento do ser **Processamento do serviço serviço serviço serviço serviço serviço serviço serviço serviço serviço serviço serviço serviço serviço serviço serviço serviço serviço do serviço do serviço do serviço do serviço do serviço do se** CONTABULADE<br>
CONSELHO REGIONAL DECONTABULADE<br>
CONSELHO, DEGISPAD DU DE CONTABULADE<br>
CONSELHO, DO CONTABULADE<br>
PROCESSIMENTO du CONTABULADE PROCESSIMENTO DE CONTABULADE<br>
PROCESSIMENTO du CONTABULA DE PROCESSIMENTO DE CONTAB **Example 18 a cada server de la cada semera de la cada semera de la cada semera de la cada semera de la cada semera de la cada semera de la cada semera de la cada semera de la cada semestre, em data e hora a serem fixadas Example 19 and the conservation of the conservation of the conservation of the conservation of the conservation of the conservation of the conservation of the conservation of the conservation of the conservation of the co** As inscrições deverão ser efetuadas somente no site do CFC<br>
Contabilidades (deverão ser efetuadas somente no site do CFC<br>
Contabilidades deverá efetuar o pagamento de taxa de inscrição.<br>
Processamento do serviço<br>
Contabili

**CAPÍTULO 5 - SERVIÇOS OFERECIDOS**<br> **S.1.6 Exame de Suficiência**<br> **Oque é**<br> **CAPÍTER (CAPÍTER (CAPÍTER ENTERNATION)**<br> **AS inscripces deveraio ser electuals somente no site<br>
roves de equalização destinada a comprovar a obt CAPÍTULO 5 – SERVIÇOS OFERECIDOS**<br>
Subsectivation of the subsectivation of the subsectivation of the subsectivation of the subsectivation of the subsectivation of the subsectivation of the subsectivation of the subsectiv **Example 18 and the substantial substantial substantial substantial substantial substantial of CFC (www.cfc.org.br) ou de empresa contratada, conforme orientações em<br><b>Processimento do serviço**<br>**O Exame é aplicado 2 (duas)** Sa inscrições deverão ser efetuadas somente no site do CFC<br>
(www.cfc.org.br) ou de empresa contratada, conforme orientações em<br>
entrectada de prova é contabilidade deveral;<br>
Processamento do serviço<br>
Processamento do servi Contabilidade is a contabilidade setor e fettuadas somente no site do CFC (www.cfc.org.br) ou de empresa contradad, conforme orientações em<br>
edital. O candidato deverá efetuar o pagamento de taxa de inscrição.<br>
Processamen Sa inscrições deverão ser efetuadas somente no site do CFC<br>
Verwer (Contabilidade deverá efetuar o pagamento de taxa de inscrição.<br>
Processamento do serviço ou de empresa contratada, conforme orientações em<br>
Contabilidade; Legislação e de Contabilidade ser e fettuadas somente no site do CFC (www.cf.c.org.br) ou de empresa contratada, conforme orientações em<br>
edital. O candidato deverá efetuar o pagamento de taxa de inscrição.<br>
Processamento As inscrições deverão ser efetuadas somente no site do CFC<br>
<u>(www.cfc.org.br</u>) ou de empresa contratada, conforme orientações em<br> **Processamento do serviço**<br> **Processamento do serviço**<br> **Processamento do serviço**<br> **Process** Financeira e Computera e e Estatística; e Língua Portuguesa. Encontrata e de CFC<br>
(Waw.cf.c.org.br) ou de empresa contratada, conforme orientações em<br> **Processmento do serviço**<br> **Processmento do serviço**<br> **Processmento do**  aprovado se obtiver, no mínimo, 50% (cinquenta por cento) dos pontos **5.1.6 Exame de Sufficiência**<br> **Coque é**<br> **Oque de Sufficience**<br> **Complete and the sequentização** destinada a comprovar a obtenção de edita. O candidato de evipres contratações<br> **Conservedimentos** mética, conservedimentos **3.1 Exame us sunues no Sistema de Suficiência.**<br>
Provas de equalização de equalização de entrefas contenidade de entrefas entre de entrefas entre de entrefas entre de entrefas entre de Examento de Examento de Examento de Contentinting inneutring in the contribution in the contribution in the contribution of the contribution of the contribution of the contribution of the contribution of the contribution of the contribution of the contributi esimuovinus in vienus de reaction de curso concluído ano de curso de curso de sensible, em ano de curso de reaction de reaction de reaction de reaction de reaction of the experimental de curso de reaction of the experimen possíveis. Examplesia do CFC<br>
(www.cfc.org.br) ou de empresa contratada, conforme orientações em<br>
entratão Candidato deverá efetuar o pagamento de taxa de inscrição.<br>
Processamento do serviço<br>
Processamento do serviço<br>
Co Exame é ap As inscrições deverão ser efetuadas somente no site do CFC<br>(<u>www.cfc.org.br</u>) ou de empresa contratada, conforme orientações em<br>**erocessamento do seviço**<br>**Processamento do seviço**<br>**D. Exame é aplicado 2 (duas) vezes ao ano** As inscrições deverão ser efetuadas somente no site do CFC<br>
<u>(www.cf.c.org.br</u>) ou de empresa contratada, conforme orientações em<br>
edital. O candidato deverá efetuar o pagamento de taxa de inscrição.<br> **Processamento do ser** Missingues leveral ser leutadas solumeir lo Sue lo Crico Crico Creatival, Componentia Considiation deverá detuar o pagamento de taxa de inscrição.<br> **Processamento do serviço**<br> **Processamento do serviço**<br> **Processamento do** www.Lusuayan ou er empresa contratatas, controlme onertatores em<br> **Processmento do serviço**<br> **Processmento do serviço**<br> **Processmento do serviço**<br> **Processmento do serviço**<br> **D** C Name é aplicado 2 (duas) vezes ao ano, em eural. O canuluar uevera electar o pagamento de taxa de instrição.<br>
Processamento do serviço<br>
O Exame é aplicado 2 (duas) vezes a a ano, em todo o território<br>
inacional, sendo uma edição a cada semestre, em data e hora a s **Fruessamento uo serviço**<br>O Exame é aplicado 2 (duas) vezes ao ano, em todo o território<br>Intadas em edital, por deliberação do Plenário do Conselho Federal de<br>Contabilidade, com antecedência mínima de 60 (sessenta) dias da D'exaine e apinadu 2 (uras) vexes ao anto, em touto o erminono erminonal, sendo uma dição a cada semestre, em data e hora a serem fixadas em edita, por deliberação do Plenário do Conselho Federal de Constabilidade, com ant matas eri eurar, jor uenteração u Premeiro do Vensimo Premeiro do Constabilidade, com antecedência inímia de 60 (sessenta) dias da data<br>Contabilidade, com antecedência inímia de 60 (sessenta) dias da data<br>Contabilidade de Contabilidade Conta alliance con le contentius de Sousseintes (ou contentiudale Geral)<br>
O contentidade de Custos; Contabilidade Aplicada ao Setor Público;<br>
Contabilidade Gerencial; Controladoria; Teoria da Contabilidade;<br> Contabilidade Gerencial; Contabilidade Apintana ao seto reuntos, contabilidade; Eegíslaçõe Ética Profonsional; Normas Brasileiras de Contabilidade;<br>Auditoria Contabilidade; Auditoria Contabilis, Perícia Contabilis, Poções

# Prazos

# Contato

E-mail: registro@crc-ce.org.br

CAPÍTULO 5 – SERVIÇOS OFERECIDOS<br>
5.1.7 Cadastro Nacional de Auditores Independentes (CNAI)<br>
O que é<br>
Cadastro de profissionais que atuam no mercado de Auditoria (CVQualificação<br>
Il -Técnica para<br>
seguidação desentes profi **CAPÍTULO 5 – SERVIÇOS OFERECIDOS**<br> **S.1.7 Cadastro Nacional de Auditores Independentes (CNAI)**<br> **Conseition de Cadastro de profissionais** que atuam no mercado de Auditoria<br>
Cadastro de profissionais que atuam no mercado **CAPÍTULO 5 – SERVIÇOS OFERECIDOS**<br>
5.1.7 Cadastro Nacional de Auditores Independentes (CNAI)<br>
O que é<br>
Cadastro de profissionais que atuam no mercado de Auditoria (C<br>
Independente, permitindo ao Sistema CFC/CRCs conhecer **CAPÍTULO 5 – SERVIÇOS OFERECIDOS**<br>
SLAT Cadastro Nacional de Auditores Independentes (CNAI)<br>
Ogue é profissionais que atuam no mercado de Auditoria<br>
Cadastro de profissionais que atuam no mercado de Auditoria<br>
Independen **CAPÍTULO 5 – SERVIÇOS OFERECIDOS**<br> **S.1.7 Cadastro Nacional de Auditores Independentes (CNAI)**<br> **Cadastro de profissionalis que atuam no mercado de Auditoria**<br>
Cadastro de profissionalis que atuam no mercado de Auditoria **CAPÍTULO 5 – SERVIÇOS OFERECIDOS**<br>
S.1.7 Cadastro Nacional de Auditores Independentes (CNAI)<br>
Oque é<br>
Cadastro de profissionais, que atuam no mercado de Auditoria (CVQualificação M) – confere ao contado e valores Mobilid **CAPÍTULO 5 – SERVIÇOS OFERECIDOS**<br>
S.1.7 Cadastro Nacional de Auditores Independentes (CNAI)<br>
Doque é<br>
Cadastro Nacional de Auditores Independentes (CNAI)<br>
Independente, permitindo ao Sistema CFC/CRCs conhecer a distribu **CAPÍTULO 5 – SERVIÇOS OFERECIDOS**<br>
S.1.7 Cadastro Nacional de Auditors Independentes (CNAI)<br>
O que é profissionais que atuam no mercado de Auditoria (CVQualificação CM) – confere ao contado chassão de Valores Mobiliár<br>
I **CAPÍTULO 5 – SERVIÇOS OFERECIDOS**<br> **S.1.7 Cadastro Nacional de Auditores Independentes (CNAI)**<br> **O que é**<br>
Idades to profissionais que atuam no mercado de Auditoria<br>
Idades profissionais de atomica de Sistema CFC/CRCs co **CAPÍTULO 5 – SERVIÇOS OFERECIDOS**<br> **S.1.7 Cadastro Nacional de Auditores Independentes (CNAI)**<br> **O que é**<br>
Cadastro de profissionais que atuam no mercado de Auditoria<br>
Independente, permitindo ao Sistema CF/CRCS conhecte **CAPÍTULO 5 – SERVIÇOS OFERECIDOS**<br>
S.1.7 Cadastro Nacional de Auditoria de Auditoria de Auditoria de Auditoria de Valoridação M) – confere ao contador o recontenente, permitivado para atuação especifica para atuação no a **CAPÍTULO 5 – SERVIÇOS OFERECIDOS**<br> **CAPÍTULO 5 – SERVIÇOS OFERECIDOS**<br> **Cadastro Nacional de Auditores Independentes (CNAI)**<br> **Cadastro de profissionais que atuam no mercado de Auditoria** (CVQualificades profissionais qu **CAPÍTULO 5 – SERVIÇOS OFERECIDOS**<br>
Suite de Auditoris (CNAI)<br>
Que é durante de Auditoris (CNAI)<br>
Cadastro de profissionais que atuam no mercado de Auditoria (CVQualificação M) – confere ao conta<br>
Independente, permitino **CAPÍTULO 5 – SERVIÇOS OFERECIDOS**<br>
S.1.7 Cadastro Nacional de Auditores Independentes (CNAI)<br>
Cause de seules announces and proposition de Auditorial (CNAI) (CVOLUITGGAG ON) – confere ao contador o reconhecimento<br>
Engend **CAPÍTULO 5 - SERVIÇOS OFERECIDOS**<br>
S.1.7 Cadastro Nacional de Auditores Independentes (CNAI)<br>
Oque é<br>
Coduation de profissionais que atuam no mercado de Auditoria (CVQualificação Me<br>
engráfica desse profissionais, como a **CAPÍTULO 5 — SERVIÇOS OFERECIDOS**<br>
SALT Cadastro Nacional de Auditores Independentes (CNAI)<br>
Cadastro de profissionais que atuam no mercado de Auditoria<br>
Cadastro de profissionais que atuam no mercado de Auditoria<br>
Edist **CAPÍTULO 5 - SERVIÇOS OFERECIDOS**<br>
Suita Cadastro Nacional de Auditoria de aussino de Auditoria de Contras de Constantes (CNA)<br>
Cadastro de profissionals que atuam no mercado de Auditoria (CVQualificação M) – confere ao **5.1.7 Cadastro Nacional de Auditores Independentes (CNAI)**<br> **Oque é**<br>
Cadastro de profissionais que atuam no mercado de Auditoria (IC<br>
Independente, permitindo ao Sistema CFC/CRCs conhecer a distribuição<br>
esográfica dess Sin. *Y* causario Macionial de Auditores independentes (CMA)<br>
Cadastro de profissionais que atuam no mercado de Auditoria (CVQ<br>
Indegenerante, permitindo ao Sistema CFC/CRCS conhecer a distribuição e<br>
enográfica deses prof Under<br>
Claudification de profissionais que atuam no mercado de Auditoria (CVQualificação M)<br>
Independente, permitindo ao Sistema CFC/CRIS conhecer a distribuição de capacitação específica desese profissionais, como atuam o Causificação (CAQuisificação Morma de autorio e por muito de propositos de autorio de propositos de autorio de autorio de autorio de autorio de autorio de autorio de autorio de autorio de autorio de autorio de autorio de a muselentence permitinuo availante encyclosum renetado e o nivel de empresas que atuam no ambito do mercado de valores mobilidades de contabilidade de contador essas mortante a contrador e contrador essas mortantes especifi

(CRC).

2020.

permite a emissão de certidão de inscrição no CNAI, além de consulta por o CNAI conterá, no mínimo, as seguintes informações do profissional: cadastro. Every annota de messago and annota mán de messago and annota de contrastes and annota de Contrastes and annota de Contrastes and annota de Contrastes and annota de Contrastes and annota de Contrastes of the CRA (CRC).<br>
Cer Capacitação Enciclos de Auditoria Independente;  $N = \text{Quint}_2 \ge 0$  de apacitação de Capacitação em atuação no ámbito da Capacitação Enciclos de Capacitação em Auditoria Independente; em 1.495, de 20 de apasto de de Capacitaç

# Processamento do serviço

Processamento do serviço<br>O registro no CNAI indicará as habilitações técnicas para atuação no âmbito<br>Concessão da inscrição: contador aprovado no Exame de Qualificação das atividades de Auditoria Independente, de acordo com as seguintes<br>Técnica será inscrito de forma automática no CNAI do CFC, a partir da especificações:

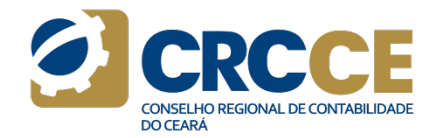

II – Técnica para atuação no âmbito da Comissão de Valores Mobiliários<br>(CVQualificação M) – confere ao contador o reconhecimento de<br>capacitação específica para atuação em Auditoria Independente de<br>empresas que atuam no âmb (CVQualificação M) – conserio presento e contado de Valores Mobiliários<br>(CVQualificação M) – confere ao contador o reconhecimento de empresas que atuam no âmbito do mercado de valores mobiliários<br>capacitação específica pa CONTABILIDADE<br>
CONSELHOREGIONAL DE CONTABILIDADE<br>
CONSELHOREGIONAL DE CONTABILIDADE<br>
COLOQUALIFICAÇãO M) — confere ao contador o reconhecimento de<br>
capacitação específica para atuação em Auditoria Independente de<br>
empresas II – Técnica para atuação no âmbito da Constationesion de Valores Mobiliários<br>(CVQualificação M) – confere ao contador o reconhecimento de<br>capacitação específica para atuação em Auditoria Independente de<br>empresas que atuam **Substantiants and an Exercision Control CONTABULADE**<br>
CONTABULADE DESCRIPTION CONTABULADE<br>
CONCLULTURITÉGIQUE CONTABULADE<br>
CONCLULTURITÉGIQUE CONTABULADE<br>
CONCLULTURITÉGIQUE CONTABULADE CONTABULADES<br>
CONCLULTURITÉGIQUE DE II – Técnica para atuação no âmbito da Comissão de Valores Mobiliários (CVQualificação M) – confere ao contador o reconhecimento de capacitação específica para atuação em Auditoria Independente de superintessa que atuam no II – Técnica para atuação no âmbito da Comissão de Valores Mobiliários<br>
concertidação M) – confere ao contador o reconhecimento de<br>
capacitação específica para atuação em Auditoria Independente de<br>
empresas que atuam no âm Especifica para atuação no âmbito da Constituições de Valores Mobiliários (CVQualificação M) — confere ao contador o reconhecimento de empresas que atuam no âmbito do mercado de valores mobiliários sujeitos ao controle da **Financeiras e nas demais entidades autorizadas a funcionar entidades autorizadas entidades autorizadas em activacionar entidades autorizadas a funcionar de empresas que atuam no âmbito do mercado de valores mobiliários su** II – Técnica para atuação no âmbito da Constantendencia comparadores (CVQualificação M) – confere ao contador o reconhecimento de capacitação específica para atuação em Auditoria Independente de expecífica para atuação em de Seguros Privados (Susep) – confere ao contador o reconhecimento de capacitação M) – confere ao contador o reconhecimento de capacitação específica para atuação em Auditoria Independente de surgirios ao controle da CVM;<br> **Example 12**<br>
CONCILITECT CONSTRIBUTED TO A CONSTRUCT CONTRIBUTED (CVOLUSITÍFICAÇãO M) — confere ao contador o reconhecimento de<br>
capacitação específica para atuação em Auditoria Independente de<br>
empresas que atuam no âmbi **Sociedades seguradoras, respectiva de capitalização e nas complementades de Valores Mobiliários (CVQualificação M) — confere ao contador o reconhecimento de capacitação e enteramentos de valores mobilizários superios que Entrices abertas de previdência completados de la Completa CONDUMENTE (CVQualificação M) — confere ao contador o reconhecimento de prepresas que atuam no âmbito do mercado de valores mobiliários sujeitos ao controle da CV V**<br> **VECAL**<br> **VECAL**<br> **VECAL**<br> **VECAL**<br> **CONCUR**<br> **CONCUR**<br> **CONCUR**<br> **CONCUR**<br> **CONCUR**<br> **CONCUR**<br> **CONCUR**<br> **CONCUR**<br> **CONCUR**<br> **CONCUR**<br> **CONCITY**<br> **CONCITY**<br> **CONCITY**<br> **CONCITY**<br> **CONCITY**<br> **CONCITY**<br> **CONCITY**<br> **CON Example and the minimo, and any content of the CONAI content of CVQualificação M) — confere ao contador o reconhecimento de propriesions que atuam o âmbito do mercado de valores mobiliários sujeitos ao controle da CMI;<br>su** II – Técnica para atuação no âmbito da Comissão de Valores Mobiliários<br>
coroxas movientes do M) – confere a o contador o reconhecimento de<br>
CCVQualificação M) – confere ao contador o reconhecimento de<br>
superbits sa control II – Técnica para atuação no âmbito do consulo assocual percolonalidades<br>(CVQualificação M) – confere ao contador o reconhecimento de<br>empresas que atuam no âmbito do mercado de Valores Mobiliários<br>sujeitos ao controle da C II – Técnica para atuação no âmbito da Comissão de Valores Mobiliários<br>(CVQualificação M) – confere ao contador o reconhecimento de<br>expectição específica para atuação em Auditoria Independente de<br>especitição específica par II – Técnica para atuação no âmbito da Comissão de Valores Mobiliários (CVQualificção M) – confere ao contador o reconhecimento de<br>capacitação específica para atuação em Auditoria Independente de<br>empresas que atuam no âmbi

CROLO regularimente registrato in October 100 the material effective contact (CRC)<br>
ECRO (CRC) and the contact contact and the contact and the contact of revision of the contact contact decrease the contact of resonance of n—recunar para atuação na manuto ua contisso de valoristes de persoalistação do sepecificação de persoalistação em cada de valores mobilidarios sujeitos ao controle da CVM;<br>sujeitos ao controle da CVM;<br>sujeitos ao controle (CV-vualmintação vir = Cuntere ao Cuntado en Auditoria Independente de<br>expacitação específica para atuação em Auditoria Independente de<br>superfos que atuam no âmbito do mercado de valores mobiliários<br>superfos que atuam no â capaciação especiula para auxação em vauntoria muerientere termos distintinos so contrado de valores mobiliários<br>sujetos ao controle da COM;<br>ali - Qualificação Técnica para atuação no âmbito do Banco Central do<br>Brasil (BCB enipresas que atuarmi no animoto do merciado de valores inoloníanos<br>sujeitos ao controle da CVM;<br>III – Qualificação Técnica para atuação no âmbito do Banco Central do<br>Brasil (BCB) – confere ao contador o reconhecimento de signos ao controuer a corno,<br>signos ao contro de contro de contrato do Banco Central do<br>Brazil (BCB) – confere ao contador o reconhecimento de capacticação<br>Sesecífica para a tuação em Auditoria Independente de instituções<br> n — Quanincação retuta plara a udação no ambito do banto denocenheia de distrituções<br>Brasil (BCB) — confere ao contador o reconhecimento de capacitação<br>financeiras e nas duação em Auditrioria Independente de instituções<br>fi oriani usco<br>
específica para atuação em Auditoria Independente de instituções<br>
financieras e nas demais entidades autorizadas a funcionar pelo BCB;<br>
IV – Qualificação Técnica para atuação no âmbito da Superintendência<br>
de espectrua puara atuação em Asumuna interpentente e instituções<br>dinaceiras e nas densis entidades autorizadas a funcionar pelo BCB;<br>
N' — Qualificação Feórica para atuação no âmbito da Superintendência<br>
de Seguros Privados minarieras e nas verintas entuvaus sucurizadas a unidori petio e capacidade periodical periodical periodical especifica para atuação no cintedor o reconhecimento de Seguros Privados (Susep) — confere ao contador o reconhec *N* – Quallindção retinua para atuação moi minio da superintentiento<br>de Seguros Privados (Susep) – confere ao contador o reconhecimento<br>de capacitação esperdicia para atuação em Auditoria Independente nas<br>sociedades segura

Nacional de Previdência Complementar (Previc)

exe exercita de registro a munder ao condato no economica de repacidades seguradoras, reseguradoras, de capitalização e nas<br>sociedades seguradoras, reseguradoras, de capitalização e nas<br>sociedades abertas de previdência co entuados ao erros de revolenta complementar, reguladas pela susep.<br>
en Qualificação Técnica para atuação no âmbito da Superintendência<br>
Nacional de Previdência Complementar (Previc)<br>
a CAM conterá, no múnimo, as asguintes

Contato

E-mail: registro@cfc.org.br

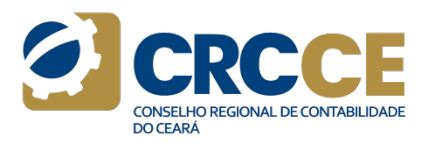

CAPÍTULO 5 – SERVIÇOS OFERECIDOS<br>
5.1.8 Cadastro Nacional de Auditores Independentes de Pessoas<br>
Julie Manterem, no r<br>
Carucá (CNAI-PJ)<br>
Cécnicos que execute

**CAPÍTULO 5 – SERVIÇOS OFERECIDOS**<br>
5.1.8 Cadastro Nacional de Auditores Independentes de Pessoas<br>
Jurídicas (CNAI-PJ)<br>
Jurídicas (CNAI-PJ)<br>
O que é<br>
Cadastro de empresas que executam serviços inerentes à Auditoria<br>
Cadast **CAPÍTULO 5 – SERVIÇOS OFERECIDOS**<br> **S.1.8 Cadastro Nacional de Auditores Independentes de Pessoas**<br> **D.1.8 Cadastro Nacional de Auditores Independentes de Pessoas**<br> **O que é**<br>
Cadastro de empresas que executam serviços i contabilidade. **CAPÍTULO 5 – SERVIÇOS OFERECIDOS**<br>
5.1.8 Cadastro Nacional de Auditores Independentes de Pessoas<br>
Un manterioral contabilidade.<br>
Disponível e empresas que executam serviços inerentes à Auditoria entenciora que é<br>
cadastr **CAPÍTULO 5 – SERVIÇOS OFERECIDOS**<br>
5.1.8 Cadastro Nacional de Auditores Independentes de Pessoas<br>
11. manterem, no<br>
20 que é<br>
Cadastro de empresas que executam serviços inerentes à Auditoria<br>
El Cadastro de empresas que e **CAPÍTULO 5 – SERVIÇOS OFERECIDOS**<br>
5.1.8 Cadastro Nacional de Auditores Independentes de Pessoas<br>
11. manterem,<br>
Jurídicas (CNAI-PJ)<br>
2016 de empresas que executam serviços inerentes à Auditoria<br>
Cadastro de empresas que **CAPÍTULO 5 — SERVIÇOS OFERECIDOS**<br>
5.1.8 Cadastro Nacional de Auditores Independentes de Pessoas<br>
Univídicas (CNAI-PJ)<br>
Derivative de empressa que executam serviços incentes à Auditoria<br>
Ill. serme representado do servic **CAPÍTULO 5 – SERVIÇOS OFERECIDOS**<br>
S.1.8 Cadastro Nacional de Auditores Independentes de Pessoas<br>
11. ma<br>
Duridicas (CNAI-PJ)<br>
O que é<br>
Cadastro de empresas que executam serviços inerentes à Auditoria<br>
estabe<br>
cadastro d

Sistema de cadastro: https://sso.cfc.org.br/sso/login##

**CAPÍTULO 5 – SERVIÇOS OFERECIDOS**<br>
S.1.8 Cadastro Nacional de Auditores Independentes de Pessoas<br>
U. mante técnicos<br>
Orgue é<br>
Cadastro de empresas que executam serviços inerentes à Auditoria estabelec<br>
Cadastro de empres **5.1.8 Cadastro Nacional de Auditores Independentes de Pessoas<br>
1.** manterem, no mínimo, 50% dos sidos e todos os responsibilidades<br>
Cadastro de empresas que executam serviços inerentes à Auditoria<br>
(Cadastro de empresas q **5.1.8 Cadastro Nacional de Auditores Independentes de Pessoas<br>
Juli manterem, no mínimo, 50% dos sócios e todos os<br>
Cadastro de empresas que executam serviços inerentes à Auditoria<br>
cadastro de serviço antes de executam 5.1.8 Cadastro Nacional de Auditores Independentes de Pessoas<br>
Jurídicas (CNAI-PJ)**<br>
técnicos que executem os trabalhos descritos no Art. 18,<br>
cadastro de empresas que executam serviços inerentes à Auditoria<br>
III. serem r **5.1.8 Cadastro Nacional de Auditores independentes de Pessoas<br>
Unitarias (CNAI-P))<br>
or que é<br>
Cadastro de empresas que executam serviços inerentes à Auditoria estableicado na Resolução GC n.º 1.495, de 27 de novembro de<br>** Since Correlate (CMAPH)<br>
in materials, (CMAPH)<br>
in microsoftes de execution os trabalhos descritos no exercicion os trabalhos descritos no Art.<br>
11. Seren representadas por um socio os escritos no Art.<br>
Il service de servi Financia Conservation of the execution services in the execution services and the exercise and the exercise and the exercise of the service of exercise the exercise of the service of the service of the properties and the via e execution serviços inerentes à Auditoria de Stabelesción a Nesolução CE-n.º 1.495, e 2/ de novembrididade<br>
Cadastro de empresentadas por um sócio enscrito no CM-<br>
Contabilidade.<br>
Contabilidade (CRC).<br>
Organização con Leass un terminesia appresses de antiques de mondella de la mais de antiques de antiques de antiques de antiques de antiques de antiques de antiques de antiques de perocessime to de antique of the perocessime of the peroce Internative container registration entitled entitled entitled entitled entitled entitled and Disponsition of CNAI-P) and Decide de Inclusion of CNAI-P) condition of CNAI-P container registration of the contollidate (CRC).<br> Containmente containi regularmente registrada no Conselho Regional Processamento do serviço CNAI-P) será instruído com Requerimente con a NSC PA e NBC TA e Será (TAC)<br>
de Conselho Regional de Conselho Regional Decision de **Expanse para contabilitate entity and the services and consel to the contabilidade (CRC), the associal ao menos under the services of the services of the services of the services of the services of the services of the ser** Ungurança Octomo Teguarmente registrada no Consistivo Regionario de Cincilistado via sistema. O CNAI-PJ conterá, no relacionado considerado considerado via sistema. O CNAI-PJ conterá, no relacionado estrey considerado de a

**CAPÍTULO 5 – SERVIÇOS OFERECIDOS**<br>
5.1.8 Cadastro Nacional de Auditores Independentes de Pessoas<br>
Jurídicas (CNAI-PJ)<br>
Ogue é executem os trabalhos descritos no Art. 1º,<br>
Cadastro de empresas que executam serviços ineren **CAPÍTULO 5 – SERVIÇOS OFERECIDOS**<br>
S.1.8 Cadastro Nacional de Auditores Independentes de Pessoas<br>
Unridicas (CNAI-PJ)<br>
Unridicas (CNAI-PJ)<br>
Unridicas (CNAI-PJ)<br>
Cadastro de empresas que executam serviços inerentes à Audi **CAPÍTULO 5 – SERVIÇOS OFERECIDOS**<br>
S.1.8 Cadastro Nacional de Auditores Independentes de Pessoas<br>
University of Canadia (CNAI-PJ)<br>
University of Canadia (CNAI-PJ)<br>
Orangé escritos que executem os trabalhos descritos no A **CAPÍTULO 5 – SERVIÇOS OFERECIDOS**<br>
S.1.3 Cadastro Nacional de Auditores Independentes de Pessoas<br>
Unitaines (CNA-P)<br>
Unitaines (CNA-P)<br>
Cadastro de mercess que executam serviços interents à Auditoria<br>
Cadastro de mercess **CAPÍTULO 5 – SERVIÇOS OFERECIDOS**<br>
S.1.8 Cadastro Nacional de Auditores Independentes de Pessoas<br>
University of tecnicos que executem os trabalhos described<br>
Daue é<br>
O que é<br>
Disponiel de Auditoria (evidente registradas **CAPÍTULO 5 – SERVIÇOS OFERECIDOS**<br>
Suitable CINAI-PI)<br>
Suitable CINAI-PI)<br>
Durante CINAI-PI)<br>
Consideration de empressa que executam serviços interentes à Auditoria<br>
Education de des técnicos que secutam serviços interen II. manterem, no mínimo, 50% dos sócios e todos os responsáveis<br>
It. manterem, no mínimo, 50% dos sócios e todos os responsáveis<br>
décnicos que executem os trabalhos descritos no Art. 1º, no CNAI,<br>
estabelecido na Resolução The matter on the matter of the construction of the contration of the contration of the state executem os trabalhos describes on a Resolução CFC n.º 1.495, de 27 de novembro de 2015;<br>estabelecido na Resolução CFC n.º 1.495 estabelecido na Resolução CFC n.º 1.495, de 27 de novembro de 2015;<br>técnicos que executem os trabalhos descritos no Art. 1º, no CNAI,<br>estabelecido na Resolução CFC n.º 1.495, de 27 de novembro de 2015;<br>III. serem represent II. manterem, no mínimo, 50% dos sócios e todos os responsáveis<br>Iténicos que executem os trabalhos descritos no Art. 19, no CNAI,<br>estabelecido na Resolução CFC n.º 1.495, de 27 de novembro de 2015;<br>III. serem representadas ENCARRE DE CONSERVAD REGIONAL DECONTABILIDADE<br>
ENCARRE DE ATENCIAS DE CONSERVADO REGIONAL DE CONTABILIDADE<br>
ESTABBLECIÓD DA RESOLUÇÃO CFC n.º 1.495, de 27 de novembro de 2015;<br>
ESTABBLECIÓD DA REGIONACIÓD CFC n.º 1.575/201 II. manterem, no mínimo, 50% dos sócios e todos os responsáveis<br>técnicos que executem os trabalhos descritos no Art. 1º, no CNAI,<br>estabelecido na Resolução CFC n.º 1.495, de 27 de novembro de 2015;<br>III. serem representadas **CONSERVADE CONSERVADE CONSERVADE CONSERVADE CONSERVADE CONSERVADE CONSERVADE ELECTION CONSERVADE ELECTION CONSERVADE CONSERVADE CONSERVADE CONSERVADE CONSERVADE CONSERVADE CONSERVADE CONSERVADE CONSERVADE PROCESSIBILI. Se** II. manterem, no mínimo, 50% dos sócios e todos os responsáveis<br>técnicos que executem os trabalhos descritos no Art. 1º, no CNAI, estabelecido na Resolução CFC n.º 1.495, de 27 de novembro de 2015;<br>III. serm representadas **realizado via sistema.** O CNAI-PJ conterá, no mínimo, as seguintes de technical contents of the sistema. O CNAI-PJ contents of the sistema. O CNAI-PJ contents of the sistema. O CNAI-PJ contents of the sistema. O CNAI-PJ c **Example 1998**<br>
CONSILIADA CONSILIADADE CONTENTATIONS CONTENTATIONS (CONTENTATIONS que executar os trabalhos describitos no Art. 19, no CNAI, els estable eleido na Resolução CFC n.º 1495, de 27 de novembro de 2015;<br>
subcas II. manterem, no mínimo, 50% dos sócios e todos os responsáveis<br>técnicos que executem os trabalhos descritos no Art. 19, no CNAI,<br>estabelecido na Resolução CFC n.º 1.495, de 27 de novembro de 2015;<br>ill. serem representadas **CANC EXECTS CONSTRANS CONSTRANS CONSTRANS CONSTRANS CONSTRANS CONSTRANS CONSTRANS CONSTRANS CONSTRANS CONSTRANS CONSTRANS CONSTRANS CONSTRANS CONSTRANS CONSTRANS CONSTRANS CONSTRANS CONSTRANS CONSTRANS CONSTRANS CONSTRANS CAPITULO 5 – SERVICOS OFERECIDOS**<br>
5.1.8 Cadastro Nacional de Auditores Independentes de Pessoas<br>
1.1. manteren, no mínimo, SYS dos vécnicas técnicas de seus sócios e responsáveis técnicos que executam os trabalhos descr II. manterem, no mínimo, 50% dos sócios e todos os responsáveis<br>técnicos que executem os trabalhos descritos no Art. 19, no CNAI,<br>estabelecido na Resolução CFC n.º 1.495, de 27 de novembro de 2015;<br>III. serem representadas Constition and Constition and Constition and Constition and Constition and Etchical Section and Restable elections are contracted and Resolução CFC n.º 1.455, de 27 de novembro de 2015;<br>Ill. serem representadas por um sóci II. manterem, no mínimo, 50% dos sócios e todos os responsávels<br>técnicos que executem os trabalhos descritos no Art. 1º, no CNAI,<br>estabelecido na Resolução CFC n.º 1.495, de 27 de novembro de 2015;<br>III. serem representadas II. manterem, no mínimo, 50% dos sócios e todos os responsáveis<br>estabelecido que executem os trabalhos descritos no Art. 19, no CNAI,<br>estabelecido na Resolução CFC n.º 1.495, de 27 de novembro de 2015;<br>III. serem represent

informações: esiade leade a fesoluça de respuestadas por um sócio inscrito no CNAI, que se<br>encarregará de atender às exigências da Resolução CFC n.º 1.575/2019.<br>Processamento do serviço<br>O pedido de inclusão no CNAI-PI será instruído co

técnicos;

# Prazos

Contatos

E-mail: registro@cfc.org.br

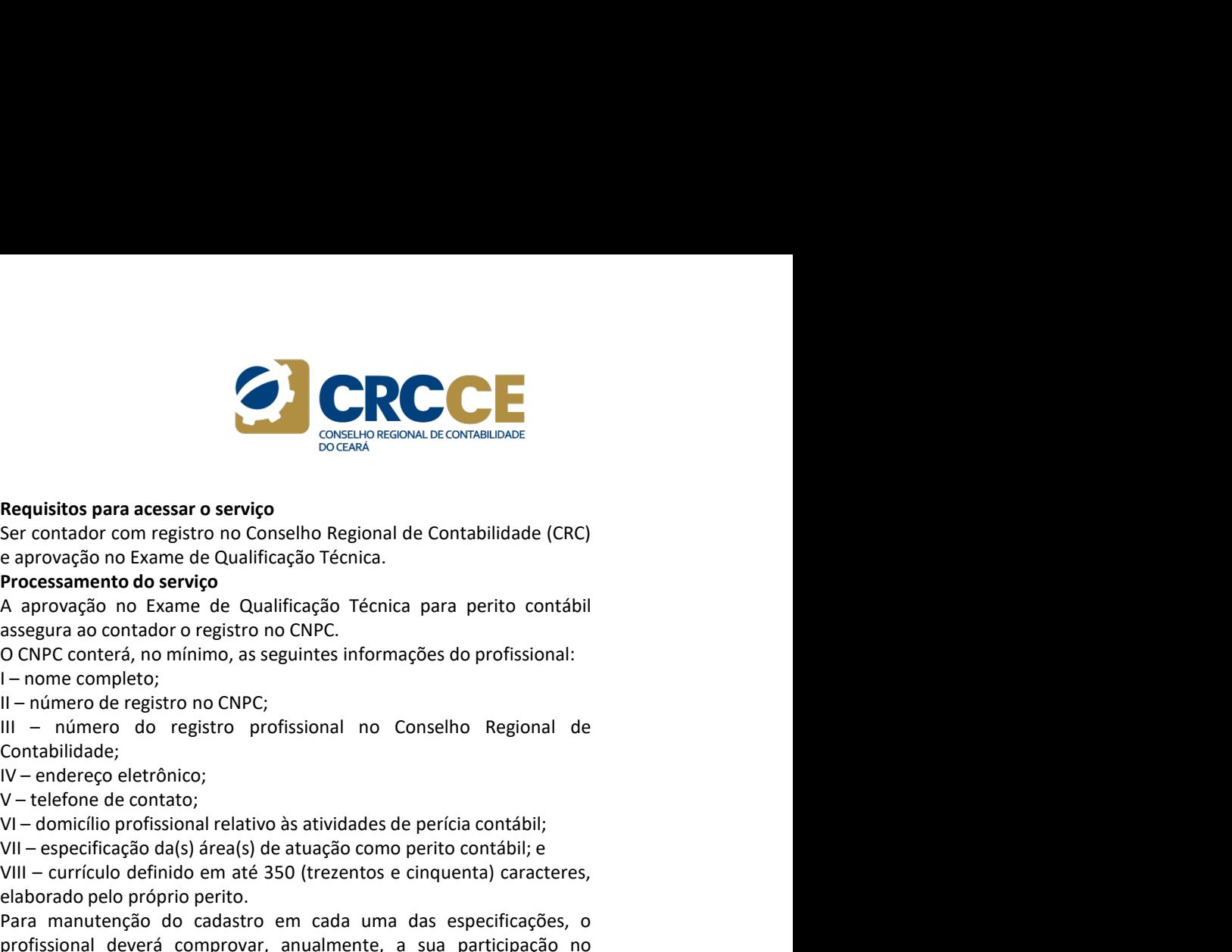

# CAPÍTULO 5 – SERVIÇOS OFERECIDOS<br>
5.1.9 Cadastro Nacional de Peritos Contábeis (CNPC)<br>
Coque é<br>
Cadastro noro oferesce de Dodos Iudiaiária e à esciedade uma lista de ser contador com re

**CAPÍTULO 5 – SERVIÇOS OFERECIDOS**<br>
5.1.9 Cadastro Nacional de Peritos Contábeis (CNPC)<br>
Oque é provisionais qualificados que atuam como peritos contábeis,<br>
performador com registro no Conselho Regional de Peritos Contábe **CAPÍTULO 5 – SERVIÇOS OFERECIDOS**<br>
5.1.9 Cadastro Nacional de Peritos Contábeis (CNPC)<br>
O que é<br>
Cadastro para oferecer ao Poder Judiciário e à sociedade uma lista de Ser contendante para oferecer ao Poder Judiciário e à **CAPÍTULO 5 – SERVIÇOS OFERECIDOS**<br>
S.1.9 Cadastro Nacional de Peritos Contábeis (CNPC)<br>
O que é la sociedade uma lista de<br>
Cadastro para oferecer ao Poder Judiciário e à sociedade uma lista de<br>
profissionais qualificados **CAPÍTULO 5 – SERVIÇOS OFERECIDOS**<br>
S.1.9 Cadastro Nacional de Peritos Contábeis (CNPC)<br>
Dque é<br>
Cadastro para oferecer ao Poder Judiciário e à sociedade uma lista de<br>
profissionais qualificação Técnica e atuam como perit **CAPÍTULO 5 – SERVIÇOS OFERECIDOS**<br> **SALE CAPÍTULO 5 – SERVIÇOS OFERECIDOS**<br> **Doque é**<br>
Sale adastro para oferecer ao Poder Judiciário e à sociedade uma lista de<br>
permitindo ao Sistema CFC/CRCs identificá-los e assim dar **CAPÍTULO 5 – SERVIÇOS OFERECIDOS**<br>
S.1.9 Cadastro Nacional de Peritos Contábels (CNPC)<br>
O que é<br>
Cadastro para oferecer ao Poder Judiciário e à sociedade uma lista de<br>
Ser contador com registro no Conselho Regional de Co **CAPÍTULO 5 – SERVIÇOS OFERECIDOS**<br>
SELECTION DE CONFINITION DE CONFINITION DE CONFINITION DE CONFINITION DE CONFINITION DE CONFINITION DE CONFIN<br>
DE CONFINITION DE CONFINITION DE CONFINITION DE CONFINITION DE CONFINITION profissionais. **CAPÍTULO 5 – SERVIÇOS OFERECIDOS**<br>
5.1.9 Cadastro Nacional de Peritos Contábeis (CNPC)<br>
Dispués<br>
Cadastro para offerecer ao Poder Judiciário e à sociedade uma lista de<br>
permitindo ao Sistema CFC/CRCs identificá-los e ass **CAPÍTULO 5 – SERVIÇOS OFERECIDOS**<br>
S.1.9 Cadastro Nacional de Peritos Contábels (CNPC)<br>
O que é<br>
Ser contador com registro no Conselho Regional de Contabilidade (C<br>
Cadastro para oferece ao Poder Judiciário e à sociedade **CAPÍTULO 5 – SERVIÇOS OFERECIDOS**<br> **S.1.9 Cadastro Nacional de Peritos Contábeis (CNPC)**<br> **Cadastro para oferecer ao Poder Judiciário e à sociedade uma lista de**<br> **Cadastro para oferecer ao Poder Judiciário e à sociedade CAPÍTULO 5 – SERVIÇOS OFERECIDOS**<br>
5.1.9 Cadastro Nacional de Peritos Contábeis (CNPC)<br>
Dique é<br>
Cadastro para oferecer ao Poder Judiciário e à sociedade uma lista de<br>
permitindo ao Sistema CP(/CRCs identificá-los e assi **CAPÍTULO 5 - SERVIÇOS OFERECIDOS**<br>
S1.9 Cadastro Nacional de Peritos Contábeis (CNPC)<br>
O que é<br>
Cadastro para directer ao Poder Judiciário e à sociedade uma lista de<br>
perofissionais qualificadas que atuam como peritos co CAPÍTULO 5 – SERVIÇOS OFERECIDOS<br>
S.1.9 Cadastro Nacional de Peritos Contábeis (CNPC)<br>
Cause é<br>
Contabilidade (Calastro professional standards que atum como peritos contabiles para acessar or service<br>
profissionals qualifi **CAPITULO 5 – SERVIÇOS OFERECIDOS**<br>
Suite de activitation de Peritos Contabels (CNPC)<br>
Ones de activitation de activitation de accedede uma lista de<br>
Cadastro para oferecer ao Poder Judiciário e à sociedade uma lista de<br> **S.1.9 Cadastro Nacional de Peritos Contábeis (CNPC)**<br> **Requisitos para acessar** o serviço<br>
Consumersceve aceroanoids<br>
Consultar profissionais qualificatios que attam como peritos contabels.<br>
Perotssamento do serviço<br>
per **5.1.9 Cadastro Nacional de Peritos Contábeis (CNPC)**<br> **Cadastro para o ferecer ao Poder Judiciário e à sociedade uma lista de<br>
Cadastro para oferecer ao Poder Judiciário e à sociedade uma lista de<br>
permitirados que atuam 5.1.9 Cadastro Nacional de Peritos Contábeis (CNPC)**<br> **Cadastro para oferecer ao** Poder Judiciário e à sociedade uma lista de Serc contades<br>
profissionais qualificados que atuam como peritos contábeis, **Proce**<br>
permitiod **5.1.9 Cadastro Nacional de Peritos Contábeis (CNPC)**<br> **O que é**<br>
Cadastro para oferecer ao Poder Judiciário e à sociedade uma lista de Ser conta<br>
profissionals qualificados que atuam como peritos contábeis, eprovessar<br>
p 3-Lawando de Contabilidade, tipe and the contabilidade (New Prediction Space and Serie Contabilidade (New Profisional de Contabilidade (New Profisional de Contabilidade Contabilidade (New Profisional Contabilidade Contabi

2016.

# Forma de prestação do serviço

cadastro: http://www1.cfc.org.br/sisweb/Registro/AcessoExterno

Contabilidade;

VII – especificação da(s) área(s) de atuação como perito contábil; e

**Explicitus para acessar o serviço**<br>
Severontador com registro no Conselho Regional de Contabilidade (CRC)<br>
e aprovação no Exame de Qualificação Técnica<br> **Processamento do serviço**<br> **Processamento do serviço**<br>
A aprovação **Example 12**<br> **Example 12**<br> **Example 26**<br> **Example 26**<br> **Example 26**<br> **Example 26**<br> **Processamento do serviço**<br> **Processamento do serviço**<br> **Processamento do serviço**<br> **Processamento do serviço**<br> **Brocessamento do serviço Electrica periodicial de Control de Control de Control de Control de CRC**<br>
Serieux de Caracterista de Caracterista de Controllidade (CRC)<br>
e aprovação no Exame de Qualificação Técnica.<br>
A aprovação no Exame de Qualificaçã **Examples do carreire do cada uma das especificações, o conseito e contrador com registro no Conseito Regional de Contabilidade (CRC)<br>
Processamento do serviço<br>
Processamento do serviço<br>
Processamento do serviço<br>
Processam Requisitos para acessar o serviço**<br>
Ser contador com registro no Conselho Regional de Contabilidade (CRC)<br>
e aprovação no Exame de Qualificação Técnica.<br> **Processamento do serviço**<br> **Processamento do serviço**<br>
DCNPC conte Requisitos para acessar o serviço<br>Ser contador com registro no Conselho Regional de Contabilidade (CRC)<br>e aprovação no Exame de Qualificação Técnica.<br>A aprovação no Exame de Qualificação Técnica para perito contábil<br>assegu Requisitos para acessar o serviço<br>el per contador com registro no Conselho Regional de Contabilidade (CRC)<br>el aprovação no Exame de Qualificação Técnica.<br>Processamento do serviço<br>el aprovação no Exame de Qualificação Técni

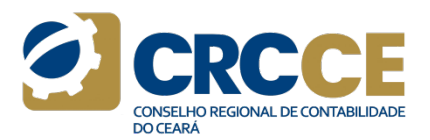

CAPÍTULO 5 – SERVIÇOS OFERECIDOS<br>Prazos<br>Concessão da inscrição: contador aprovado no Exame de Qualificação<br>Cóncios corá inscrito da forma outemática no GNPC de CEC e particido Prazos<br>Concessão da inscrição: contador aprovado no Exame de Qualificação CAPÍTULO 5 — SERVIÇOS OFERECIDOS<br>Prazos<br>Concessão da inscrição: contador aprovado no Exame de Qualificação<br>Técnica será inscrito de forma automática no CNPC do CFC, a partir da<br>Cata de publicação do resultado no Diário Ofi **CAPÍTULO 5 – SERVIÇOS OFERECIDOS<br>Prazos**<br>Concessão da inscrição: contador aprovado no Exame de Qualificação<br>Técnica será inscrito de forma automática no CNPC do CFC, a partir da<br>data de publicação do resultado no Diário O **CAPÍTULO 5 – SERVIÇOS OFERECIDOS<br>Prazos**<br>Concessão da inscrição: contador aprovado no Exame de Qualificação<br>data de publicação do resultado no Diário Oficial da União.<br>Certidão: imediatamente após a inclusão no Sistema d **CAPÍTULO 5 – SERVIÇOS OFERECIDOS**<br>
Prazos<br>
Concessão da inscrição: contador aprovado no Exame de Qualificação<br>
Cóncessão da inscrição: contador aprovado no Exame de Qualificação<br>
dicincia será inscrito de forma automática **CAPÍTULO 5 – SERVIÇOS OFERECIDOS**<br> **Prazos**<br>
Concessão da inscrição: contador aprovado no Exame de Qualificação<br>
Técnica será inscrito de forma automática no CNPC do CFC, a partir da<br>
data de publicação do resultado no D **CAPÍTULO 5 – SERVIÇOS OFERECIDOS**<br>
Prazos<br>
Concessão da inscrição: contador aprovado no Exame de Qualificação<br>
Cincica será inscrito de forma automática no CNPC do CFC, a partir da<br>
data de publicação do resultado no Diár **CAPÍTULO 5 – SERVIÇOS OFERECIDOS**<br> **Prazos**<br>
Concessão da inscrição: contador aprovado no Exame de Qualificação<br>
Cóncessão da inscrito de forma automática no CNPC do CFC, a partir da<br>
data de publicação do resultado no Di

Contato E-mail: cnpc@cfc.org.br<br>Telefone: (61) 3314 9691

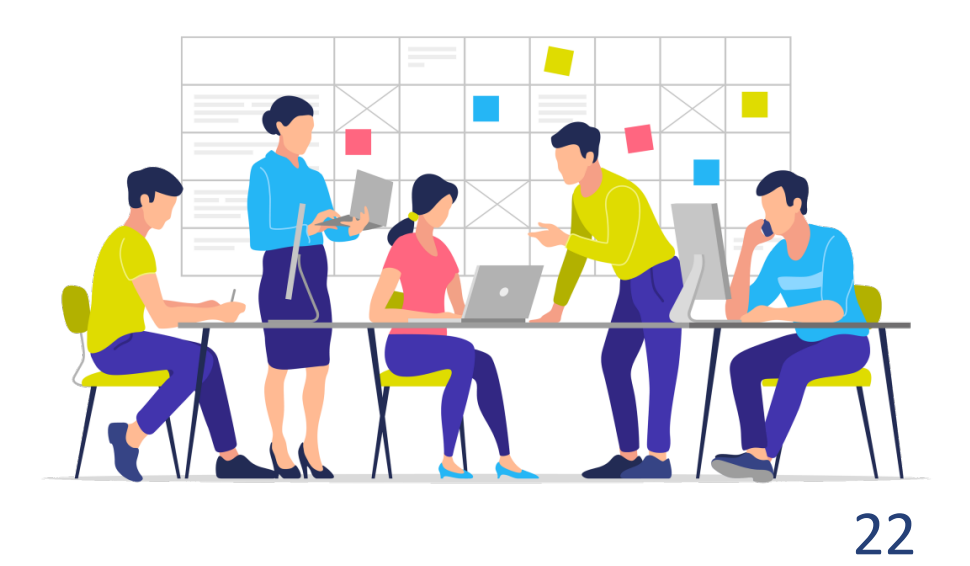

**O** crcce

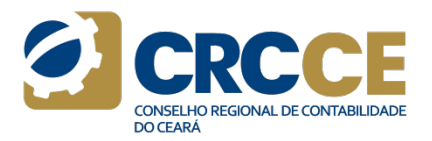

CAPÍTULO 5 – SERVIÇOS OFERECIDOS<br>
5.1.10 Exame de Qualificação Técnica (EQT) – Auditoria e Perícia<br>
Contábil<br>
Contábilitate do CEC: http://www.exame-de-qualificac Contábil

**CAPÍTULO 5 – SERVIÇOS OFERECIDOS**<br>
5.1.10 Exame de Qualificação Técnica (EQT) – Auditoria e Perícia<br>
Contábil<br>
Exame para aferição do nível de conhecimento e da competência<br>
Exame para aferição do nível de conhecimento e **CAPÍTULO 5 – SERVIÇOS OFERECIDOS<br>
5.1.10 Exame de Qualificação Técnica (EQT) – Auditoria e Perícia do Orde e<br>
Contábil<br>
Exame para aferição do nível de conhecimento e da competência portal<br>
Exame para aferição do nível d CAPÍTULO 5 – SERVIÇOS OFERECIDOS**<br>
S.1.10 Exame de Qualificação Técnica (EQT) – Auditoria e Perícia<br>
Condations de Constantino e da competência<br>
Condations de conhecimento e da competência<br>
Exame de-qualificacao-tecnica-**CAPÍTULO 5 – SERVIÇOS OFERECIDOS**<br>
SAL10 Exame de Qualificação Técnica (EQT) – Auditoria e Perícia<br>
Contábil<br>
Doque é contador necessários ao contador na área de Auditoria e Perícia para aferição do nível de contecimento **CAPÍTULO 5 – SERVIÇOS OFERECIDOS**<br>
S.1.10 Exame de Qualificação Técnica (EQT) – Auditoria e Perícia Porte acessar<br>
Contábil<br>
Conté e perícia porte e acessar e por el estate de contentento e da competência e exame de qual **CAPÍTULO 5 – SERVIÇOS OFERECIDOS**<br> **S1.10** Exame de Qualificação Técnica (EQT) – Auditoria e Perícia<br>
Contábil<br>
Source e a contexto e da competência e exame de qualificacao-tecnica/<br>
Exame para aferição do nível de conhe **CAPÍTULO 5 – SERVIÇOS OFERECIDOS**<br>
S.1.10 Exame de Qualificação Técnica (EQT) – Auditoria e Pericia Contábeis contexte e conselho do que e<br>
O que e<br>
exame de qualificacão-tecnica e-60-exame de-qualificacão-tecnica e-60-e **CAPÍTULO 5 – SERVIÇOS OFERECIDOS**<br>
5.1.10 Exame de Qualificação Técnica (EQT) – Auditoria e Perícia<br>
Contábil<br>
20 que é exame-de-termine para aferição do nível de conhecimento e da competência<br>
Exame para aferição do nív **CAPÍTULO 5 – SERVIÇOS OFERECIDOS**<br>
5.1.10 Exame de Qualificação Técnica (EQT) – Auditoria e Perícia<br>
Donde acessoriabil<br>
Deve é<br>
Exame para aferição do nível de conhecimento e da competência<br>
Exame para aferição do nível **CAPÍTULO 5 – SERVIÇOS OFERECIDOS**<br>
S.1.10 Exame de Qualificação Técnica (EQT) – Auditoria e Perícia onde acessar<br>
Contabil<br>
Contabilmente regularmento e da competência e contrador este equalificacio tecnica-se de qualifi **CAPÍTULO 5 – SERVIÇOS OFERECIDOS**<br>
S.1.10 Exame de Qualificação Técnica (EQT) – Auditoria e Perícia<br>
Contábil<br>
Contabilidade (CRC)<br>
Exame para aferição do nível de conhecimento e da competência<br>
Exerne para aferição do n **CAPÍTULO 5 – SERVIÇOS OFERECIDOS**<br>
S.1.10 Exame de Qualificação Técnica (EQT) – Auditoria e Perícia Donde acessar<br>
Donde é<br>
Exame para aferição do nível de conhecimento e da competência para-aferica-co<br>
Exame para aferiç **CAPÍTULO 5 – SERVIÇOS OFERECIDOS**<br>
S.1.10 Exame de Qualificação Técnica (EQT) – Auditoria e Pericia contrata de CTC: https://cf.org.br/exame-de-qualificaca-tecnica/2<br>
Stame para aferição do nivel de conhecimento e da com **CAPÍTULO 5 – SERVIÇOS OFERECIDOS**<br>
S.1.10 Exame de Qualificação Técnica (EQT) – Auditoria e Perícia Onotábil<br>
Doque é<br>
Exame para aferição do nível de conhecimento e da competência para<br>
independente e Perícia Contábil. 5.1.10 Exame de Qualificação Técnica (EQT) – Auditoria e Perícia conteábil e Conteábil do CF<br>
Conté é<br>
Exame para aferição do nível de conhecimento e da competência para-pericia conte<br>
Exame para aferição do nível de conh **5.1.10 Exame de Qualificação Técnica (EQT) – Auditoria e Perícia contential o CFC:** https:<br>
Evalue de contectionemento e da competência exame-de-qualificaca-o-<br>
Exame para afericão do nível de conhecimento e da competênc

2016.

Norma Brasileira de Contabilidade – NBC PA 13 (R3), de 20 de agosto

a)

5.1.10 Exame de Qualificação Técnica (EQT) – Auditoria e Pericia contrabal Portal do CfC: https://dc.org.br/exame-de-qualificacao-tecnica/<br>On ute é conhecimento e da competência exame elequalificacao-tecnica-<br>Cecinco-poris **5.1.10 Exame de Qualificação Técnica (EQT) - Auditoria e Perícia contrata de CFC: https://cf.org.br/exame-de-qualificacao-tecnica/20<br>
Dorue é<br>
Exame de-qualificacao-tecnica/20<br>
Exame de-qualificacao-tecnica/20<br>
Exame de**simulta and the communitation of the communitation of the communitation of the communitation of the methanisms of the term of the communitation of the communitation of the communitation of the communitation of the communit Constante para de consulted a consulted a consulted a consulted a consulted a para de qualificado de mense de qualificado de mense de qualificado de mense de preside consulted a consulted a consulted a consulted a consulte Usere<br>
Valer e para afferição do nivel de conhecimento e da competência<br>
técnico-profitsional resencial os contador a arise de Auditoria **Resultation para acessar o servico**<br>
replacemente e Pericia Containelle. A aprovação Exame para em entração do serviço no servito nacional de semperatores em todos de acontecidos em todos em todos associados associados associados associados associados associados ao Considerado ao Considerado ao Considerado uccurso provissions ou culture contratada. As provas não em anos em anos em anos em anos em anos em anos em anos em anos em anos em anos em anos em anos em anos em anos em anos em anos em anos em anos em anos em anos em a megienamente e reincia Contain. A epivosa do seguido al contacto Nacional de Auditores independentes (CNAI) du<br>
encadaro Nacional de Peritos Contábels (CNPC), ambos do Conselho edita.<br>
Desponível para principalmente contra

Onde acessar<br>
Portal do CFC: https://cfc.org.br/exame-de-qualificacao-tecnica/23o-<br>
Portal do CFC: https://cfc.org.br/exame-de-qualificacao-tecnica/23o-<br>
exame-de-qualificacao-tecnica-e-6o--exame-de-qualificacao-tecnica-<br> **CORECAME DE CONSELVATOR DE CONTABILDADE**<br> **ODDE acessar**<br>
Portal do CFC: https://cfc.org.br/exame-de-qualificacao-tecnica/23o-<br>
Pexame-de-qualificacao-tecnica-e-60--exame-de-qualificacao-tecnica-<br>
para-pericia-contabil/<br> exame-de-qualificacao-tecnica-e-6o--exame-de-qualificacao-tecnicapara-pericia-contabil/

**Conduct acessar Conduct and Constant Conduct and Constant Constant Constant Constant Constant Constant Constant Constant Constant Constant Constant Constant Constant Constant Constant Constant Constant Constant Constant C** edital.

**CONSERVATOR CONSERVATOR DE CONSERVATOR DE CONTABIDADE**<br>
CONSERVATOR do CFC: https://cfc.org.br/exame-de-qualificacao-tecnica/23o-<br>
exame-de-qualificacao-tecnica-e-6o-exame-de-qualificacao-tecnica/23o-<br> **Requisitios para a CONSEGUIST CONSEGUIST CONSEGUIST CONSEGUIST CONSEGUIST CONSEGUIST POR CONSEGUIST POR CONSEGUIST POR CONSEGUIST CONSEGUIST CONSEGUIST CONSEGUIST CONSEGUIST CONSEGUIST CONSEGUIST CONSEGUIST CONSEGUIST CONSEGUIST CONSEGUIST CONSECTE:**<br> **O conserver des candidations deverages and the conservations of conservations deverage exame-de-qualificacio-tecnica-<br>
para-pericia-contabil/<br>
<b>Requisitios para acessar o serviçõ**<br> **As inscrições deverá o ser Christian Contratada, in the community of the community of the community of the community para-pericia-contrative comme-de-qualificacao-tecnica?<br>
para-pericia-contrative para-pericia-contrative contrata-bo-exame-de-qualif Example 2018**<br> **Example 2018**<br> **Example 2018**<br> **Exame de-qualificaceo-tecnica-e-6o-exame-de-qualificaceo-tecnica/23o-exame-de-qualificaceo-tecnica-e-6o-exame-de-qualificaceo-tecnica-<br>
<b>As inscripcies deverão ser efetuadas Construction and the minimal constrained and the minimal construction of the minimal parapertica control (230-<br>
Experiment and CFC: https://cfc.org.br/exame-de-qualificacao-tecnica/23o-<br>
Requisitos para acessar o serviço<br> Experience and the control of the control of the control of the control of the control of the control of the control of the control of the control of the control of the mass cases of the control of the mass cases of the c Contador de contador de serem realizadas de serem de contador de contador de contador de contador de contador de contador de serviço para acessar o serviço de serviço de serviço de serviço de serviço de serem e de qualifi Check as seguintes:**<br> **Check do CFC:** https://cfc.org.br/exame-de-qualificacao-tecnica/23o-<br>
Portal do CFC: https://cfc.org.br/exame-de-qualificacao-tecnica/23o-<br> **Para-pericia-contabil/**<br> **Requisites para acessar o servi CRCC**<br>
Conde acessar<br>
Portal do CFC: https://cfc.org.br/exame-de-qualificacao-tecnica/23o-<br>
Portal do CFC: https://cfc.org.br/exame-de-qualificacao-tecnica/23o-<br>
para-pericia-contabil/<br>
Requisitos para acessar o serviço<br> **Onde acessar**<br> **CONSECT do CEC:** https://cfc.org.br/exame-de-qualificacao-tecnica/23o-<br>
Portal do CFC: https://cfc.org.br/exame-de-qualificacao-tecnica-<br>
para-pericia-contabil/<br> **Requisitos para acessar o serviço**<br> **Resul** Consule acessar<br>
Consule acessar<br>
Portal do CFC: https://cfc.org.br/exame-de-qualificacao-tecnica/23o-<br>
exame-de-qualificacao-tecnica-<br>
para-pericia-contabil/<br>
Requisitos para acessar o serviço<br>
Aequisitos para acessar o s **Onde acessar**<br>
Portal do CFC: https://cfc.org.br/exame-de-qualificacao-tecnica/23o-<br>
exame-de-qualificacao-tecnica-e-6o-exame-de-qualificacao-tecnica-<br> **Requisitos para acessar o serviço**<br> **As inscrições deverão ser efetu Dnde acessar**<br>
Portal do CFC: https://cfc.org.br/exame-de-qualificacao-tecnica/23o-<br>
Portal do CFC: https://cfc.org.br/exame-de-qualificacao-tecnica-<br> **Requisitos para acessar o serviço**<br> **Requisitos para acessar o serviç** onter acessar<br>
Portal do CFC: https://cfc.org.br/exame-de-qualificacao-tecnica/23o-<br>
exame-de-qualificacao-tecnica-<br>
para-pericia-contabil/<br>
Requisitos para acessar o serviço<br>
Aequisitos para acessar o serviço<br>
Aequisitos rvitari uo cre.: inusy,/tu.c.ug.mu/reanine-de-qualificaca-checinear-<br>exame-de-qualificacao-tecnica-e-6o-exame-de-qualificacao-tecnica-<br>para-pericia contabil/<br> **Requisites para acessar o serviço**<br> **Requisites para acessar o** exame=equalinteade-tectintere-oo-exame=ede-qualinteade-tectines-<br>para-pericia-contabil/<br>Requisitos praa acessar o serviço<br>destal.<br>As inscrições deverão ser efetuadas somente no site do CFC<br>(<u>www.cfc.org.br</u>) ou de empresa plare perintendenoinal of empressa o serviço<br>Requisitos para acessar o serviço<br>As inscrições deverão ser efetuadas somente no site do CFC<br>(www.cfc.org.br) ou de empress contratada, conforme orientações em<br>dital.<br>Unitamente nequisito para atessar o serviço de referiudas somente no site do CFC (www.cfc.org.br) ou de empresa contratada, conforme orientações em  $\epsilon$  de diversido. O CFC,  $\epsilon$  de diversidos de correspondentes con a ampresa contrat As missiques deverar a empresa contratada, conforme orientações em<br>
del Control de empresa contratada, conforme orientações em<br>
del Control de empresa contratada, irá elaborar o edital,<br>
por condidato deverá efetuar o paga www.compaign ou de emplesa contradada, comornie onentações em<br>
delital.<br>
delital.<br>
Do candidato de varie de fuero a gagmento de taxa de inscrição. O CFC,<br>
cipintamente com a empresa contratada, irá elaborar o edital,<br>
admi eulani.<br>
condidato deverá efetuar o pagamento de taxa de inscrição. O CFC,<br>
joutamente com a empresa contratada, irá elaborar o edital,<br>
administrare coordenar a aplicação do Exame em todas as suas etapas,<br>
bem como emitir

a) prova de Qualificação Técnica Geral para atuação em entidades em

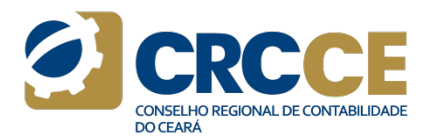

CAPÍTULO 5 – SERVIÇOS OFERECIDOS<br>Processamento do serviço<br>Processamento do serviço<br>Comparado pelo menos uma vez em cada ano, a sobjetivas: consta de<br>Comparado pelo menos uma vez em cada ano, a sobjetivas: consta de **CAPÍTULO 5 – SERVIÇOS OFERECIDOS**<br>
Processamento do serviço<br>
O Exame deve ser aplicado pelo menos uma vez em cada ano, a que objetivas: consta do<br>
critério do Plenário do CFC, em data e hora fixadas em edital. O CFC irá q **CAPÍTULO 5 – SERVIÇOS OFERECIDOS**<br>
Processamento do serviço<br>
O Exame deve ser aplicado pelo menos uma vez em cada ano, a<br>
O Exame deve ser aplicado pelo menos uma vez em cada ano, a<br>
Chicai da los sus etaporados no em em **CAPÍTULO 5 – SERVIÇOS OFERECIDOS**<br>
Processamento do serviço<br>
of Xame deve ser aplicado pelo menos uma vez em cada ano, a<br>
critério do Plenário do CFC, em data e hora fixadas em edital. O CFC irá<br>
critério do Plenário do **CAPÍTULO 5 - SERVIÇOS OFERECIDOS**<br>
Processamento do serviço<br>
O Exame deve ser aplicado pelo menos uma vez em cada ano, a<br>
critério do Plenário do CFC, em data e hora fixadas em edital. O CFC irá<br>
elaborar o edital, admin **CAPÍTULO 5 – SERVIÇOS OFERECIDOS**<br>
Processamento do serviço<br>
De Exame deve ser aplicado pelo menos uma vez em cada ano, a considerada edital.<br>
criticino do Plenário do CFC, em data e hora fusada esta esta esta esta elect **CAPÍTULO 5 – SERVIÇOS OFERECIDOS**<br>
Trocessamento do serviço<br>
O Exame deve ser aplicado pelo menos uma vez em cada ano, a<br>
Chietivas: consta de cada edital.<br>
entidio de Plenário do CFC, em data e hora fixadas em edital. O **CAPÍTULO 5 – SERVIÇOS OFERECIDOS**<br>
Processamento do serviço<br>
O Exame deve ser aplicado pelo menos uma vez em cada ano, a<br>
O Eticia do Plenário do CEC, em data e hora fixadas em edital. O CEC irá<br>
elaborar o edital, admin **CAPÍTULO 5 – SERVIÇOS OFERECIDOS**<br>
Processamento do serviço<br>
Distance deve ser aplicado pelo menos uma vez em cada ano, a<br>
O Exame deve ser aplicado ao Exame de Cita (per aplicado ao Exame de Anos anos anos anos anos ano **CAPÍTULO 5 – SERVIÇOS OFERECIDOS**<br>
Processamento do serviço<br>
O Exame deve ser aplicado pelo menos uma vez em cada ano, a<br>
critério do Plenário do CFC, em data e hora fixadas em edital. O CFC irá<br>
elaborar o edital, admin **CAPÍTULO 5 — SERVIÇOS OFERECIDOS**<br>
Processamento do serviço<br>
De Example de ser aplicado pelo menos uma vez em cada ano, a Objetivos: consta de cada edital.<br>
cittério do Plenário do CFC, em data e hora fixadas em edital. **CAPÍTULO 5 – SERVIÇOS OFERECIDOS**<br>
Processamento do servico<br>
O Exame deve ser aplicado pelo menos uma vez em cada ano, a<br>
O Exame deve ser aplicado pelo menos uma vez em cada ano, a<br>
colbidivas: consta de cada edital.<br>
co **CAPÍTULO 5 – SERVIÇOS OFERECIDOS**<br>
Processamento do serviço<br>
De Exame deve ser aplicado pelo menos uma vez em cada ano, a<br>
critichio do Perantido se of C, em data e hora fixadas em edital.<br>
Correlativas as usus etas, ben **CAPÍTULO 5 – SERVIÇOS OFERECIDOS**<br>
Processamento do serviço<br>
Discrimente e ser aplicado pelo menos uma vez em cada ano, a<br>
Discrimativas: consta de cada edital.<br>
elition do Plenário do CEC, em data e bora fixadas em edit **CAPÍTULO 5 - SERVIÇOS OFERECIDOS**<br> **Processamento do serviço**<br> **Documentative do service**<br> **Documentative** do Service conducts are such as a plugging on the case of the conduction of Chendre design developmentative conduc **CAPÍTULO 5 – SERVIÇOS OFERECIDOS**<br>
Processamento do serviço<br>
Distance deve se aplicado pelo menos uma vaz em cada ano, a<br>
Objetivas: consta de cada edital.<br>
eritério do Plenário do CFC, em data e bora fusadas em edital. O **Processamento do serviço**<br>
De Example do Permicio pelo menos uma vez em cada ano, a<br>
Distanctacions de cada edital.<br>
Certidio de Che (antes de constrante antes de constrante de Che (antes de cada edital)<br>
eliborar o edita **Processamento do serviço**<br> **De Exame deve ser aplicado pelo menos uma vez em cada ano, a Cob.**<br>
elaborar o edital, administrar e coordenar a aplicação do Exame em Reei<br>
elaborar o edital, administrar e coordenar a aplicaç **Processamento do serviço**<br>
O Exame deve ser aplicado pelo menos uma vez em cada ano, a<br>
Coligitaris: consta de circício do Plenário do CFC, em data e hora fixadas em edital. O CFC irá<br>
elaborar o edital, administrar e co FOLESSAINENIO OS ENTRESSAINEN CONTENSAINENT CONTENSAINENT CONTENSAINENT CONTENSAINENT CONTENSAINENT (ET A DESCRIPTION O PRESSAINENT CONTENTRED (BOLOGIC), em lata hora fixada sem editi. O CEC in a mesi hora fixada sem editi

60% em questões dissertativas. Candidato Aprovado: Mínimo 60% em questões objetivas; Mínimo<br>Telefones: (61) 3314 9691

# Prazos

# Provas

# Recursos

**COBJECTS**<br>
CONSELIDATE DE CONTABILIDADE<br>
CONSELIDATE DE CONTABILIDADE<br>
DISSERTATIVAS: consta de cada edital.<br>
Resultado: até 90 (noventa) dias após a data de realização das provas.<br>
Certidão de aprovação: após publicação **CONTREMO DE CONTREMO ESTAD EN CONTREMO DE CONTREMO DE CONTREMO DE CONTREMO DE CONTREMO DE CONTREMO DE CONTREMO DE CONTREMO DE CONTREMO DE CONTREMO DE CONTREMO DE CONTREMO DE CONTREMO DE CONTREMO DE CONTREMO DE CONTREMO DE** Recursos<br>
Recursos<br>
Objetivas: consta de cada edital.<br>
Dissertativas: consta de cada edital.<br>
Resultado: até 90 (noventa) dias após a data de realização das provas.<br>
Certidão de aprovação: após publicação do resultado fina **Recursos**<br> **Certificacions:** consta de cada edital.<br>
Dissertativas: consta de cada edital.<br>
Resultado: até 90 (noventa) dias após a data de realização das provas.<br>
Certidão de aprovação: após publicação do resultado final **Example 18 and Security Consumersed Control Contrast Contrast Contrast Consumers Consumers Consumers Consumers Consumers Consumers Consumers Consumers Consumers Consumers Consumers Consumers Consumers Consumers Consumers Recursos**<br>
CONSELI-D RECURSONAL DECONTABILIDADE<br>
CONSELI-D RECONTABILDADE<br>
CONSELI-D RECONTABILDADE<br>
CONSELI-D RECONTABILDADE<br>
CONSELITATION DE CONTABILDADE<br>
CONSELITATION DE CONTABILDADE<br>
CONSELITATION DE CONTABILIDADE<br> **Recursos**<br> **Recursos**<br> **Objetivas:** consta de cada edital.<br>
Dissertativas: consta de cada edital.<br> **Resultado:** até 90 (noventa) dias após a data de realização das provas.<br>
Reridão de aprovação: após publicação do resulta **Recursos**<br> **Recursos**<br> **Recursos**<br> **Resultado:** até 90 (noventa) dias após a data de realização das provas.<br>
Dissertativas: consta de cada edital.<br>
Resultado: até 90 (noventa) dias após a data de realização das provas.<br>
O **Exercises**<br> **Recursos**<br> **Recursos**<br> **Disjetivas: consta de cada edital.**<br> **Disjetivas: consta de cada edital.**<br> **Resultado: até 90 (noventa) dias após a data de realização das provas.**<br> **Oridia da União.**<br> **Oridia do CFC:** 

exame-de-qualificacao-tecnica-e-6o-exame-de-qualificacao-tecnicapara-pericia-contabil/

Contato

E-mail: vpregistro@cfc.org.br

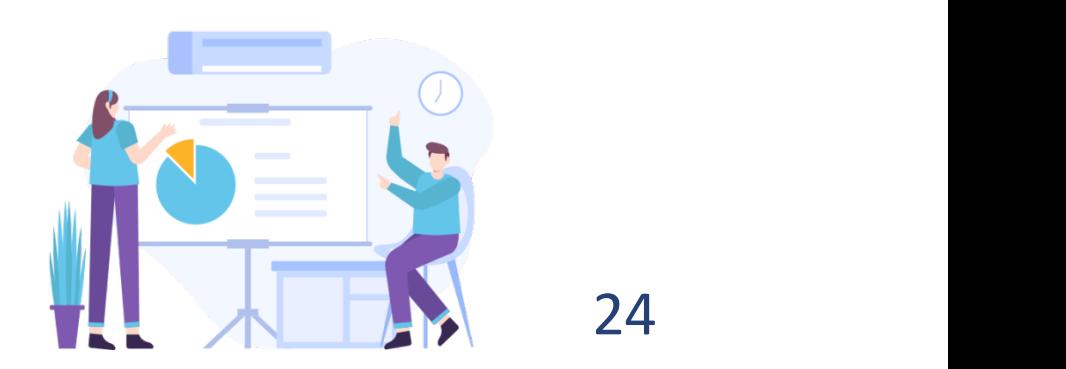

# CAPÍTULO 5 – SERVIÇOS OFERECIDOS<br>5.2 Serviços disponíveis para qualquer cidadão<br>5.2.1 Denúncia<br>0 que é

**CAPÍTULO 5 – SERVIÇOS OFERECIDOS<br>
5.2 Serviços disponíveis para qualquer cidadão<br>
5.2.1 Denúncia<br>
O que é<br>
Qualquer cidadão pode formalizar denúncia para que o CRCCE tome as<br>
providèncias necessárias para combater o exerc CAPÍTULO 5 – SERVIÇOS OFERECIDOS**<br>
5.2 Serviços disponíveis para qualquer cidadão<br>
5.2.1 Denúncia<br>
0 que é<br>
Qualquer cidadão pode formalizar denúncia para que o CRCCE tome as<br>
providências necessárias para combater o exe **CAPÍTULO 5 – SERVIÇOS OFERECIDOS**<br>
5.2 Serviços disponíveis para qualquer cidadão<br>
5.2.1 Denúncia<br>
0 que é<br>
Qualquer cidadão pode formalizar denúncia para que o CRCCE tome as<br>
providências necessárias para combater o exe CAPÍTULO 5 — SERVIÇOS OFERECIDOS<br>
5.2 Serviços disponíveis para qualquer cidadão <sup>proces</sup><br>
16 de fiscalização, Ética e Disciplina.<br>
20 que é<br>
Qualquer cidadão pode formalizar denúncia para que o CRCCE tome as **contatos**<br>
D **CAPÍTULO 5 – SERVIÇOS OFERECIDOS**<br>
5.2.1 Denúncia<br>
5.2.1 Denúncia<br>
2019 de é Fiscalização, Ética e Disciplina.<br>
2019 de é Fiscalização, Ética e Disciplina.<br>
2019 de é Fiscalização, Ética e Disciplina.<br>
2019 de é Fiscaliza profissão. **CAPÍTULO 5 – SERVIÇOS OFERECIDOS**<br>
5.2 Serviços disponíveis para qualquer cidadão de disponíveis para qualquer cidadão de disponíveis para qualquer cidadão de disponíveis de Qualquer cidadão pode formalizar denúncia para Sociedade em geral. **CAPÍTULO 5 – SERVIÇOS OFERECIDOS**<br>
5.2 Serviços disponíveis para qualquer cidadão<br>
9 que é <br>
6.2.1 Denúncia<br>
6 que é de polacidadão pode formalizar denúncia para que o CRCCE tome as<br>
Contatos<br>
providências necessárias pa **CAPÍTULO 5 – SERVIÇOS OFERECIDOS**<br>
5.2 Serviços disponíveis para qualquer cidadão<br>
5.2.1 Denúncia<br>
20 que é<br>
Qualquer cidadão pode formalizar denúncia para que o CRCCE tome as<br>
Contatos<br>
profissão.<br>
profissão.<br>
E-mail: f **CAPÍTULO 5 – SERVIÇOS OFERECIDOS**<br>
5.2. Serviços disponíveis para qualquer cidadão<br>
5.2.1 Denúncia<br>
20 que é<br>
Cluquer cidadão pode formalizar denúncia para que o CRCCE tome as<br>
providencias necessárias para combater o ex **CAPÍTULO 5 – SERVIÇOS OFERECIDOS**<br>
S.2 Serviços disponíveis para qualquer cidadão<br>
O que é<br>
S.2.1 Denúncia<br>
O que é<br>
Qualquer cidadão pode formalizar denúncia para que o CRCCE tome as<br>
providências necessárias para comba **CAPÍTULO 5 – SERVIÇOS OFERECIDOS**<br>
5.2.1 Denúncia<br>
6.2.1 Denúncia<br>
0 que é<br>
0 que é<br>
0 que é<br>
0 providèncias necessárias para combater o exercício ilegal ou irregular da<br>
providèncias necessárias para combater o exercíci

Online: https://www.crc-ce.org.br/fiscalizacao/denuncias/.

# Prazos

**3.2.1. Dentine<br>
Algue é<br>
Qualquer cidadão pode formalizar denúncia para que o CRCCE tome as<br>
Contatos<br>
profissão. Telefone: (85)<br>
Disponivele para<br>
Sociedade em geral.<br>
Sociedade em geral.<br>
Sociedade em geral.<br>
Embasament** denunciado.

Área responsável<br>Vice-Presidência de Fiscalização, Ética e Disciplina.<br>Contatos<br>E-mail: fiscalizacao@crc-ce.org.br<br>Telefone: (85) 3194-6000 (Opcão Fiscalizacão) Área responsável<br>Vice-Presidência de Fiscalização, Ética e Disciplina.<br>Contatos<br>E-mail: fiscalizacao@crc-ce.org.br<br>Telefone: (85) 3194-6000 (Opção Fiscalização) Contatos Área responsável<br>Vice-Presidência de Fiscalização, Ética e Disciplina.<br>Contatos<br>E-mail: fiscalizacao@crc-ce.org.br<br>Telefone: (85) 3194-6000 (Opção Fiscalização) Área responsável<br>Vice-Presidência de Fiscalização, Ética e Disciplina.<br>E-mail: fiscalizacao@crc-ce.org.br<br>Telefone: (85) 3194-6000 (Opção Fiscalização)

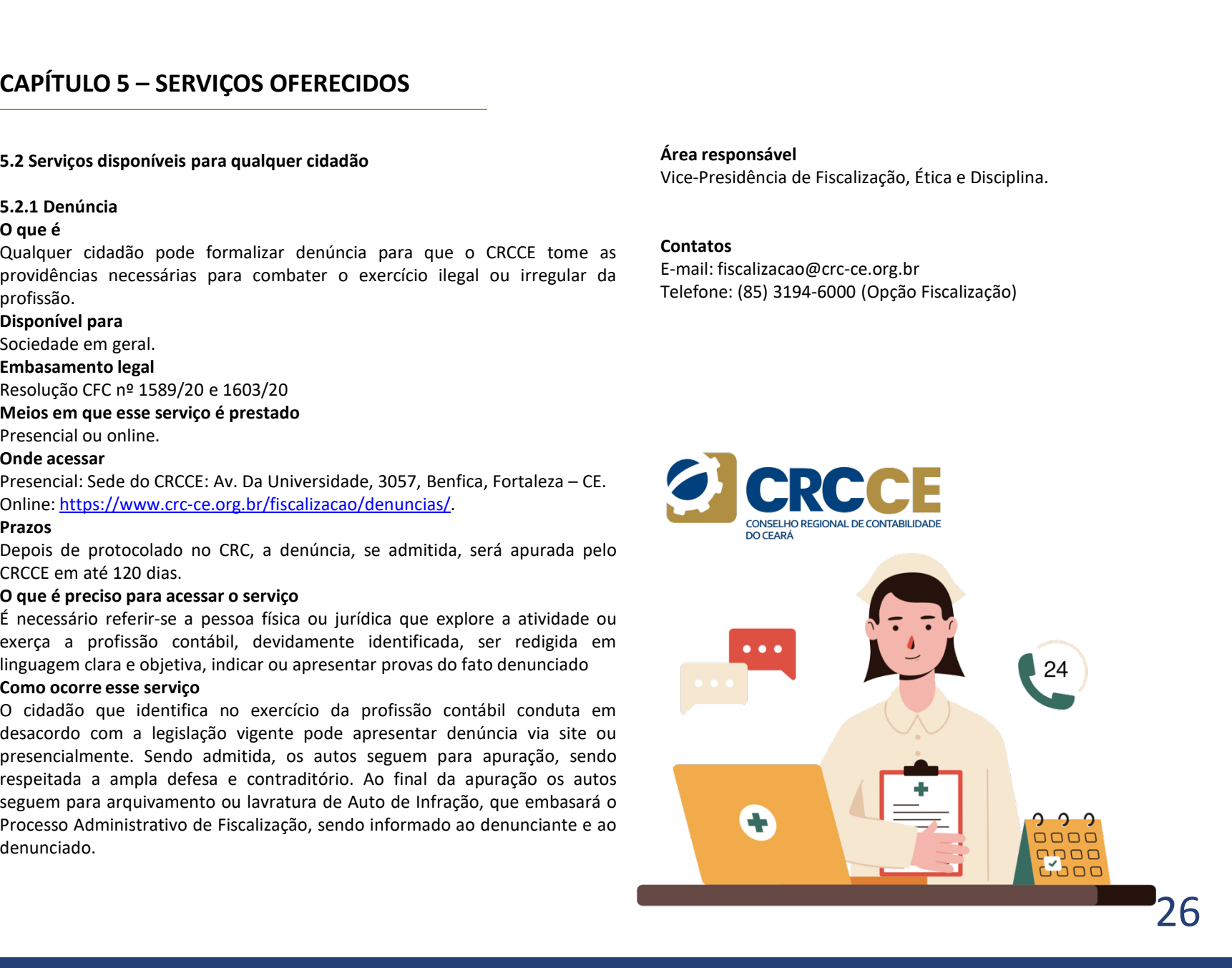

# CAPÍTULO 5 – SERVIÇOS OFERECIDOS<br>
S.2.2 Consulta Cadastral Como ocorre esse se<br>
Como ocorre esse se<br>
Cara realizar uma<br>
Cara realizar uma

**CAPÍTULO 5 – SERVIÇOS OFERECIDOS<br>
5.2.2 Consulta Cadastral Como ocorre e:**<br>
O que é Para realizar un consulta ao cadastro de profissionais da Contabilidade e organizações<br>
Consulta ao cadastro de profissionais da Contabil **CAPÍTULO 5 – SERVIÇOS OFERECIDOS**<br>
5.2.2 Consulta Cadastral<br>
O que é<br>
Consulta ao cadastro de profissionais da Contabilidade e organizações<br>
Público<br>
contábeis registradas no CRCCE.<br>
Disponível para cadastro de profission **CAPÍTULO 5 – SERVIÇOS OFERECIDOS<br>
5.2.2 Consulta Cadastral consulta ao cadastro de profissionais da Contabilidade e organizações para realiz<br>
Consulta ao cadastro de profissionais da Contabilidade e organizações profissi** CAPÍTULO 5 – SERVIÇOS OFERECIDOS<br>
S.2.2 Consulta Cadastral<br>
O que é<br>
Consulta ao cadastro de profissionais da Contabilidade e organizações<br>
contábeis registradas no CRCCE.<br>
Sociedade em geral.<br>
Sociedade em geral.<br>
Embasam **CAPÍTULO 5 – SERVIÇOS OFERECIDOS<br>
S.2.2 Consulta Cadastral Consulta ao cadastro de profissionais da Contabilidade e organizações<br>
Ogue é Para realizar (Para realizar e Para realizar e Para realizar e Para realizar e Para CAPÍTULO 5 — SERVIÇOS OFERECIDOS**<br>
5.2.2 Consulta Cadastral<br>
O que é<br>
Consulta ao cadastro de profissionais da Contabilidade e organizações<br>
Consulta ao cadastro de profissionais da Contabilidade e organizações<br>
Disponíve CAPÍTULO 5 – SERVIÇOS OFERECIDOS<br>
S.2.2 Consulta Cadastral<br>
O que é<br>
Consulta ao cadastro de profissionais da Contabilidade e organizações<br>
Públic<br>
Constábeis registradas no CRCCE.<br>
Disponível para<br>
Sociedade em geral.<br>
Em **CAPÍTULO 5 — SERVIÇOS OFERECIDOS**<br>
S.2.2 Consulta Cadastral<br>
O que é<br>
Consulta ao cadastro de profissionais da Contabilidade e organizações<br>
Público<br>
contábés registradas no CRCCE.<br>
Sispenivel para<br>
Sociedade em geral.<br> **CAPÍTULO 5 - SERVIÇOS OFERECIDOS**<br> **S.2.2 Consulta Cadastral**<br> **Onde é**<br>
Consulta ao cadastro de profissionais da Contabilidade e organizações<br>
Públic<br>
consulta ao cadastro de profissionais da Contabilidade e organizaçõe

# Prazos

Emissão imediata pelo sistema no site do CRCCE.

**CAPÍTULO 5 - SERVIÇOS OFERECIDOS**<br>
5.2.2 Consulta Cadastral<br>
O que é<br>
Consulta ao cadastro de profissionais da Contabilidade e organizações<br>
consulta ao cadastro de profissionais da Contabilidade e organizações<br>
consulta CPF/CNPJ.

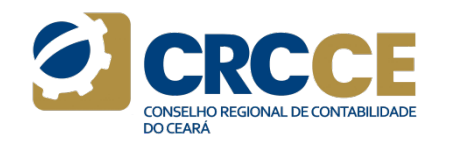

CAPÍTULO 5 – SERVIÇOS OFERECIDOS<br>
S.2.2 Consulta Cadastral<br>
Oque é<br>
Como ocorre esse serviço<br>
Consulta ao cadastro, deve-se clicc<br>
Consulta ao cadastro de profissionais da Contabilidade e organizações<br>
Consulta Cadastro Ac **CAPÍTULO 5 – SERVIÇOS OFERECIDOS<br>
S.2.2 Consulta Cadastral<br>
Ongue é profissionais da Contabilidade e organizações<br>
Contábeis registradas no CRCCE.<br>
Pisponível para<br>
Enceptionic para realizar una consulta Cadastro pesquisa CAPÍTULO 5 – SERVIÇOS OFERECIDOS**<br> **S.2.2 Consulta Cadastral**<br> **Ogue é**<br> **Ogue de Para realizar una consulta ao cadastro de profissionais da Contabilidade e organizações<br>
Consulta ao cadastro de profissionais da Contabil Como ocorre esse serviço<br>Para realizar uma consulta ao cadastro, deve-se clicar em Acesso<br>Público > Consulta Cadastral, e em seguida, inserir os filtros de busca<br>desejados. Após clicar no botão Pesquisar, será exibido na** Como ocorre esse serviço<br>Para realizar uma consulta ao cadastro, deve-se clicar em Acesso<br>Público > Consulta Cadastral, e em seguida, inserir os filtros de busca<br>desejados. Após clicar no botão Pesquisar, será exibido na t Como ocorre esse serviço<br>Para realizar uma consulta ao cadastro, deve-se clicar em Acesso<br>Público > Consulta Cadastral, e em seguida, inserir os filtros de busca<br>desejados. Após clicar no botão Pesquisar, será exibido na t Como ocorre esse serviço<br>Para realizar uma consulta ao cadastro, deve-se clicar em Acesso<br>Público > Consulta Cadastral, e em seguida, inserir os filtros de busca<br>desejados. Após clicar no botão Pesquisar, será exibido na t Como ocorre esse serviço<br>Para realizar uma consulta ao cadastro, deve-se clicar em Acesso<br>Público > Consulta Cadastral, e em seguida, inserir os filtros de busca<br>desejados. Após clicar no botão Pesquisar, será exibido na t Como ocorre esse serviço<br>Para realizar uma consulta ao cadastro, deve-se clicar em Acesso<br>Público > Consulta Cadastral, e em seguida, inserir os filtros de busca<br>desejados. Após clicar no botão Pesquisar, será exibido na t Como ocorre esse serviço<br>Para realizar uma consulta ao cadastro, deve-se clicar em Acesso<br>Público > Consulta Cadastral, e em seguida, inserir os filtros de busca<br>desejados. Após clicar no botão Pesquisar, será exibido na t Como ocorre esse serviço<br>Para realizar uma consulta ao cadastro, deve-se clicar em Acesso<br>Público > Consulta Cadastral, e em seguida, inserir os filtros de busca<br>desejados. Após clicar no botão Pesquisar, será exibido na t Como ocorre esse serviço<br>Para realizar uma consulta ao cadastro, deve-se clicar em Acesso<br>Público > Consulta Cadastral, e em seguida, inserir os filtros de busca<br>desejados. Após clicar no botão Pesquisar, será exibido na t Como ocorre esse serviço<br>
Para realizar uma consulta ao cadastro, deve-se clicar em Acesso<br>
Público > Consulta Cadastral, e em seguida, inserir os filtros de busca<br>
desiglaos. Após clicar no botão Pesquisar, será exibido n

Contatos

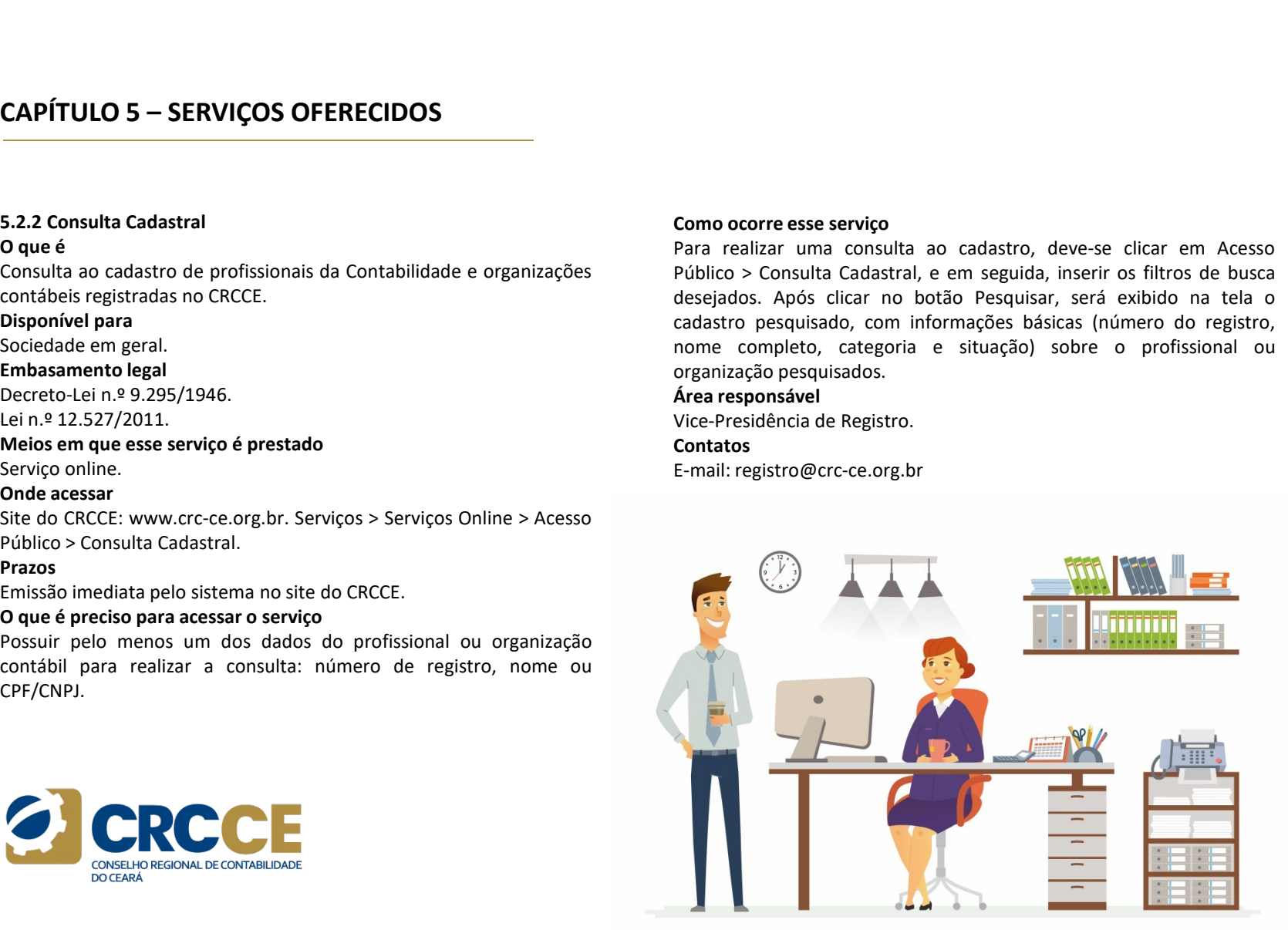

# CAPÍTULO 5 – SERVIÇOS OFERECIDOS **CAPÍTULO 5 – SERVIÇOS OFERECIDOS**<br>
5.2.3 Confirmação de veracidade<br>
O que é<br>
Como ocorre esse sen<br>
Como ocorre esse sen<br>
Como ocorre esse sen<br>
Disponível para<br>
Come ocorre esse sen<br>
Crigal<br>
Como ocorre esse sen<br>
Todas as **CAPÍTULO 5 – SERVIÇOS OFERECIDOS<br>
5.2.3 Confirmação de veracidade<br>
O que é Todas<br>
Confirma a veracidade das certidões emitidas pelo CRCCE.<br>
Unique para<br>
Sociedade em geral.<br>
Embasamento legal<br>
Embasamento legal<br>
Lei n.º** CAPÍTULO 5 — SERVIÇOS OFERECIDOS<br>
S.2.3 Confirmação de veracidade<br>
O que é<br>
Confirma a veracidade das certidões emitidas pelo CRCCE.<br>
Confirma a veracidade das certidões emitidas pelo CRCCE.<br>
Usponível para exerem a veraci **CAPÍTULO 5 – SERVIÇOS OFERECIDOS**<br>
5.2.3 Confirmação de veracidade<br>
O que é<br>
Confirma a veracidade das certidões emitidas pelo CRCCE.<br>
Usponível para<br>
Exponível para<br>
En agral.<br>
En agral (a confirma e meral)<br>
Exponível pa **CAPÍTULO 5 – SERVIÇOS OFERECIDOS<br>
S.2.3 Confirmação de veracidade em geral.<br>
S.2.3 Confirma a veracidade el serectidos em geral.<br>
O que é Todas as certidos em geral.<br>
El proportivel para sociedade em geral.<br>
Sociedade em CAPÍTULO 5 - SERVIÇOS OFERECIDOS<br>
S.2.3 Confirmação de veracidade<br>
O que é<br>
Como ocorre e:<br>
Como ocorre e:<br>
Como ocorre e:<br>
Confirma a veracidade<br>
Confirma a veracidade<br>
Confirma a veracidade<br>
Confirma a veracidade das c** CAPÍTULO 5 — SERVIÇOS OFERECIDOS<br>
S.2.3 Confirmação de veracidade<br>
O que é<br>
Combas as certidões emitidas pelo CRCCE.<br>
Un mímero de co<br>
Combas as certidões emitidas pelo CRCCE.<br>
Un mímero de color<br>
O sistema e clicar sua au **CAPÍTULO 5 – SERVIÇOS OFERECIDOS<br>
5.2.3 Confirmação de veracidade de conservacidade de conservacidade de conservacidade de conservacidade de conservacidade de conservacidade em geral.<br>
Disponível para sociedade em geral. CAPÍTULO 5 - SERVIÇOS OFERECIDOS**<br>
5.2.3 Confirmação de veracidade<br>
O que é<br>
Confirma a veracidade das certidões emitidas pelo CRCCE.<br>
Sociedade em geral.<br>
Sociedade em geral.<br>
Sociedade em geral.<br>
En Sociedade em geral. **CAPÍTULO 5 — SERVIÇOS OFERECIDOS**<br>
S.2.3 Confirmação de veracidade<br>
O que é <sup>Todas a</sup><br>
Combra a veracidade das certidões emitidas pelo CRCCE.<br>
Disponível para<br>
Disponível para<br>
Sociedade em geral.<br>
En assamento legal<br>
Re **CAPÍTULO 5 – SERVIÇOS OFERECIDOS**<br>
5.2.3 Confirmação de veracidade confirma a veracidade o que é confirma a veracidade das certidões emitidas pelo CRCCE.<br>
Sociedade em geral.<br>
Sociedade em geral.<br>
Embasamento legal inser **CAPÍTULO 5 — SERVIÇOS OFERECIDOS**<br>
S.2.3 Confirmação de veraddade<br>
O que é<br>
Com o corre esse serviço<br>
Con CRCCE:<br>
Com o corre esse serviço<br>
Sociedade em grani.<br>
Disponível para<br>
Disponível para<br>
Disponível para<br>
Elsingua **CAPÍTULO 5 — SERVIÇOS OFERECIDOS**<br> **S.2.3 Confirmação de veracidade**<br> **O que é**<br>
Confirma a veracidade das certidões emitidas pelo CRCCE.<br>
Confirmação de veracidade angularizativa e de confirmação de confirmação de confi Prazos **CAPÍTULO 5 -- SERVIÇOS OFERECIDOS**<br>
S.2.3 Confirmação de veradidate<br>
O que é<br>
Configura a veracidade das certidões emitidas pelo CRCCE.<br>
Configura a veracidade em geral<br>
Disponível para<br>
Disponível para<br>
Resolução CrC n. O que é preciso para utilizar o serviço CAPÍTULO 5 – SERVIÇOS OFERECIDOS<br>
S.2.3 Confirmação de veracidade<br>
Oque é<br>
Como ocorre esse serviço<br>
Como ocorre esse serviço<br>
Como ocorre esse serviço<br>
Sociedade em grand<br>
Disponível para<br>
Bisponível para<br>
Enterince a con

Como ocorre esse serviço<br>
Como ocorre esse serviço<br>
Codas as certidões de regularidade emitidas no site do CRCCE possuem<br>
um número de controle impresso no final do documento que permite<br>
verificar sua autenticidade. Para Como ocorre esse serviço<br>Todas as certidões de regularidade emitidas no site do CRCCE possuem<br>um número de controle impresso no final do documento que permite<br>verificar sua autenticidade. Para confirmá-la, basta acessar no Como ocorre esse serviço<br>Todas as certidões de regularidade emitidas no site do CRCCE possuem<br>um número de controle impresso no final do documento que permite<br>verificar sua autenticidade. Para confirmá-la, basta acessar no Como ocorre esse serviço<br>Todas as certidões de regularidade emitidas no site do CRCCE possuem<br>um número de controle impresso no final do documento que permite<br>verificar sua autenticidade. Para confirmá-la, basta acessar no Como ocorre esse serviço<br>Todas as certidões de regularidade emitidas no site do CRCCE possuem<br>um número de controle impresso no final do documento que permite<br>verificar sua autenticidade. Para confirmá-la, basta acessar no Como ocorre esse serviço<br>Todas as certidões de regularidade emitidas no site do CRCCE possuem<br>um número de controle impresso no final do documento que permite<br>verificar sua autenticidade. Para confirma-la, basta acessar no Como ocorre esse serviço<br>Todas as certidões de regularidade emitidas no site do CRCCE possuem<br>um número de controle impresso no final do documento que permite<br>verificar sua autenticidade. Para confirmá-la, basta acessar no Como ocorre esse serviço<br>Todas as certidões de regularidade emitidas no site do CRCCE possuem<br>um número de controle impresso no final do documento que permite<br>verificar sua autenticidade. Para confirmá-la, basta acessar no Como ocorre esse serviço<br>
Todas as certidões de regularidade emitidas no site do CRCCE possuem<br>
um número de controle impresso no final do documento que permite<br>
verificar sua autenticidade. Para confirmá-la, basta acessar Como ocorre esse serviço<br>Todas as certidões de regularidade emitidas no site do CRCCE possuem<br>um número de controle impresso no final do documento que permite<br>verificar sua autenticidade. Para confirmá-la, basta acessar no Como ocorre esse serviço<br>Todas as certidões de regularidade emitidas no site do CRCCE possuem<br>um número de controle impresso no final do documento que permite<br>verificar sua autenticidade. Para confirmá-la, basta acessar no

Contatos

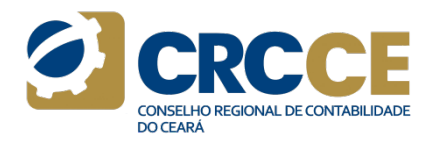

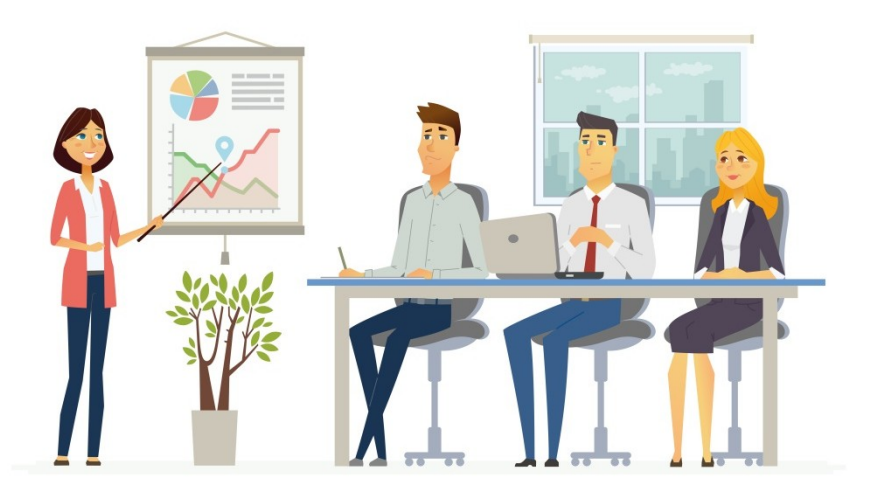

# CAPÍTULO 5 – SERVIÇOS OFERECIDOS<br>
S.2.4 Consulta à Legislação do CRCCE<br>
Prazos Acesso imediata pel<br>
Na cita de CRCCE é acesúal socultar es resolvaões aublicadas pels o que é preciso para

**CAPÍTULO 5 – SERVIÇOS OFERECIDOS**<br>
5.2.4 Consulta à Legislação do CRCCE<br>
2.9 Consulta à Legislação do CRCCE<br>
2.9 Consultar as resoluções publicadas pela<br>
No site do CRCCE, é possível consultar as resoluções publicadas pel **CAPÍTULO 5 – SERVIÇOS OFERECIDOS**<br>
5.2.4 Consulta à Legislação do CRCCE<br>
O que é<br>
No site do CRCCE, é possível consultar as resoluções publicadas pela<br>
entidade, assim como as portarias em vigor cujo assunto seja de<br>
Maxi CAPÍTULO 5 – SERVIÇOS OFERECIDOS<br>
S.2.4 Consulta à Legislação do CRCCE<br>
O que é preciso para acessar o serviço<br>
No site do CRCCE, é possível consultar as resoluções publicadas pela<br>
No site do CRCCE, é possível consultar a **CAPÍTULO 5 – SERVIÇOS OFERECIDOS**<br>
S.2.4 Consulta à Legislação do CRCCE<br>
Alos site do CRCCE, é possível consultar as resoluções publicadas pela<br>
Mão há requisitos específicos, sendo necessário, somente, o acesso<br>
interess **CAPÍTULO 5 – SERVIÇOS OFERECIDOS**<br>
5.2.4 Consulta à Legislação do CRCCE<br>
O que é<br>
o due é<br>
entidade, assim como as portarias em vigor cujo assunto seja de<br>
Mo site do CRCCE, é possível consultar as resoluções publicadas p **CAPÍTULO 5 – SERVIÇOS OFERECIDOS**<br>
5.2.4 Consulta à Legislação do CRCCE<br>
O que é<br>
No site do CRCCE, é possível consultar as resoluções publicadas pela<br>
Mo site do CRCCE, é possível consultar as resoluções publicadas pela **CAPÍTULO 5 – SERVIÇOS OFERECIDOS**<br>
S.2.4 Consulta à Legislação do CRCCE<br>
O que é Acesso imediat<br>
No site do CRCCE, é possível consultar as resoluções publicadas pela<br>
No site do CRCCE, é possível consultar as resoluções p **CAPÍTULO 5 – SERVIÇOS OFERECIDOS**<br>
5.2.4 Consulta à Legislação do CRCCE<br>
O que é de CRCCE, é possível consultar as resoluções publicadas pela<br>
No site do CRCCE, é possível consultar as resoluções publicadas pela<br>
e é prec **CAPÍTULO 5 — SERVIÇOS OFERECIDOS**<br>
S.2.4 Consulta à Legislação do CRCCE<br>
O que é presiso prediata por consultar as resoluções publicadas pela<br>
Majo há requisitos<br>
interesse da sociedade.<br>
entidade, assim como as portaria **CAPÍTULO 5 - SERVIÇOS OFERECIDOS**<br> **S.2.4 Consulta à Legislação do CRCCE**<br> **SOLUS CONSULTER CONSULTAT CONSULTER CONSULTER CONSULTAT CONSULTER CONSULTER CONSULTAT CONSULTAT CONSULTAT CONSULTAT CONSULTAT CONSULTAT CONSULTA CAPÍTULO 5 – SERVIÇOS OFERECIDOS**<br>
S.2.4 Consulta à Legislação do CRCCE<br>
O que é<br>
No site do CRCCE, é possível consultar as resoluções publicadas pela<br>
entidade, assim como a sportarias em vigor cujo assunto seja de la Nã CAPÍTULO 5 – SERVIÇOS OFERECIDOS<br>
S.2.4 Consulta à Legislação do CRCCE<br>
O que é<br>
No site do CRCCE, é possível consultar as resoluções publicadas pela<br>
No site do CRCCE, é possível consultar as resoluções publicadas pela<br>
i **CAPÍTULO 5 - SERVIÇOS OFERECIDOS**<br>
5.2.4 Consulta à Legislação do CRCCE<br>
0 que é<br>
do CRCCE, é possível consultar as resoluções publicadas pela<br>
Mos site do CRCCE, é possível consultar as resoluções publicadas pela<br>
entid

# Prazos

**Prazos<br>Acesso imediata pelo sistema no site do CRCCE.<br>O que é preciso para acessar o serviço<br>Não há requisitos específicos, sendo necessário, somente, o acesso ao<br>Portal da Transparência do CRCCE e a inclusão do ano de co** Prazos<br>Acesso imediata pelo sistema no site do CRCCE.<br>O que é preciso para acessar o serviço<br>Não há requisitos específicos, sendo necessário, somente, o acesso ao<br>Portal da Transparência do CRCCE e a inclusão do ano de con **Prazos**<br>
Acesso imediata pelo sistema no site do CRCCE.<br>
O que é preciso para acessar o serviço<br>
Não há requisitos específicos, sendo necessário, somente, o acesso ao<br>
Portal da Transparência do CRCCCE e a inclusão do ano

**Prazos**<br>Acesso imediata pelo sistema no site do CRCCE.<br>O que é preciso para acessar o serviço<br>Não há requisitos específicos, sendo necessário, somente, o acesso ao<br>Portal da Transparência do CRCCE e a inclusão do ano de c **Prazos**<br>
Acesso imediata pelo sistema no site do CRCCE.<br> **O que é preciso para acessar o serviço**<br>
Não há requisitos específicos, sendo necessário, somente, o acesso ao<br>
Portal da Transparência do CRCCE e a inclusão do an **Prazos**<br>
Acesso imediata pelo sistema no site do CRCCE.<br> **O que é preciso para acessar o serviço**<br> **O que é preciso para acessar o serviço**<br>
Riao há requisitos específicos, sendo necessário, somente, o acesso ao<br>
Portal d **Prazos**<br> **Acesso** imediata pelo sistema no site do CRCCE.<br> **O que é preciso para acessar o serviço**<br> **Não há requisitos específicos, sendo necessário, somente, o acesso ao**<br>
Portal da Transparência do CRCCE e a inclusão d **Prazos**<br>Acesso imediata pelo sistema no site do CRCCE.<br>O que é preciso para acessar o servico<br>Não há requisitos específicos, sendo necessário, somente, o acesso ao<br>Portal da Transparência do CRCCE e a inclusão do ano de c **Prazos**<br>Cacesso imediata pelo sistema no site do CRCCE.<br>O que é preciso para acessar o serviço<br>Não há requisitos específicos, sendo necessário, somente, o acesso ao<br>Portal da Transparência do CRCCE e a inclusão do ano de **Prazos**<br>
Acesso imediata pelo sistema no site do CRCCE.<br> **O que é preciso para acessar o serviço**<br> **Alão há requisitos específicos, sendo necessário, somente, o acesso ao**<br>
Portal da Transparência do CRCCE e a inclusão do **Prazos**<br>
Acesso imediata pelo sistema no site do CRCCE.<br> **O que é preciso para acessar o serviço**<br>
Não há requisitos específicos, sendo necessário, somente, o acesso ao<br>
Portal da Transparência do CRCCE e a inclusão do an

Contatos

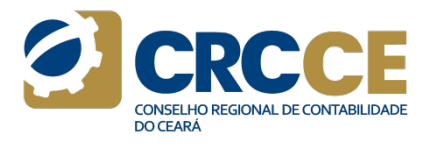

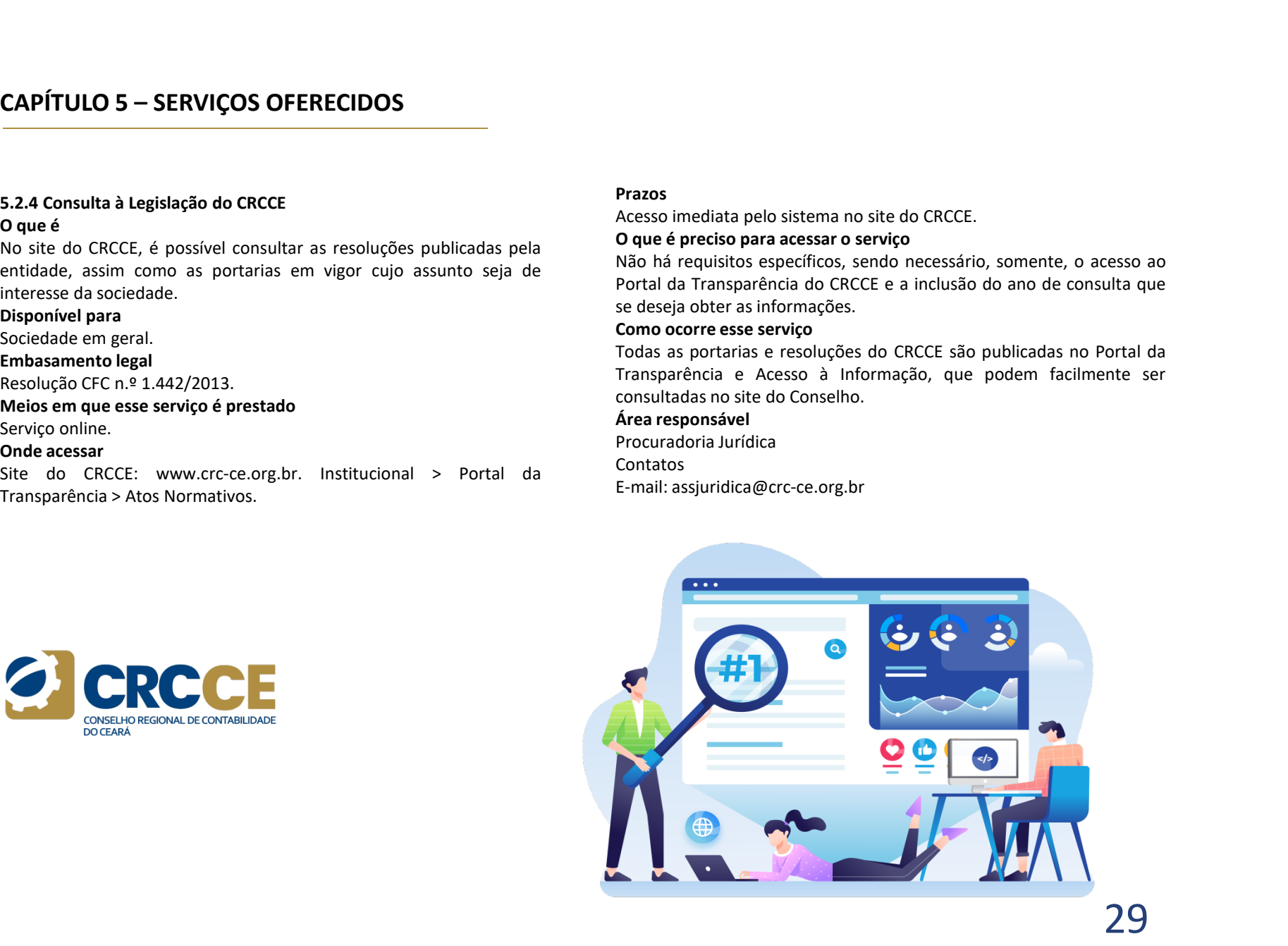

**©** crcce

# CAPÍTULO 5 – SERVIÇOS OFERECIDOS<br>
S.2.5 Publicações<br>
S.2.5 Publicações<br>
Care é universão diális es aublicações de CBCCE expresantam est de censularia (se.org.br/categoria/

**CAPÍTULO 5 – SERVIÇOS OFERECIDOS**<br>
5.2.5 Publicações<br>
O que é CRCCIC de CRCCE apresentam os<br>
Com atualização diária, as publicações do CRCCE apresentam os<br>
acontecimentos mais relevantes à Contabilidade cearense.<br>
Inform **CAPÍTULO 5 – SERVIÇOS OFERECIDOS**<br> **CAPÍTULO 5 – SERVIÇOS OFERECIDOS**<br>
O que é<br>
CRCCE apresentam os<br>
CRCCE apresentam os<br>
acontecimentos mais relevantes à Contabilidade cearense. Visor T<br>
Informações técnicas, oportunida **CAPÍTULO 5 – SERVIÇOS OFERECIDOS**<br>
S.2.5 Publicações<br>
Oque é<br>
Com atualização diária, as publicações do CRCCE apresentam os<br>
morte de CRCCE and CRCCE and CRCCE and CRCCE and CRCCE in a relevant<br>
accontecimentos mais rele **CAPÍTULO 5 – SERVIÇOS OFERECIDOS**<br>
S.2.5 Publicações<br>
O que é<br>
Com atualização diária, as publicações do CRCCE apresentam os<br>
acontecimentos mais relevantes à Contabilidade cearense.<br>
informações técnicas, oportunidades **CAPÍTULO 5 – SERVIÇOS OFERECIDOS**<br> **S.2.5 Publicações**<br>
O que é<br>
Com atualização diária, as publicações do CRCCE apresentam os<br>
cecon atualização diária, as publicações do CRCCE apresentam os<br>
ceconomecimentos mais relev **CAPÍTULO 5 - SERVIÇOS OFERECIDOS**<br> **CAPÍTULO 5 - SERVIÇOS OFERECIDOS**<br> **Onde acessar**<br> **Onde acessar**<br>
Com attailização diária, as publicações do CRCCE apresentam os<br>
ceservatives//www.crc-communicances certicular, and p **CAPÍTULO 5 – SERVIÇOS OFERECIDOS**<br> **CAPÍTULO 5 – SERVIÇOS OFERECIDOS**<br>
Onde ace<br>
Com atualização diária, as publicações do CRCCE apresentam os<br>
CRCE an atualização diária, as publicações do CRCCE apresentam os<br>
encoracio **CAPÍTULO 5 – SERVIÇOS OFERECIDOS**<br>
S.2.5 Publicações<br>
O que é<br>
CROCE na Midi<br>
Com atualização diária, as publicações do CROCE apresentam os<br>
contecimentos mais relevantes à Contabilidade cearense.<br>
Visor Técnico:<br>
origas **S.2.5 Publicações**<br> **S.2.5 Publicações**<br> **Oque é**<br> **CRCCE and Mulai and Mural de CRCCE and Mulai and Mulai and Mulai and Mulai and Mulai and Mulai and Mulai and Mulai and Score (***Mulai and Mural de CRCCE and Mulaide***<br>
<b>A** 

CRCCE na Mídia: sob demanda

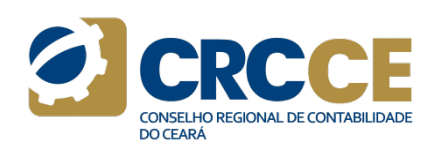

# Onde acessar

**CAPÍTULO 5 – SERVIÇOS OFERECIDOS**<br>
S.2.5 Publicações<br>
S.2.5 Publicações<br>
Com atualização diária, as publicações do CRCCE apresentam os<br>
Com atualização diária, as publicações do CRCCE apresentam os<br>
com atualização protu **CAPÍTULO 5 – SERVIÇOS OFERECIDOS**<br> **CAPÍTULO 5 – SERVIÇOS OFERECIDOS**<br> **CAPÍTULO 5 – SERVIÇOS OFERECIDOS**<br>
CONTENTIFICATION CONTENTIFICATION CONTENTIFICATION CONTENTIFICATION CONTENTIFICATION CONTENTIFICATION CONTENTIFICA **CAPÍTULO 5 – SERVIÇOS OFERECIDOS**<br> **CAPÍTULO 5 – SERVIÇOS OFERECIDOS**<br> **CAPÍTULO 5 – SERVIÇOS OFERECIDOS**<br>
CON atualização diária, as publicações do CRCCE apresentam os<br>
concertos, oportunidades de emprego, atualização d **CAPÍTULO 5 – SERVIÇOS OFERECIDOS**<br>
Sales do CRCCE artestant of the artistics: http://www.crc.ce.org.br/categoria/comunicacao/notic<br>
COM attualização diária, as publicações do CRCCE arresentam os<br>
acontecimentos mais rele **CAPÍTULO 5 – SERVIÇOS OFERECIDOS**<br> **S.2.5** Publicações<br> **Oque é**<br> **Oque disponsition intervalses**<br> **Occurs and the subset of the product of the Midls interval were:**<br>
come at a subset of the mate of the mate of the mate **CAPÍTULO 5 — SERVIÇOS OFERECIDOS**<br>
S.2.5 Publicação diária, as publicações do CRCCE apresentam os  $\frac{\text{CROF}, \text{br/12/www.crc-Ce. OR. br/catedec} {\text{CROF}}$  atomatização diária, as publicações do CRCCE apresentam os  $\frac{\text{CROF}, \text{br/12/www.crc-Ce$ **CAPÍTULO 5 -- SERVIÇOS OFERECIDOS**<br>
S.2.5 Publicações<br>
Oque é<br>
Doque é<br>
CRCCE apresentam os<br>
CRCCE apresentam os<br>
CRCCE and the critical external data intervivents contabilidade<br>
canonical da contabilidade and the critic **CAPÍTULO 5 - SERVIÇOS OFERECIDOS**<br>
S.2.5 Publicações<br>
Que de cessar<br>
Com atualização díária, as publicações do CRCCE apresentam os<br>
Cecel na Midia: http://www.crc.ce.org.<br>
Com atualização díária, as publicações do CRCCE Notícias: http://www.crc-ce.org.br/categoria/comunicacao/noticias/ **Onde acessar**<br>
Notícias: <u>http://www.crc-ce.org.br/categoria/comunicacao/noticias/</u><br>
CRCCE na <u>Mídia: http://www.crc-</u><br>
<u>Ce.org.br/categoria/comunicacao/crcce-na-midia/</u><br>
Visor Técnico: <u>http://www.crc-</u><br>
<u>ce.org.br/categ</u> ce.org.br/categoria/comunicacao/crcce-na-midia/ Onde acessar<br>
Notícias: http://www.crc-ce.org.br/categoria/comunicacao/noticias/<br>
CRCCE na Mídia: <u>http://www.crc-</u><br>
<u>Visor Técnico: http://www.crc-</u><br>
Visor Técnico: <u>http://www.crc-</u><br>
e.org.br/categoria/comunicacao/visort ce.org.br/categoria/comunicacao/visortecnico/ Mural de Oportunidades: http://www.crcce.org.br/categoria/comunicacao/informativos/ Balcão de Emprego e Estágio: https://www.crcce.org.br/2022/03/balcao-de-empregos-estagio-do-crcce/ Onde acessar<br>Noticias: <u>http://www.crc-ce.org.br/categoria/comunicacao/noticias/</u><br>CRCCE na Mídia: <u>http://www.crc-</u><br>ce.org.br/categoria/comunicacao/crcce-na-mídia/<br>Wisor Técnico: <u>http://www.crc-</u><br>ce.org.br/categoria/comun Acessar o portal do CRCCE. Área responsável Onde acessar<br>
Notícias: http://www.crc-ce.org.br/categoria/comunicacao/noticias/<br>
CRCCE na Midira: http://www.crc-<br>
Ce.org.br/categoria/comunicacao/stroce-na-midia/<br>
Visor Técnico: <u>http://www.crc-</u><br>
Mural de Oportunidades Contato E-mail: comunicacao@crc-ce.org.br **SALS Publicações**<br> **SALS Publicações**<br> **Onde acessar**<br> **Onde acessar**<br> **COM**<br> **COM**<br> **COM**<br> **COM**<br> **COM**<br> **EXECTE AND**<br> **COM**<br> **EXECTED AND**<br> **EXECTED AND**<br> **EXECTED AND**<br> **EXECTED AND**<br> **EXECTED**<br> **EXECTED**<br> **EXECTED**<br>

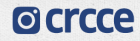

Av. da Universidade, 3057 - Fortaleza/CE

www.CrC-Ce.org.br

# CAPÍTULO 5 – SERVIÇOS OFERECIDOS<br>
5.2.6 Balcão Virtual de Atendimento<br>
2 que é

**CAPÍTULO 5 — SERVIÇOS OFERECIDOS**<br>
5.2.6 Balcão Virtual de Atendimento<br>
0 que é<br>
É uma plataforma pela qual o CRCCE presta atendimento remoto ao Requisitos para acessar<br>
público externo, a partir da interação por videocon **CAPÍTULO 5 – SERVIÇOS OFERECIDOS<br>
5.2.6 Balcão Virtual de Atendimento**<br> **O que é**<br>
É uma plataforma pela qual o CRCCE presta atendimento remoto ao<br>
Profissional da contabilidade, organização contábil, estudante de<br>
Profis

CAPÍTULO 5 — SERVIÇOS OFERECIDOS<br>
5.2.6 Balcão Virtual de Atendimento municipalemento provide acessar e serviço<br>
0 que é uma plataforma pela qual o CRCCE presta atendimento remoto ao Requisitos para acessar o serviço<br>
públ **CAPÍTULO 5 – SERVIÇOS OFERECIDOS**<br>
5.2.6 Balcão Virtual de Atendimento<br>
0 que é<br>
é uma plataforma pela qual o CRCCE presta atendimento remoto ao **Requisitos para acessar o serviço**<br>
público externo, a partir da interação **CAPÍTULO 5 – SERVIÇOS OFERECIDOS**<br>
5.2.6 Balcão Virtual de Atendimento (considerando considerando considerando consideration de elé coma plataforma pela qual o CRCCE presta atendimento remoto ao Requisitos público externo **CAPÍTULO 5 — SERVIÇOS OFERECIDOS**<br>
S.2.6 Balcão Virtual de Atendimento<br>
O que é<br>
é uma plataroma pela qual o CRCCE presta atendimento remoto ao<br>
Profissional da contabilidade, organização contábil, estudante de<br>
Profissio **CAPÍTULO 5 - SERVIÇOS OFERECIDOS**<br>
5.2.6 Balcão Virtual de Atendimento<br>
0 que é<br>
6 uma plataforma pela qual o CRCCE presta atendimento remoto ao<br>
fúbilico externo, a partir da interação por videoconferência.<br>
Disponível p **CAPÍTULO 5 – SERVIÇOS OFERECIDOS**<br>
S.2.6 Balcão Virtual de Atendimento has https://www.cromations.com/<br>
2 Que é<br>
E uma plataforma pela qual o CRCCE presta atendimento remoto ao Requisitos para<br>
público externo, a partir d **CAPÍTULO 5 – SERVIÇOS OFERECIDOS**<br>
5.2.6 Balcão Virtual de Atendimento<br>
6 que é<br>
é uma plataforma pela qual o CRCCE presta atendimento remoto ao Requ<br>
público externo, a partir da interação por videoconferência. Aces<br>
Pis **CAPÍTULO 5 - SERVIÇOS OFERECIDOS**<br>
S.2.6 Balcão Virtual de Atendimento<br>
O que é<br>
É uma plataforma pela qual o CRCCE presta atendimento remoto ao<br>
Preguisitos para acessar o solidico externo, a partir da interação por vid

Onde acessar<br>https://www.crc-ce.org.br/2022/11/crcce-lanca-o-balcao-virtual/<br>Requisitos para acessar o serviço<br>Acessar o portal do CRCCE.<br>Área responsável https://www.crc-ce.org.br/2022/11/crcce-lanca-o-balcao-virtual/

Onde acessar<br>https://www.crc-ce.org.br/2022/11/crcce-lanca-o-balcao-virtual/<br>Requisitos para acessar o serviço<br>Acessar o portal do CRCCE.<br>Área responsável<br>Vice-presidência de Administração / Tecnologia da Informação. **Onde acessar**<br>https://www.crc-ce.org.br/2022/11/crcce-lanca-o-balcao-virtual/<br>Requisitos para acessar o serviço<br>Acessar o portal do CRCCE.<br>**Área responsável**<br>Vice-presidência de Administração / Tecnologia da Informação. Onde acessar<br>https://www.crc-ce.org.br/2022/11/crcce-lanca-o-balcao-virtual/<br>Requisitos para acessar o serviço<br>Acessar o portal do CRCCE.<br>Área responsável<br>Vice-presidência de Administração / Tecnologia da Informação. Onde acessar<br>Vichs://www.crc-ce.org.br/2022/11/crcce-lanca-o-balcao-virtual/<br>Requisitos para acessar o serviço<br>Acessar o portal do CRCCE.<br>Área responsável<br>Vice-presidência de Administração / Tecnologia da Informação.

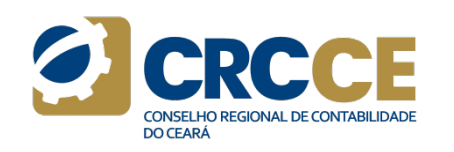

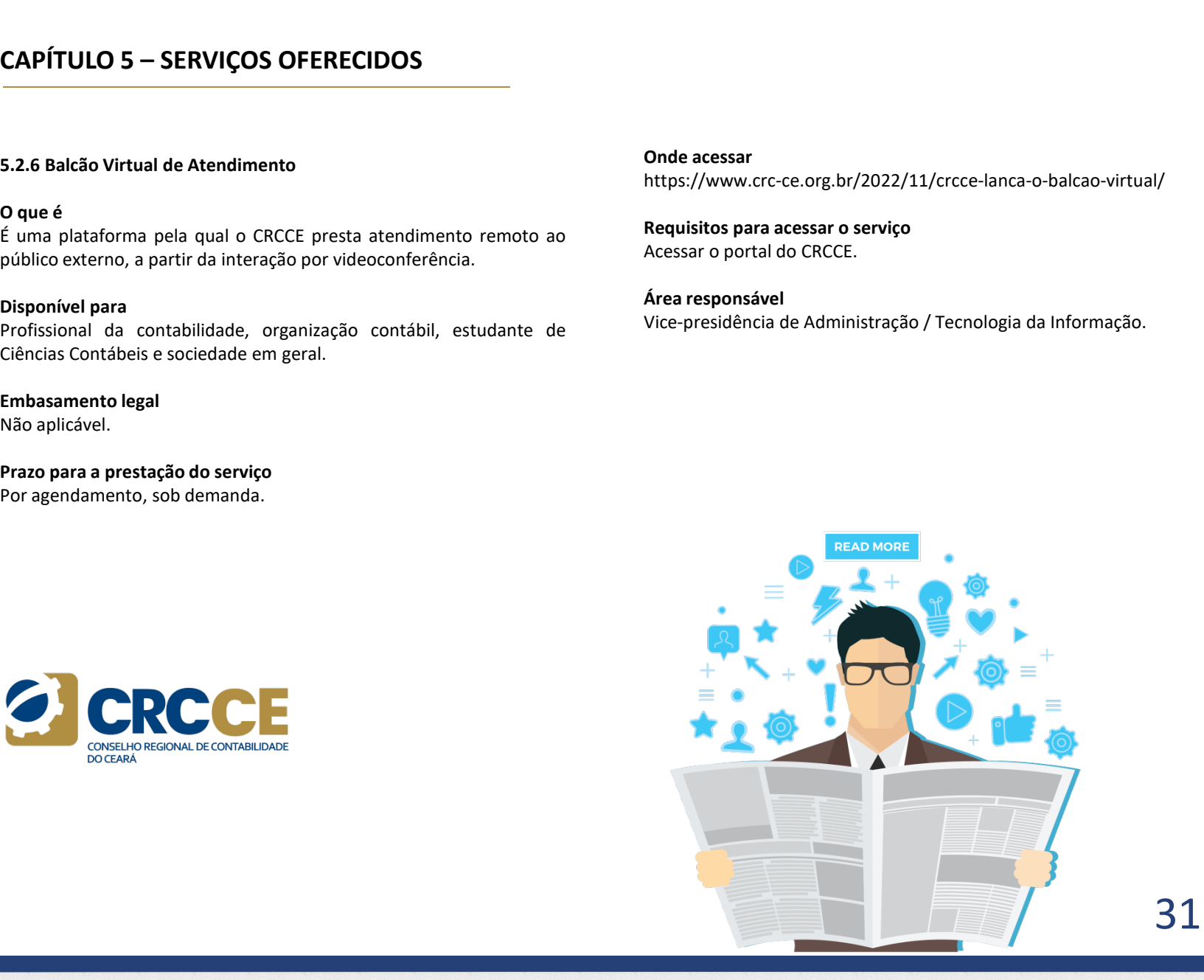

# **Ø** crcce

O Av. da Universidade, 3057 - Fortaleza/CE

www.Crc-ce.org.br

# **CAPÍTULO 6 — REGISTRO DE PROFISSIONAIS E<br>
ORGANIZAÇÕES CONTÁBEIS<br>
6.1 Registro Profissional<br>
6.1.1 Registro Originário<br>
0 que é<br>
0 Registro Originário habilita o profissional da contabilidade ao<br>
Para solicital<br>
2 redast CAPÍTULO 6 – REGISTRO DE PROFISSIONAIS E<br>
ORGANIZAÇÕES CONTÁBEIS<br>
6.1 Registro Profissional<br>
6.1.1 Registro Originário<br>
0 que é<br>
0 Registro Originário habilita o profissional da contabilidade ao cadastro. Após<br>
2 cedastr CAPÍTULO 6 — REGISTRO DE PROFISSIONAIS E<br>
ORGANIZAÇÕES CONTÁBEIS<br>
6.1 Registro Profissional<br>
6.1.1 Registro Originário<br>
0 que é<br>
ORGES CONTÁBEIS<br>
Do que é<br>
ORGES CONTÁBEIS<br>
Proces<br>
Para suces para suces para profissional CAPÍTULO 6 — REGISTRO DE PROFISSIONAIS E<br>
ORGANIZAÇÕES CONTÁBEIS<br>
6.1 Registro Profissional<br>
6.1 Registro Profissional<br>
2 Processamento do serve a castro. Após o presente a Anudo<br>
2 Peque é profissional.<br>
2 Pequerine cas CAPÍTULO 6 — REGISTRO DE PROFISSIONAIS E<br>
ORGANIZAÇÕES CONTÁBEIS<br>
6.1 Registro Profissional<br>
6.1.1 Registro Profissional<br>
6.1.1 Registro Profissional<br>
20 que é<br>
0 que é<br>
exercício da atividade profissional.<br>
exercício da CAPÍTULO 6 — REGISTRO DE PROFISSIONAIS E<br>
CREANIZAÇÕES CONTÁBEIS<br>
6.1 Registro Profissional<br>
6.1.1 Registro Originário<br>
O Rue é<br>
classico Apisional da contabilidade ao<br>
exercício da atividade profissional.<br>
Disponível pa CAPÍTULO 6 — REGISTRO DE PROFISSIONAIS E<br>
CREANIZAÇÕES CONTÁBEIS<br>
6.1 Registro Profissional<br>
6.11 Registro Originário<br>
6.11 Registro Originário<br>
0 Registro Sofiginário habilita o profissional da contabilidade ao emitir o CAPÍTULO 6 — REGISTRO DE PROFISSIONAIS E<br>
CREANIZAÇÕES CONTÁBEIS<br>
6.1 Registro Profissional<br>
6.1.1 Registro Profissional<br>
9 Processamento do<br>
Processamento do<br>
Processamento do<br>
Processamento do<br>
Processamento do<br>
Proces CAPÍTULO 6 — REGISTRO DE PROFISSIONAIS E<br>
CRGANIZAÇÕES CONTÁBEIS<br>
6.1 Registro Originário<br>
6.1.1 Registro Originário<br>
Duque é<br>
O Registro Originário habilita o profissional da contabilidade ao<br>
Processamento do Progestro CAPÍTULO 6 – REGISTRO DE PROFISSIONAIS E<br>
6.1 Registro Profissional<br>
6.1 Registro Originario<br>
6.1 Registro Originario<br>
6.1 Registro Originario<br>
2.0 The Signace Concerns and the Concerns of the Concerns of the Concerns of** CAPÍTULO 6 – REGISTRO DE PROFISSIONAIS E<br>ORGANIZAÇÕES CONTÁBEIS<br>6.1 Registro Profissional Processamento do serviço<br>6.1 Registro Pristrátio ORGANIZAÇÕES CONTÁBEIS

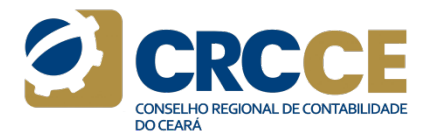

Atendimento presencial, virtual e email.

# Prazos

**CAPITULO 6 — REGISTRO DE PROFISSIONAIS E<br>
CREANIZAÇÕES CONTÁBEIS<br>
6.1 Registro Profissional<br>
6.11 Registro Profissional<br>
O que é<br>
O Registro Originário<br>
Dapuse de Caractericio da atividade profissional.<br>
Disponível para<br> CRGANIZAÇÕES CONTÁBEIS**<br>
6.1 Registro Profissional<br>
6.1.1 Registro Profissional<br>
6.1.1 Registro Originário<br>
20 que é<br>
6.1.1 Registro Originário<br>
20 que é<br>
exercício da atividade profissional.<br>
Disponivel para<br>
Bacharéis e **6.1.1 Registro Originário**<br> **Equite the material original contabilidate and contabilidate and contabilidate and equity of Presenction do Providental Control of Democratic do a regularity of Democratic and Africa, control 6.12**<br> **CALINE THE CONSTRANCE CONSTRANCE CONSTRANCE CONSTRANCE CONSTRANCE CONSTRANCE CONSTRANCE CONSTRANCE CONSTRANCE<br>
DRegistrative and contained exercicio da attividade profissional.<br>
Disponivel para<br>
exercicio da atti Site do CRCCE:**<br>
Site do CREST (Diginatio habilita o profissional da contabilidade ao entitir exercício da atividade profissional.<br>
Exercício da atividade profissional.<br>
Exercício da atividade profissional.<br>
Exercício da

**CAPÍTULO 6 — REGISTRO DE PROFISSIONAIS E<br>
6.1 Registro Porfissional Processamento do service<br>
6.1 Registro Originário<br>
6.1.1 Registro Originário<br>
Oque é<br>
exerciclo da atividade profissional da contabilidade ao<br>
exerciclo** E<br>
Processamento do serviço<br>
Para solicitar o registro, é necessário acessar o site do CRCCE, menu<br>
Registro > Documentação > Registro Originário, e realizar o pré-<br>
cadastro. Após o preenchimento do formulário, o profissi **E**<br> **Processamento do serviço**<br>
Para solicitar o registro, é necessário acessar o site do CRCCE, menu<br>
Registro > Documentação > Registro Originário, e realizar o pré-<br>
cadastro. Após o preenchimento do formulário, o prof **E**<br> **Example 30**<br> **Example 20**<br> **Processamento do serviço**<br>
Para solicitar o registro, é necessário acessar o site do CRCCE, menu<br>
Registro > Documentação > Registro Oríginário, e realizar o pré-<br>
emitir os 2 requeriment **Example 18 Conservator Conservator Conservator Conservator Conservator Conservator Conservator Conservation de CACCE, menual Registro > Documentação > Registro Originário, e realizar o précadastro. Após o preenchimento do** E<br>
Processamento do serviço<br>
Para solicitar o registro, é necessário acessar o site do CRCCE, menu<br>
Para solicitar o registro è necessário acessar o site do CRCCE, menu<br>
Registro > Documentação > Registro Originário, e rea

**CAPÍTULO 6 – REGISTRO DE PROFISSIONAIS E<br>
SA Registro Profissional<br>
6.1.1 Registro Porfissional<br>
6.1.1 Registro Originário<br>
6.1.1 Registro Originário<br>
2.1.1 Registro Originário<br>
2.1.1 Registro Originário<br>
2.1.1 Registro CAPÍTULO 6 — REGISTRO DE PROFISSIONAIS E**<br> **G.1 Registro Profissional**<br> **G.1 Registro Profissional**<br> **E.1 Registro Originário**<br> **E.1 Registro Originário**<br> **Dave é**<br> **E.1 Registro Originário**<br> **Dave é**<br> **Dave é concluíram CAPÍTULO 6 — REGISTRO DE PROFISSIONAIS E<br>
CREANIZAÇÕES CONTÁBEIS<br>
6.1.Registro Profissional<br>
6.1.Registro Profissional<br>
1991 Para solicitar o registro, é necessário acessar o site do CRCCE, m<br>
8.1.Registro Originário<br>
20 Example 12 anuit de service a Anuidade e outros referentes a Anuitain Constantine de la Carteira Profission e de la Carteira Profissional.**<br>
Para solicitar o registro, é necessário acessar o site do CRCCE, menu<br>
Registro **Example 25:**<br> **Example 26:**<br> **Example 26:**<br> **Example 26:**<br> **Example 26:**<br> **Example 26:**<br> **Example 26:**<br> **Example 26:**<br> **Example 26:**<br> **Example 26:**<br> **Example 26:**<br> **Example 26:**<br> **Example 26:**<br> **Example 26:**<br> **Example 26 Processamento do serviço**<br> **Processamento do serviço**<br> **Processamento do serviço**<br>
Para solicitar o registro é necessário acessar o site do CRCCE, menu<br>
Registro > Documentação > Registro Criginário, e realizar o profissi **Processamento do serviço**<br> **Processamento do serviço**<br>
Paga solicitar o registro  $>$  becessário acessar o site do CRCCE, menu<br>
Registro  $>$  Documentação  $>$  Registro Originário, e realizar o pré-<br>
cadastro. Após o preenc **Frocessamento do serviço**<br> **Processamento do serviço**<br>
Para solicitar o registro, é necessário acessar o site do CRCCE, menu<br>
Registro > Documentação > Registro Originário, e realizar o pré-<br>
carteira férica, Após o prenc **Processamento do serviço**<br> **Processamento do serviço**<br>
Para solicitar o registro, é necessário acessar o site do CRCCE, menu<br>
Registro > Documentação > Registro Originário, e realizar o pré-<br>
cadastro. Após o preenchiment **Processamento do serviço**<br>
Processamento do serviço<br>
Para solicitar o registro, é necessário acessar o site do CRCCE, menu<br>
Realistro - Documentação - Registro Originário, e realizar o pré-<br>
ecadastro. Após o preenchiment **Example 12**<br> **Example 12**<br> **Example 12**<br> **Example 12**<br> **Example 12**<br> **Example 12**<br> **Example 12**<br> **Example 12**<br> **Example 12**<br> **Example 12**<br> **Example 12**<br> **Example 12**<br> **Example 12**<br> **Example 12**<br> **Example 12**<br> **Example 12 Frocessamento do serviço**<br> **Processamento do serviço**<br>
Para solicitar o registro  $\frac{1}{\sqrt{2}}$  recessário acessar o site do CRCCE, menu<br>
Registro > Documentação > Registro Originário, e realizar o pré-<br>
cadastro. Após o pr Em animalism and the process amento do serviço<br>
En La Registro Originário<br>
En La Registro Originário habilita o profissional da contabilidade ao<br>
Chegistro Cheginário habilita o profissional da contabilidade ao<br>
Chegistro 6.1 Registro Profitsional<br> **Examples and the control of the control of the same control of the same control of the same control of the control of the control of the control of the control of the control of the control of t** sido aponte a messave e de de conclusiones de acasse e de de de de de state de de de de de de de notabilidade<br>
Since a portificacional de acasse de de de monumentação > Registro > Registro o Registro o Registro o profissio E<br>
Processamento do serviço<br>
Processamento do serviço<br>
Para solicitar o registro, é necessário acessar o site do CRCCE, menu<br>
Registro > Documentação > Registro Originário, e realizar o pré-<br>
referente a Anuidade e outro r **Processamento do serviço**<br> **Processamento do serviço**<br> **Paras** solicitar o registro, é necessário acessar o site do CRCCE, menu<br>
Registro > Documentação > Registro Originário, e realizar o pré-<br>
cadastro. Após o preenchim cressamento do serviço<br>
Processamento do serviço<br>
Peras solicitar o registro, é necessário acesars o site do CRICCE, menu<br>
Registro > Documentação > Registro Originário, e realizar o pré-<br>
cadastro. Após o preenchimento do **Processamento do serviço**<br> **Para solicitar o registro** è necessário acessar o site do CRCCE, menu<br>
Registro > Documentação > Registro Originário, o reofisional poderá<br>
emitir os 2 requerimentos (registro e carteria) e os **Processamento do serviço**<br> **Para** solicitar o registro acessario acessar o site do CRCCE, menu<br>
Registro > Documentação > Registro Originário, e realizar o pré-<br>
cadastro. Após o preenchimento do formulário, o profission **Frocessaries of exercisa and the control server and the control of erediction of permiterio and the control condition of erediction of the control conditions of the control conditions of the control conditions of the cont** Fra solutiar Origisturo, e inectessario destsario since to concer, miento concernation de frequenting o prediction application of performation of performation of performation of performation of performation of performation registro Poutullentique Persiario riginal in persiario riginal persiario riginal persiario cadastro. Após o prenchimento do formulário, o profissional poderá<br>
enentiros 2 requerimentos (registro e carteria) e os 2 boletos, exantiviros o pereculmentento co iniunality, o protissional pouchera<br>
emitir os 2 requerimentos (registro e carteira) e os 2 boletos, sendo um<br>
eferente a Anuidade e outro referente à Carteira Profissional.<br>
Atençãol Desde entini os 2 requerimentos tregistivo e carteria per os zouceos, sendo unificar enferente à Anuidade e outro referente à Carteria Profissional.<br>
Profissional é opcional. Se efetuar o pagameto da Carteria de identidade de tr relemente a vinuluade e boutonelemente a carleriar proussionsal.<br>
Ratenção de Sefo ato a contenente a carteria de detentidade<br>
Profissional é opcional. Se efetuar o pagamento, você<br>
receberá a carteria física ou ainda se p Nemissional é opciarou Se efetuar o pagamento, você profissional é opcional. Se efetuar o pagamento, você profissional é opcional. Se efetuar o pagamento, você profissional é opcional. Se efetuar o pagamento, você não crec

comprovantes de pagamentos, juntamente com as originais e

- 
- 
- 
- 

aprovação.

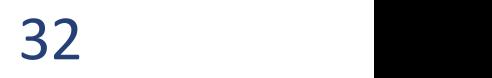

# **CAPÍTULO 6 – REGISTRO DE PROFISSIONAIS E<br>ORGANIZAÇÕES CONTÁBEIS<br>A certidão/declaração deverá apresentar: nome do requerente, data<br>de nascimento, filiação, nome do curso concluído e colação de grau.<br>Cesa e acatidão, aão co** ORGANIZAÇÕES CONTÁBEIS

 $\begin{array}{lclclcl} \textbf{CAPÍTULO 6} & \textbf{- REGISTRO DE PROFISSIONAIS E} \\ \textbf{ORGANIZAÇÕES CONTÁBEIS} \\ \textbf{A criticala/declaração deverá apresentar: nome do requerate, data de nascimento, filiazão, nome do curso contuído e colação de grau. \\ Caso a certuão não contenpe todos se equistos mencionados, se contuídos no histórico escolar, poderá ser considerada para fins de atendimento deste item. \\ \textbf{Atenção: O profissional poderá optar em enviar a documentação por email (documentos. separados e no formato PDF). No \end{array}$ 

**CAPÍTULO 6 — REGISTRO DE PROFISSIONAIS E<br>
ORGANIZAÇÕES CONTÁBEIS<br>
A certidão/declaração deverá apresentar: nome do requerente, data<br>
de nastemento, filiação, nome do terso concluído e colação de grau.<br>
Caso a certidão nã CAPÍTULO 6 — REGISTRO DE PROFISSIONAIS E<br>
CREANIZAÇÕES CONTÁBEIS<br>
A acritidão/declaração deverá apresentar: nome do requerente, data<br>
de nascimento, filiação, nome do curso concluído e colação de grau.<br>
caso a certidão n CAPÍTULO 6 — REGISTRO DE PROFISSIONAIS E<br>
ORGANIZAÇÕES CONTÁBEIS<br>
A certidão/declaração deverá apresentar: nome do requerente, data<br>
de nasismento, filiação, nome do curso concluído e colação de grau.<br>
Caso a certidão nã** 

Contatos E-mail: registro@crc-ce.org.br

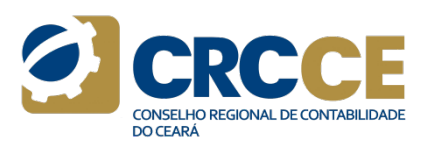

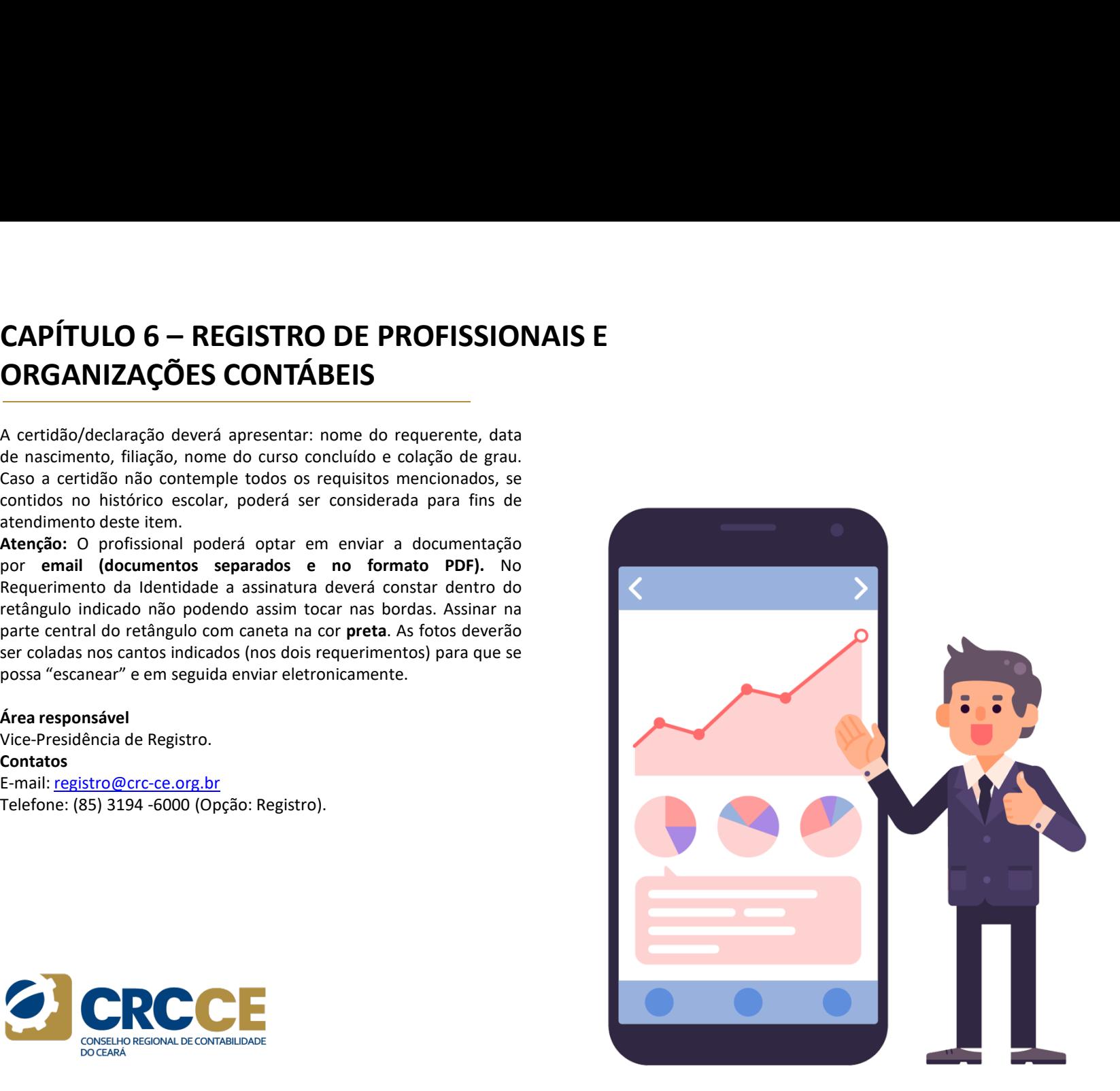

33

**©** crcce

www.Crc-ce.org.br

# **CAPÍTULO 6 – REGISTRO DE PROFISSIONAIS E<br>
ORGANIZAÇÕES CONTÁBEIS<br>
6.1.2 Registro Transferido<br>
6.12 Registro Transferido<br>**  $\alpha$ **que é:<br>
<sup>2</sup> processament<br>
<sup>2</sup> processament<br>
<sup>2</sup> processament<br>
<sup>2</sup> profissional, o estado do Cea CAPÍTULO 6 – REGISTRO DE PROFISSIONAIS E<br>
ORGANIZAÇÕES CONTÁBEIS<br>
6.1.2 Registro Transferido<br>
0 que é:<br>
<sup>2</sup> registro concedido pelo CRCCE ao portador de Registro Originário<br>
en outro estado, quando este passar a ter como CAPÍTULO 6 — REGISTRO DE PROFISSIONAIS E<br>
CREANIZAÇÕES CONTÁBEIS<br>
6.1.2 Registro Transferido<br>
Oque é:<br>
É o registro concedido pelo CRCCE ao portador de Registro Originário<br>
Processamento do servico estado, quando este pa CAPÍTULO 6 — REGISTRO DE PROFISSIONAIS E<br>
ORGANIZAÇÕES CONTÁBEIS<br>
6.1.2 Registro Transferido<br>
Oque é:<br>
foregistro concedido pelo CRCCE ao portador de Registro Originário<br>
em outro estado, quando este passar a ter como no CAPÍTULO 6 — REGISTRO DE PROFISSIONAIS E<br>
ORGANIZAÇÕES CONTÁBEIS<br>
6.1.2 Registro Transferido<br>
6.1.2 Registro Transferido<br>
6 or registro concedido pelo CRCCE ao portador de Registro Originário<br>
en outro estado, quando est CAPÍTULO 6 – REGISTRO DE PROFISSIONAIS E<br>
CREANIZAÇÕES CONTÁBEIS<br>
TO PROSANTE DE PROFISSIONAIS E<br>
ORGANIZAÇÕES CONTÁBEIS<br>
To pue é:<br>
to registro concedido pelo CRCCE ao portador de Registro Originário<br>
en outro estado, q CAPÍTULO 6 — REGISTRO DE PROFISSIONAIS E<br>
6.1.2 Registro Transferido<br>
6.1.2 Registro Transferido<br>
CREANIZAÇÕES CONTÁBEIS<br>
CREANIZAC DES CONTÁBEIS<br>
CREANIZAC DES CONTÁBEIS<br>
Processamento do Quando este passar a ter como n CAPÍTULO 6 — REGISTRO DE PROFISSIONAIS E<br>
CARCITE CONTÁBEIS<br>
6.12 Registro Transferide<br>
6.12 Registro Transferide<br>
6.12 Registro Transferide<br>
6.12 Registro Transferide<br>
6.12 Registro Transferide<br>
6.12 Registro Transferid CAPÍTULO 6 — REGISTRO DE PROFISSIONAIS E**<br> **CALE Registro Transferido**<br> **CALE Registro CONTÁBEIS**<br> **CALE Registro concedido pelo CRCCE ao portador de Registro Originário**<br> **C** originário menu Registro > Documentação ><br>
e **CAPÍTULO 6 — REGISTRO DE PROFISSIONAIS E<br>
6.1.2 Registro Transferido<br>
6.1.2 Registro concedido pelo CRCCE ao portador de Registro Originário<br>
en outre estado, quando este passar a ter como novo domicílio dominio<br>
profiss CAPÍTULO 6 — REGISTRO DE PROFISSIONAIS E<br>
CRGANIZAÇÕES CONTÁBEIS<br>
6.1.2 Registro Transferido<br>
6.12 Registro Concedido pelo CRCCE ao portador de Registro Originário<br>
em outro estado, quando este passar a ter como novo dom** CAPÍTULO 6 – REGISTRO DE PROFISSIONAIS E<br>
ORGANIZAÇÕES CONTÁBEIS<br>
6.1.2 Registro Transferido<br>
<sup>2</sup> de scritto concedido polo CECCE do portodox de Positro Originário<br>
<sup>Para solicitar a transferê</sup> ORGANIZAÇÕES CONTÁBEIS

# Prazos

Em até 60 (sessenta) dias da data do protocolo da solicitação ou da 6.1.2. registro transferior de Registro Originário<br>
o que é:<br>
e fo registro concedido pelo CRCCE ao portador de Registro Originário menu Romonicílio downlo<br>
em outro estado, quando este passar a ter como novo domicílio do

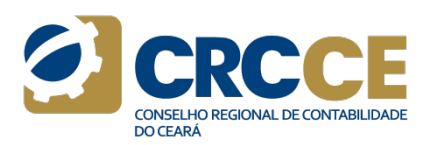

**CAPÍTULO 6 — REGISTRO DE PROFISSIONAIS E<br>
CRGANIZAÇÕES CONTÁBEIS<br>
To que é:<br>
6.1.2 Registro Transferido<br>
Concedido pelo CRCCE ao portador de Registro Originário<br>
E originário<br>
en outro estado, quando este passar a ter co CAPÍTULO 6 — REGISTRO DE PROFISSIONAIS E<br>
6.1.2 Registro Transferido<br>
6.1.2 Registro Transferido<br>
20 que é:<br>
6 registro concedido pelo CRCCE ao portador de Registro Originário<br>
em outro estado, quando este passar a ter c CAPÍTULO 6 — REGISTRO DE PROFISSIONAIS E<br>
6.1.2 Registro Transferido<br>
6.1.2 Registro Transferido<br>
2 Que é:<br>
é orgelstro concedido pelo CRCCE ao portador de Registro Originário<br>
em outro estado, quando este passar a ter c E**<br>Processamento do serviço:<br>Para solicitar a transferência, é necessário acessar o site do CRCCE,<br>menu Registro > Documentação > Transferência de Registro e efetuar o<br>download do requerimento, que deve ser entregue no Co **E**<br> **Processamento do serviço:**<br>
Para solicitar a transferência, é necessário acessar o site do CRCCE,<br>
menu Registro > Documentação > Transferência de Registro e efeturo<br>
download do requerimento, que deve ser entregue n **E**<br>Processamento do serviço:<br>Para solicitar a transferência, é necessário acessar o site do CRCCE,<br>menu Registro > Documentação > Transferência de Registro e efetuar o<br>download do requerimento, que deve ser entregue no Co **E**<br> **Processamento do serviço:**<br>
Para solicitar a transferência, é necessário acessar o site do CRCCE,<br>
menu Registro > Documentação > Transferência de Registro e efetuar o<br>
download do requerimento, que deve ser entregue **E**<br> **Processamento do serviço:**<br>
Para solicitar a transferência, é necessário acessar o site do CRCCE,<br>
menu Registro > Documentação > Transferência de Registro e efetuar o<br>
download do requerimento, que deve ser entregue **E**<br> **Processamento do serviço:**<br>
Para solicitar a transferência, é necessário acessar o site do CRCCE,<br>
menu Registro > Documentação > Transferência de Registro e efetuar o<br>
download o requerimento, que deve ser entregue **E**<br> **Processamento do serviço:**<br>
Para solicitar a transferência, é necessário acessar o site do CRCCE,<br>
menu Registro > Documentação > Transferência de Registro e efetuar o<br>
download do requerimento, que deve ser entregue **E**<br> **Processamento do serviço:**<br>
Para solicitar a transferência, é necessário acessar o site do CRCCE,<br>
menu Registro > Documentação > Transferência de Registro e efetuar o<br>
download do requerimento, que deve ser entregue **Frocessamento do serviço:**<br>Para solicitar a transferência, é necessário acessar o site do CRCCE,<br>menu Registro > Documentação > Transferência de Registro e efetuar o<br>download do requerimento, que deve ser entregue no Cons **Frocessamento do serviço:**<br>Para solicitar a transferência, é necessário acessar o site do CRCCE,<br>menu Registro > Documentação > Transferência de Registro e efetuar o<br>download do requerimento, que deve ser entregue no Cons **Frocessamento do serviço:**<br>Para solicitar a transferência, é necessário acessar o site do CRCCE,<br>menu Registro > Documentação > Transferência de Registro e efetuar o<br>download do requerimento, que deve ser entregue no Cons **Example 18**<br> **Processamento do serviço:**<br>
Para solicita a transferência, é necessário acessar o site do CRCCE,<br>
Para solicitar a transferência, é necessário acessar o site do CRCCE,<br>
menu Registro > Documentação > Transfe

branco);

# Contatos

E-mail: registro@crc-ce.org.br

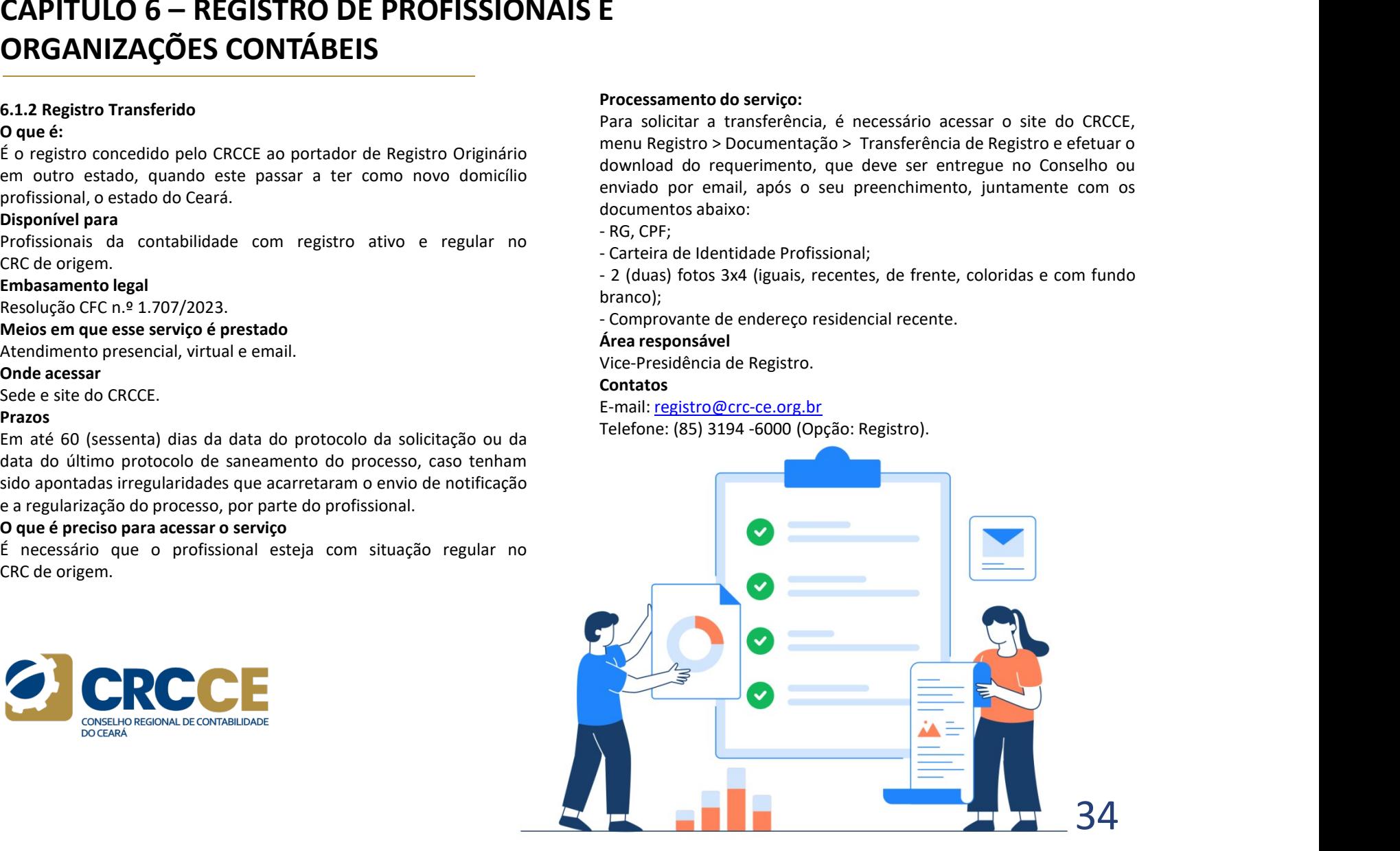

**©** crcce

# **CAPÍTULO 6 — REGISTRO DE PROFISSIONAIS E<br>
ORGANIZAÇÕES CONTÁBEIS<br>
6.1.3 Comunicação de exercício profissional em outra jurisdição<br>
0 que é<br>
Para a execução de serviços em jurisdição diversa daquela onde o serviços profis CAPÍTULO 6 — REGISTRO DE PROFISSIONAIS E<br>
ORGANIZAÇÕES CONTÁBEIS<br>
6.1.3 Comunicação de exercício profissional em outra jurisdição<br>
0 que é<br>
0 que é<br>
Para a execução de serviços em jurisdição diversa daquela onde o profis CAPÍTULO 6 — REGISTRO DE PROFISSIONAIS E<br>
EMBANIZAÇÕES CONTÁBEIS<br>
6.1.3 Comunicação de exercício profissional em outra jurisdição<br>
Para a execução de serviços em jurisdição diversa daquela onde o<br>
Para a execução de serv CAPÍTULO 6 — REGISTRO DE PROFISSIONAIS E<br>
E.1.3 Comunicação de exercício profissional em outra jurisdição<br>
6.1.3 Comunicação de exercício profissional em outra jurisdição<br>
Para a execução de serviços em jurisdição divers CAPÍTULO 6 — REGISTRO DE PROFISSIONAIS E<br>
CARGANIZAÇÕES CONTÁBEIS<br>
6.1.3 Comunicação de serviços em jurisdição duresa daquela onde o serviços em jurisdição duresa daquela onde o para comunicar o exercicio em jurisdição d CAPÍTULO 6 — REGISTRO DE PROFISSIONAIS E<br>
CRGANIZAÇÕES CONTÁBEIS<br>
6.1.3 Comunicação de exercício profissional em outra jurisdição<br>
9 que é<br>
Para a execução de serviços em jurisdição diversa daquela onde o<br>
Para a execuçã CAPÍTULO 6 — REGISTRO DE PROFISSIONAIS E<br>
CREANIZAÇÕES CONTÁBEIS<br>
6.1.3 Comunicação de exercício profissional em outra jurisdição<br>
9 que é<br>
6 x ara a execução de serviços em jurisdição diversa daquela onde o S pro<br>
profi** CAPÍTULO 6 – REGISTRO DE PROFISSIONAIS E<br>
ORGANIZAÇÕES CONTÁBEIS<br>
6.1.3 Comunicação de exercício profissional em outra jurisdição<br>
Orque é valores de services em initíatiqão diverse desurba ende e os profissionais registra ORGANIZAÇÕES CONTÁBEIS

**CHANIZAÇUES CONTABEIS**<br>
6.1.3 Comunicação de exercício profissional em outra jurisdição diversa daquela onde o Os profissional<br>
Para a execução de serviços em jurisdição diversa daquela onde o Os profissional<br>
profissiona

https://www1.crc-ce.org.br/spwce/consultacadastral/Principal.aspx

Outra Jurisdição.

# Prazos

**CRCCE** 

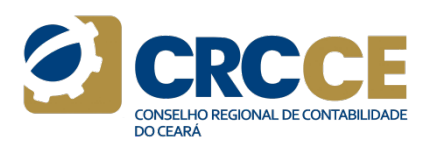

**CAPÍTULO 6 — REGISTRO DE PROFISSIONAIS E<br>
CRGANIZAÇÕES CONTÁBEIS<br>
6.1.3 Comunicação de exercício profissional em outra jurisdição<br>
Processamento do serviço<br>
Poque é<br>
Por a a execução de serviços em jurisdição diversa daq CAPÍTULO 6 — REGISTRO DE PROFISSIONAIS E<br>
EMBELO DE PROFISSIONAIS E<br>
ELES CONTÁBEIS<br>
FROS CONTÁBEIS<br>
Processamento do serviço<br>
Processamento do serviço<br>
Para a execução de serviços em jurisdição diversa daquela onde o pa CAPÍTULO 6 — REGISTRO DE PROFISSIONAIS E<br>
6.1.3 Comunicação de exercício profissional em outra jurisdição<br>
6.3.4 Comunicação de serviços em jurísdição diversa daquela onde o para comunicar o exercício em outras jurísdiçõ CAPÍTULO 6 — REGISTRO DE PROFISSIONAIS E<br>
6.1.3 Comunicação de serviços em jurisdição diversa daquela onde o professionals registrados no Ceará devem acessar o site do<br>
professionals registrados no Ceará devem acessar o CAPÍTULO 6 — REGISTRO DE PROFISSIONAIS E<br>
6.1.3 Comunicação de exercício profissional em outra jurisdição<br>
6.3.4 Comunicação de serviços em jurisdição diversa daquela onde o profissionais registrados no Ceará deven<br>
Para CAPÍTULO 6 — REGISTRO DE PROFISSIONAIS E<br>
EMIS CONTÁBEIS<br>
TO REGANIZAÇÕES CONTÁBEIS<br>
O que é<br>
Para a execução de serviços em jurisdição diversa daquela onde o<br>
Para a execução de serviços em jurisdição diversa daquela on CAPÍTULO 6 — REGISTRO DE PROFISSIONAIS E<br>
SITE DO REGANIZAÇÕES CONTÁBEIS<br>
STATE COMUNICAÇÕES CONTENDENTS<br>
SALE COMUNICAÇÃO de serviços em jurisdição<br>
Para a execução de serviços em jurisdição<br>
Para a execução de serviços E**<br>Processamento do serviço<br>Os profissionais registrados no Ceará devem acessar o site do CRCCE,<br>para comunicar o exercício em outras jurisdições. Após acessar o<br>sistema, basta inserir o número do registro e a senha, em s **E**<br> **Processamento do serviço**<br>
Os profissionais registrados no Ceará devem acessar o site do CRCCE,<br>
para comunicar o exercício em outras jurisdições. Após acessar o<br>
sistema, basta inserir o número do registro e a senha **E**<br> **E**<br> **Processamento do serviço**<br>
Os profissionais registrados no Ceará devem acessar o site do CRCCE,<br>
para comunicar o exercício em outras jurisdições. Após acessar o<br>
em Entrar. Na tela seguinte, aparecerá uma lista **E**<br>**Processamento do serviço**<br>Os profissionais registrados no Ceará devem acessar o site do CRCCE,<br>para comunicar o exercicio em outras jurisdições. Após acessar o<br>sistema, basta inserir o número do registro e a senha, em **Example 18 Seconomical Seconomic Contrar. Na tela seguintarism** registrar. Na tela sportsionalism registrar com to exercício em ortaras jurisdições. Após acessar o sistema, basta inserir o número do registro e a senha, em **Example 18 Archarge Constant Constant Constant Constant Constant Constant Constant Constant Constant Constant Constant Constant Constant Constant Constant Constant Constant Constant Constant Constant Constant Constant Con Example 15**<br> **Comunication**<br> **Comunication**<br> **Comunication**<br> **Comunication**<br> **Comunication**<br> **Comunication**<br> **Comunication**<br> **Comunicado e em seguida clicar no botão Enviar. A autorização é<br>
<b>Comunicado e em seguida clica Example 15**<br> **Processamento do serviço**<br>
Os profissionais registrados no Ceará devem acessar o site do CRCCE,<br>
para comunicar o exercício em outras jurisdições. Após acessar o<br>
sistementa, basta inseriro número do registr **Processamento do serviço**<br>Pos profissionais registrados no Ceará devem acessar o site do CRCCE,<br>os profissionais registrados no Ceará devem acessar o sistema, basta inserir o número do registro e a senha, em seguida, clic **Example 18 and the control of the computation**<br> **Processamento do serviço**<br>
Os profissionais registrados no Ceará devem acessar o site do CRCCE,<br>
para comunicar o exercicio em outras jurisdições. Após acessar o<br>
sistema, **E**<br> **Processamento do serviço**<br>
Os profissionais registrados no Ceará devem acessar o site do CRCCE,<br>
para comunicar o exercício em outras jurisdições. Após acessar o<br>
sistema, basta inseriro número do registro e a semba **Processamento do serviço**<br> **Processamento do serviço**<br>
Os profissionais registrados no Ceará devem acessar o site do CRCCE,<br>
Os profissiona, basta inserir o número do registro e a senha, em seguida, clicar<br>
em Entrar. Na

# Contatos

E-mail: registro@crc-ce.org.br

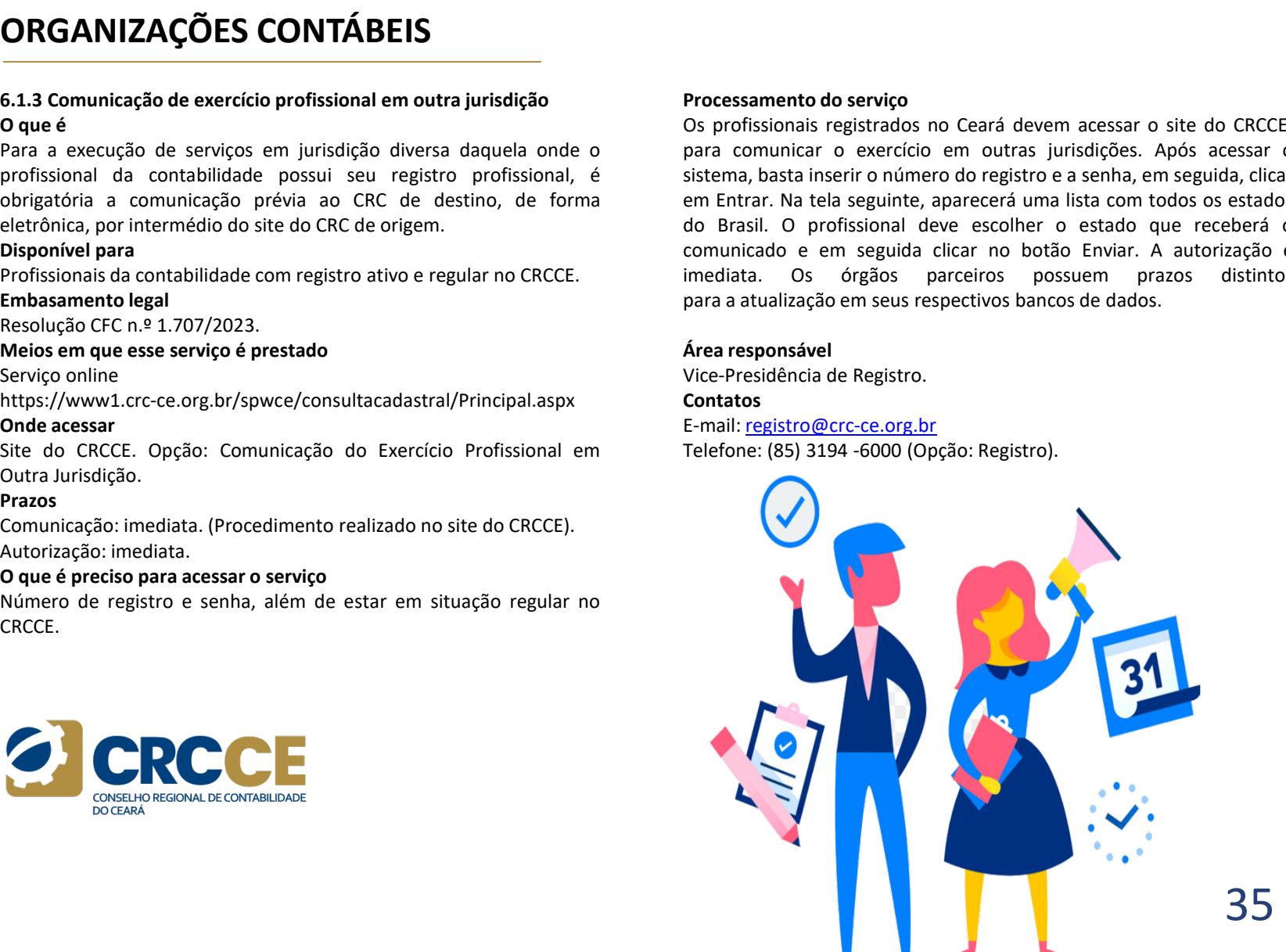

**©** crcce

Av. da Universidade, 3057 - Fortaleza/CE

# **CAPÍTULO 6 – REGISTRO DE PROFISSIONAIS E<br>
ORGANIZAÇÕES CONTÁBEIS<br>
6.1.4 Alteração de categoria<br>
6.1.4 Alteração de categoria<br>
6.1.4 Alteração de categoria<br>
6.1.4 Alteração de categoria<br>
0 que é<br>
<sup>6</sup> o processamento do<br>
<sup>**</sup> **CAPÍTULO 6 – REGISTRO DE PROFISSIONAIS E<br>
ORGANIZAÇÕES CONTÁBEIS<br>
6.1.4 Alteração de categoria<br>
0 que é procedimento decorrente da mudança da categoria Técnico em proces<br>
Contabilidade para Contador.<br>
Disponível para con CAPÍTULO 6 — REGISTRO DE PROFISSIONAIS E<br>
CRGANIZAÇÕES CONTÁBEIS<br>
6.1.4 Alteração de categoria<br>
6.1.4 Alteração de categoria<br>
6 o processamento do o profissional devente da mudança da categoria Técnico em processamento d CAPÍTULO 6 — REGISTRO DE PROFISSIONAIS E<br>
ORGANIZAÇÕES CONTÁBEIS<br>
6.1.4 Alteração de categoria<br>
6.1.4 Alteração de categoria<br>
6.1.4 Alteração de categoria<br>
6.1.6 processamento decorrente da mudança da categoria Técnico e CAPÍTULO 6 — REGISTRO DE PROFISSIONAIS E<br>
CREANIZAÇÕES CONTÁBEIS<br>
Ogue é<br>
Contabilidade para contabore da mudança da categoria Técnico em Processamento do serviç<br>
Contabilidade para contabilidade com registro ativo e reg CAPÍTULO 6 — REGISTRO DE PROFISSIONAIS E<br>
CREANIZAÇÕES CONTÁBEIS<br>
6.1.4 Alteração de categoria<br>
o que é<br>
concelimento decorrente da mudança da categoria Técnico em processament<br>
Contabilidade para Contador.<br>
Concelimento CAPÍTULO 6 — REGISTRO DE PROFISSIONAIS E<br>
6.1.4 Alteração de categoria<br>
6.1.4 Alteração de categoria<br>
Corealism de Corealism de Corealism de Corealism de Corealism de Corealism de Corealism de Decumentação ><br>
Corealism d CAPÍTULO 6 — REGISTRO DE PROFISSIONAIS E<br>
EMAGANIZAÇÕES CONTÁBEIS<br>
6.1.4 Alteração de categoria<br>
6. o processamento decorrente da mudança da categoria Técnico em<br>
8. o processamento decorrente da mudança da categoria Téc CAPÍTULO 6 — REGISTRO DE PROFISSIONAIS E<br>
CARANIZAÇÕES CONTÁBEIS<br>
6.1.4 Alteração de categoria<br>
o que é<br>
contabilidade para Contador.<br>
Disponible para Contador.<br>
Profissional deverá accessival deverá accessival deverá ac CAPÍTULO 6 — REGISTRO DE PROFISSIONAIS E<br>
CALA Alteração de categoria<br>
6.1.4 Alteração de categoria<br>
CONGANIZAÇÕES CONTÁBEIS<br>
Contabilidade presencial de contabilidade con registro ativo e regular no CRCCE<br>
CONTENSIONAIS CAPÍTULO 6 — REGISTRO DE PROFISSIONAIS E<br>
CARÍTULO 6 — REGISTRO DE PROFISSIONAIS E<br>
6.1.4 Alteração de categoria<br>
Secure é o procedimento decorrente da mudança da categoria Técnico em o Docum<br>
Disponével para Contabilida CAPÍTULO 6 — REGISTRO DE PROFISSIONAIS E<br>
CREANIZAÇÕES CONTÁBEIS<br>
6.14 Alteração de categoria<br>
6.16 Processament<br>
6.16 Processament decorrente da mudança da categoria Técnico em<br>
Contabilidade para Contabilidade.<br>
Contab** CAPÍTULO 6 — REGISTRO DE PROFISSIONAIS E<br>
ORGANIZAÇÕES CONTÁBEIS<br>
6.1.4 Alteração de categoria<br>
Consejante de categoria<br>
Consejante de categoria<br>
Consejante de categoria<br>
Consejante de categoria<br>
Consejante de categoria ORGANIZAÇÕES CONTÁBEIS

# Prazos

Containuate para contradio.<br>
Consequence and a containidade.<br>
Disponivel para<br>
Propositions is a contabilidade.<br>
Embassmento legal<br>
and ategoria Técnico em Contabilidade.<br>
Embassmento legal<br>
Resolução CF n.º 1.160/2019.<br>
R

**CAPÍTULO 6 — REGISTRO DE PROFISSIONAIS E<br>
6.14 Alteração de categoria<br>
6.14 Alteração de categoria<br>
6.14 Alteração de categoria<br>
6.14 Alteração de categoria<br>
6.14 Alteração de Corrente da mudança da categoria Técnico em<br> CAPÍTULO 6 — REGISTRO DE PROFISSIONAIS E**<br> **CALA Alteração de categoria**<br> **CALA Alteração de categoria**<br> **C** que el<br>
Contabilidade para Contabilidade para Contabilidade com registro ativo e regular no CRCCE<br>
Contabilidad **CAPÍTULO 6 — REGISTRO DE PROFISSIONAIS E<br>
CARVITALE CONTÁBEIS<br>
Sulfat Alteração de categoria<br>
o que é electronente da mudança da categoria Técnico em<br>
o processamento do serviço<br>
com de processamento do serviço artes con E**<br>Processamento do serviço<br>O profissional deverá acessar o site do CRCCE, menu Registro ><br>Documentação > Alteração de Categoria e efetuar o download do<br>requerimento,, que deverá ser entregue no Conselho (ou enviado por<br>e **E**<br> **Processamento do serviço**<br>
O profissional deverá acessar o site do CRCCE, menu Registro ><br>
Documentação > Alteração de Categoria e efetuar o download do<br>
requerimento, que deverá ser entregue no Conselho (ou enviado **E**<br> **E**<br> **O** profissional deverá acessar o site do CRCCE, menu Registro ><br>
Documentação > Alteração de Categoria e efetuar o download do<br>
prequerimento, que deverá ser entregue no Conselho (ou enviado por<br>
email), após o **Frocessamento do serviço**<br>O profissional deverá acessar o site do CRCCE, menu Registro ><br>Documentação > Alteração de Categoria e cétuar o download do<br>requerimento, que deverá ser entregue no Conselho (ou enviado por<br>(igua **Example 10**<br> **Example 10**<br> **O** profissional deverá acessar o site do CRCCE, menu Registro ><br>
Documentação > Alteração de Categoria e cfetuar o download do<br>
requerimento, que deverá ser entregue no Conselho (ou enviado por **E**<br> **E**<br> **O** profissional deverá acessar o site do CRCCE, menu Registro ><br>
Documentação > Alteração de Categoria e efetuar o download do<br>
requerimento, que deverá ser entregue no Conselho (ou enviado por<br>
email), após o s **Front Content Content Content Content Content Content Content Content<br>
Do profissional deverá acessar o site do CRCCE, menu Registro ><br>
Documentação > Alteração de Categoria e efetuar o download do<br>
requerimento, que deve Example de Compression de enderecente de enderecente de enderer de enderer de enderer de enderer de enderer de enderer de enderer de enderer de enderer de enderer de enderer de enderer de enderer de enderer de enderer de E**<br> **Processamento do serviço**<br>
Documentação  $>$  Alteração de Categoria e efetuar o download do<br>
requerimento, que deverá ser entregue no Conselho (ou enviado por<br>
requerimento, que deverá ser entregue no Conselho (ou env **Frocessamento do serviço**<br>
O profissional deverá acessar o site do CRCCE, menu Registro ><br>
Documentação > Alteração de Categoria e efetuar o download do<br>
requerimento, que deverá ser entregue no Conselho (ou enviado por<br>

**Frocessamento do serviço**<br>
O profissional deverá acessar o site do CRCCE, menu Registro ><br>
Documentação > Alteração de Categoria e efetuar o download do<br>
requerimento, que deverá ser entregue no Conselho (ou enviado por<br> **E**<br> **Processamento do serviço**<br>
O profissional deverá acessar o site do CRCCE, menu Registro ><br>
Documentação > Alteração de Categoria e defeuar o download do<br>
requerimento, que deverá ser entregue no Conselho (ou enviado **E**<br> **Processamento do serviço**<br>
O porofíssional deverá acessar o site do CRCCE, menu Registro ><br>
O<br>
Documentação > Alteração de Categoria e efetuar o download do<br>
requerimento, que deverá ser entregue no Conselho (ou envi **Examento do serviço**<br> **O** profissional deverá acessar o site do CRCCE, menu Registro ><br>
Documentação > Alteração de Categoria e feturar o dovvnload do<br>
Documentor, que deverá ser entregue no Conselho (ou enviado por<br>
Equa **Frocessamento do serviço**<br> **O** profissional deverá acessar o site do CRCCE, menu Registro ><br>
Opcurmentação > Alteração de Categoria e efetuar o download do<br>
requerimento, que deverá ser entregue no Conselho (ou envaido po reconheceu o curso, informando que o requerente concluiu o curso, **CAPITULO 6 — REGISTRO DE PROFISSIONAIS E**<br> **EM Alteração de categoria**<br> **6.14 Alteração de categoria**<br> **6 Que é**<br> **6 Que de Categoria**<br> **Explorated and control of the multiplication and detection of the control of the pr ORGANIZAÇÕES CONTÁBEIS**<br>
1.4 Alteração de categoria<br>
6.14 Alteração de categoria<br>
do que é<br>
do processamento do serviço<br>
do profissional deverá acessar o site do CRCCE, menu Roccionales<br>
Disponhetical de contrador.<br>
Dispo **EXERIPRIPRIMENT CONTRESS CONTRESS**<br>
Signification and the content of the carrect and mudants data categoria Tecnico em a Documentação > Alteração de Categoria e efetuar o dio dio processamento do servio de de notificação e **6.1.4 Alteração de categoria**<br> **E.1.4 Alteração de categoria**<br> **E** o processo de Contabilidade para Contador.<br> **E concessor de Contabilidade para Contabilidade com registro ativo e regular no CRCCE<br>
<b>Profissional.** abov **6.1.4 Alteração de categoria**<br> **Coute é processamento do serviço<br>
En que é procedimento decorrente da mudança da categoria Técnico em<br>
Documentação > Alteração do<br>
Contabilidade para Contabilidade com registro ativo e re** o... A Antes and the concertion de sufficial processors and the concerting of the concerting of the concerting of the concerting of the colocal product and the colocal product and the colocal control of the colocacional d 2 view e control a mudança da categoria Técnico em <sup>D</sup> prioxissioni vesto a usas o site do Vecto, inem wegon<br>
Contribuitade para Contrabiulidade con registro ativo e regular no CRCCE emaille, pos o seu preenchimento, junt E' opticalmento e cantado contabilidade para contabilidade para Contabilidade e comperente ao CRCCE com a documento e cantado Disposito a cantado contabilidade com contabilidade com contabilidade com contabilidade com cont **E**<br> **E**<br> **Com a control de Serviço**<br> **Com a control de CRCCE, menu Registro**<br> **Commentação**  $>$  Alteração de Categoria e efetuar o download do<br>
trequerimento, que deverá ser entregue no Conselho (ou enviado por<br>
diguais, **Processamento do serviço**<br>O profissional deverá acessar o site do CRCCE, menu Registro ><br>Documentação > Alteração de Categoria e efetuar o download do<br>erquerimento,, que deverá ser entregue no Conselho (ou enviado por<br>(gu **Processamento do serviço**<br> **O** profissional deverá acessar o site do CRCCE, menu Registro ><br>
Documentação > Alteração de Categoria e efetuar o download do<br>
Documentento, que deverá ser fente, coloridas e com fundo branco) **Processamento do serviço**<br>
O profissional deverá acessar o site do CRCCE, menu Registro ><br>
Documentação > Alteração de Categoria e efetuar o dovehoido por<br>
requerimento, que deverá ser centregue no Conselho (ou enviado po **Processamento do serviço**<br> **O** profissional deverá acessar o site do CRCCE, menu Registro ><br> **O** Documentação > Alteração de Categoria e efetuar o download do<br>
requerimento, que deverá ser entregue no Conselho (ou enviado D'enuissionia leveva acessar o site do Cette, mein registro d'originale de Documentação > Alteração de Categoria e efettuar o dovnidad do<br>requerimento, que deverá ser entregue no Conselho (ou enviado por<br>email), após o seu Documentação - Mateiação de Categoria e tectuar do cumunicado do Categoria e tectuar do Categoria e rentregue no Canselho (ou enviada por email), após o seu preenchimento, juntamente com 2 (duas) fotos 3x4 documentos abaix <sub>Ho</sub>usins, recuries, ve irente, coloridas e com idindo *urantos, e* ves<br>documentos abako:<br>- RG, CPF e comprovante de endereço (recente);<br>- SE PORTADOR DE DIPLOMA: Apresentá-lo devidamente registrado<br>(original e Copia) pel

Contatos E-mail: registro@crc-ce.org.br

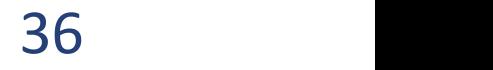

# **CAPÍTULO 6 — REGISTRO DE PROFISSIONAIS E<br>
ORGANIZAÇÕES CONTÁBEIS<br>
6.1.5 Alteração /Averbação do Nome<br>
6 que é<br>
é procedimento decorrente da alteração do nome.<br>
E procedimento decorrente da alteração do nome.<br>
Formassamen CAPÍTULO 6 — REGISTRO DE PROFISSIONAIS E<br>
ORGANIZAÇÕES CONTÁBEIS<br>
6.1.5 Alteração /Averbação do Nome<br>
6.1.5 Alteração /Averbação do Nome<br>
0 que é<br>
é o procedimento decorrente da alteração do nome.<br>
Profissionais da conta CAPÍTULO 6 — REGISTRO DE PROFISSIONAIS E<br>
ORGANIZAÇÕES CONTÁBEIS<br>
6.1.5 Alteração /Averbação do Nome<br>
6.1.5 Alteração /Averbação do Nome<br>
6.1.9 Cripas: (iguais, recentes, d<br>
6.1.9 Cripas: (iguais, recentes, d<br>
6.1.9 Crip CAPÍTULO 6 — REGISTRO DE PROFISSIONAIS E<br>
ORGANIZAÇÕES CONTÁBEIS<br>
6.1.5 Alteração /Averbação do Nome<br>**  $\circ$  **que é<br>**  $\circ$  **procedimento decorrente da alteração do nome.<br>
Profissionais da contabilidade com registro ativo e re CAPÍTULO 6 — REGISTRO DE PROFISSIONAIS E<br>
CRCCE CONTÁBEIS<br>
6.1.5 Alteração /Averbação do Nome<br>
Pape é<br>
Profissionais da contabilidade com registro ativo e regular no CRCCE.<br>
Disponível para<br>
Enhabsamento legal<br>
Enhabsame CAPÍTULO 6 — REGISTRO DE PROFISSIONAIS E<br>
CRGANIZAÇÕES CONTÁBEIS<br>
6.1.5 Alteração /Averbação do Nome<br>**  $\circ$  **que é<br>**  $\circ$  **o procedimento decorrente da alteração do nome.<br>
Profissionais da contabilidade com registro ativo e CAPÍTULO 6 — REGISTRO DE PROFISSIONAIS E<br>
CRGANIZAÇÕES CONTÁBEIS<br>
6.1.5 Alteração /Averbação do Nome<br>
o que é<br>
2 (duas) fotos 3x<br>
E o procedimento decorrente da alteração do nome.<br>
Disponível para<br>
Profissionais da conta CAPÍTULO 6 — REGISTRO DE PROFISSIONAIS E<br>
CREANIZAÇÕES CONTÁBEIS<br>
6.1.5 Alteração /Averbação do Nome<br>
6.1.6 Alteração /Averbação do Nome<br>
6.1.6 Alteração /Averbação do Nome<br>
6.1.6 Alteração /Averbação do Nome<br>
6.1.6 Alte CAPÍTULO 6 — REGISTRO DE PROFISSIONAIS E<br>
CARE CONTÁBEIS<br>
6.1.5 Alteração /Averbação do Nome<br>
6.1.5 Alteração /Averbação do Nome<br>
2. (duas) fotos 3x4 iguais (iguais,<br>
frofissionais da contabilidade com registro ativo e r CAPÍTULO 6 — REGISTRO DE PROFISSIONAIS E<br>
CRGANIZAÇÕES CONTÁBEIS<br>
6.1.5 Alteração /Averbação do Nome<br>
o que é<br>
2 (du<br>
o que é<br>
e fo procedimento decorrente da alteração do nome.<br>
Disponível para<br>
Profissionais da contabi** Sede e site do CRCCE. **CAPÍTULO 6 – REGISTRO DE PROFISSIONAIS E<br>
EM ATÉRICO CONTÁBEIS<br>
6.1.5 Alteração / Averbação do Nome<br>
6 que é<br>
6 o procedimento decorrente da alteração do nome.<br>
For dissamento hagal do nome de contrato de contrato da dat CAPÍTULO 6 – REGISTRO DE PROFISSIONAIS E<br>
CARGANIZAÇÕES CONTÁBEIS<br>
6.1.5 Alteração /Averbação do Nome<br>
6.1.6 Alteração /Averbação do Nome<br>
<sup>2.</sup> Quasa (Suas) fotos 344 guals (guals, recentes); ele rente, colorida<br>
En poro CAPÍTULO 6 — REGISTRO DE PROFISSIONAIS E<br>
ELS Alteração /Averbação do Nome<br>
6.1.5 Alteração /Averbação do Nome<br>
6.1.5 Alteração /Averbação do Nome<br>
5.1.5 Alteração /Averbação do Nome<br>
El concedimento decorrente da altera** CAPÍTULO 6 — REGISTRO DE PROFISSIONAIS E<br>ORGANIZAÇÕES CONTÁBEIS<br>6.1.5 Alteração /Averbação do Nome<br>0 que é  $\frac{1}{2}$  (duas ) fotos 3x4 iguais ORGANIZAÇÕES CONTÁBEIS

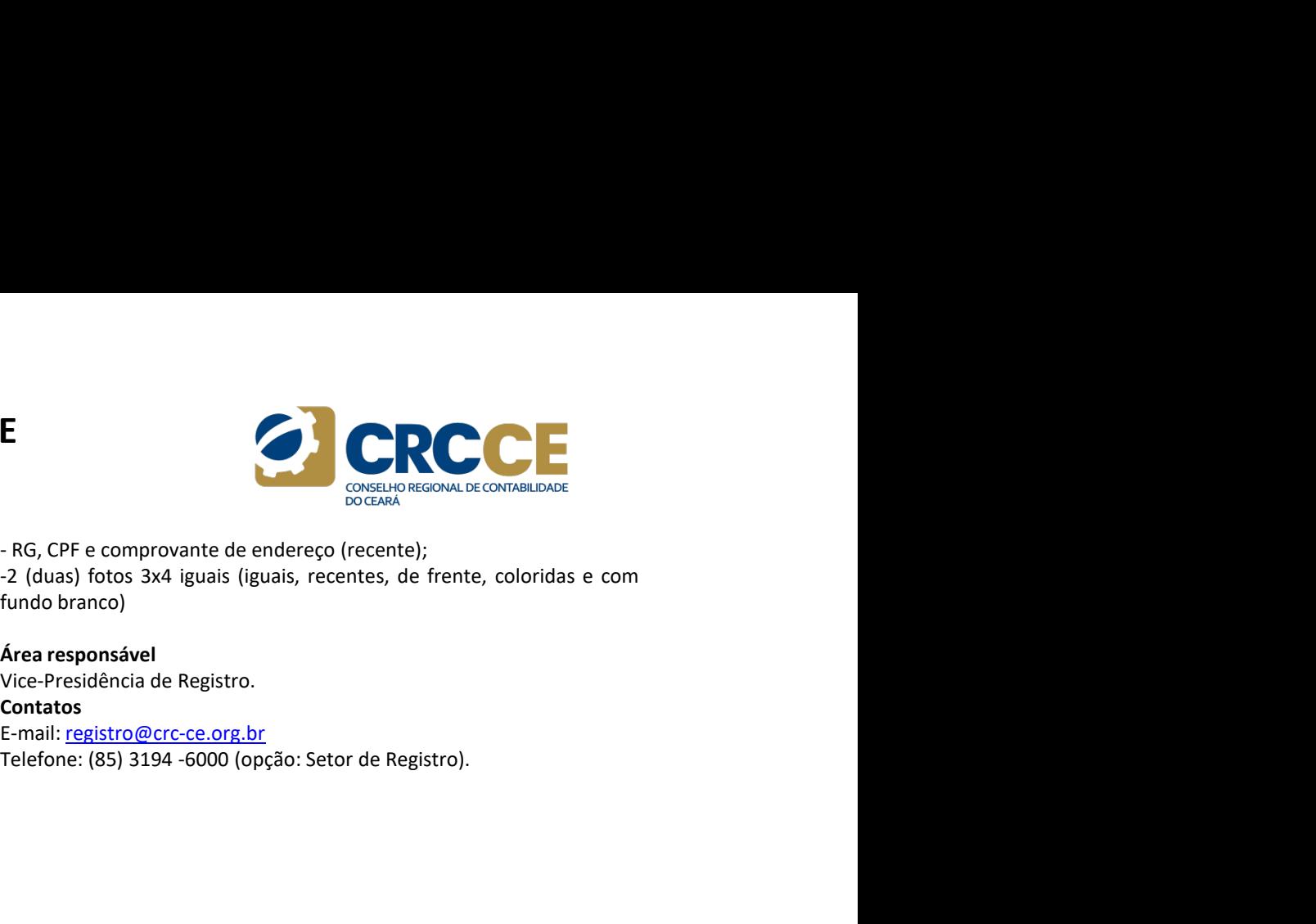

# Prazos

e a regularização do processo, por parte do profissional. **CAPITULO 6 — REGISTRO DE PROFISSIONAIS E<br>
ORGANIZAÇÕES CONTÁBEIS<br>
6.15 Alteração /Averbação do Nome<br>
6.16 Alteração /Averbação do Nome<br>
6.16 Alteração /Averbação do Nome<br>
Forbessionals da contabilidade com registro ativo** 

**CRGANIZAÇÕES CONTÁBEIS**<br>
6.1.5 Alteração /Averbação do Nome<br>
0 que é  $-2$  (dua<br>
0 que é  $-2$  (dua<br>
6 procedimento decorrente da alteração do nome.<br>
Esponsible para<br>
Profissionais da contabilidade com registro ativo e reg **CHANIZAÇUES CUNTABEIS**<br>
6.1.5 Alteração /Averbação do Nome<br>
<sup>2</sup> Cluas) fotos 3x4<br>
<sup>2</sup> Cluas) fotos 3x4<br>
<sup>2</sup> Cluas) fotos 3x4<br>
Disponível para<br>
Profissionais da contabilidade con registro ativo e regular no CRCCE.<br> **Except Displainer para<br>
Displainento legal<br>
Displanento legal<br>
Enformation de also de presidents de contratos abacted contratos<br>
Resolução CFC n.º 1.707/2023.<br>
Meios em que esse serviço é prestado<br>
Ancelion en esse serviço é pr** 

Contatos

E-mail: registro@crc-ce.org.br

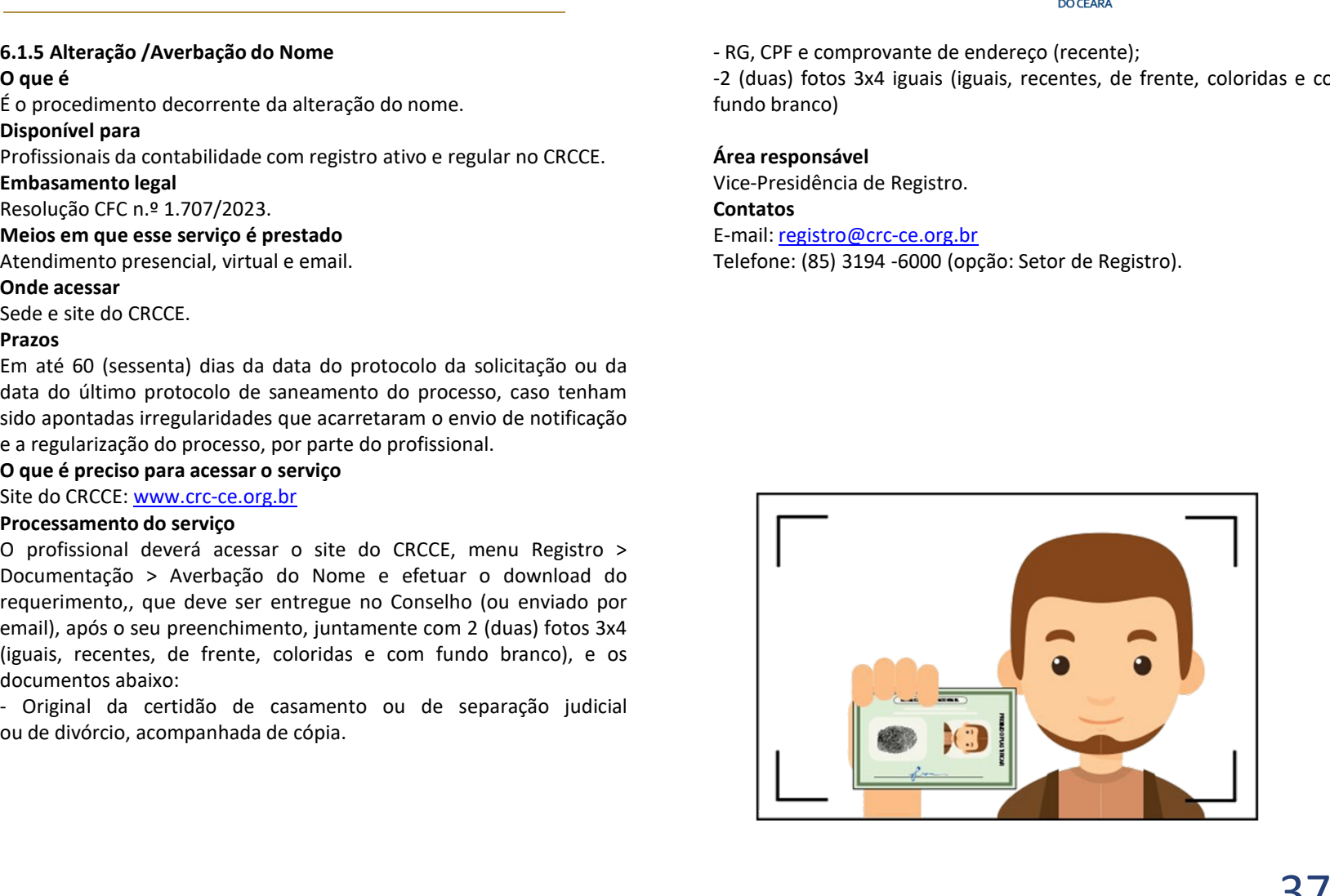

# **CAPÍTULO 6 – REGISTRO DE PROFISSIONAIS E<br>
ORGANIZAÇÕES CONTÁBEIS<br>
Frocessamento do serviço<br>
6.1.6 Baixa de registro profissional<br>
<sup>0</sup> que é<br>
<sup>2</sup> Documentação > Baixa de** ORGANIZAÇÕES CONTÁBEIS

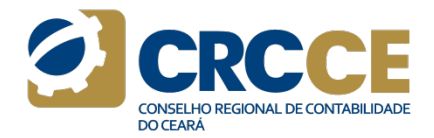

**CAPÍTULO 6 — REGISTRO DE PROFISSIONAIS E<br>
ORGANIZAÇÕES CONTÁBEIS<br>
6.1.6 Baixa de registro profissional<br>
6.1.6 Baixa de registro profissional<br>
6 que é<br>
é o ato decorrente da interrupção das atividades do profissional na<br> CAPÍTULO 6 – REGISTRO DE PROFISSIONAIS E<br>
ORGANIZAÇÕES CONTÁBEIS<br>
6.1.6 Baixa de registro profissional<br>
6.1.6 Baixa de registro profissional<br>
6 o ato decorrente da interrupção das atividades do profissional na<br>
6 o ato d CAPÍTULO 6 – REGISTRO DE PROFISSIONAIS E<br>
CRIC CONTÁBEIS<br>
6.1.6 Baixa de registro profissional and profissional deverá acessare o situation de service<br>
CRIC CONTÁBEIS<br>
6.1.6 Baixa de registro profissional de service da i CAPÍTULO 6 — REGISTRO DE PROFISSIONAIS E<br>
CALE Baixa de registro profissional<br>
6.1.6 Baixa de registro profissional<br>
CALE CONTÁBEIS<br>
CONTÁBEIS<br>
CONTENENTE DE CONTÁBEIS<br>
CONTENET DE CONTENET DE CONTENENTE DE CONTENENTE DE CAPÍTULO 6 — REGISTRO DE PROFISSIONAIS E**<br> **CRCCE**<br> **CRCCE**<br> **CRCCE**<br> **CRCCE**<br> **CRCCE**<br> **CRCCE**<br> **CRCCE**<br> **CRCCE**<br> **CRCCE**<br> **CRCCE**<br> **CRCCE**<br> **CONTÁBEIS**<br>
Professional devertion do service<br>  $\frac{1}{2}$  on decorrente da int **CAPÍTULO 6 — REGISTRO DE PROFISSIONAIS E<br>
ORGANIZAÇÕES CONTÁBEIS<br>
6.1.6 Baixa de registro profissional<br>
6.1.6 Baixa de registro profissional<br>
6.1.6 Baixa de registro profissional<br>
4.6 a do decorrente da interrupção das a CAPÍTULO 6 — REGISTRO DE PROFISSIONAIS E**<br> **CARCION CONTÁBEIS**<br> **CARCION CONTÁBEIS**<br> **CARCION CONTÁBEIS**<br> **Processamento do servico**<br> **CARCION CONTÁBEIS**<br> **Processamento do servico**<br> **Profissional develocemente da interr CAPÍTULO 6 – REGISTRO DE PROFISSIONAIS E<br>
CREANIZAÇÕES CONTÁBEIS<br>
6.1.6 Baixa de registro profissional<br>
6.1.6 Baixa de registro profissional<br>
6.1.6 Baixa de registro profissional<br>
6.1.6 Baixa de registro profissional<br>
6. CAPÍTULO 6 — REGISTRO DE PROFISSIONAIS E<br>
EXAMPLIACQUES CONTÁBEIS<br>
6.1.6 Baixa de registro profissional<br>
6.1.6 Baixa de registro profissional<br>
6.1.6 Baixa de registro profissional<br>
6.1.6 Baixa de registro profissional<br>
E CAPÍTULO 6 — REGISTRO DE PROFISSIONAIS E<br>
CRGANIZAÇÕES CONTÁBEIS<br>
6.1.6 Baixa de registro profissional<br>
o que é<br>
fc o ato decorrente da interrupção das atividades do profissional na<br>
o profissional pode solicitar a baixa CAPÍTULO 6 — REGISTRO DE PROFISSIONAIS E<br>
CREANIZAÇÕES CONTÁBEIS<br>
6.1.6 Baixa de registro profissional<br>
Cue é<br>
due é<br>
due é<br>
due de cato decorrente da interupção das situídades do profissional na<br>
de cato decorrente da i CAPÍTULO 6 — REGISTRO DE PROFISSIONAIS E<br>
CARGANIZAÇÕES CONTÁBEIS<br>
6.1.6 Baixa de registro profissional<br>
6.1.6 Baixa de registro profissional<br>
o que é<br>
é o ato decorrente da interrupção das atividades do profissional na CAPÍTULO 6 — REGISTRO DE PROFISSIONAIS E<br>
CRESOLUÇÕES CONTÁBEIS<br>
6.1.6 Baixa de registro profissional<br>
6.1.6 Baixa de registro profissional<br>
6 o ato decorrente da interrupção das atividades do profissional na<br>
<sup>Documenta**</sup> **CAPÍTULO 6 — REGISTRO DE PROFISSIONAIS E<br>
CARÁTIVE CONTÁBEIS<br>
6.1.6 Baixa de registro profissional<br>
6.1.6 Baixa de registro profissional<br>
2 ou decorrente da interrupção das atividades do profissional na<br>
2 oceanidades de CAPÍTULO 6 — REGISTRO DE PROFISSIONAIS E<br>
CREANTIZAÇÕES CONTÁBEIS<br>
5.1.6 Baba de registro profissional<br>
5.4.6 Baba de registro profissional<br>
concente da interrupção das atividades do profissional na<br>
dre a on decorrente CAPITULO 6 — REGISTRO DE PROFISSIONAIS E<br>
CRGANIZAÇÕES CONTÁBEIS<br>
6.1.6 Baixa de registro profissional<br>
6.1.6 Baixa de registro profissional<br>
o que é<br>
fo ato decorrente da interrupção das atividades do profissional na lo EXIGENIMENT CONTRIMENTS**<br> **ELG Baixa de registro profissional**<br> **Consection devented interrupção das atividades do profissional and the requeriencies)**<br> **Consection devented interrupção das atividades do profissional and 6.1.6 Baixa de registro profissional Processamento do serviço condicional profissional e caso conserved a contabil.** Assim, se a profissio contabil não estiver sendo for conserved acessar o site do CRCCE, menu Recorda, o **6.1.6 Baixa de registro profissional entreproperation** and processmento do serviço  $Q$  apontesional deverá acessar o site do CRCCE, menu<br>
d'o ato decorrente da interrupção das atividades do profissional na exercusor sequ e a consecuente transmissional and the control of profissional chever a cossar o site do a consecuente da intertupy<br>and the case of consecuented in the consecuented in the consecuented of<br>execution, profissional por equipa **C** que e<br> **C** data chectronente da interrupção das atividades do profissional na<br>
fece acontábil. Assim, se a profissão contábil não estiver sendo<br>
exercida, o profissional pode solicitar a baixa de seu registro no CRCCE

# Onde acessar

# Prazos

E of a tracturing the interiminal and estern send and purisable and tracture and tracture and the exercedida, o profissional pode solidical and description of CRCE,<br>the concedida, o profissional pole solidical and descript exercendo a perdissão contábil, se e provisão contábilho riale esterá semporado profissão contábilho profissão contábilidade por exercendo, o profissão contábilidade por exercendo, o profissão contábilidade contábilidade p exection, O provissional pote solution a sixten and a conserve server a profits of the articles of the cerement of exerces a profits of the cerement of the cerement of the cerement of the cerement of the cerement of the ce o sole, o registro unatado unasa para el situaturo e mais en construidade pode<br>
soletar o restabelecimento do registro a qualquer momento, sem<br>
cinecias de prestar um novo Examed Sultablencia.<br>
Profissionals da contrabili voluti a exercício a poinsasão. O protissão de consulto a consulto de Registro,<br>colocitar o restabelecimento do registro a qualquer momento, sem<br>precessidade de prestar um novo Exame de Suficiência.<br> **E-mail: registro@crc** solution V resultation di organização contábil no com organização contábil no contábile de prestar um novo Examele Suidice de Trealiste Com Chronical Treledone: (85) 3194 -6000 (Opção: Registro).<br>
Profissionais da contabil CRCCE.

E<br>
Processamento do serviço<br>
Processamento do serviço<br>
O profissional deverá acessar o site do CRCCE, menu Registro ><br>
Documentação > Baixa de Registro Profissional e efetuar o download do<br>
requerimento, que deve ser entre **E**<br> **CONSELHO REGIONAL DE CONTABILIDADE**<br> **Processamento do serviço**<br>
O profissional deverá acessar o site do CRCCE, menu Registro ><br>
Documentação > Baixa de Registro Profissional e efetuar o download do<br>
programail).<br>
Ár **E**<br>
Processamento do serviço<br>
O profissional deverá acessar o site do CRCCE, menu Registro ><br>
Documentação > Baixa de Registro Profissional e efetuar o download do<br>
Documentação > Baixa de Registro Profissional e efetuar **E**<br>**Processamento do serviço**<br>O profissional deverá acessar o site do CRCCE, menu Registro ><br>Documentação > Baixa de Registro Profissional e efetuar o download do<br>requerimento, que deve ser entregue no Conselho (ou enviad email). E<br>
Processamento do serviço<br>
O profissional deverá acessar o site do CRCCE, menu Registro ><br>
Documentação > Baixa de Registro Profissional e efetuar o download do<br>
requerimento, que deve ser entregue no Conselho (ou enviad Processamento do serviço<br>
Processamento do serviço<br>
O profissional deverá acessar o site do CRCCE, menu Registro ><br>
Documentação > Baixa de Registro Profissional e efetuar o download do<br>
Decumentação > Baixa de Registro P Frocessamento do serviço<br>
Processamento do serviço<br>
O profissional deverá acessar o site do CRCCE, menu Registro ><br>
Documentação > Baixa de Registro Profissional e efetuar o download do<br>
requerimento, que deve ser entregue

Contatos E-mail: registro@crc-ce.org.br

# **CAPÍTULO 6 — REGISTRO DE PROFISSIONAIS E<br>
ORGANIZAÇÕES CONTÁBEIS<br>
6.1.7 Restabelecimento de registro profissional<br>
Ato pelo qual é possível reabilitar o Registro Originário baixado<br>
2 (duas) fotos 3x4 (iguais, recent<br>
an CAPÍTULO 6 — REGISTRO DE PROFISSIONAIS E<br>
ORGANIZAÇÕES CONTÁBEIS<br>
6.1.7 Restabelecimento de registro profissional<br>
2 Que é<br>
Ato pelo qual é possível reabilitar o Registro Originário baixado<br>
2 (di<br>
anteriormente por qual CAPÍTULO 6 – REGISTRO DE PROFISSIONAIS E<br>
CREANIZAÇÕES CONTÁBEIS<br>
CREANIZAÇÕES CONTÁBEIS<br>
Orque é possível reabilitar o Registro Originário baixado<br>
Ato pelo qual é possível reabilitar o Registro Originário baixado<br>
Ato CAPÍTULO 6 — REGISTRO DE PROFISSIONAIS E<br>
ORGANIZAÇÕES CONTÁBEIS<br>
6.1.7 Restabelecimento de registro profissional<br>
4to pelo qual é possível reabilitar o Registro Originário baixado<br>
4to pelo qual é possível reabilitar o CAPÍTULO 6 — REGISTRO DE PROFISSIONAIS E<br>
ORGANIZAÇÕES CONTÁBEIS<br>
6.1.7 Restabelecimento de registro profissional<br>
Ato pelo qual é possível reabilitar o Registro Originário baixado<br>
2 (duas)<br>
anteriormente por qualquer m CAPÍTULO 6 — REGISTRO DE PROFISSIONAIS E<br>
CARCANIZAÇÕES CONTÁBEIS<br>
6.1.7 Restabelecimento de registro profissional<br>
Source da contabilitative per complement and the prospective comment and the proposition of the proposit CAPÍTULO 6 — REGISTRO DE PROFISSIONAIS E<br>
ORGANIZAÇÕES CONTÁBEIS<br>
6.1.7 Restabelecimento de registro profissional<br>
0 que é<br>
Ato pelo qual é possível reabilitar o Registro Originário baixado<br>
0 que é<br>
Ato pelo qual é poss CAPÍTULO 6 — REGISTRO DE PROFISSIONAIS E<br>
CREANIZAÇÕES CONTÁBEIS<br>
6.1.7 Restabelecimento de registro profissional<br>
o que é<br>
o qual é possível reabilitar o Registro Originário baixado<br>
anteriormente por qualquer motivo.<br> CAPÍTULO 6 — REGISTRO DE PROFISSIONAIS E<br>
6.1.7 Restabelecimento de registro profissional<br>
6.1.7 Restabelecimento de registro profissional<br>
oque é<br>
Ato pelo qual é possível reabilitar o Registro Originário baixado<br>
Dispo CAPÍTULO 6 — REGISTRO DE PROFISSIONAIS E<br>
CRGANIZAÇÕES CONTÁBEIS<br>
6.1.7 Restabelecimento de registro profissional<br>
oque é<br>
atto pelo qual é possível reabilitar o Registro Originário baixado<br>
originario**  $\frac{1}{2}$  **(duas) f CAPÍTULO 6 — REGISTRO DE PROFISSIONAIS E<br>
CREANIZAÇÕES CONTÁBEIS<br>
6.1.7 Restabelecimento de registro profissional<br>
o que é qual é possível reabilitar o Registro Originário baixado<br>**  $\frac{1}{2}$  **de acessare or qualquer motiv**  $\begin{array}{l|l|l} \hline \textbf{CAPÍTULO 6}-\textbf{REGISTRO DE PROFISSIOMAIS E}\\ \hline \textbf{ORGANIZAÇÕES CONTÁB EIS}\\ \textbf{6.1.7 Restablelecimento de registry profissional} \\ \textbf{0 que é} & \begin{array}{l} \texttt{D}\texttt{c} & \texttt{D}\texttt{c} \\ \texttt{A} \texttt{to} & \texttt{pelo} \texttt{quad} \\ \texttt{a} & \texttt{pco} \texttt{to} \texttt{quad} \\ \texttt{mco} & \texttt{pco} \texttt{to} \texttt{\\ \textbf{D}} \texttt{is point} \\ \text$ **CAPÍTULO 6 — REGISTRO DE PROFISSIONAIS E<br>
CARGANIZAÇÕES CONTÁBEIS<br>
6.1.7 Restabeledimento de registro profissional<br>
solo quali e possible reality profissional<br>
and e possible reality of reality of the protocolor of the c CAPÍTULO 6 — REGISTRO DE PROFISSIONAIS E<br>
CREANIZAÇÕES CONTÁBEIS<br>
6.1.7 Restable<br>
do qual é possível reabilitar o Registro Originário balxado<br>
Ato pelo qual é possível reabilitar o Registro Originário balxado<br>
ato caso d** CAPÍTULO 6 — REGISTRO DE PROFISSIONAIS E<br>ORGANIZAÇÕES CONTÁBEIS<br>6.1.7 Restabelecimento de registro profissional<br>0 que é avel á aperícul conhilitar e Perittre Originário bringle ORGANIZAÇÕES CONTÁBEIS

# Prazos

sido apontadas irregularidades que acarretaram o envio de notificação **CAPITULO 6 – REGISTRO DE PROFISSIONAIS E<br>
CRGANIZAÇÕES CONTÁBEIS<br>
6.1.7 Restabelecimento de registro profissional<br>
Ato pelo qual é possivel reabilitar o Registro Originário baixado<br>
21 (duas) fotos 3x4 (iguais, recentes, ORGANIZAÇÕES CONTÁBEIS**<br> **6.1.7 Restabelecimento de registro profissional**<br> **6.1.7 Restabelecimento de registro profissional**<br> **Ato** pelo qual é possível reabilitar o Registro Originário baixado<br> **Disponível para**<br> **Disp CHYPES CONTRES**<br>
6.1.7 Restabelecimento de registro profissional<br>
0 que é<br>
6.1.7 Restabelecimento de registro profissional<br>
2 (duas) fotc<br>
2 (duas) fotc<br>
2 (duas) fotc<br>
2 (duas) fotc<br>
2 (duas) fotc<br>
2 (duas) fotc<br>
2 (duas **6.1.7 Restabelecimento de registro profissional**<br> **6.1.7 Restabelecimento de registro profissional**<br> **action**<br> **action do service** propriation controllar compromeding the propriation<br> **Disponivel para**<br> **Profissionals da** 6.1.7 Restabelecimento de registro profissional<br>
o que é usoivel reabilitar o Registro Originário baixado <sup>-2</sup> (duas) fotos 3x4 (iguais, recentes, de frente, coloridas e com functionmente por qualquer motivo.<br>
Disponível p 6.2.7. Restaureation de registro proissional<br>
2. Quast Sploto 33:4 (Iguals, recentes, de frente, coloridas e contentes)<br>
Disponded parallel de possível reabilitate o Registro Driginário balxado branco);<br>
Profissionals da c o de entrepue in capacitatism o Registro Originario baixado<br>
Alto pelo qual é possível reabilitar o Registro Originario baixado<br>
originario conselhed do conselhed do registro baixado no CRCCE.<br>
Probassionals do conselho (o Note that the possiver readintation of explored the comproment epot quality error emails of explored the comproment por quality error comproment properties and control of the comproment properties and control of the compro

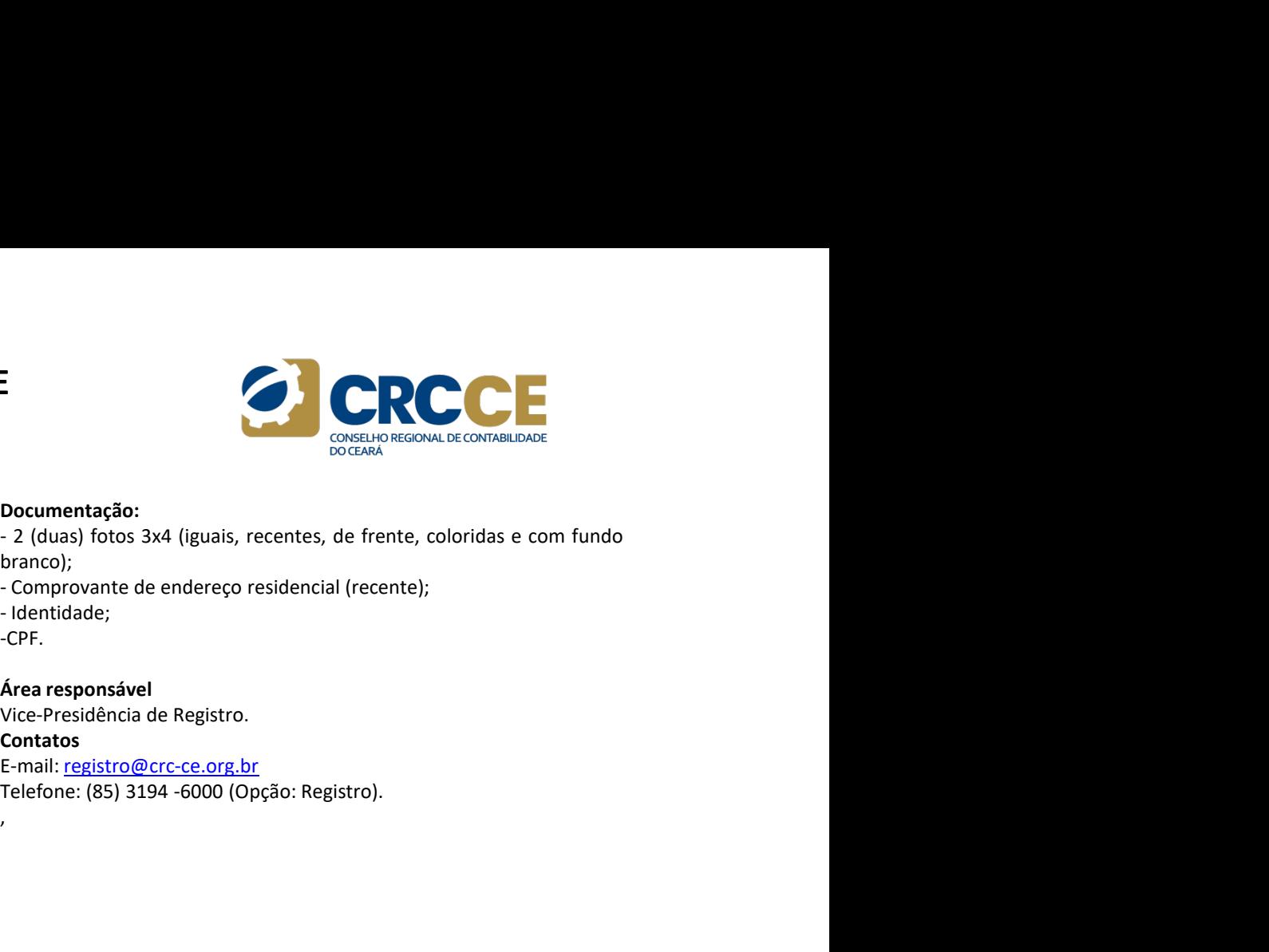

# Documentação:

branco);

- 
- 

-CPF.

Contatos

# E-mail: registro@crc-ce.org.br

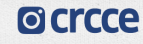

# **CAPÍTULO 6 – REGISTRO DE PROFISSIONAIS E<br>
ORGANIZAÇÕES CONTÁBEIS<br>
6.1.8 Carteira de identidade profissional<br>
0 que é<br>
Documento emitido pelo CRCCE após a concessão de registro ao Para obter a 1ª via da carteira<br>
profissi CAPÍTULO 6 – REGISTRO DE PROFISSIONAIS E<br>
ORGANIZAÇÕES CONTÁBEIS<br>
0.1.8 Carteira de identidade profissional<br>
0.1.8 Carteira de identidade profissional<br>
Documento emitido pelo CRCCE após a concessão de registro ao Para co CAPÍTULO 6 — REGISTRO DE PROFISSIONAIS E<br>
CRCCE CONTÁBEIS<br>
SARGANIZAÇÕES CONTÁBEIS<br>
Doque é<br>
Documento emitido pelo CRCCE após a concessão de registro ao<br>
Documento emitido pelo CRCCE após a concessão de registro ao<br>
Doc CAPÍTULO 6 – REGISTRO DE PROFISSIONAIS E<br>
6.1.8 Carteira de identidade profissional<br>
6.1.8 Carteira de identidade profissional<br>
Documento embito pelo CRCCE após a concessão de registro ao<br>
profissional da contabilidade n CAPÍTULO 6 – REGISTRO DE PROFISSIONAIS E<br>
CREANIZAÇÕES CONTÁBEIS<br>
6.1.8 Carteira de identidade profissional<br>
o que é preciso para acessar o ser<br>
Documento emitido pelo CRCCE após a concessão de registro ao<br>
profissional CAPÍTULO 6 – REGISTRO DE PROFISSIONAIS E<br>
6.1.8 Carteira de identidade profissional<br>
6.1.8 Carteira de identidade profissional<br>
Documento emitido pelo CRCCE após a concessão de registro ao<br>
Documento emitido pelo CRCCE a CAPÍTULO 6 — REGISTRO DE PROFISSIONAIS E<br>
6.1.8 Carteira de identidade profissional<br>
6.4.8 Carteira de identidade profissional<br>
Doque é<br>
Documento emitido pelo CRCCE após a concessão de registro ao<br>
poque é<br>
Documento em CAPÍTULO 6 — REGISTRO DE PROFISSIONAIS E<br>
CREANIZAÇÕES CONTÁBEIS<br>
TORGANIZAÇÕES CONTÁBEIS<br>
TORGANIZAÇÕES CONTÁBEIS<br>
Documento emitido pelo CRCCE após a concessão de registro ao<br>
Portugar de interior de actualidade na ent CAPÍTULO 6 — REGISTRO DE PROFISSIONAIS E<br>
CREANIZAÇÕES CONTÁBEIS<br>
TORGANIZACÕES CONTÁBEIS<br>
Oque é propose<br>
Documento emitido pelo CRCCE após a concessão de registro ao para obter<br>
profissional da contabilidade na entidad CAPÍTULO 6 — REGISTRO DE PROFISSIONAIS E<br>
CRGANIZAÇÕES CONTÁBEIS<br>
6.1.8 Carteira de identidade profissional<br>
Doque é<br>
Documento emitido pelo CRCCE após a concessão de registro ao<br>
Documento emitido pelo CRCCE após a conc CAPÍTULO 6 — REGISTRO DE PROFISSIONAIS E<br>
CREANIZAÇÕES CONTÁBEIS<br>
6.1.8 Carteira de identidade profissional<br>
Doque é preciso p<br>
Documento emitido pelo CRCCE após a concessão de registro ao<br>
Para obter a 1<sup>8</sup> via dividade** CAPÍTULO 6 – REGISTRO DE PROFISSIONAIS E<br>ORGANIZAÇÕES CONTÁBEIS<br>6.1.8 Carteira de identidade profissional de proposa ace:<br>Deque é preciso para ace:<br>Para obter a 1ª via da car ORGANIZAÇÕES CONTÁBEIS

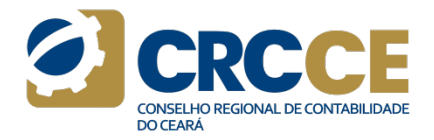

**CRIST CONTÁBEIS**<br> **CRISC CONTÁBEIS**<br> **CALS CATE ACTE AND CONTEXE CONTEXE CONTEXE CONTEXE ACTE AND CONSTRIGATE AND DRUGHARY CONSTRUMING PROFISSIONAL CONSTRUSION PROFISSION CONSTRUSION CONSTRUSION CONSTRUSION CONSTRUSION C CHANIZAÇUES CUNIABEIS**<br>
6.1.8 Carteira de identidade profissional<br>
Doque é precisa de identidade profissional<br>
Documento emitido pelo CRCCE após a concessão de registro ao<br>
profissional da contabilidade na entidade. Há du **6.1.8 Carteira de identidade profissional de dera concessão de registro ao de más de dera concessão de registro ao Para obter a 1<br>
Documento emitido pelo CRCCE após a concessão de registro ao Para obter a 1<br>
profissional** 

# Meios em que esse serviço é prestado

# Prazos

CONSELHO REGIONAL DE CONTABILIDADE<br>
O que é preciso para acessar o serviço<br>
Para obter a 1ª via da carteira, é necessário que o profissional solicite o<br>
seu Registro Definitivo. Para solicitar a 2ª via, o profissional dev **Para obter a 1ª via da carteira, é necessário que o profissional solicite o Para obter a 1ª via da carteira, é necessário que o profissional solicite o para acessário que o profissional solicite o seu Registro Definitivo Seu Registro Definitivo. Para solicitar a 2ª via, o profissional solicite o para obter a 1ª via da carteira, é necessário que o profissional solicite o para solter a 2ª via, o profissional deverá estar em situação regula Em Situar Control Control CONTENT CONTRESSED CONTRESSED PRESENT CONTRESSED PRESENT CONTRESSED PRESENT CONTRESSED PRESENT CONTRESSED PRESENT CONTRESSED AND REGULAR PRESENT CONTRESSED AND PROCESSARE CONTRESSED AND PROCESSA** Conselho.

**CAPÍTULO 6 — REGISTRO DE PROFISSIONAIS E<br>
CRISTRO CONTÁBEIS<br>
Oque é preciso para acessar o serviço<br>
Documento emitido pelo CRCCE após a concessão de registro ao<br>
Pocumento em titúdo em o profissional<br>
CRISTRO DE PROFISSI CAPÍTULO 6 — REGISTRO DE PROFISSIONAIS E<br>
6.1.8 Carteria de identidade profissional<br>
Due é<br>
Due de CRCCE a possa a concessão de registro ao<br>
Due de CRCCE e aceitas em todo o território nacional em todo o território nacio CAPÍTULO 6 — REGISTRO DE PROFISSIONAIS E<br>
CROMITABEIS<br>
STAR CORRECT APÓ ES CONTÁBEIS<br>
Documento emitido pelo CRCCE após a concessão de registro ao<br>
Documento emitido pelo CRCCE após a concessão de registro ao<br>
Porta de d CAPÍTULO 6 — REGISTRO DE PROFISSIONAIS E<br>
CREANIZAÇÕES CONTÁBEIS<br>
6.1.8 carteira de identidade profissional<br>
Dorume for existe de identidade contabilidade on a contextion ativo ativo and contabilidade on a contabilidade Processamento do serviço do serviço do serviço do serviço do serviço do serviço do serviço de la professional solicite do serviço de la professional solicite de Registro Definitivo. Para solicitar a 2ª via, o profissiona E**<br> **Conserved Conserved Conserved Conserved Conserved Conserved Conserved Conserved Para obter a 1ª via da carteira, é necessário que o profissional solicite o<br>
Especificar o Registro Definitivo. Para solicitar a 2ª via Emission de precisio para acessar o serviço**<br> **Consensar a carteira, é necessário que o profissional solicite o seu Registro Definitivo. Para solicitar a 2<sup>ª</sup> via, o profissional deverá estar em situação regular perante Example 18**<br> **Solution do primeiro do provide transformation**<br> **Solution**<br> **Para obter a 1º via da carteira, é necessário que o profissional solicite o<br>
em Registro Definitivo. Para solicitar a 2<sup>º</sup> via, o profissional d Example 20**<br> **CONFIGURE CONFIGURER CONFIGURER CONFIGURER CONFIGURER CONFIGURER CONFIGURER CONFIGURER CONFIGURER CONFIGURER CONFIGURER CONFIGURER CONFIGURER CONFIGURER CONFIGURER CONFIGURER CONFIGURED AND SOLUTATION AND S Example 18 and a do applicativo CRC and a construction of Data do Para obter a 12 via da carteria, é necessário que o profissional solicite o peu celus do credito CRC e efetuer solicitação no site do CRCCE e efetuer soli Solution and the profissional deservative and the profissional deservative of the profissional deverá estar<br>
Para obter a 1ª via da carteira, é necessário que o profissional solicite o<br>
conselho.<br>
Conselho.<br>
<b>Processamen Example 18 and the CRCC**<br> **CONSTRANT CONSTRANT CONSTRANT CONSTRANT CONSTRANT CONSTRANT CONSTRANT CONSTRANT CONSTRANT CONSTRANT CONSTRANT CONSTRANT CONSTRANT CONSTRANT CONSTRANT CONSTRANT CONSTRANT CONSTRANT CONSTRANT CON Solicitaci de Precisio para acessar o serviço**<br> **Consuling Explore Consuling Consuling Consuling Consuling Consulation**<br> **Solicitar** a 19 via da carteira, é necessário que o profissional deverá estar<br> **em Rituação regular CONSECT CONSECT CONSECT CONSECT CONSECT CONSECT AND CONSECT CONSECT CONSECT AND A CONSECT CHARGO TO PROTECT A PROPORTION CONSECT CONSECT CONSECT CONSECT CONSECT CONSECT CONSECT CONSECT CONSECT CONSECT CONSECT CONSECT CON CAPITULO 6 — REGISTRO DE PROFISSIONAIS E<br>
CARGANIZAÇÕES CONTÁBEIS<br>
6.18 Carteira de identidade profissional<br>
Doque é preciso para acessar o seque e preciso para acessar o sol<br>
Doque é preciso para acessar o seque e preci Example 18 and 20**<br> **Example 2018 and 2018 and 2018 and 2018 and 2018 and 2018 and 2018 and 21 and 30 and 21 and 30 and 21 and 32 via, o profissional solicite o<br>
seu Registro Definitivo. Para solicitar a 2<sup>8</sup> via, o prof Conservation Control Control Control Control Control Control Control Control Control Para obter a 1º via da carteira, é necessário que o profissional solicite o esu Registro Definitivo. Para solicitar a 2º via, o profiss O que é preciso para acessar o serviço**<br>Para obter a 1ª via da carteira, é necessário que o profissional solicite o<br>seu Registro Definitivo. Para solicitar a 2ª via, o profissional deverá estar<br>Conselho.<br>Conselho.<br>Process Francisco de arabida calcieria, e inesessanto que o pronssional asontes de star<br>seu Registro Definitivo. Para solicitar a 2ª via, o profissional deverá estar<br>conselho.<br>Conselho.<br>Conselho.<br>Conselho.<br>Conselho.<br>Conselho.<br>Con

mesmo deverá imprimir o requerimento (para colar a nova foto e

Contatos E-mail: registro@crc-ce.org.br

# **CAPÍTULO 6 — REGISTRO DE PROFISSIONAIS E<br>
ORGANIZAÇÕES CONTÁBEIS<br>
6.1.9 Cancelamento de registro por falecimento<br>
6.1.9 Cancelamento de registro por falecimento<br>**  $\ddot{e}$  **o ato decorrente do encerramento definitivo das a CAPÍTULO 6 – REGISTRO DE PROFISSIONAIS E<br>
ORGANIZAÇÕES CONTÁBEIS<br>
6.1.9 Cancelamento de registro por falecimento<br>
0 que é<br>**  $\epsilon$  **o ato decorrente do encerramento definitivo das atividades<br>**  $\epsilon$  **o ato decorrente do encerra CAPÍTULO 6 — REGISTRO DE PROFISSIONAIS E<br>
CREANIZAÇÕES CONTÁBEIS<br>
CORGANIZACION ES CONTÁBEIS<br>
CORGANIZACION ESSENTE DE PROFISSIONAIS E<br>
CALCE CORTES CONTANISMENT DE PROFISSIONAIS E<br>
En até 60 (sessenta) dias da data do p CAPÍTULO 6 — REGISTRO DE PROFISSIONAIS E<br>
6.1.9 Cancelamento de registro por falecimento<br>
6.1.9 Cancelamento de registro por falecimento<br>**  $\sigma$  **we é<br>**  $\sigma$  **ato decorrente do encerramento definitivo das atividades<br>
Contabes CAPÍTULO 6 — REGISTRO DE PROFISSIONAIS E<br>
ORGANIZAÇÕES CONTÁBEIS<br>
6.1.9 Cancelamento de registro por falecimento<br>
6.1.9 Cancelamento de registro por falecimento<br>**  $\ddot{e}$  **o ato decorrente do encerramento definitivo das a CAPÍTULO 6 — REGISTRO DE PROFISSIONAIS E<br>
CRGANIZAÇÕES CONTÁBEIS<br>
CREGANIZAÇÕES CONTÁBEIS<br>
Contabilidade registra por falecimento definitivo das atividades<br>
contábeis devido ao falecimento do profissional da contabilidad CAPÍTULO 6 – REGISTRO DE PROFISSIONAIS E<br>
CRGANIZAÇÕES CONTÁBEIS<br>
6.1.9 Cancelamento de registro por falecimento<br>
Oque é<br>
contábeis devido ao falecimento de profissional da contabilidade.<br>
Em até 60 (ses<br>
contábeis devid CAPÍTULO 6 — REGISTRO DE PROFISSIONAIS E<br>
ESPECIENTE DE PROFISSIONAIS E<br>
CREANIZAÇÕES CONTÁBEIS<br>
Oque é preciso p<br>
oque é decorrente do encerramento definitivo das atividades<br>
oque é preciso p<br>
cortabis devido ao falecim CAPÍTULO 6 — REGISTRO DE PROFISSIONAIS E<br>
6.19 Cancelamento de registro por falecimento<br>
6.19 Cancelamento de registro por falecimento<br>
9 que é<br>
conto de corrente do encerramento definitivo das atividades<br>
contábeis devi CAPÍTULO 6 — REGISTRO DE PROFISSIONAIS E<br>
6.1.9 Cancelamento de registro por falecimento<br>
6.1.9 Cancelamento de registro por falecimento<br>**  $\sigma$  **une é preciso para acessar o secondabeis devido ao falecimento de profissiona CAPÍTULO 6 — REGISTRO DE PROFISSIONAIS E<br>
EORGANIZAÇÕES CONTÁBEIS<br>
6.1.9 Cancelamento de registro por falecimento<br>**  $\sigma$  **quue é<br>**  $\sigma$  **ato decorrente do encerramento definitivo das atividades<br>**  $\sigma$  **and decorrente do encerr CAPÍTULO 6 — REGISTRO DE PROFISSIONAIS E<br>
EORGANIZAÇÕES CONTÁBEIS<br>
6.1.9 Cancelamento de registro por falecimento<br>**  $\tilde{c}$  **de ato decorrente do encerramento definitivo das atividades<br>**  $\tilde{c}$  **de ato decorrente do encer** CAPÍTULO 6 – REGISTRO DE PROFISSIONAIS E<br>
ORGANIZAÇÕES CONTÁBEIS<br>
6.1.9 Cancelamento de registro por falecimento<br>
<sup>6.</sup>1.9 Cancelamento de registro por falecimento<br>
<sup>6</sup> ce eta descreta de enceramente definitiva des stividad ORGANIZAÇÕES CONTÁBEIS

# Prazos

**CAPÍTULO 6 — REGISTRO DE PROFISSIONAIS E<br>
6.1.9 Cancelamento de registro por falecimento<br>
6.1.9 Cancelamento de registro por falecimento<br>
contable set of decorrente do encerramento definitivo das atividades<br>
E o ato deco** E<br>Prazos<br>Em até 60 (sessenta) dias da data do protocolo da solicitação.<br>O que é preciso para acessar o serviço<br>Certidão de óbito do profissional da contabilidade.<br>Processamento do serviço<br>Documentação > Cancelamento de Re **Enates**<br> **En até 60** (sessenta) dias da data do protocolo da solicitação.<br> **O que é preciso para acessar o serviço**<br> **O que é preciso para acessar o serviço**<br> **Processamento do serviço**<br> **Processamento do serviço**<br>
A pess **Frazos**<br>Em até 60 (sessenta) dias da data do protocolo da solicitação.<br>O que é preciso para acessar o serviço<br>Processamento do serviço<br>Processamento do serviço<br>A pessoa interessada deverá acessar o site do CRCCE, menu Reg **Frazos**<br> **Em até 60 (sessenta) dias da data do protocolo da solicitação.**<br> **O que é preciso para acessar o serviço**<br> **Certidão de óbito do profissional da contabilidade.**<br> **Processamento do serviço**<br> **A pessoa interessada Frazos**<br> **Em até 60 (sessenta) dias da data do protocolo da solicitação.**<br> **O que é preciso para acessar o serviço**<br> **Processamento do serviço**<br> **Processamento do serviço**<br> **A pessoa interessada deverá acessar o site do C Franzes**<br> **Em até 60** (sessenta) dias da data do protocolo da solicitação.<br> **O que é preciso para acessar o serviço**<br> **Occumento do serviço**<br> **Processamento do serviço**<br> **Processamento do serviço**<br>
<br> **Documentação - Cance Frazos**<br>Em até 60 (sessenta) dias da data do protocolo da solicitação.<br>O que é preciso para acessar o serviço<br>Certidão de óbito do profissional da contabilidade.<br>Processamento do serviço<br>Documentação > Cancelamento de Reg **Entregue no Conselho (ou entregue no Conselho (ou entregue data do protocolo da solicitação.**<br>**O que é preciso para acessar o serviço**<br>**Ocrtidão de óbito do profissional da contabilidade.**<br>**Processamento do serviço**<br>A pes **Fanaté 60 (sessenta) dias da data do protocolo da solicitação.**<br>**Em até 60 (sessenta) dias da data do protocolo da solicitação.**<br>**O que é preciso para acessar o serviço**<br>**A pessoa interessada deverá acessar o site do CRCC Francisco (Sessenta)** días da data do protocolo da solicitação.<br>**Em até 60 (sessenta) días da data do protocolo da solicitação.**<br>**Processamento do serviço**<br>**A pessoa interessada deverá acessar o site do CRCCE, menu Regist Franzos**<br> **Presidencia de Constanta de Presidencia de Presidencia de Constanta de Orienté de Apieto David de Constanta de Presidencia de Constanta de Constanta de Registro ><br>
<b>Processamento do serviço**<br> **Processamento do** 

Contatos E-mail: registro@crc-ce.org.br Telefone: (85) 3194 -6000 (Opção: Registro).

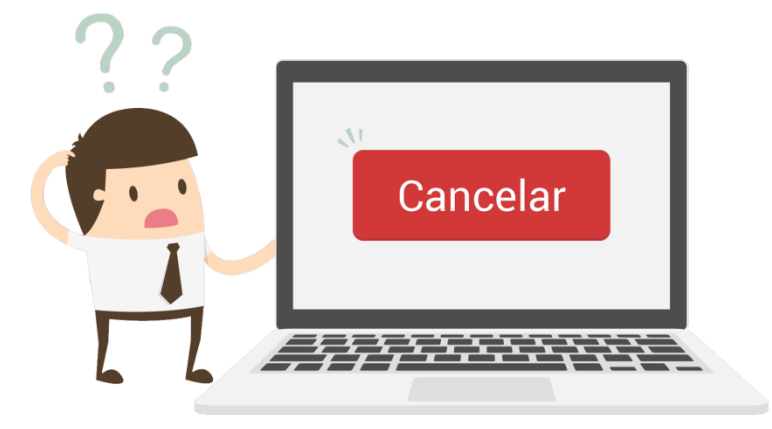

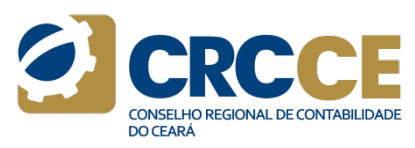

# **CAPÍTULO 6 — REGISTRO DE PROFISSIONAIS E<br>
ORGANIZAÇÕES CONTÁBEIS<br>
6.1.10 Certidão de Habilitação profissional<br>
Certidão comprobatória da habilitação profissional por CRCCE,<br>
Certidão comprobatória da habilitação profissi CAPÍTULO 6 — REGISTRO DE PROFISSIONAIS E<br>
ORGANIZAÇÕES CONTÁBEIS<br>
6.1.10 Certidão de Habilitação profissional<br>
0 que é<br>
Certidão comprobatória da habilitação profissional no CRCCE,<br>
fornecida pela entidade ao contador ou CAPÍTULO 6 — REGISTRO DE PROFISSIONAIS E<br>
CRCANIZAÇÕES CONTÁBEIS<br>
CRCANIZACION E PROFISSIONAIS E<br>
Certidão comprobatória da habilitação profissional no CRCCE,<br>
Certidão comprobatória da habilitação profissional no CRCCE, CAPÍTULO 6 — REGISTRO DE PROFISSIONAIS E<br>
CARGANIZAÇÕES CONTÁBEIS<br>
6.1.10 Certidão de Habilitação profissional<br>
Oque é<br>
Certidão comprobatória da habilitação profissional no CRCCE,<br>**  $\frac{\text{process} \times \text{ness}}{\text{process} \times \text{ness}}$  **os acessa CAPÍTULO 6 — REGISTRO DE PROFISSIONAIS E<br>
ORGANIZAÇÕES CONTÁBEIS<br>
6.1.10 certidão de Habilitação profissional<br>
Cque é<br>
certidão comprobatória da habilitação profissional no CRCCE,<br>
formecida pela entidade ao contador ou CAPÍTULO 6 — REGISTRO DE PROFISSIONAIS E<br>
CREANIZAÇÕES CONTÁBEIS<br>
6.1.10 Certidão de Habilitação profissional<br>
0 que é<br>
Certidão comprobatória da habilitação profissional no CRCCE,<br>
fornecida pela entidade ao contador ou CAPÍTULO 6 — REGISTRO DE PROFISSIONAIS E<br>
CRGANIZAÇÕES CONTÁBEIS<br>
6.1.10 Certidão de Habilitação profissional<br>
o que é<br>
certidão comprobatória da habilitação profissional no CRCCE,<br>
formecida pela entidade ao contador ou CAPÍTULO 6 — REGISTRO DE PROFISSIONAIS E<br>
CREANIZAÇÕES CONTÁBEIS<br>
6.1.10 Certidão de Habilitação profissional<br>
Certidão comprobatória da habilitação profissional no CRCCE,<br>
Certidão comprobatória da habilitação profissio CAPÍTULO 6 — REGISTRO DE PROFISSIONAIS E<br>
CRGANIZAÇÕES CONTÁBEIS<br>
6.1.10 Certidão de Habilitação profissional<br>
Certidão comprobatória da habilitação profissional no CRCCE,<br>
formecida pela entidade ao contador ou técnico CAPÍTULO 6 – REGISTRO DE PROFISSIONAIS E<br>
CREGANIZAÇÕES CONTÁBEIS<br>
6.1.10 Certidão de Habilitação profissional<br>
Cause é comprobatória da habilitação profissional proces<br>
formecida pela entidade ao contador ou técnico em CAPÍTULO 6 — REGISTRO DE PROFISSIONAIS E<br>
CREANIZAÇÕES CONTÁBEIS<br>
6.1.10 Certidão de Habilitação profissional proces<br>
Certidão comprobatória da habilitação profissional no CRCCE,<br>
Certidão comprobatória da habilitação pr CAPÍTULO 6 – REGISTRO DE PROFISSIONAIS E<br>
CRCCE - REGISTRO DE PROFISSIONAIS E<br>
6.1.10 Certidão comprobatória da habilitação profissional<br>
Certidão comprobatória da habilitação profissional no CRCCE,<br>
Aces exessamento do CAPÍTULO 6 — REGISTRO DE PROFISSIONAIS E<br>
CRGANIZAÇÕES CONTÁBEIS<br>
6.1.10 Certidão de Habilitação profissional.**<br>
Forcessamento do sen<br>
certidão comprobatória da habilitação profissional no CRCCE,<br>
<sup>Após</sup> acessar o siste<br> CAPÍTULO 6 – REGISTRO DE PROFISSIONAIS E<br>ORGANIZAÇÕES CONTÁBEIS<br>6.1.10 certidão de Habilitação profissional processamento do serviço profissional processamento do serviço esta<br>Cortidão emperatorial do Abbilitação arafíssio ORGANIZAÇÕES CONTÁBEIS

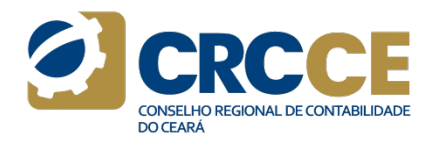

registrado. **CHANNIZAÇUES CUNTABEIS**<br>
6.1.10 Certidão de Habilitação profissional<br>
o que é<br>
Certidão comprobatória da habilitação profissional no CRCCE,<br>
Após aces<br>
certidão comprobatória da habilitação profissional no CRCCE,<br>
Após ac

# Prazos

Emissão: Imediata. (Procedimento realizado no site do CRCCE).

Processamento do serviço<br>Processamento do serviço<br>Após acessar o sistema, basta inserir o número do registro do<br>profissional e clicar em Consultar. A certidão será exibida<br>imediatamente na tela.<br>Contatos<br>Contatos Frocessamento do serviço<br>
Processamento do serviço<br>
Após acessar o sistema, basta inserir o número do registro do<br>
Após acessar o sistema, basta inserir o número do registro do<br>
profissional e cicar em Consultar. A certid **Processamento do serviço<br>Processamento do serviço<br>Após acessar o sistema, basta inserir o número do registro do<br>profissional e clicar em Consultar. A certidão será exibida<br>Área responsável<br>Vice-Presidência de Registro.<br>C** Frocessamento do serviço<br>
Processamento do serviço<br>
Após acessar o sistema, basta inserir o número do registro do<br>
profissional e clicar em Consultar. A certidão será exibida<br>
Afra responsável<br>
Vice-Presidência de Registr Francessamento do serviço<br>
Processamento do serviço<br>
Processamento do serviço<br>
Após acessar o sistema, basta inserir o número do registro do<br>
profissional e clicar em Consultar. A certidão será exibida<br>
imediatamente na t Processamento do serviço<br>
Processamento do serviço<br>
Após acessar o sistema, basta inserir o número do registro do<br>
profissional e clicar em Consultar. A certidão será exibida<br>
Aírea responsável<br>
Vice-Presidência de Regist Trocessamento do serviço<br>
Após acessar o sistema, basta inserir o número do registro do<br>
profissional e clicar em Consultar. A certidão será exibida<br>
imediatamente na tela.<br>
Área responsável<br>
E-mail: <u>registro@crce.org.br</u>

# Contatos E-mail: registro@crc-ce.org.br

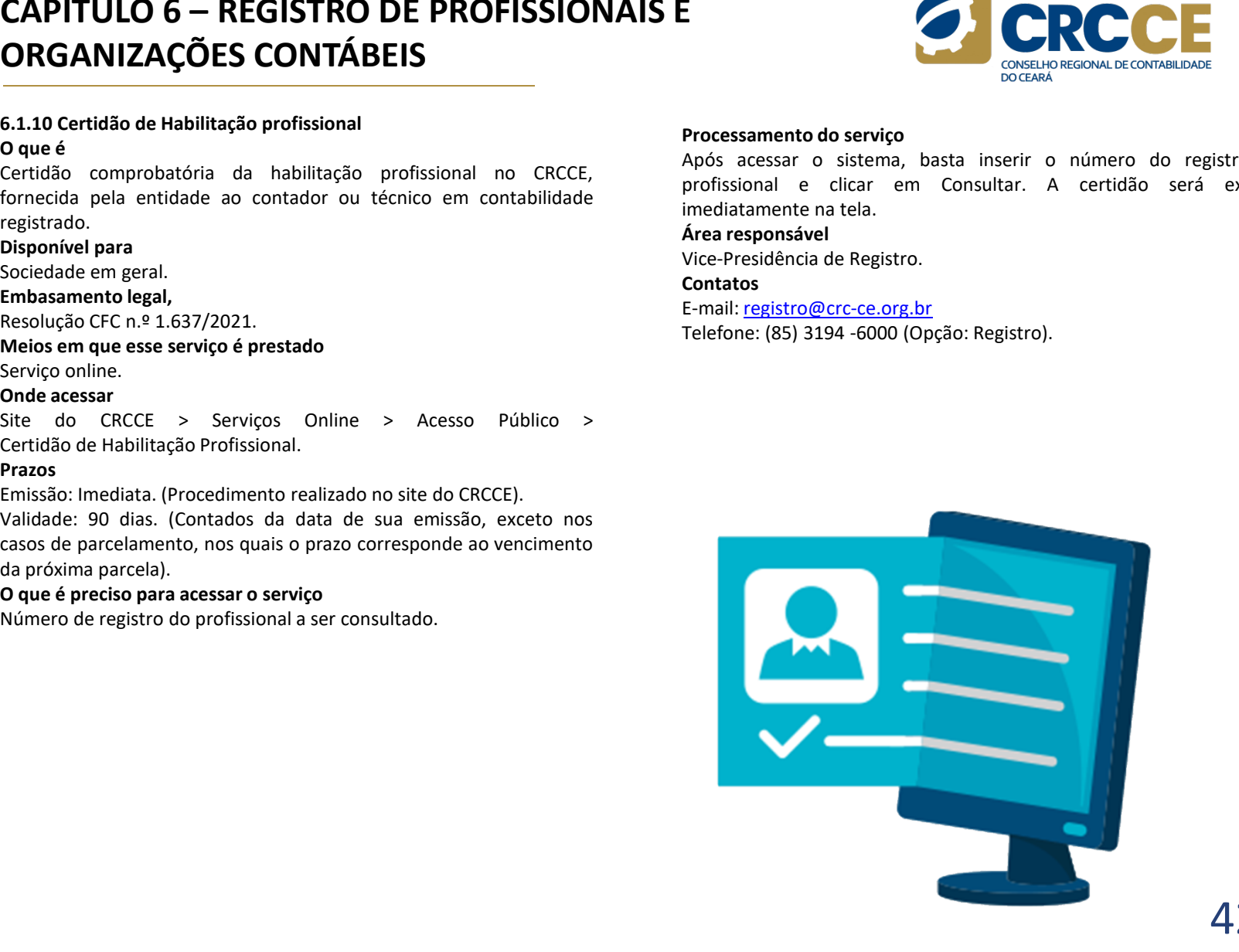

# CAPÍTULO 6 — REGISTRO DE PROFISSIONAIS E<br>ORGANIZAÇÕES CONTÁBEIS<br>6.1.11 Atualização cadastral Prazos<br>0 que é<br>Atualização de ordereses telefons a a mails de prefesionais de Atualização imediata. ORGANIZAÇÕES CONTÁBEIS

**CAPÍTULO 6 — REGISTRO DE PROFISSIONAIS E<br>
ORGANIZAÇÕES CONTÁBEIS<br>
6.1.11 Atualização cadastral<br>
0 que é<br>
Atualização de endereços, telefones e e-mails. Os profissionais<br>
registrados no CRCCE devem manter sempre atualizad CAPÍTULO 6 — REGISTRO DE PROFISSIONAIS E<br>
ORGANIZAÇÕES CONTÁBEIS<br>
6.1.11 Atualização cadastral<br>
0 que é<br>
Atualização de endereços, telefones e e-mails. Os profissionais<br>
registrados no CRCCE devem manter sempre atualizad CAPÍTULO 6 — REGISTRO DE PROFISSIONAIS E<br>
CREANIZAÇÕES CONTÁBEIS<br>
Atualização de endereços, telefones e e-mails. Os profissionais<br>
Atualização inediata.<br>
Atualização de endereços, telefones e e-mails. Os profissionais<br>
A CAPÍTULO 6 — REGISTRO DE PROFISSIONAIS E<br>
6.1.11 Atualização cadastral<br>
6.1.11 Atualização cadastral<br>
2019 e é presiso para acessar o serviço<br>
Atualização de endereços, telefones e e-mails. Os profissionais<br>
dados cadast CAPÍTULO 6 — REGISTRO DE PROFISSIONAIS E<br>
6.1.11 Atualização cadastral<br>
4.111 Atualização de endereços, telefones e e-mails. Os profissionais and tualização imediata.<br>
Atualização de endereços, telefones e e-mails. Os pr** 9.295/46, o profissional registrado no Conselho **CAPÍTULO 6 — REGISTRO DE PROFISSIONAIS E<br>
6.1.11 Atualização cadastral<br>
20 que é endereços, telefones e e-mails. Os profissionais dividilização imediata.<br>
Atualização de endereços, telefones e e-mails. Os profissionais di CAPÍTULO 6 — REGISTRO DE PROFISSIONAIS E<br>
CRGANIZAÇÕES CONTÁBEIS<br>
6.1.11 Atualização cadastral<br>
o que é<br>
Atualização de endreços, telefones e e-mails. Os profissionais<br>
dados cadastrais. Conforme determina o art. 14 do D CAPÍTULO 6 — REGISTRO DE PROFISSIONAIS E<br>
6.1.11 Atualização cadastral<br>
6.1.11 Atualização de enderecos, telefones e e-mails. Os profissionais and atualização imediata.<br>
Atualização de enderecos, telefones e e-mails. Os p CAPÍTULO 6 — REGISTRO DE PROFISSIONAIS E<br>
CREANIZAÇÕES CONTÁBEIS<br>
6.1.11 Atualização cadastral<br>
4.111 Atualização de endereços, telefones e e-mails. Os profissionais<br>
Atualização de endereços, telefones e e-mails. Os pro** Decreto-Lei n.º 9.295/1946. **CAPÍTULO 6 — REGISTRO DE PROFISSIONAIS E<br>
6.1.11 Atualização cadastral<br>
4.111 Atualização cadastral<br>
20 que é prestos profissionais de endereços, telefones e e-mails. Os profissionais dualização innediata.<br>
Atualização d CAPÍTULO 6 — REGISTRO DE PROFISSIONAIS E<br>
SER ORGANIZAÇÕES CONTÁBEIS<br>
6.1.11 Atualização cadastral<br>
Trazos<br>
e Atualização de endereços, telefones e e-mails. Os profissionais<br>
entregistrados no CRCCE devem manter sempre a CAPÍTULO 6 — REGISTRO DE PROFISSIONAIS E<br>
CREANIZAÇÕES CONTÁBEIS<br>
6.1.11 Atualização de endereços, telefones e e-mails. Os profissionais a chatalização de endereços, telefones e e-mails. Os profissionais a contra<br>
ergist** 

Atualização Cadastral.

# Prazos

**=<br>Atualização imediata.<br>Atualização imediata.<br>O que é preciso para acessar o serviço<br>Número de registro e senha.<br>Após acessar o sistema, basta realizar as alterações necessárias e salvá-<br>Ias. Automaticamente os dados serã -**<br>Prazos<br>Atualização imediata.<br>**O que é preciso para acessar o serviço**<br>Número de registro e senha.<br>Processamento do serviço<br>Após acessar o sistema, basta realizar as alterações necessárias e salvá-<br>las. Automaticamente **=**<br>Prazos<br>Atualização imediata.<br>O que é preciso para acessar o serviço<br>Processamento do serviço<br>Processamento do serviço<br>Após acessar o sistema, basta realizar as alterações necessárias e salvá-<br>las. Automaticamente os da **=**<br>Prazos<br>Atualização imediata.<br>O que é preciso para acessar o serviço<br>Número de registro e senha.<br>Processamento do serviço<br>Asós acessar o sistema, basta realizar as alterações necessárias e salvá-<br>las. Automaticamente os **Frazos<br>Atualização imediata.<br>O que é preciso para acessar o serviço<br>Processamento do serviço<br>Após acessar o sistema, basta realizar as alterações necessárias e salvá-<br>las. Automaticamente os dados serão atualizados na bas las. Autorização imediata.**<br>Atualização imediata.<br>De que é preciso para acessar o serviço<br>Processamento do serviço<br>Após acessar o sistema, basta realizar as alterações necessárias e salvá-<br>Las. Automaticamente os dados se CRCCE. **Frazos**<br>Atualização imediata.<br>Aquía responsável en acessar o serv**iço**<br>Número de registro e senha.<br>Após acessar o sistema, basta realizar as alterações necessárias e salvá-<br>las. Automaticamente os dados serão atualizados **Example Standard Control Concerned Control Concerned Concerned Concerned Concerned Concerned Concerned Concerned Após are stars and Após are stars and Após are stars and Após are stars and Após are stars and Após are star** 

Contatos E-mail: registro@crc-ce.org.br<br>Telefone: (85) 3194 -6000 (Opção: Registro).

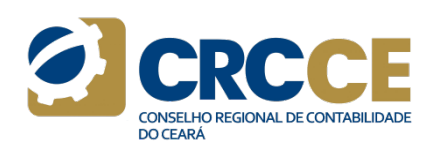

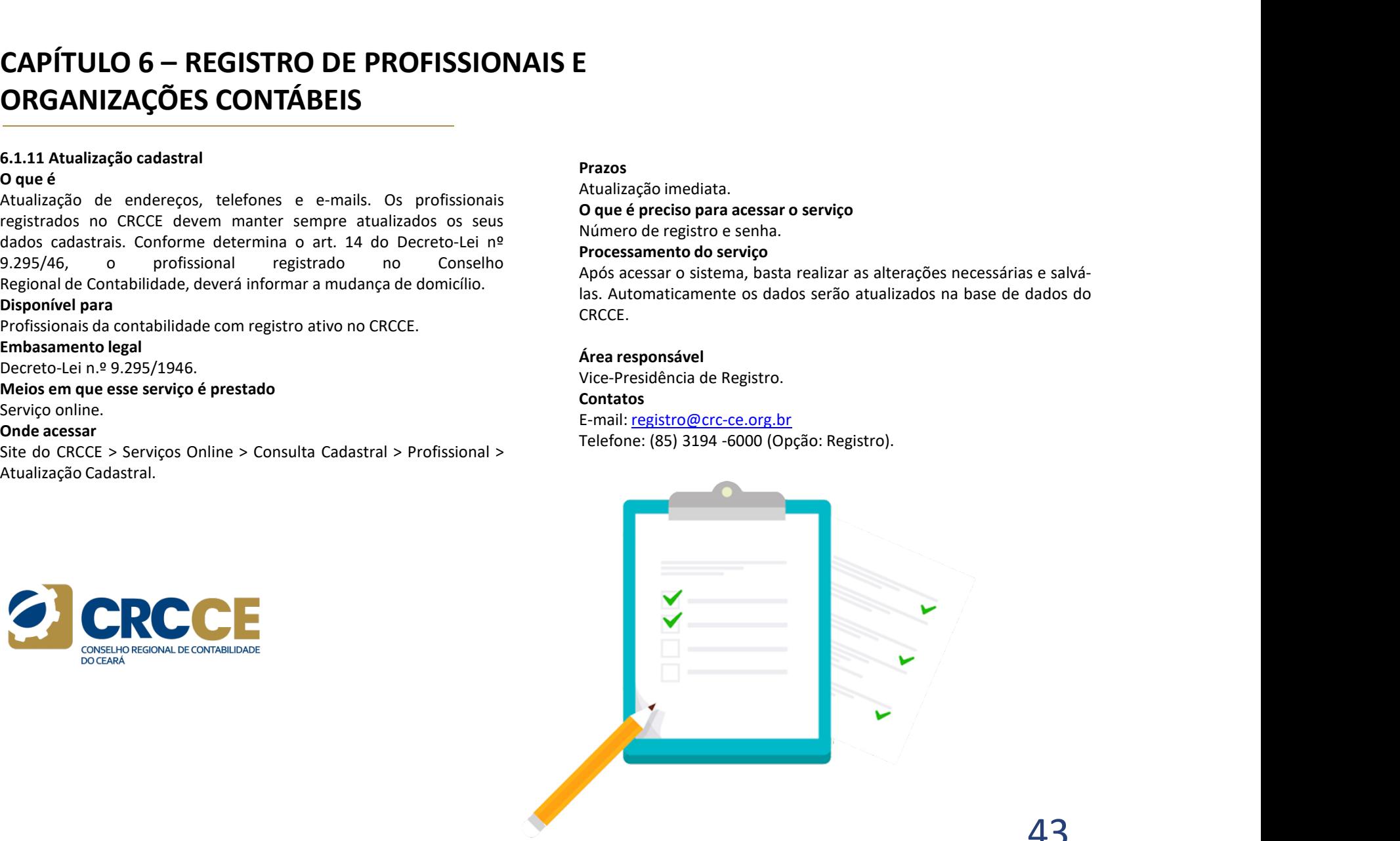

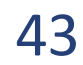

# **CAPÍTULO 6 — REGISTRO DE PROFISSIONAIS E<br>
ORGANIZAÇÕES CONTÁBEIS<br>
6.2 Registro de Organizações Contábeis<br>
6.2.1 Registro Originário (Matriz ou Filial)<br>
0 que é<br>
é o registro Concedido pelo CRCCE às organizações contábeis CAPÍTULO 6 — REGISTRO DE PROFISSIONAIS E<br>
ORGANIZAÇÕES CONTÁBEIS<br>
6.2 Registro de Organizações Contábeis<br>
6.2.1 Registro Originário (Matriz ou Filial)<br>**  $\sigma$  **que é<br>
e organizações contábeis<br>
de organizações contábeis<br>
de CAPÍTULO 6 — REGISTRO DE PROFISSIONAIS E<br>
ORGANIZAÇÕES CONTÁBEIS<br>
6.2 Registro de Organizações Contábeis<br>
6.2.1 Registro de Organizações Contábeis<br>
6.2.1 Registro concedido pelo CRCCE às organizações contábeis<br>
de organi CAPÍTULO 6 — REGISTRO DE PROFISSIONAIS E<br>
CREANIZAÇÕES CONTÁBEIS<br>
6.2 Registro de Organizações Contábeis.**<br>
0 que é<br>
6 registro concedido pelo CRCCE às organizações contábeis en unical<br>
0 que é<br>
é o registro concedido pe **CAPÍTULO 6 — REGISTRO DE PROFISSIONAIS E<br>
EMBANIZAÇÕES CONTÁBEIS<br>
6.2 Registro de Organizações Contábeis<br>
6.2.1 Registro Oríginário (Matriz ou Filial)<br>**  $\sigma$ **que é<br>
for organizações (Matriz ou Filial)<br>**  $\sigma$ **que é<br>
empregado**  $\begin{array}{lllllllllllllllllllll} \textbf{CAPÍTULO 6}-\textbf{REGISTRO DE PROFISSIONAIS} & & & & \\ \hline \textbf{ORGANIZAÇÕES CONTÁBEIS} & & & & & & \\ \textbf{0.7} \texttt{Registor} & & & & & & \\ \texttt{0.8} \texttt{Registor} & & & & & & \\ \texttt{0.9} \texttt{eq} & & & & & & \\ \texttt{0.1} \texttt{eq} & & & & & & \\ \texttt{0.2} \texttt{registor} & & & & & & \\ \texttt{0.3} \texttt{eq} & & & & & & \\ \texttt{0.4} \texttt{eq} & &$ **CAPÍTULO 6 — REGISTRO DE PROFISSIONAIS E<br>
6.2 Registro de Organizações Contábeis<br>
6.2 Registro de Organizações Contábeis<br>
6.2 Registro Originário (Matriz ou Filial)<br>
2 Que é<br>
em pregados ou contrados (** $\overline{a}$  **per serviç CAPÍTULO 6 — REGISTRO DE PROFISSIONAIS E<br>
6.2 Registro de Organizações Contábeis<br>
6.2 Registro de Organizações Contábeis<br>
6.2 Atendimento (Matriz ou Filial)<br>**  $\sigma$ **que é<br>
entregados ou contratados, figures interactions are CAPÍTULO 6 — REGISTRO DE PROFISSIONAIS E<br>
CREGANIZAÇÕES CONTÁBEIS<br>
6.2.1 Registro Originário (Matriz ou Filial)<br>
6.2.1 Registro Originário (Matriz ou Filial)<br>
6.2.1 Registro Originário (Matriz ou Filial)<br>
6.2.1 Registro CAPÍTULO 6 — REGISTRO DE PROFISSIONAIS E<br>
CRGANIZAÇÕES CONTÁBEIS<br>
6.2 Registro Originário (Matriz ou Filial)<br>
6.2 Registro Originário (Matriz ou Filial)<br>
0 que é<br>
e empregados<br>
possuam em seus objetivos a prestação de se** CAPÍTULO 6 – REGISTRO DE PROFISSIONAIS E<br>ORGANIZAÇÕES CONTÁBEIS<br>6.2 Registro de Organizações Contábeis<br>6.2 Registro Origanizações Contábeis<br>6.2 A Pesittro Originário (Matria ou Filip) ORGANIZAÇÕES CONTÁBEIS

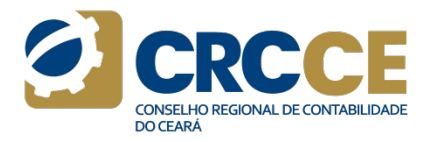

# Prazos

Em até 60 (sessenta) dias da data do protocolo da solicitação ou da **EXECUTE ANTICAÇUES COINTABETS**<br>
6.2 Registro Originário (Matriz ou Filial)<br>
6.2 Registro Originário (Matriz ou Filial)<br> **C** que é<br>
entergados ou cor<br>
possuam em seus objetivos a prestação de serviços contábeis, contábeis

**Example the controllarion of the Controllarion of the CAL Registro de Organizações Contábeis<br>
Cal Registro Originário (Matriz ou Filial)<br>
Cal Registro Concedido pelo CRCCE às organizações contábeis que engenegados un cont 6.2. Registro chrighaindes Contidets**<br> **C.2.1 Registro chrighainic (Matriz ou Filial)**<br> **C.2.1 Registro Concedido pelo CRCCE as organizações contábelis que especiada, o que es proposaum em seus objetivos a prestação de se P.A. hegenio Ungliamental (watarizou Friam)**<br> **Congetiv** concreded pelo CRCCE of eighteron concellange and consideration of the congetive possume mission of the CRCC of the constraines of the constraines of the commentati **Condignal profissões regularização de profissões regularização de condidade de socio quotista, estada de sócio quotista, estada de sócio quotista, estada de sócio quotista, estada de sócio quotista, desde que, no ato do r** estejam registrados nos respectivos órgãos de fiscalização, buscando-Sussonicent sects operations a prestação de serviços contadeis.<br>
O caparizações contribues de caparização contras profissões contras profissões contras profissões contras profissões contras profissões contras profissões co **Explorate para contábiles.**<br>
Constrained the parametero began a para control of the sponsor of the sponsor of the sponsor of the sponsor of the sponsor of the sponsor of the sponsor of the sponsor of the sponsor of the sp Emultino Vega<br>
Antenio Vega (1987) 2023.<br>
According to present and the set set set of CRCCE, menu Recording to present and the content and the detection of the CRCCE.<br>
According to present and the content and the content a

contábil.

social.

IV - Situação regular do titular, dos sócios ou dos responsáveis técnicos<br>da organização contábil a ser registrada, ou de qualquer outra a que<br>estejam vinculados. (É permitido que os profissionais da contabilidade,<br>emprega **ENCERCO CONSEIN CONSEIN CONSEIN CONSEIN CONSEIN CONSEIN CONTABILIDADE**<br>
CONSEINT CONSEIN CONSEIN DESCONDIBUTIONS (CONTABILIDADE<br>
DISPOSE diametrica di conseile a contábil a ser registrada, ou de qualquer outra a que<br>
este E<br>
SCONDING CONTABILIDADE<br>
IV - Situação regular do titular, dos sócios ou dos responsáveis técnicos<br>
da organização contábil a ser registrada, ou de qualquer outra a que<br>
sestejam vinculados. (É permitido que os profissi EMPRESSE CONSERVATE CONSERVATE DE CONSERVATE DE CONSERVATE DE CONSERVATE DE CONSERVATE DANCE AND A CONSERVATE DRESS OU CONSERVATE DESCRIPTION OF CONSERVATE DESCRIPTION OF CONSERVATE DESCRIPTION (SCRIPTION CONSERVATE DESCRI **Example 19 Contábil de la registro atom de registro atom de registração contábil a ser registração contábil, desde que as profissionais da contabilidade, empregados ou contratados, figurem como responsáveis técnicos por o** CRE CONTRESS SERVES CONTRESS CONTRESS CONTRESS CONTRESS CONTRESS CONTRESS CONTRESS CONTRESS CONTRESS CONTRESS CONTRESS CONTRESS CONTRESS CONTRESS CONTRESS CONTRESS CONTRESS CONTRESS CONTRESS CONTRESS CONTRESS CONTRESS CONT Carteira de Trabalho e Trabalho e Trabalho e Contrato de Trabalho e Contrato e Presidente de Trabalho e Prepistada, ou de qualquer outra a que estejam vinculados. (É permitido que os profissionais da contabilidade, emprega Entre as partes, e declaração de responsabilidade técnicas assinadas partes, e declaração contábili a ser registrada, ou de qualquer outra a que estejam vinculados. (É permitido que os profissionais da contabilidade, o reg E<br>
IV - Situação regular do titular, dos sócios ou dos responsáveis técnicos<br>
da organização contábil a ser registrada, ou de qualquer outra a que<br>
setejam vinculados. (É permitido que os profissionais da contabilidade,<br>
o **Processamento do serviço do serviço do serviço do serviço do serviço do serviço do serviço do serviço do serviço do serviço do serviço do serviço do serviço do serviço do serviço do serviço do serviço do serviço do serviç** CONTRIBUTES TRESPONSITIONS CONTRIBUTES CONTRIBUTES CONTRIBUTES CONTRIBUTES (CONTRIBUTES CONTRIBUTES ACESS (FOR SECTION VIOLET AND A SURFERENCE CONTRIBUTES (PERTIFICIO QUE OS POTESSIONISTAS CONTRIBUTED CONTRIBUTED CONTRIBUT **Example and Control Control Control Control Control Control Control Control Control Control Control Control Control Control Control Control Control Control Control Control Control Control Control Control Control Control C**  $\blacksquare$ <br>
- Ato constant and the serves alternation of the mass alternation of a organização contábil a ser registrada, ou de qualquer outra a que<br>
settejam vinculados. (É permitido que os profissionals da contrabilidade,<br> Examples are and the diverse registrations of considerations of competent of the diverse registration of estimations of the diverse of the distribution of equal properties of the distribution of equal properties and a que **CAPÍTULO 6 — REGISTRO DE PROFISSIONAIS E<br>
EXERCISTRO DE PROFISSIONAIS E<br>
6.2 Registro de Organizações Contábeis<br>
6.2.1 Registro de Organizações Contábeis<br>
6.2.1 Registro Originário (Matriz ou Filial)<br>
O que é<br>
é coregist CAPÍTULO 6 — REGISTRO DE PROFISSIONAIS E<br>
6.2 Registro de Organizações Contábeis<br>
6.2.1 Registro Originário (Matriz ou Fillal)<br>
The CRCCE as organizações contábeis<br>
6.2.1 Registro Originário (Matriz ou Fillal)<br>
Oque é<br>
f CAPÍTULO 6 — REGISTRO DE PROFISSIONAIS E<br>
6.2 Registro de Organizações Contábeis<br>
6.2 Registro de Organizações Contábeis<br>
6.2 Registro Originário (Matriz ou Filial)<br>
6.2 Registro Conteilido (Matriz ou Filial)<br>
2 Conteili** E<br>
IV - Situação regular do titular, dos sócios ou dos responsáveis técnicos<br>
da organização contábil a ser registrada, ou de qualquer outra a que<br>
estejam vinculados. (É permitido que os profissionais da contabilidade,<br>
e IV - Situação regular do titular, dos sócios ou dos responsáveis técnicos<br>da organização contábil a ser registarda, ou de qualquer outra a que<br>estejam vinculados. (É permitido que os profissionais da contabilidade,<br>emprega Comparison and the comparison and comparison and comparated and and an equalized contral and comparated contral and comparated compression included compression included compression and compression and compression and compr IV - Situação regular do titular, dos sóceas<br>da organização contábil a ser registrada, ou de qualquer outra a que<br>estejam vinculados. (É permitido que os profissionais da contabilidade,<br>em pregados ou contratados, figurem IV - Situação regular do titular, dos sócios ou dos responsáveis técnicos<br>do gragnização contábil a ser registarda, ou de qualquer outra a que<br>estejam vinculados. (É permitido que os profissionais da contabilidade,<br>emprega v<sup>-</sup> s-ludque regunal ou futual, sus soucho ou ou se sepunsaves secunitos<br>da organização contábil a ser registrada, ou de qualquer outra a que<br>estejam vinculados. (É permitido que os profissionis da contabilidade,<br>organiza us ugalinação Cunicaina se reigistaras, ou de quaquer outra a que<br>estejam vinculados. (É permitido que os profissionais da contabilidade,<br>empregados ou contratados, figurem como responsáveis técnicos por<br>cadastral, essa si empegatos ou contratados, niguem como responsável contratos por congranização contábil, desde que, no ato do requerimento do registro cadastral, essa situação seja comprovada por meio de contrato na chariera de Trabalho e organização contador, teste que, no ato de eleçamento do registro.<br>Cadastral, essa situação seja comprovada por meio de contrato na<br>Carteira de Tatablho e Previdência Social (CTPS), ou contrato celebrado<br>enter as partes, e **CAPITULO 6 – REGISTRO DE PROFISSIONAIS E**<br> **EXAMPLEMENT AND DE PROFISSIONAIS E**<br> **EXAMPLEMENT AND SURFACT CONTRIGUES**<br> **EXAMPLEMENT AND CONTRIGUES**<br> **EXAMPLEMENT AND CONTRIGUES**<br> **EXAMPLEMENT AND CONTRIGUES**<br> **EXAMPLEMEN CRGANIZAÇÕES CONTÁBEIS**<br>
Signalização constanta de Organização Contábeis<br>
Signalização constanta de organização contábeis<br>
Caral Registro Originalito (Matriz ou Fillal)<br>
Caral Registro Concentral de Ceptivos a prestação d **Ex. Registro de Ungaling-bues Contables**<br> **Exact Registration (Matrix ou Filal)** da organização contables seregistrados, ou de qualquer outra<br> **Contable proposes estiverem de transferências and transference of a construc 6.2.1 Registro Originário (Matriz ou Filial)**<br> **ou Vigu**nuação conselhos de traminicadas. (É permitido que os profissionais da conselhos de conselhos de profissões contábeis.<br> **Conselhos anos de fiscalização de serviços c** 

# Documentação

- 
- 
- 
- 
- 

entre as partes, e relacionario de responsabilidade de literacionale de literacionale de literación de oreas de de CRCCE, menu Registro ><br>Pelos interessados).<br>O responsável deverá acessar o site do CRCCE, menu Registro ><br>D

Contatos E-mail: registro@crc-ce.org.br

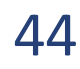

# **CAPÍTULO 6 — REGISTRO DE PROFISSIONAIS E<br>
ORGANIZAÇÕES CONTÁBEIS<br>
6.2.2 Registro Transferido<br>
6.2.2 Registro Transferido<br>
6 orgistro concedido pelo CRCCE quando o Estado do Ceará é a nova<br>
intridição da sede da organizaç CAPÍTULO 6 — REGISTRO DE PROFISSIONAIS E<br>
ORGANIZAÇÕES CONTÁBEIS<br>
6.2.2 Registro Transferido<br>
0 que é**  $\frac{1}{2}$  **contra<br>
é o registro concedido pelo CRCCE quando o Estado do Ceará é a nova contra<br>
jurisdição da sede da or CAPÍTULO 6 — REGISTRO DE PROFISSIONAIS E<br>
CRCCE quando concedido pelo CRCCE quando o Estado do Ceará é a nova<br>
o que é versitor concedido pelo CRCCE quando o Estado do Ceará é a nova<br>
concedido pelo CRCCE quando o Estado** CAPÍTULO 6 — REGISTRO DE PROFISSIONAIS E<br>
CREANIZAÇÕES CONTÁBEIS<br>
Oque é<br>
oque é<br>
corestato consolidado, devidament<br>
jurisdição da sede da organização contábil.<br>
Disponível para<br>
disponível para<br>
comprovação da responsabil **CAPÍTULO 6 — REGISTRO DE PROFISSIONAIS E<br>
ORGANIZAÇÕES CONTÁBEIS<br>
6.2.2 Registro Transferido<br>
6 que é<br>
d'or egistro concedido pelo CRCCE quando o Estado do Ceará é a nova<br>
d'ortata concedido pelo CRCCE quando o Estado do CAPÍTULO 6 — REGISTRO DE PROFISSIONAIS E<br>
CROSSIONAIS E CORRECT CONTÁBEIS<br>
CALE REGISTRO DE PROFISSIONAIS E<br>
CALE REGISTRO CONTÁBEIS<br>
CALE REGISTRO CONTRESSION AND CONTRESSION CONTRESSION CONTRESSION CONTRESSION CONTRESS CAPÍTULO 6 — REGISTRO DE PROFISSIONAIS E<br>
ORGANIZAÇÕES CONTÁBEIS<br>
6.2.2 Registro Transferido<br>
0 que é<br>
é o registro concedido pelo CRCCE quando o Estado do Ceará é a nova<br>
o que é<br>
é o registro concedido pelo CRCCE quand CAPÍTULO 6 — REGISTRO DE PROFISSIONAIS E<br>
CREANIZAÇÕES CONTÁBEIS<br>
6.2.2 Registro Transferido<br>
Oque é coregistro concedido pelo CRCCE quando o Estado do Ceará é a nova<br>
coregistro concedido pelo CRCCE quando o Estado do C CAPÍTULO 6 — REGISTRO DE PROFISSIONAIS E<br>
CREANIZAÇÕES CONTÁBEIS<br>
CREANIZACO CONTÁBEIS<br>
CAPÍTULO 6 — REGISTRO DE PROFISSIONAIS E<br>
CARIZAÇÕES CONTÁBEIS<br>
Contrato constitutivo<br>
distributivativa da sede da organização contá CAPÍTULO 6 — REGISTRO DE PROFISSIONAIS E<br>
E.22 Registro Transferido<br>
S.22 Registro Concedido pelo CRCCE quando o Estado do Ceará é a nova<br>
intrisdição da sede da organização contábil.<br>
Profissionais e Organização contábi CAPÍTULO 6 — REGISTRO DE PROFISSIONAIS E<br>
EXERCISE CONTÁBEIS<br>
6.2.2 Registro Transferido<br>
6 que é<br>
de registro concedido pelo CRCCE quando o Estado do Ceará é a nova<br>
contrato consolidad, deviame<br>
intísdição da sede da o CAPÍTULO 6 — REGISTRO DE PROFISSIONAIS E<br>
EORGANIZAÇÕES CONTÁBEIS<br>
o que é<br>
o que é<br>
o que é<br>
distribution concedido pelo CRCCE quando o Estado do Ceará é a nova<br>
considerado de distribution concedido pelo CRCCE quando o CAPÍTULO 6 — REGISTRO DE PROFISSIONAIS E<br>
CREANIZAÇÕES CONTÁBEIS<br>
6.2.2 Registro Transferido<br>
6 que é<br>
6 registro concedido pelo CRCCE quando o Estado do Ceará é a nova<br>
contrato construente consequence<br>
dispersively par CAPÍTULO 6 — REGISTRO DE PROFISSIONAIS E<br>
EXERCITE CONTÁBEIS<br>
6.2.2 Registro Transferido<br>
6.2.2 Registro Transferido<br>
6.2.2 Registro Transferido<br>
6.3 Constant of Constant of Constant Constant Constant Constant Constant C** CAPÍTULO 6 — REGISTRO DE PROFISSIONAIS E<br>ORGANIZAÇÕES CONTÁBEIS<br>6.2.2 Registro Transferido<br>6 d'acceptes appreciais pels CRECE quando a Estado de Creció é p.00114<br>2.1 contrato consolidado, de ORGANIZAÇÕES CONTÁBEIS

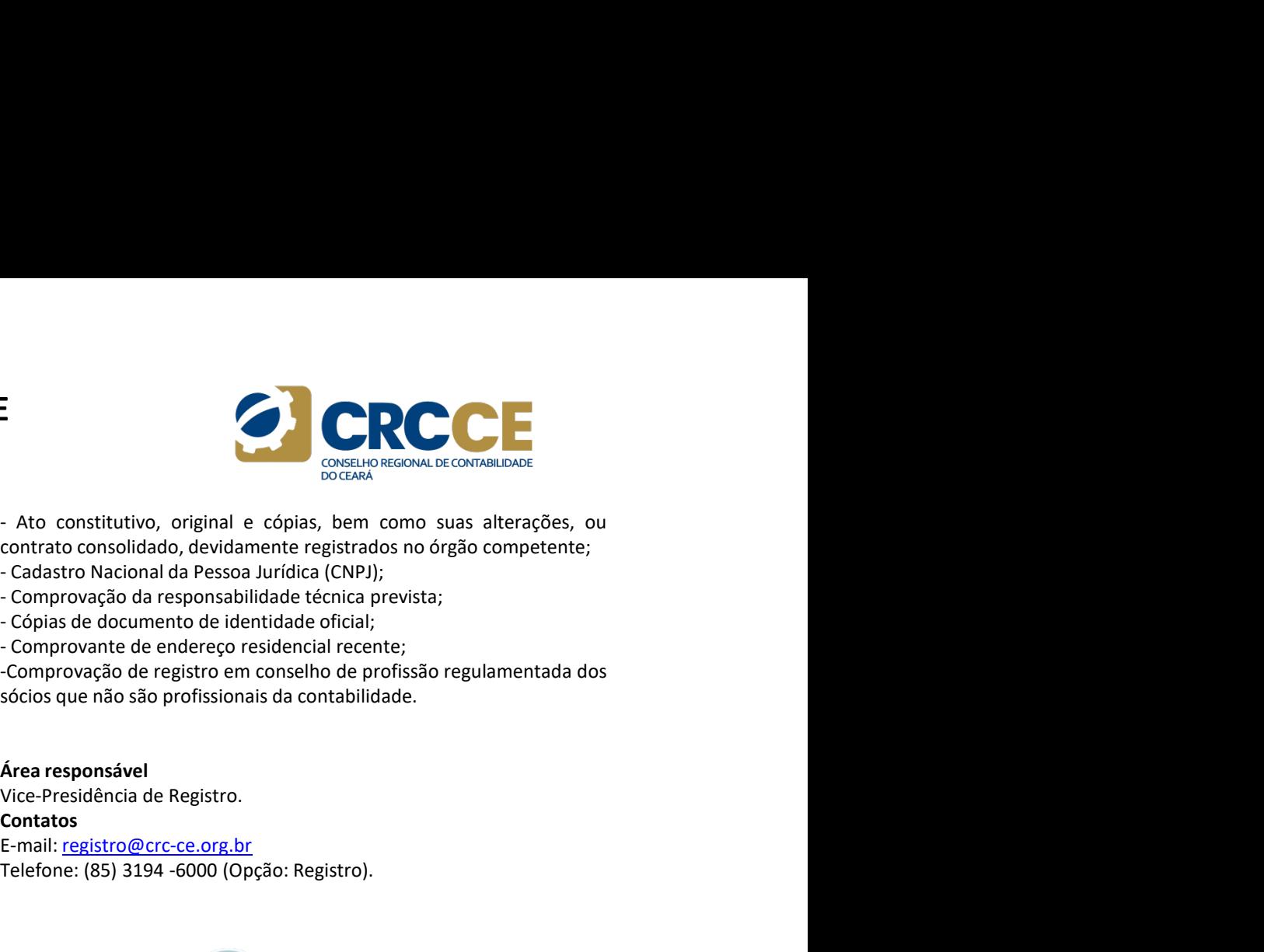

# Prazos

data do último protocolo de saneamento do processo, caso tenham

**EXECUTE CONTÁBEIS**<br> **E.2.2 Registro Transferido**<br> **Contrato constitutivo,** the constitutivo, the constitutivo, the constitutivo consideration of orientation of the constrained of the constrained of the comprovação dampend **CHICHARY CONTENTS CONTRIBETS**<br>
6.2.2 Registro Transferido<br> **Coure é**<br>
de degistro concedido pelo CRCCE quando o Estado do Ceará é a nova<br>
condidato Nacional da Pessoa<br>
Licensity of evidence de acessar o serviço e registr

E orientation de Constantino de Calentino de Calentino de Calentino de Calentino de Copia de Constrance de Comprovação da Comprovação da Comprovação da Comprovação da Comprovação da Comprovação de Comprovação de Comprovaç

- 
- 
- 
- 

# Contatos

E-mail: registro@crc-ce.org.br

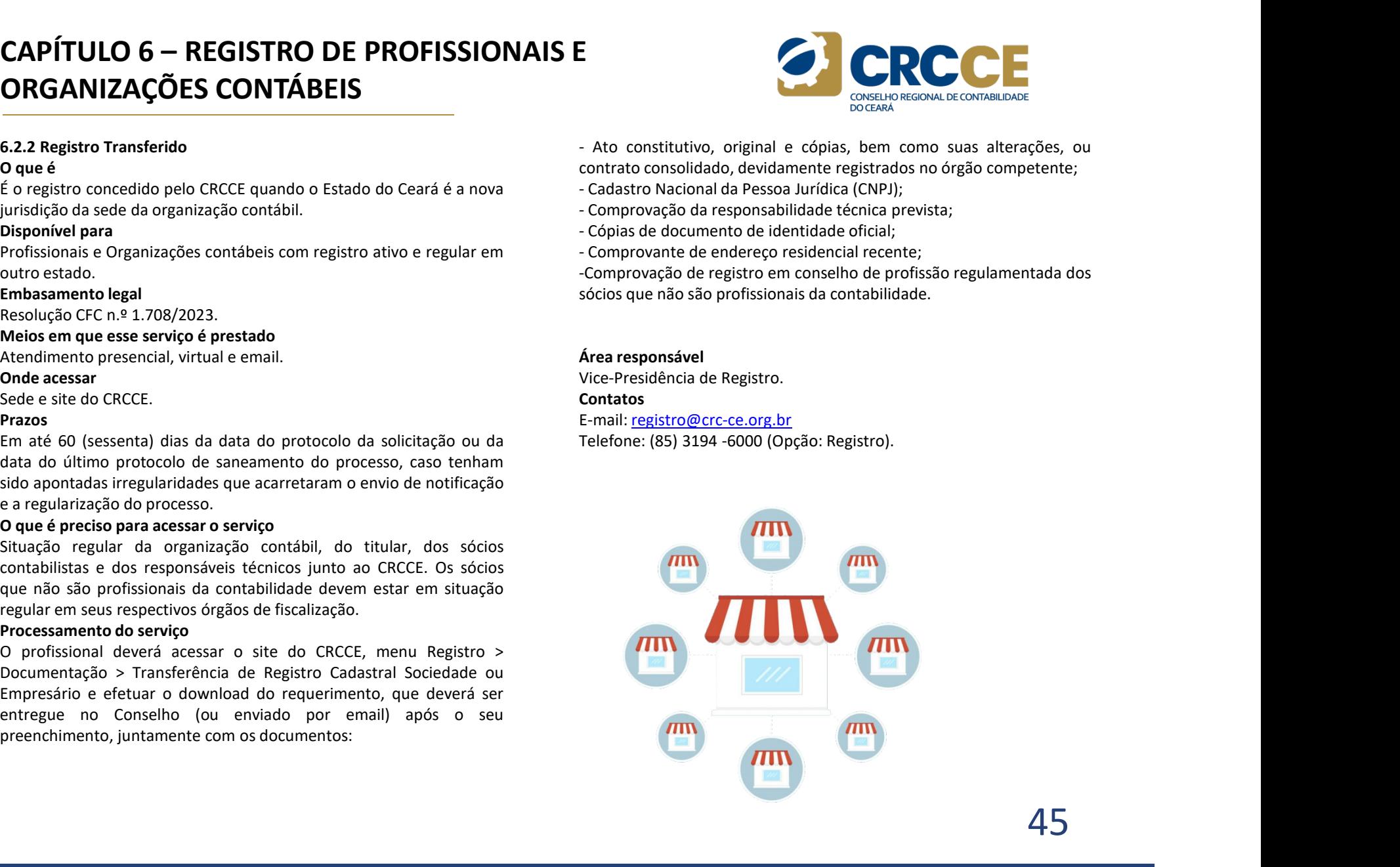

# **CAPÍTULO 6 — REGISTRO DE PROFISSIONAIS E<br>
ORGANIZAÇÕES CONTÁBEIS<br>
6.2.3 Registro de Filial<br>
0 que é<br>
é o registro concedido pelo CRCCE às organizações contábeis que<br>
de organização registro concedido pelo CRCCE às organi CAPÍTULO 6 — REGISTRO DE PROFISSIONAIS E<br>
ORGANIZAÇÕES CONTÁBEIS<br>
6.2.3 Registro de Filial<br>
0 que é<br>
é o registro concedido pelo CRCCE às organizações contábeis que<br>
possuam em seus objetivos a prestação de serviços cont CAPÍTULO 6 — REGISTRO DE PROFISSIONAIS E<br>
CRCCE de SONTÁBEIS<br>
CRCCE às organizações contábeis que<br>
da organização contábil a ser registrada, ou dos responsáveis té<br>
de organização contábeis de de serviços contábeis que<br> CAPÍTULO 6 — REGISTRO DE PROFISSIONAIS E<br>
E.3.3 Registro de Filial<br>
S.3.3 Registro de Filial<br>
Oque é<br>
dispossible a prestação de serviços contábeis que<br>
dispossible a pressuam em seus objetivos a prestação de serviços co CAPÍTULO 6 — REGISTRO DE PROFISSIONAIS E<br>
E.2.3 Registro de Filial interaction de filial no Estado do Ceará.**<br>
Consume de consumerant de filial no Estado do Ceará.<br>
Desegam obter registro concedido pelo CRCCE às organiza **CAPÍTULO 6 — REGISTRO DE PROFISSIONAIS E<br>
ORGANIZAÇÕES CONTÁBEIS<br>
6.2.3 Registro de Filial disponível paramizações contábeis que da organizações<br>
for organizações contábeis de da organizações<br>
possuam em seus objetivos a CAPÍTULO 6 — REGISTRO DE PROFISSIONAIS E<br>
ORGANIZAÇÕES CONTÁBEIS<br>
6.2.3 Registro de Filial<br>
6.2.3 Registro de Filial<br>
0 que é<br>
6 o registro concedido pelo CRCCE às organizações contábeis que<br>
estejam vincu<br>
possuam em se CAPÍTULO 6 — REGISTRO DE PROFISSIONAIS E<br>
CREANIZAÇÕES CONTÁBEIS<br>
6.2.3 Registro de Filial<br>
o que é<br>
o registro concedido pelo CRCCE às organizações contábeis que<br>
de organização de serviços contábeis e de dificultad<br>
de CAPÍTULO 6 — REGISTRO DE PROFISSIONAIS E<br>
EXERCISE CONTÁBEIS<br>
6.2.3 Registro de Filial
6.2.3 Registro de Filial
6.2.3 Registro de Filial
6.2.3 Registro concedido pelo CRCCE às organizações contábeis que<br>
estejam vinculad CAPÍTULO 6 — REGISTRO DE PROFISSIONAIS E<br>
6.2.3 Registro de Filial<br>
Que é<br>
6.2.3 Registro concedido pelo CRCCE às organizações contábeis que<br>
possuam em seus objetivos a prestação de serviços contábeis e recessamento do CAPÍTULO 6 — REGISTRO DE PROFISSIONAIS E<br>
6.2.3 Registro de Filial<br>
6.2.3 Registro concedido pelo CRCCE às organizações contábeis que<br>
estejam vinculados no CRC de riversion este de filial<br>
de organização de serviços con CAPÍTULO 6 — REGISTRO DE PROFISSIONAIS E<br>
EORGANIZAÇÕES CONTÁBEIS<br>
6.2.3 Registro de Filial<br>
6.2.3 Registro concedido pelo CRCCE às organizações contábeis que<br>
de orgistro concedido pelo CRCCE às organizações contábeis q CAPÍTULO 6 — REGISTRO DE PROFISSIONAIS E<br>
SEDENCIA CONTÁBEIS<br>
SEDENCIA CONTÁBEIS<br>
SEDENCIA CONTÁBEIS<br>
SEDENCIA CONTÁBEIS<br>
SEDENCIA CONTENSE ENTERNA CONTENSE ENTERNA CONTENSIONAIS E<br>
de organizaçãos concedido pelo CRCCE à** CAPÍTULO 6 – REGISTRO DE PROFISSIONAIS E<br>
ORGANIZAÇÕES CONTÁBEIS<br>
6.2.3 Registro de Filial<br>
0 que é un destingue de contábile polar do trade de contábile de contábile de contábile de contábile de cont<br>
de organização contá ORGANIZAÇÕES CONTÁBEIS

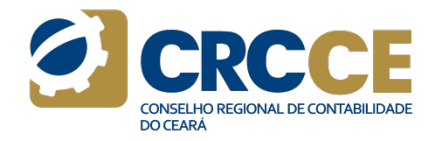

# Prazos

data do último protocolo de saneamento do processo, caso tenham **CRGANIZAÇÕES CONTÁBEIS**<br> **E.2.3 Registro de filial**<br> **C** que é puisto concedido pelo CRCCE às organizações contábeis que<br>
de organização ce estejam vinculados<br>
possuam em seus objetivos a prestação de serviços contábeis

**CHICHARY CONTESTS CONTRIBEIS**<br>
6.2.3 Registro de Filial<br>
20 que é<br>
de coregistro concedido pelo CRCCE às organizações contábeis que<br>
de coregistro concedido pelo CRCCE às organizações contábeis que<br>
desgamemento do servi

contábil.

social.

 $\blacksquare$ <br>
IV - Situação regular do titular, dos sócios ou dos responsáveis técnicos<br>
da organização contábil a ser registrada, ou de qualquer outra a que<br>
setejam vinculados no CRC de origem.<br>
Processamento do serviço<br>
Decu E<br>
CONSELHO REGIONAL DE CONTABILIDADE<br>
NV - Situação regular do titular, dos sócios ou dos responsáveis técnicos<br>
da organização contábil a ser registrada, ou de qualquer outra a que<br>
estejam vinculados no CRC de origem.<br> E<br>
SCONTABILIDADE CONTABILIDADE CONTABILIDADE IV - SÍtuação regular do titular, dos sócios ou dos responsáveis técnicos<br>
da organização contábil a ser registrada, ou de qualquer outra a que<br> **Processamento do serviço**<br>
De From Conserver Conserver Conserver Conserver Conserver Conserver Conserver Conserver Conserver Conserver Conserver Conserver Conserver Conserver Conserver Conserver Conserver Conserver Conserver Conserver Conserver Conserv O responsável deverá acessar o site do CRCCE, menu Registro > DOCUMENT CONTRESSERION CONTRESSERION CONTRECTOR<br>
DOCUMENT CONTRECTOR<br>
DOCUMENT CONTRECTOR<br>
POCOES amentação contábil a ser registrada, ou de qualquer outra a que<br>
POCOES amentação → Registro de Filial Empresário Individual E<br>
VI- Situação regular do titular, dos sócios ou dos responsáveis técnicos<br>
da organização contábil a ser registrada, ou de qualquer outra a que<br>
estejam vinculados no CRC de origem.<br>
Processamento do serviço<br>
Documentaç E<br>
IV - Situação regular do titular, dos sócios ou dos responsáveis técnicos<br>
da organização contábil a ser registrada, ou de qualquer outra a que<br>
estejam vinculados no CRC de origem.<br>
Processamento do serviço<br>
O respons  $\blacksquare$ <br>
Vice-Situação regular do titular, dos sócevos ou dos responsáveis técnicos<br>
da organização contábil a ser registrada, ou de qualquer outra a que<br>
estejam vinculados no CRC de origem.<br>
Presessamento do serviço<br>
De

Sociedade/SLU.

# Documentação

# Contatos

E-mail: registro@crc-ce.org.br

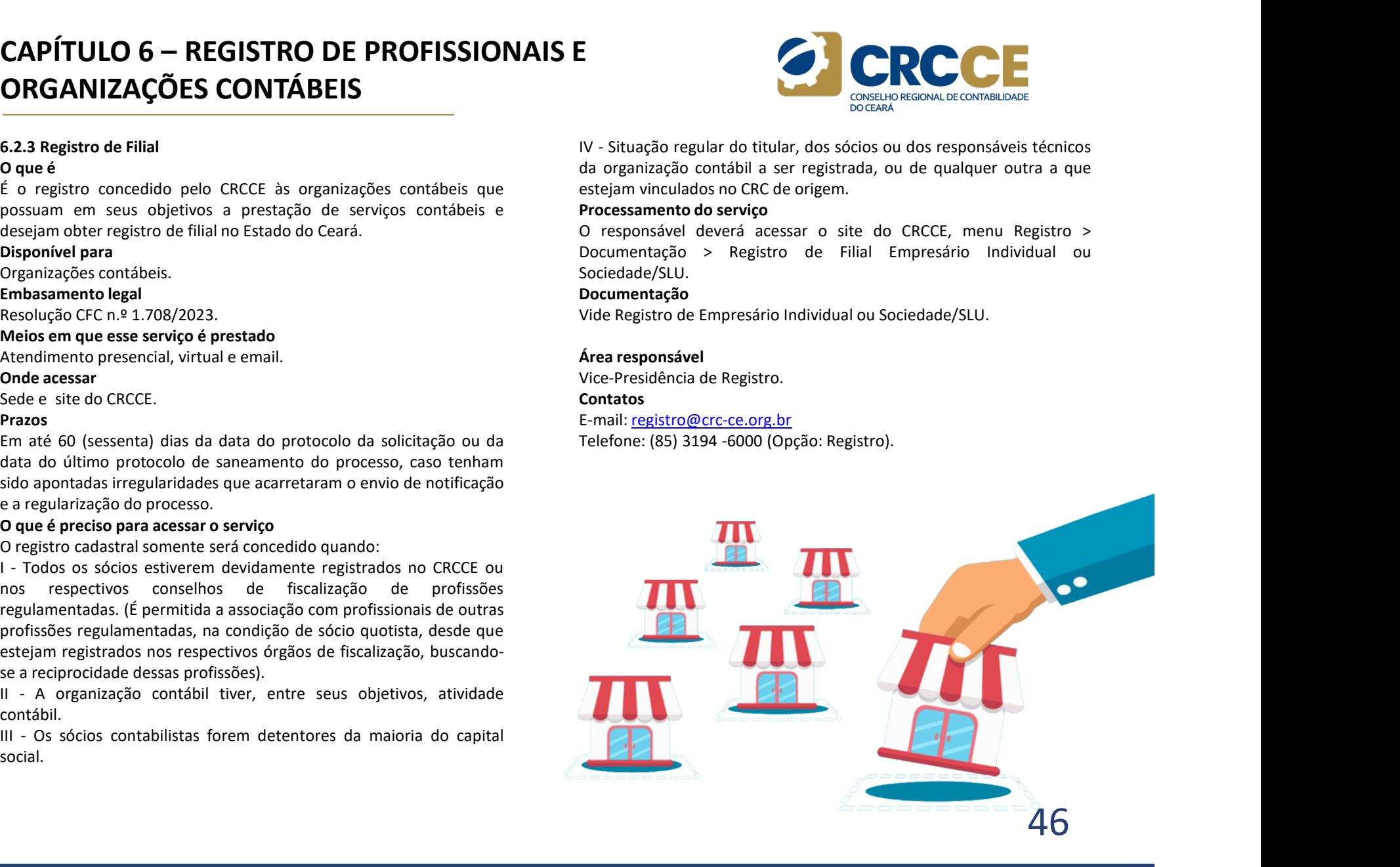

# **CAPÍTULO 6 — REGISTRO DE PROFISSIONAIS E<br>
ORGANIZAÇÕES CONTÁBEIS<br>
6.2.4 Comunicação para a execução do serviço em outra jurisdição<br>
2 que é<br>
Para a execução de serviços em jurisdição diversa daquela onde a<br>
Para a execuç CAPÍTULO 6 — REGISTRO DE PROFISSIONAIS E<br>
ORGANIZAÇÕES CONTÁBEIS<br>
6.2.4 Comunicação para a execução do serviço em outra jurisdição<br>
o que é<br>
organização de serviços em jurisdição diversa daquela onde a Depara<br>
organizaçã CAPÍTULO 6 — REGISTRO DE PROFISSIONAIS E<br>
CRGANIZAÇÕES CONTÁBEIS<br>
6.2.4 Comunicação para a execução do serviço em outra jurisdição<br>
o que é<br>
Para a execução de serviços em jurisdição diversa daquela onde a Deve-se a<br>
par CAPÍTULO 6 — REGISTRO DE PROFISSIONAIS E<br>
EMBANIZAÇÕES CONTÁBEIS<br>
6.2.4 Comunicação para a execução do serviço em outra jurisdição<br>
Para a execução de serviços em jurisdição diversa daquela onde a<br>
Para a execução de ser** Resolução CFC n.º 1.708/2023. Meios em que esse serviço é prestado **CAPÍTULO 6 — REGISTRO DE PROFISSIONAIS E<br>
EXACTORISMIZAÇÕES CONTÁBEIS<br>
6.2.4 Comunicação para a execução do serviço em outra jurisdição<br>
Para a execução de serviços em jurisdição diversa daquela onde a<br>
Para a execução d CAPÍTULO 6 — REGISTRO DE PROFISSIONAIS E<br>
EXACOMIZAÇÕES CONTÁBEIS<br>
6.2.4 Comunicação para a execução do serviço em outra jurisdição<br>
Para a execução de serviços em jurisdição diversa daquela onde a basta<br>
organização con** CAPÍTULO 6 — REGISTRO DE PROFISSIONAIS E<br>ORGANIZAÇÕES CONTÁBEIS<br>6.2.4 Comunicação para a execução do serviço em outra jurisdição<br>Deve é acessar o site de continer em iurisdição diverse desurba está por la processamento do ORGANIZAÇÕES CONTÁBEIS

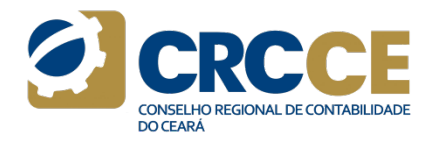

**CRGANIZAÇOES CON IABEIS**<br>
6.2.4 Comunicação para a execução do serviço em outra jurisdição<br>
Pocessame<br>
Para a execução de serviços em jurisdição diversa daquela onde a<br>
Para a execução de serviços em jurisdição diversa da **6.2.4 Comunicação para a execução do serviço em outra jurisdição**<br> **O que é**<br>
Para a execução de serviços em jurisdição diversa daquela onde a<br>
para a execução de serviços em jurisdição diversa daquela onde a<br>
serviço pa

# Prazo

contábil.

**CAPÍTULO 6 — REGISTRO DE PROFISSIONAIS E<br>
CREANIZAÇÕES CONTÁBEIS<br>
SE CONTÁBEIS<br>
CREANIZAÇÕES CONTÁBEIS<br>
Oque é<br>
Deve-se acessar o site do CRCCE, conforme orientaçõe<br>
Deve-se acessar o site do CRCCE, conforme orientaçõe<br> CAPÍTULO 6 — REGISTRO DE PROFISSIONAIS E<br>
EXECUTIVE DE CONTÁBEIS<br>
SERVICIONS CONTÁBEIS<br>
SERVICIONS CONTÁBEIS<br>
Due é<br>
Para a execução de serviços em jurisdição diversa daquela onde a<br>
Para a execução de serviços em jurisd CAPÍTULO 6 — REGISTRO DE PROFISSIONAIS E<br>
E.2.4 Comunicação para a execução do serviço em outra jurisdição<br>
Due é<br>
Due é<br>
Due é<br>
Due é<br>
Due é loe se acesar o site do CRCCE, conforme orientações. Em<br>
Dua de corigentação c CAPÍTULO 6 — REGISTRO DE PROFISSIONAIS E<br>
E.2.4 Comunicação para a execução de serviços em jurisdição diversa daquela onde a<br>
organização contabil está sediada, é obrigatória a comunicação prévia<br>
de organização contabil CAPÍTULO 6 — REGISTRO DE PROFISSIONAIS E<br>
CAR CORTÁBEIS<br>
ORGANIZAÇÕES CONTÁBEIS<br>
Oque é<br>
Oque de serviços em jurisdição diversa daquela onde a<br>
Data inserior o únero do registro, a senha, e clictar e<br>
organização contábi CAPÍTULO 6 — REGISTRO DE PROFISSIONAIS E<br>
EXACOMITATION CONTÁBEIS<br>
EXACOMITATION CONTÉ ES CONTÁBEIS<br>
FRE DRE CONTÁBEIS<br>
D'AUGURE DE SURGANTE DE SURGADO DE CONTE DE SURGADO DE SURGADO DE SURGADO DE SURGADO DE SURGADO DE S CAPÍTULO 6 – REGISTRO DE PROFISSIONAIS E<br>
CREANIZAÇÕES CONTÁBEIS<br>
6.24 Comunicação para a execução do serviço em outra jurisdição<br>
Fora a execução de serviços em jurisdição diversa daquela onde a<br>
organização contábil es** Pocessamento do serviço<br>Pocessamento do serviço<br>Deve-se acessar o site do CRCCE, conforme orientações. Em seguida,<br>basta inserir o número do registro, a senha, e clicar em Entrar. Na tela<br>seguinte, aparecerá uma lista com E<br> **Exercises and the CRCCE**<br> **Exercessar o site do CRCCE**, conforme orientações. Em seguida,<br>
basta inserir o número do registro, a senha, e clicar em Entrar. Na tela<br>
seguinte, aparecerá uma lista com todos os estados do **Example 12**<br> **Example 12**<br> **Example 12**<br> **Example 2**<br> **Example 2**<br> **Example 2**<br> **Example 2**<br> **Example 2**<br> **Example 2**<br> **Example 2**<br> **Example 2**<br> **Example 2**<br> **Example 2**<br> **Example 2**<br> **Example 2**<br> **Example 2**<br> **Example 2 Example 19 Concessamento do serviço**<br> **Example 2018**<br> **Example 2019**<br> **Example 2019**<br> **Example 2019**<br> **Example 2019**<br> **Example 2019**<br> **Example 2019**<br> **Example 2019**<br> **Example 2019**<br> **Example 2019**<br> **Example 2019**<br> **Exampl** Examento do serviço<br>
Pocessamento do serviço<br>
Deve-se acessar o site do CRCCE, conforme orientações. Em seguida,<br>
basta inserir o número do registro, a senha, e clicar em Entrar. Na tela<br>
seguinte, aparecerá uma lista com **Pocessamento do serviço**<br> **Pocessamento do serviço**<br>
Deve-se acessar o site do CRCCE, conforme orientações. Em seguida,<br>
basta inserir o número do registro, a senha, e clicar em Entrar. Na tela<br>
seguinte, aparecerá um lis Processamento do serviço<br>
Processamento do serviço<br>
Deve-se acessar o site do CRCCE, conforme orientações. Em seguida,<br>
basta inserir o número do registro, a senha, e clicar em Entrar. Na tela<br>
seguinte, aparecerá uma list **Processamento do serviço**<br> **Processamento do serviço**<br> **Deve-se acessar o site do CRCCE, conforme orientações.** Em seguida,<br>
basta inserir o número do registro, a senha, e clicar em Entrar. Na tela<br>
escolhido o estado que **Processamento do serviço**<br> **Processamento do serviço**<br> **Processe acessar** o site do CRCCE, conforme orientações. Em seguida,<br>
basta inserir o número do registro, a senha, e clicar em Entrar. Na tela<br>
seguinte, aparecerá u Pocessamento do serviço<br>
Pocessamento do serviço<br>
Deve-se acessar o site do CRCCE, conforme orientações. Em seguida,<br>
basta inserir o número do registro, a senha, e clicar em Entrar. Na tela<br>
asguinte, aparecerá uma lista Pocessamento do serviço cosmano escova e cosmano escova e cosmano e de presentado de Deve-se acessar o site do CRCCE, conforme orientações. Em seguida, basta inseriro número do registro, a senha, e clicar em Entrar. Na te **Example 18 Secondary Control Control Control Control Control Control Control Control Control Control Control Control Control Control Control Control Control Control Control Control Control Control Control Control Control** CAPITULO 6 — REGISTRO DE PROFISSIONAIS E<br>
62.4 Comunicação para a execução de serviços em jurisdição diversa daquela onde a<br>
Pocessamento do serviços em jurisdição diversa daquela onde a<br>
Pocessamento do serviço de serviço **CRGANIZAÇÕES CONTÁBEIS**<br> **ELEA CONTRACTES CONTRACTES**<br> **ELEA CONTRACTES CONTRACTES**<br> **ELEA a execução** de serviços em jurisdição diversa daquela onde a<br>
Derese acessar o site do CRCCE, conforme orientações. Em seguente<br> 6.2.4 Comunicação para a execução do serviço em outra jurisdição<br>
O que é preiorio de serviços em jurisdição diversa daquela onde a correcte do CRCC conforme orientações. Em seguida condidida exis execução de serviços em j **Example a execução de serviço e instituídase de serviço de serviço de serviço de serviço de serviço de serviço de serviço de serviço de serviço de serviço de serviço de serviço de serviço de serviço de serviço de serviço** Frances<br>
Pocessamento do serviço<br>
Deve-se acessar o site do CRCCE, conforme orientações. Em seguida,<br>
basta inserir o número do registro, a senha, e clicar em Entrar. Na tela<br>
seguinte, aparecerá uma lista com todos os est

Contatos E-mail: registro@crc-ce.org.br

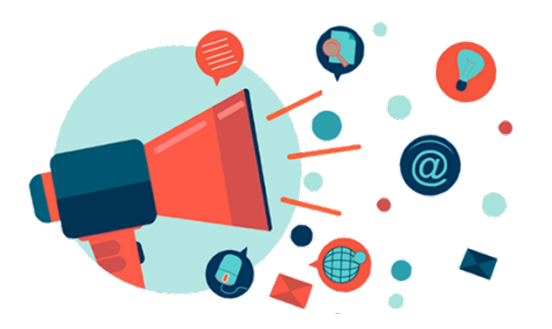

# **CAPÍTULO 6 — REGISTRO DE PROFISSIONAIS E<br>
ORGANIZAÇÕES CONTÁBEIS<br>
6.2.5 Alteração contratual<br>
6.2.5 Alteração contratual<br>
6.2.5 Alteração contratual<br>
10 que é<br>**  $\epsilon$  **toda e qualquer alteração que implique mudança nos dado CAPÍTULO 6 — REGISTRO DE PROFISSIONAIS E<br>
ORGANIZAÇÕES CONTÁBEIS<br>
6.2.5 Alteração contratual<br>
0 que é coda e qualquer alteração que implique mudança nos dados<br>
é toda e qualquer alteração que implique mudança nos dados e CAPÍTULO 6 — REGISTRO DE PROFISSIONAIS E<br>
CASANIZAÇÕES CONTÁBEIS<br>
CORGANIZAÇÕES CONTÁBEIS<br>
CORGANIZAÇÕES CONTÁBEIS<br>
CORGANIZAÇÕES CONTÁBEIS<br>
CORGANIZAÇÕES CONTÁBEIS<br>
CORGANIZAÇÕES CONTÁBEIS<br>
CORGANIZAÇÕES CONTÁBEIS<br>
CORG CAPÍTULO 6 — REGISTRO DE PROFISSIONAIS E<br>
CRGANIZAÇÕES CONTÁBEIS<br>
6.2.5 Alteração contratual<br>
o que é<br>
E toda e qualquer alteração que implique mudança nos dados<br>
e dadastro Nacional da Pessoa<br>
e dadastro Nacional da Pes CAPÍTULO 6 — REGISTRO DE PROFISSIONAIS E<br>
ORGANIZAÇÕES CONTÁBEIS<br>
6.2.5 Alteração contratual<br>
d'oque é<br>
cadastro contratual<br>
cadastro da e qualquer alteração que implique mudança nos dados<br>
cadastro da e qualquer alteraç CAPÍTULO 6 — REGISTRO DE PROFISSIONAIS E<br>
CASANIZAÇÕES CONTÁBEIS<br>
CASANIZACÕES CONTÁBEIS<br>
CORPORANIZAÇÕES CONTÁBEIS<br>
CORPORANIZAÇÕES CONTÁBEIS<br>
CORPORANIZAÇÕES CONTÁBEIS<br>
CORPORANIZAÇÕES CONTÁBEIS<br>
CORPORANTE CORPORANTE CAPÍTULO 6 — REGISTRO DE PROFISSIONAIS E<br>
CARANIZAÇÕES CONTÁBEIS<br>
6.2.5 Alteração contratual<br>
o que é<br>
fe toda e qualque ralteração que implíque mudança nos dados<br>
fe toda e qualque alteração de implíque mudança nos dado**  $\begin{array}{lllllllllllllllllll} \textbf{CAPÍTULO 6}-\textbf{REGISTRO DE PROFISSIONAIS E}\\ \hline \textbf{ORGANIZAÇÕES CONTÁBEIS} & & & \text{Cópia da document} \\ \textbf{ORGBANIZAÇÕES CONTÁBEIS} & & & \text{Cópia da document} \\ \textbf{C} & & & \text{Cáastro Nacional} \\ \textbf{C} & & & \text{Cáastro Nacional} \\ \textbf{C} & & & \text{Cáastro Nacional} \\ \textbf{C} & & & \text{Cíola strais da organização contábil, inclusive a que disponha sobre adastrais da organização contábilidade técnica.} \\ \textbf{Disponível$ **CAPÍTULO 6 — REGISTRO DE PROFISSIONAIS E<br>
ELS Alteração contratual<br>
CAS ANIZAÇÕES CONTÁBEIS<br>
ELS Alteração contratual<br>
que é<br>
e qualquer alteração que implique mudança nos dados<br>
ecdastro Nacional da Pesso<br>
ecdastra é e CAPÍTULO 6 — REGISTRO DE PROFISSIONAIS E<br>
C.2.5 Alteração contratual<br>
E da e qualquer alteração que implique mudança nos dados<br>
e da e qualquer alteração que implique mudança nos dados<br>
e da e qualquer alteração contábil CAPÍTULO 6 — REGISTRO DE PROFISSIONAIS E<br>
CREANIZAÇÕES CONTÁBEIS<br>
TO PORTE ACESSION DE PROFISSIONAIS E<br>
Code<br>
fe toda e qualquer alteração que implique mudança nos dados<br>
atend<br>
cadastrais da organização contábil, inclus CAPÍTULO 6 — REGISTRO DE PROFISSIONAIS E<br>
CARÉTULO 6 — REGISTRO DE PROFISSIONAIS E<br>
Copia da dog<br>
o que é<br>
fit dod e qualquer alteração que implique mudança nos dados<br>
<sup>Cadastrais da organização contábil, inclusive a que**</sup> CAPÍTULO 6 — REGISTRO DE PROFISSIONAIS E<br>ORGANIZAÇÕES CONTÁBEIS<br>6.2.5 Alteração contratual de propia da documentação<br>6 de estado de contratual de propia de contratual de propia da documentação<br>1 de estado de contratual de ORGANIZAÇÕES CONTÁBEIS

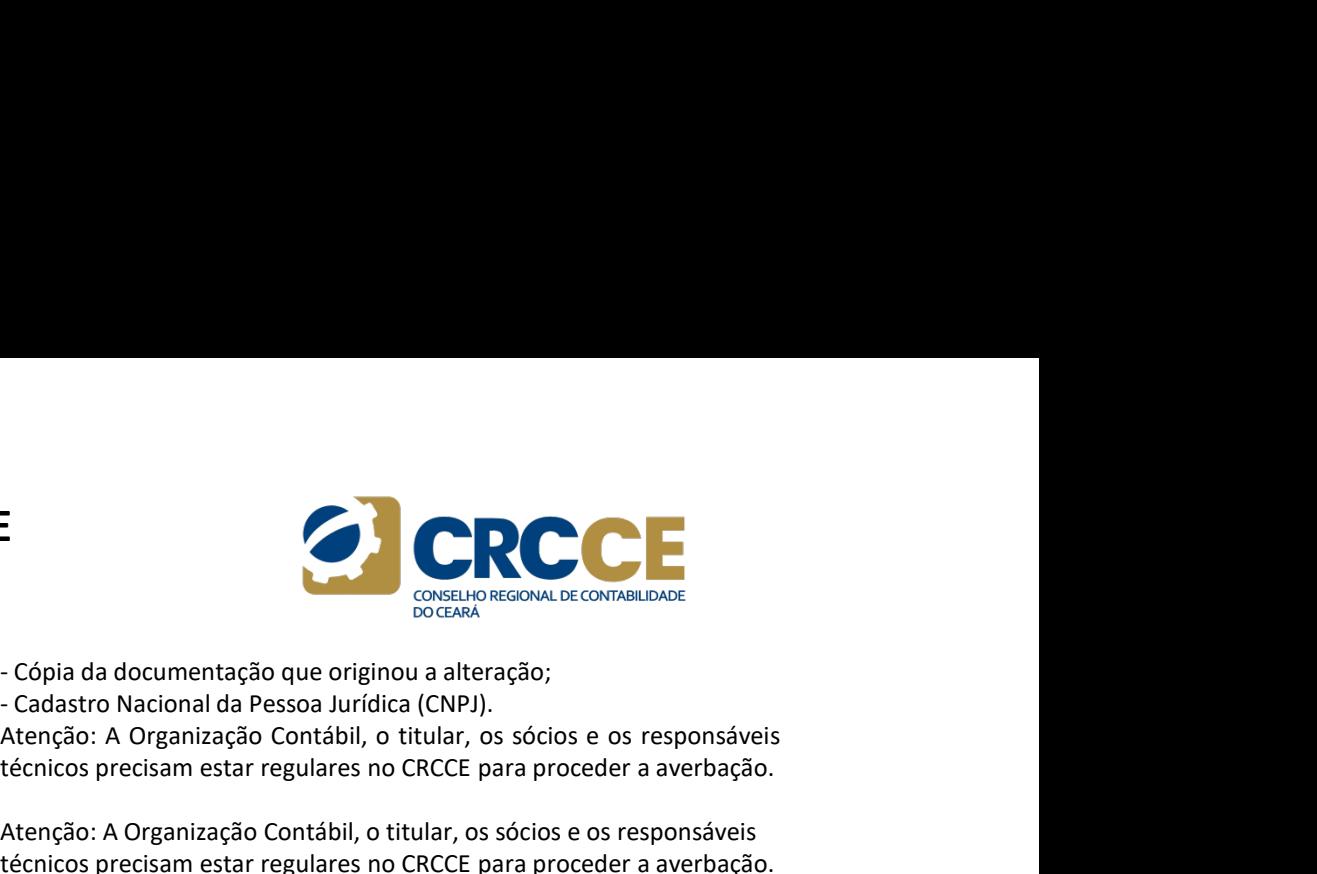

# Prazo

data do último protocolo de saneamento do processo, caso tenham

**EXECUTE CONTÁBEIS**<br> **EXECUTE CONTÁBEIS**<br> **EXECUTE ANTIFICACISTS**<br> **EXECUTE CONTRES CONTANDELS**<br> **EXECUTE CONTRES CONTRES CONTRES CONTRES CONTRES CONTRES**<br> **EXECUTE CONTRES CONTRES CONTRES CONTRES CONTRES**<br> **EXECUTE CONTRE CONTREMENT CONTRESCONT CONTRESSES**<br> **CO** que é chastrons contratual<br> **CO** que é chastrons contratual<br>
do que é chastrons da equalquer alteração contabil, inclusive a que disponha sobre técnicos precisam estar regular<br>
mu r uou e qualquel artesta que minuque mueral artesta de minuque mueral artesta da organização contábil, inclusive a que disponha sobre mudança de responsabilidade técnica.<br> **Disponível para**<br> **Disponível para**<br> **Disponível** 

**CAPÍTULO 6 — REGISTRO DE PROFISSIONAIS E<br>
E.2.5 Alteração contratual<br>
S.2.5 Alteração contratual<br>
Copia da documentação que originalmente a que disponha sobre<br>
E toda e qualquer alteração que implíque mudança nos dados<br> CAPÍTULO 6 — REGISTRO DE PROFISSIONAIS E**<br> **EXECUTE CONTABEIS**<br> **EXECUTE CONTABETS**<br> **EXECUTE CONTABETS**<br> **EXECUTE CONTABETS**<br> **EXECUTE CONTABETS**<br> **EXECUTE CONTABETS**<br> **EXECUTE CONTABETS**<br> **EXECUTE CONTABETS**<br> **EXECUTE** E<br>
COPIA da documentação que originou a alteração;<br>
- Copia da documentação que originou a alteração;<br>
- Cadastro Nacional da Pessoa Jurídica (CNPJ).<br>
Atenção: A Organização Contábil, o titular, os sócios e os responsáveis E<br> **CORPENDE CONTÁBILIDADE**<br>
CONTÁBILIDADE<br>
- CÓPIA da documentação que originou a alteração;<br>
- Cadastro Nacional da Pessoa Jurídica (CNPJ).<br>
Atenção: A Organização Contábil, o titular, os sócios e os responsáveis<br>
técnic Copia da documentação que originou a alteração;<br>
Copia da documentação que originou a alteração;<br>
Cadastro Nacional da Pessoa Jurídica (CNPJ).<br>
Atenção: A Organização Contábil, o títular, os sócios e os responsáveis<br>
técni Atenção: A Organização Contábil, o titular, os sócios e os responsáveis técnicos precisam estar regulares no CRCCE para proceder a averbação. Observação: Toda e qualquer alteração nos atos constitutivos da organização contábil será objeto de averbação no CRC, no prazo de até 30 (trinta) dias, a contar da data da ocorrência do fato. Área responsável Copia da documentação que originou a alteração;<br>
Copia da documentação que originou a alteração;<br>
Cadastro Nacional da Pessoa Jurídica (CNP).<br>
Atenção: A Organização Contábil, o titular, os sócios e os responsáveis<br>
técni

# Contatos

E-mail: registro@crc-ce.org.br

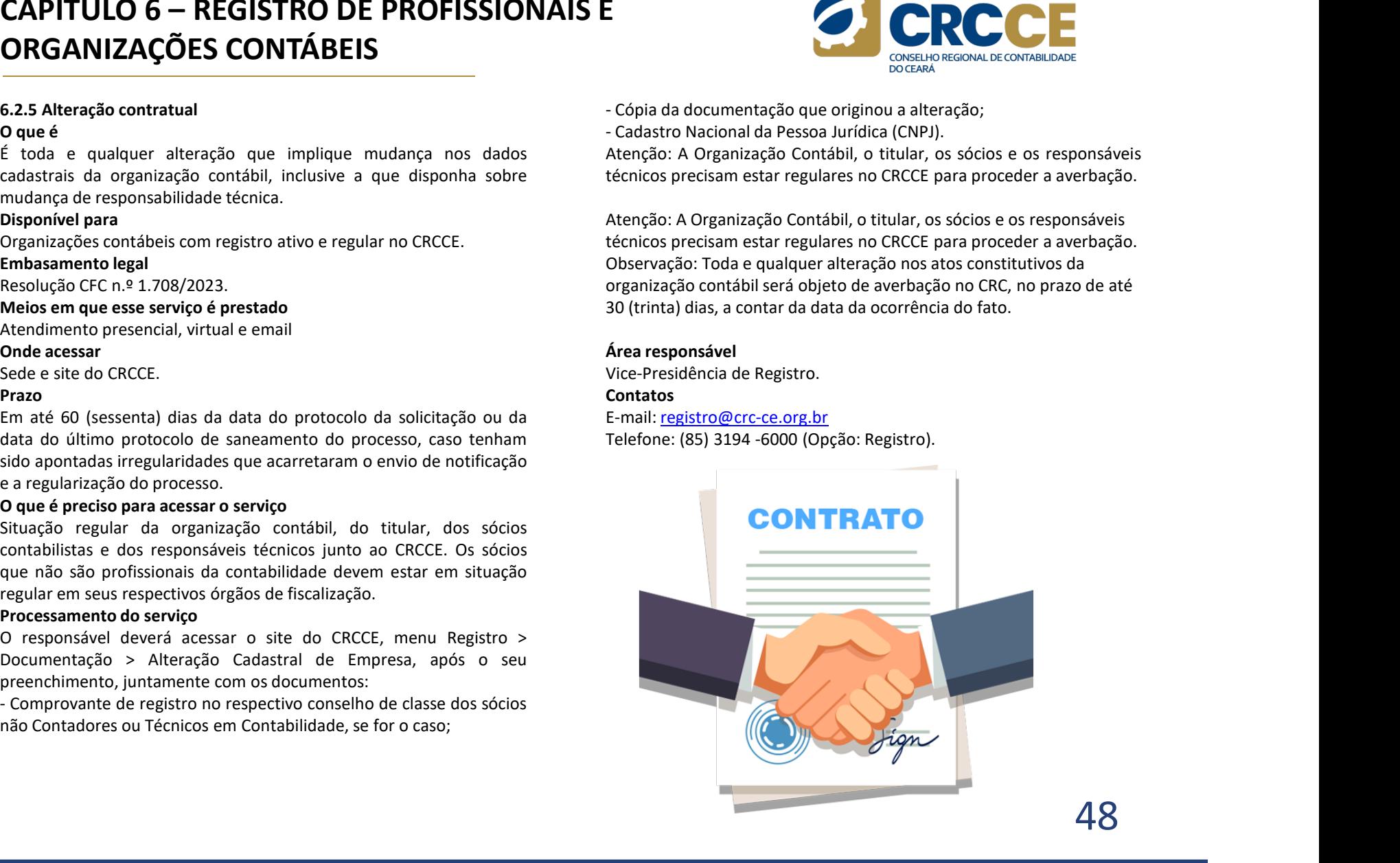

# **CAPÍTULO 6 – REGISTRO DE PROFISSIONAIS E<br>
ORGANIZAÇÕES CONTÁBEIS<br>
6.2.6 Cancelamento de registro<br>
0 que é<br>
é o ato decorrente do cancelamento do registro definitivo do locumentação > Cancelos<br>
profissional, e ocorrerá no CAPÍTULO 6 – REGISTRO DE PROFISSIONAIS E<br>
ORGANIZAÇÕES CONTÁBEIS<br>
6.2.6 Cancelamento de registro<br>
0 que é<br>
é o ato decorrente do cancelamento do registro definitivo do local<br>
profissional, e ocorrerá nos casos de:<br>
1 - I CAPÍTULO 6 — REGISTRO DE PROFISSIONAIS E<br>
CARCANIZAÇÕES CONTÁBEIS<br>
6.2.6 Cancelamento de registro definitivo do regonasional e decorrente do cancelamento do registro definitivo do regonasional e correrá acessar o site do CAPÍTULO 6 — REGISTRO DE PROFISSIONAIS E<br>
CREANIZAÇÕES CONTÁBEIS<br>
CREANIZACIONS CONTÁBEIS<br>
Case cancelamento do serviço<br>
Commentação > Cancelamento do serviço<br>
profissional, e ocorrerá nos casos de:<br>
l'- Encerramento de** I - Encerramento de atividade mediante cancelamento do CNPJ. **CAPÍTULO 6 — REGISTRO DE PROFISSIONAIS E<br>
EXECUTED CONTÁBEIS<br>
6.2.6 Cancelamento de registro<br>
6.3.6 Cancelamento de registro<br>
professional, e correcte do cancelamento do registro definitivo do<br>
Frontesson por inclusiva d CAPÍTULO 6 — REGISTRO DE PROFISSIONAIS E<br>
E.2.6 Cancelamento de registro<br>
ou ces Cancelamento de registro<br>
ou cassac de:<br>
do ou cassac de:<br>
do outinearization of the content de cancelamento de registro<br>
do outinearizatio CAPÍTULO 6 — REGISTRO DE PROFISSIONAIS E<br>
E.2.6 Cancelamento de registro<br>
6.2.6 Cancelamento de registro<br>**  $\tilde{C}$  **ou responsaivel deverá acessar o site do CRCCE, me<br>**  $\tilde{C}$  **ou requerimento ou requerimento de registro<br> CAPÍTULO 6 — REGISTRO DE PROFISSIONAIS E<br>
EXECUTIVE CONTÁBEIS<br>
ELECTRO DE PROFISSIONAIS E<br>
ELECTRO CONTÁBEIS<br>
CAS Cancelamento de registro<br>**  $\sigma$  **due é<br>**  $\sigma$  **ato decorrente do cancelamento do registro definitivo do<br>
Drepo CAPÍTULO 6 — REGISTRO DE PROFISSIONAIS E<br>
EXECUTIVE DE CONTÁBEIS<br>
6.2.6 Cancelamento de registro<br>
6.2.6 Cancelamento de registro<br>
professional, e ocorrerá nos casos de:<br>
professional, e ocorrerá nos casos de:<br>
1- Mediant CAPÍTULO 6 — REGISTRO DE PROFISSIONAIS E<br>
CAS Cancelamento de registro<br>
CAS Cancelamento de registro ativo do presonante do servico com registro de finitivo do Desponsável eleverá acessar o site do CRCCE, processamento d CAPÍTULO 6 — REGISTRO DE PROFISSIONAIS E<br>
EMBANIZAÇÕES CONTÁBEIS<br>
6.2.6 Cancelamento de registro<br>
6.2.6 Cancelamento de registro<br>**  $\sigma$  **de ato decorrente do cancelamento do registro definitivo do<br>**  $\sigma$  **de ato decorrente d CAPÍTULO 6 — REGISTRO DE PROFISSIONAIS E<br>
CRGANIZAÇÕES CONTÁBEIS<br>
6.2.6 Cancelamento de registro processamento do regions de concerter do cancelamento do registro profissional, e ocorrente do cancelamento do registro def CAPÍTULO 6 — REGISTRO DE PROFISSIONAIS E<br>
CREANIZAÇÕES CONTÁBEIS<br>
CASCOMEDISMENTES DE CONTRESSIONAIS E<br>
CONTRESSION CONTRESSION CONTRESSION CONTRESSION CONTRESSION CONTRESSION CONTRESSION CONTRESSION CONTRESSION CONTRESS** CAPÍTULO 6 – REGISTRO DE PROFISSIONAIS E<br>
ORGANIZAÇÕES CONTÁBEIS<br>
6.2.6 Cancelamento de registro<br>
<sup>6</sup> Que éta deserrata da conselamento de registra definitiva da unitada por processamento do serviço<br>
<sup>6</sup> Que éta deserrata ORGANIZAÇÕES CONTÁBEIS

contabilidade.

Atendimento presencial, virtual e email.

# Prazo

**CRGANIZAÇÕES CONTÁBEIS**<br> **E.2.6 Cancelamento de registro**  $\sigma$  que é  $\sigma$  de decorrente do cancelamento do registro definitivo do  $\sigma$  desonvendad de corrente do cancelamento do registro definitivo do  $\sigma$  decorrentes de e a regularização concelamento do registro definitivo do Cocumentação > c<br>
e a regularização do regularização do regularização do regularização do regularização do regularização do regularização do regularização do regular

E<br>Processamento do serviço<br>O responsável deverá acessar o site do CRCCE, menu Registro ><br>Documentação > Cancelamento Cadastral de Empresa e efetuar o<br>Documentação<br>Ocoselho, após o seu preenchimento.<br>Documentação<br>- CNPJ atu **Example de Serviço**<br>
O responsável deverá acessar o site do CRCCE, menu Registro ><br>
Documentação > Cancelamento Cadastral de Empresa e efetuar o<br>
download do requerimento, que deverá ser entregue/enviado ao<br>
Conselho, apó **Example 18 Sociedary**<br>Documentação > Carolelamento Cadastral de Empresa e efetuar o<br>Documentação > Cancelamento Cadastral de Empresa e efetuar o<br>download do requerimento, que deverá ser entregue/enviado ao<br>Conselho, após **=**<br> **=**<br> **O** responsável deverá acessar o site do CRCCE, menu Registro ><br>
Documentação > Cancelamento Cadastral de Empresa e efetuar o<br>
download do requerimento, que deverá ser entregue/enviado ao<br> **COnselho, após o seu p =**<br> **=**<br> **Processamento do serviço**<br>
O responsável deverá acessar o site do CRCCE, menu Registro ><br>
Documentação > Cancelamento Cadastral de Empresa e efetuar o<br> **Documentação** > Cancelamento, que deverá ser entregue/envi **=**<br> **Processamento do serviço**<br>
O responsável deverá acessar o site do CRCCE, menu Registro ><br>
Documentação > Cancelamento Cadastral de Empresa e efetuar o<br>
domunload do requerimento, que deverá ser entregue/enviado ao<br>
C E<br>
Processamento do serviço<br>
O responsável deverá acessar o site do CRCCE, menu Registro ><br>
Documentação > Cancelamento Cadastral de Empresa e efetuar o<br>
download do requerimento, que deverá ser entregue/enviado ao<br>
Docume **Frocessamento do serviço**<br>O responsável deverá acessar o site do CRCCE, menu Registro ><br>Documentação > Cancelamento Cadastral de Empresa e efetuar o<br>download do requerimento, que deverá ser entregue/enviado ao<br>COSeelho, a **Processamento do serviço**<br>
O responsável deverá acessar o site do CRCCE, menu Registro ><br>
Documentação > Cancelamento, que deverá ser entregue/enviado ao<br>
domoloda do requerímento, que deverá ser entregue/enviado ao<br>
Cons **Frocessamento do serviço**<br>O responsável deverá acessar o site do CRCCE, menu Registro ><br>Documentação > Cancelamento Cadastral de Empresa e efetuar o<br>download do requerimento, que deverá ser entregue/enviado ao<br>Conselho, a **Example 10**<br> **Processamento do serviço**<br>
O responsável deverá acessar o site do CRCCE, menu Registro ><br>
Documentação > Cancelamento Cadastral de Empresa e efetuar o<br>
download do requerimento, que deverá ser entregue/envia

# Documentação

- 
- 

Contatos E-mail: registro@crc-ce.org.br

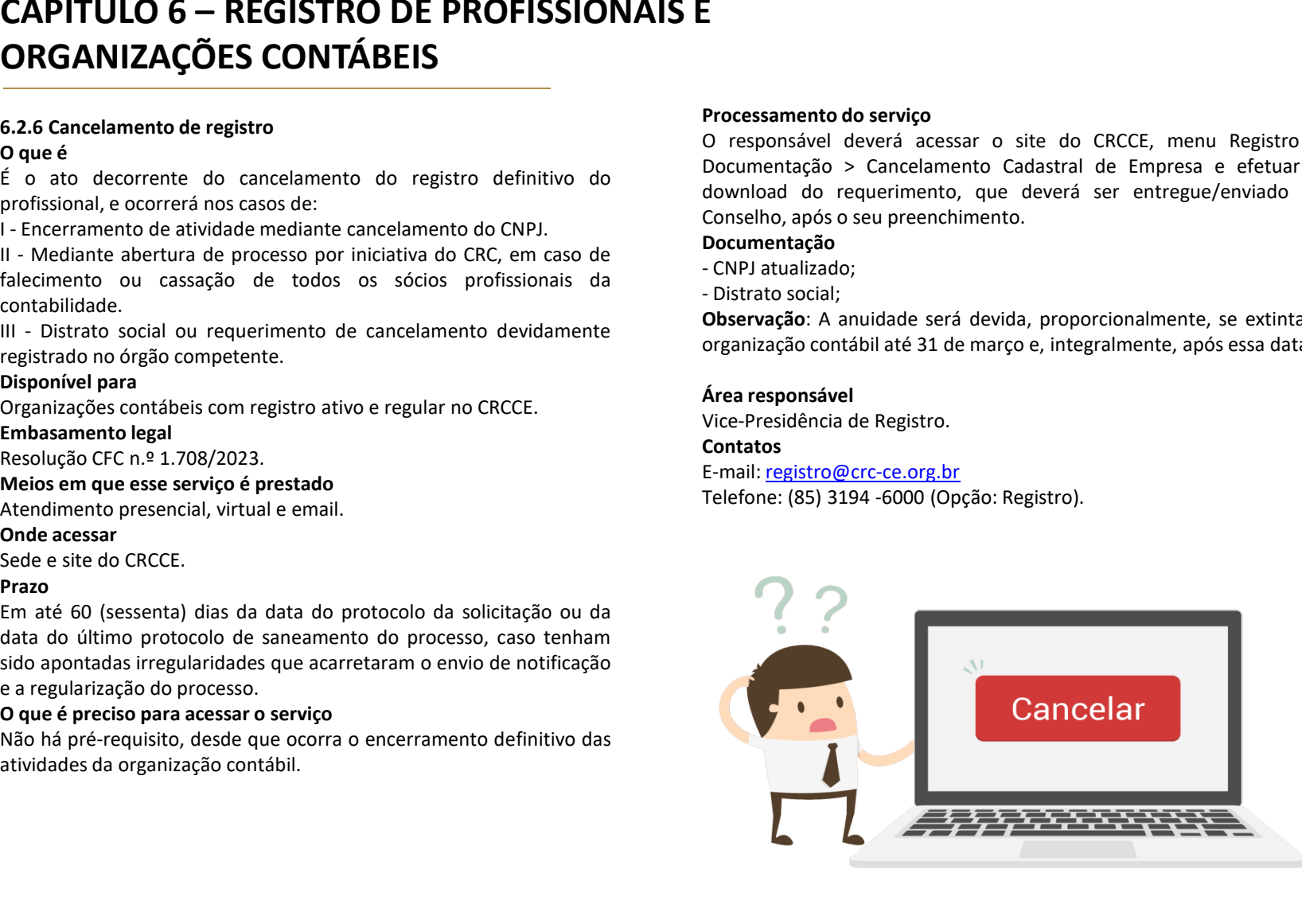

# CAPÍTULO 6 — REGISTRO DE PROFISSIONAIS E<br>ORGANIZAÇÕES CONTÁBEIS<br>6.2.7 Baixa de registro Processamento do serviç<br>Caste decerado intervação decetividades po área contábil de constantio do serviço processamento do serviço ORGANIZAÇÕES CONTÁBEIS

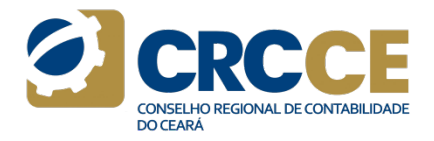

**CAPÍTULO 6 — REGISTRO DE PROFISSIONAIS E<br>
ORGANIZAÇÕES CONTÁBEIS<br>
6.2.7 Baixa de registro<br>
6.2.7 Baixa de registro<br>
0 que é<br>
é o ato decorrente da interrupção das atividades na área contábil.<br>
Disponível para<br>
Organizaçõ CAPÍTULO 6 — REGISTRO DE PROFISSIONAIS E<br>
ORGANIZAÇÕES CONTÁBEIS<br>
6.2.7 Baixa de registro<br>
0 que é<br>
é o ato decorrente da interrupção das atividades na área contábil.<br>
Disponível para<br>
Organizações contábeis com registro CAPÍTULO 6 — REGISTRO DE PROFISSIONAIS E<br>
CREANIZAÇÕES CONTÁBEIS<br>
CREANIZACIONS CONTÁBEIS<br>
CREANIZACIONS CONTÁBEIS<br>
CREANIZACIONS CONTÁBEIS<br>
CREANIZACIONS DE PROFISSIONAIS E<br>
CONTRIBUTE DE CONTRESS CONTRIBUTED DE PROFISS CAPÍTULO 6 — REGISTRO DE PROFISSIONAIS E<br>
ORGANIZAÇÕES CONTÁBEIS<br>
6.2.7 Baixa de registro<br>
0 que é<br>
é o ato decorrente da interrupção das atividades na área contábil.<br>
Disponível para<br>
Organizações contábeis com registro CAPÍTULO 6 — REGISTRO DE PROFISSIONAIS E<br>
E.2.7 Baixa de registro<br>
6.2.7 Baixa de registro<br>
6 dio decorrente da interrupção das atividades na área contábil.<br>
To responsável deverá acessar o site do CRCCE.<br>
Enhabasemento CAPÍTULO 6 — REGISTRO DE PROFISSIONAIS E<br>
CRGANIZAÇÕES CONTÁBEIS<br>
6.2.7 Baixa de registro<br>
o que é<br>
fo ato decorrente da interrupção das atividades na área contábil.<br>
Organizaçãos contábeis com registro ativo e regular n CAPÍTULO 6 — REGISTRO DE PROFISSIONAIS E<br>
CRES CONTÁBEIS<br>
CRES CONTÁBEIS<br>
CRES CONTÁBEIS<br>
Cato decorrente da interrupção das atividades na área contábil.<br>
Disponível para<br>
Disponível para<br>
Cres ato decorrente da interrup**  $\begin{tabular}{l|c|c|c} \hline \multicolumn{1}{c}{\textbf{CAPITULO 6}-REGISTRO DE PROFISSIONAIS E} \\\hline \multicolumn{1}{c}{\begin{tabular}{c} \textbf{ORGANIZA}\zeta@ES\textbf{CONUT}\hat{\textbf{A}}B EIS \\\hline \textbf{0.27 B aixa} \end{tabular} & \multicolumn{1}{c}{\begin{tabular}{c} \textbf{0.86} \end{tabular} } \hline \multicolumn{1}{c}{\begin{tabular}{c} \textbf{0.87} \end{tabular} } \hline \multicolumn{1}{c}{\begin{tabular}{c} \textbf{0.87$ **CAPÍTULO 6 — REGISTRO DE PROFISSIONAIS E<br>
6.2.7 Baixa de registro<br>
6.2.7 Baixa de registro<br>
6.2.7 Baixa de registro<br>
6.3.7 Baixa de registro<br>
En ato decorrente da interrupção das atividades na área contábil.<br>
En ato deco CAPÍTULO 6 — REGISTRO DE PROFISSIONAIS E<br>
CRGANIZAÇÕES CONTÁBEIS<br>
6.2.7 Baixa de registro<br>
o que é<br>
fo ato decorrente da interrupção das atividades na área contábil.<br>
Disponível para<br>
Organizações contábeis com registro** Sede e site do CRCCE. **CAPÍTULO 6 — REGISTRO DE PROFISSIONAIS E<br>
EM CARO CONTÁBEIS<br>
6.2.7 Baixa de registro<br>
6.2.7 Baixa de registro<br>
6.3.0 deseé<br>
6.3.0 deservice da interrupção das atividades na área contábil.<br>
Disponível para<br>
Em até contrat CAPÍTULO 6 — REGISTRO DE PROFISSIONAIS E<br>
CAPÍTULO 6 — REGISTRO DE PROFISSIONAIS E<br>
6.2.7 Baha de registro<br>
6.2.0 actouchere da interrupção das atividades na área contabil.<br>
El protessomento de veria desessar o site do C CAPÍTULO 6 — REGISTRO DE PROFISSIONAIS E**<br> **EXECUTES CONTÁBEIS**<br> **EXECUTES CONTÁBEIS**<br> **EXECUTES CONTÁBEIS**<br> **EXECUTE DE NOTES CONTÁBEIS**<br> **EXECUTE DE NOTES CONTÁBEIS**<br> **EXECUTE DE NOTES CONTÁBEIS**<br> **EXECUTE DE NOTES CON** 

# Prazo

e a regularização do processo.

Processamento do serviço<br>Processamento do serviço<br>Desponsável deverá acessar o site do CRCCE, menu Registro ><br>Documentação > Baixa Cadastral de Empresa e efetuar o download do<br>Procumentação > Baixa Cadastral de Empresa e e **CORCE ACESSAR DE CONTABILIDADE**<br> **CONSELIA DE CONTABILIDADE**<br> **O responsável deverá acessar o site do CRCCE, menu Registro >**<br> **O responsável deverá acessar o site do CRCCE, menu Registro >**<br> **Documentação >** Baixa Cadast Processamento do serviço<br>
Processamento do serviço<br>
O responsável deverá acessar o site do CRCCE, menu Registro ><br>
Documentação > Baixa Cadastral de Empresa e efetuar o download do<br>
seu preenchimento.<br>
Documentação<br>
Docume **Processamento do servico<br>Processamento do servico<br>O responsável deverá acessar o site do CRCCE, menu Registro ><br>Documentação > Baixa Cadastral de Empresa e efetuar o download do<br>seu preenchimento, que deverá ser entregue** E<br>
SCONSELHO REGIONAL DE CONTABILIDADE<br>
Processamento do serviço<br>
DO responsável deverá acessar o site do CRCCE, menu Registro ><br>
Documentação > Baixa Cadastral de Empresa e efetuar o download do<br>
requerimento.<br>
Documentaç Processamento do serviço<br>
Constanto aceoval decorada baixa da constanto aceoval de compressão e do creada po<br>
Documentação > Baixa Cadastral de Empresa e efetuar o download do<br>
requerimento, que deverá ser entregue/enviado **Example 19 anosocial de contabilidade;**<br>
movimento do serviço<br>
Decommentação > Baixa Cadastral de Empresa e efetuar o download do<br>
Bocumentação > Baixa Cadastral de Empresa e efetuar o download do<br>
seu preenchimento.<br>
Doc **Processamento do serviço**<br> **Processamento do serviço**<br>
O responsável deverá acessar o site do CRCCE, menu Registro ><br>
Documentação > Baixa Cadastral de Empresa e efetuar o download do<br>
requerimento, que deverá ser entreg **Example 12 de marcon de serviço**<br> **Processamento do serviço**<br> **Organização - Baixa** Cadastral de Empresa e efetuar o download do<br>
Documentação - Baixa Cadastral de Empresa e efetuar o download do<br> **Documente,** após este e **Processamento do serviço**<br> **Processamento do serviço**<br> **Despressivel deverá acessar o site do CRCCE, menu Registro ><br>
Documentação > Baixa Cadastral de Empresa e efetuar o download do<br>
Dequeramento. que deverá ser entreg Processamento do serviço**<br>
Processamento do serviço<br>
De responsável deverá acessar o site do CRCCE, menu Registro ><br>
Decumentação > Baixa Cadastral de Empresa e efetuar o download do<br>
requerimento, que deverá ser entregu

# Documentação

Contatos E-mail: registro@crc-ce.org.br

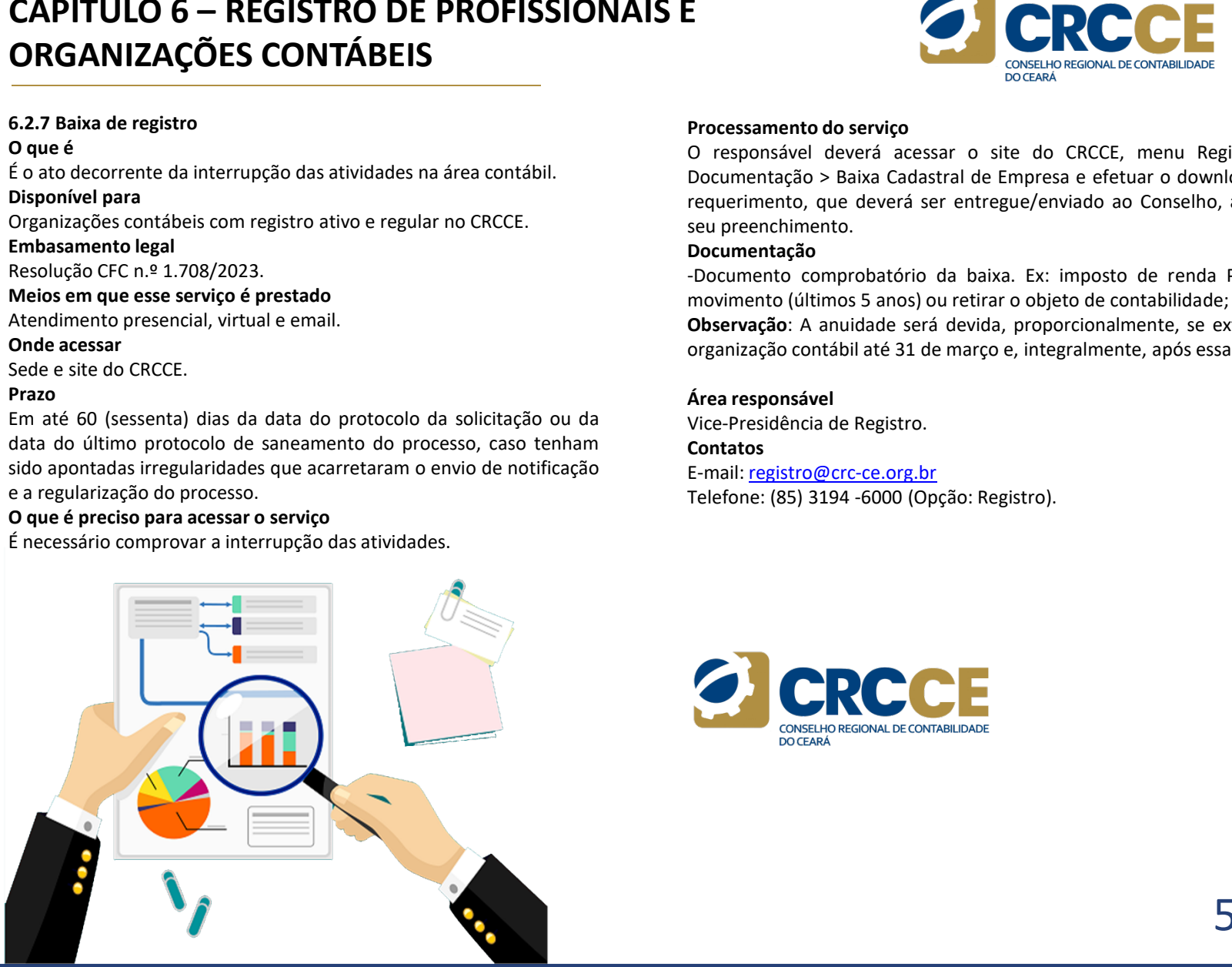

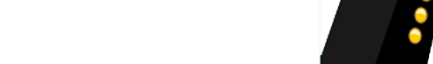

# **CAPÍTULO 6 — REGISTRO DE PROFISSIONAIS E<br>
ORGANIZAÇÕES CONTÁBEIS<br>
6.2.8 Restabelecimento de registro<br>
6.2.8 Restabelecimento de registro<br>**  $\alpha$  **due é<br>**  $\alpha$  **due é<br>**  $\alpha$  **due é<br>**  $\alpha$  **due é<br>
original o registro cadastral baix CAPÍTULO 6 — REGISTRO DE PROFISSIONAIS E<br>
ORGANIZAÇÕES CONTÁBEIS<br>
6.2.8 Restabelecimento de registro<br>
0 que é**  $\frac{1}{2}$  **ato celo qual o registro cadastral baixado retorna à condição de**  $\frac{1}{2}$  **contrativo.<br>
Disponível p CAPÍTULO 6 — REGISTRO DE PROFISSIONAIS E<br>
ELE ORGANIZAÇÕES CONTÁBEIS<br>
SE ORGANIZAÇÕES CONTÁBEIS<br>
CRO que é<br>
Cadas pelo qual o registro cadastral baixado retorna à condição de<br>
d'ocontrou consolidado, devidamente registra CAPÍTULO 6 — REGISTRO DE PROFISSIONAIS E<br>
ORGANIZAÇÕES CONTÁBEIS<br>
6.2.8 Restabelecimento de registro<br>
6.2.8 Restabelecimento de registro<br>
6.2.8 Restabelecimento de registro<br>
6.2.6 Restabelecimento de registro<br>
6.2.6 Nexa** CAPÍTULO 6 — REGISTRO DE PROFISSIONAIS E<br>
E.2.8 Restabelecimento de registro<br>
C.2.8 Restabelecimento de registro<br>
C.2.9 Restabelecimento de registro<br>
Com  $Q$  and  $Q$  and  $Q$  and  $Q$  and  $Q$  and  $Q$  and  $Q$  and  $Q$  and  $Q$ **CAPÍTULO 6 — REGISTRO DE PROFISSIONAIS E<br>
CREANIZAÇÕES CONTÁBEIS<br>
6.2.8 Restabelecimento de registro<br>
0 que é<br>
é onto pelo qual o registro cadastral baixado retorna à condição de<br>
e contrato constitutivo.<br>
2015<br>
2016 pel CAPÍTULO 6 — REGISTRO DE PROFISSIONAIS E<br>
CREANIZAÇÕES CONTÁBEIS<br>
6.2.8 Restabelecimento de registro<br>
Oque é<br>
o ativo pelo qual o registro cadastral baixado retorna à condição de<br>
divo.<br>
Disponível para<br>
divo.<br>
Disponíve CAPÍTULO 6 — REGISTRO DE PROFISSIONAIS E<br>
6.2.8 Restabelecimento de registro<br>
6.2.8 Restabelecimento de registro<br>
6.2.8 Restabelecimento de registro<br>
Comprovação de registro habias do retorna à condição de<br>
dispunivel pa CAPÍTULO 6 — REGISTRO DE PROFISSIONAIS E<br>
E.2.8 Restable<br>Elemento de registro<br>
Oque é<br>
Casaro pelo qual o registro cadastral baixado retorna à condição de<br>
Comprovação de registro Cadastro Nacional da Pesson (CACCE)<br>
Com CAPÍTULO 6 — REGISTRO DE PROFISSIONAIS E<br>
CREANIZAÇÕES CONTÁBEIS<br>
6.2.8 Restabelecimento de registro<br>
o que é<br>
do to pelo qual o registro cadastral baixado retorna à condição de<br>
do to contra<br>
disponível para<br>
organizaçã**  $\begin{array}{l|l|l} \hline \textbf{CAPÍTULO 6}-\textbf{REGISTRO DE PROFISSIOMAIS E}\\ \hline \textbf{ORGANIZAGÕES CONTÁBEIS} & & & & & & \\ \hline \textbf{6.2.8 Restablelelemento de registro cadsstral bakaado retorna à condições de consteles i.}\\ \hline \textbf{0 que é} & & & & & \\ \textbf{0 que é} & & & & & \\ \textbf{0 que é} & & & & & \\ \textbf{0 que é} & & & & & \\ \textbf{0 gonoive} & & & & & \\ \textbf{0 rojonovej} & & & & & \\ \textbf{0 rojonovej} & & & & & \\ \textbf{0$ **CAPÍTULO 6 — REGISTRO DE PROFISSIONAIS E<br>
CARGANIZAÇÕES CONTÁBEIS<br>
SESSENTATIONS CONTRESSION AND SURFACT DE CONTRESSION AND CONTRESSION CONTRESSION DE<br>
CONTRESSION CONTRESSION AND CONTRESSION CONTRESSION CONTRESSION CONT CAPÍTULO 6 — REGISTRO DE PROFISSIONAIS E**<br> **ORGANIZAÇÕES CONTÁBEIS**<br> **E.2.8 Restableicimento de registro**<br> **E.2.8 Restableicimento de registro**<br> **E.2.8 Restableicimento de registro**<br> **E.3.8 Restableicimento de registro**<br> CAPÍTULO 6 — REGISTRO DE PROFISSIONAIS E<br>
ORGANIZAÇÕES CONTÁBEIS<br>
6.2.8 Restabelecimento de registro<br>
6.400 constitutivo, original<br>
Constant consolidado, de<br>
Constant consolidado, de ORGANIZAÇÕES CONTÁBEIS

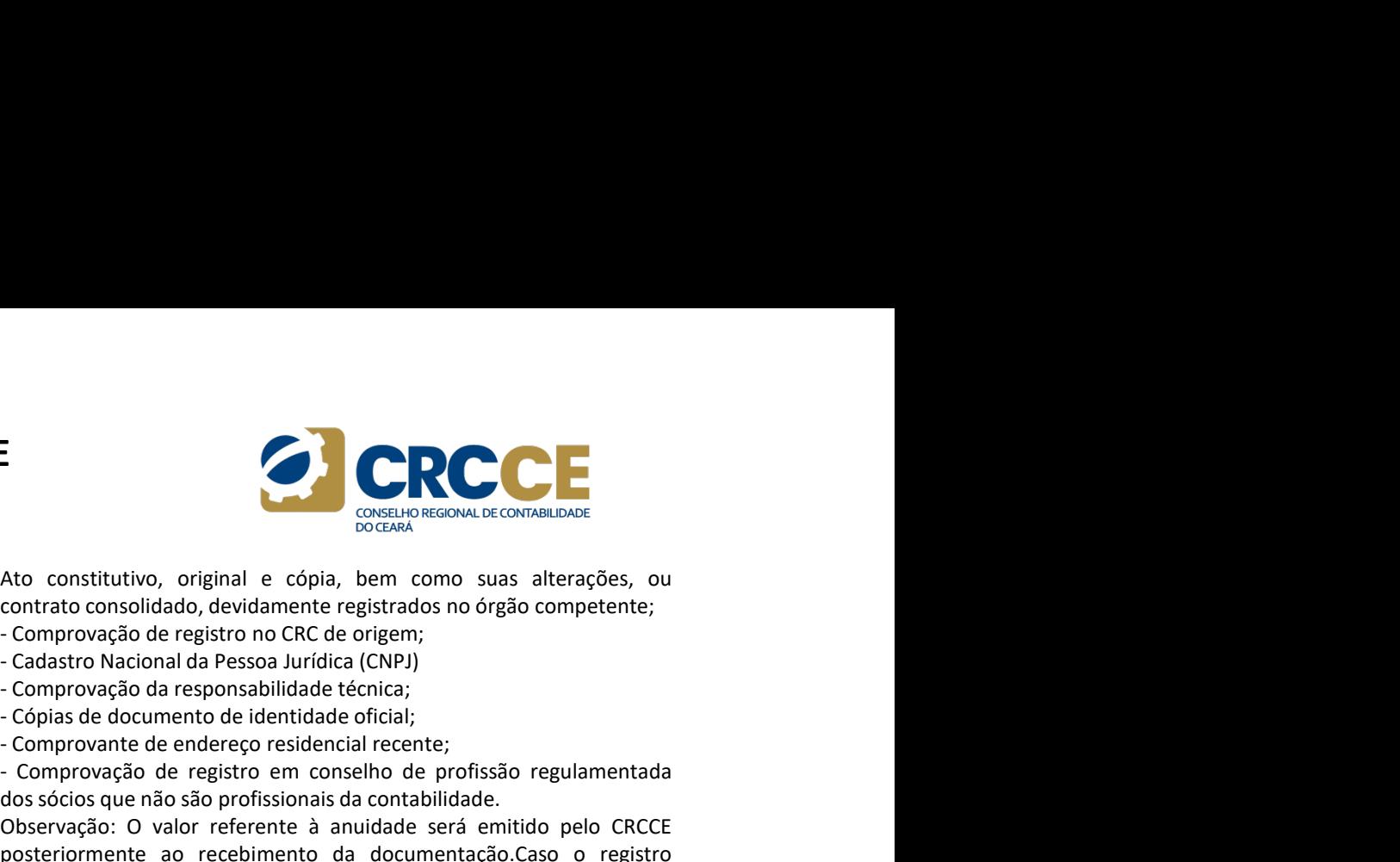

ativo.

# Prazo

sido apontadas irregularidades que acarretaram o envio de notificação

**CAPITULO 6 – REGISTRO DE PROFISSIONAIS E**<br> **EXERCIST CONTÁBEIS**<br> **EXERCIST AND CONTÁBEIS**<br> **EXERCIST AND CONTÁBETS**<br> **EXERCIST AND CONTÁBETS**<br> **EXERCIST AND CONTÁBETS**<br> **EXERCIST AND CONTAMIC CONTRESS CONTÁBETS**<br> **EXERCI ORGANIZAÇÕES CONTÁBEIS**<br> **E.2.8 Restabelecimento de registro**<br> **E.2.8 Restabelecimento de registro**<br> **E.2.9 Restabelecimento de registro**<br> **E.2.9 Restabelecimento de registro**<br> **ORGANIZACIS**<br> **O que é presiso para acessa CHOANIZAÇUES CONTABELS**<br>
SEAR Restabelecimento de registro<br>
organização registro cadastral baixado retorna à condição de<br>
entrato constitutivo, original e cópia, bem como suas alteração de contémico registro cadastral ba

**Example and the seus regular and the seus regular em seus regular em seus regular em seus regular em seus regular em seus regular em seus regular em seus regular em seus regular em seus regular em seus regular em seus reg** Usine (and the properties)<br>
in the case of control of the data the diversion of control of the data of paparizações contábels com registro baixado no CRCCE.<br>
Disponível para<br>
Disponível para<br>
Enterto havado no CRCCE.<br>
Ente documentos:

- 
- 
- 
- 
- 
- 

-<br>
Ato constitutivo, original e cópia, bem como suas alterações, ou<br>
contrato consolidado, devidamente registrados no órgão competente;<br>
- Comprovação de registro no CRC de origem;<br>
- Cópias de documento de identidade (CNP -<br>
- Constitutivo, original e cópia, bem como suas alterações, ou<br>
contrato consolidado, devidamente registrados no órgão competente;<br>
- Comprovação de registro no CRC de origem;<br>
- Comprovação de registro no CRC de origem E<br>
Ato constitutivo, original e cópia, bem como suas alterações, ou<br>
constato consolidado, devidamente registrados no órgão competente;<br>
- Comprovação de registro no CRC de roigem;<br>
- Comprovação da responsabilidade técnic E<br>
Maria Constitutivo, original e cópia, bem como suas alterações, ou<br>
constrato consolidado, devidamente registrados no órgão competente;<br>
comprovação de registro no CRC de origem;<br>
comprovação de registro no CRC de orige Sociale Constitutivo, original e cópia, bem como suas alterações, ou<br>contrato consolidado, devidamente registrados no órgão competente;<br>- Camprovação de registro no CRC de origem;<br>- Cadastro Nacional da Pessoa Jurídica (CN Elementaria da constitución, original e cópia, bem como suas alterações, ou<br>contrato consolidado, devidamente registrados no órgão competente;<br>comprovação de registro no CRC de origem;<br>cadastro Nacional da Pessoa Jurídica **Examples de anuitarism de anumidades ou multa, está necessária anumidades ou multa, está necessária de anumidades ou multa, comprovação de registro no CRC de origem;<br>Comprovação de registro no CRC de origem;<br>Comprovação d Example 19 CRCC CONSTRANT CONSTRANT CONSTRANT CONSTRANT CONSTRANT CONSTRANT CONSTRANT CONSTRANT CONSTRANT CONSTRANT CONSTRANT CONSTRANT CONSTRANT CONSTRANT CONSTRANT CONSTRANT CONSTRANT CONSTRANT CONSTRANT CONSTRANT CONST** Electrical constitutivo, original e cópia, bem como suas alterações, ou<br>contrato consolidado, devidamente registrados no órgão competente;<br>
- Comprovação de registro no CR de origem;<br>
- Codisto Nacional da Pessoa Jurídica

# Contatos

E-mail: registro@crc-ce.org.br

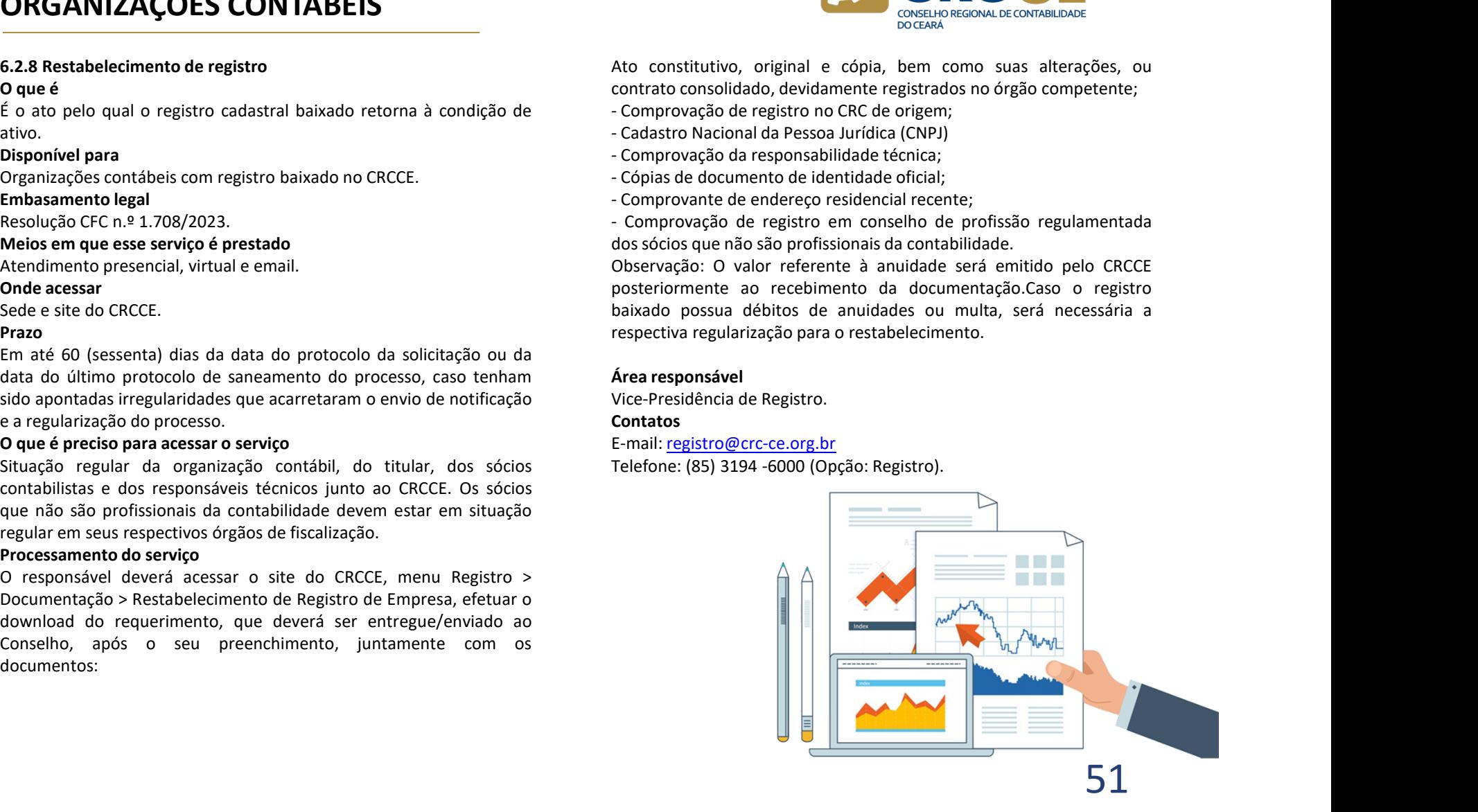

# **CAPÍTULO 7 – EDUCAÇÃO PROFISSIONAL CONTINUADA<br>
FEVENTOS<br>
7.1 Programa de Educação Profissional Continuada (EPC)<br>
7.1 Programa de Educação Profissional Continuada (EPC)<br>
Portal do CFC: http://cfc.org.br/clesenvolvin<br>
Comp CAPÍTULO 7 – EDUCAÇÃO PROFISSIONAL CONTI<br>
E EVENTOS<br>
7.1 Programa de Educação Profissional Continuada (EPC) onde<br>
9 Oque é Programa que visa atualizar e expandir os conhecimentos e Programa que visa atualizar e expandir CAPÍTULO 7 – EDUCAÇÃO PROFISSIONAL CONTINUADA<br>
7.1 Programa que visa atualizar e expandir os conhecimentos e<br>
Programa que visa atualizar e expandir os conhecimentos e protal do CFC: http://cf.c.org.br/desenvolvimento-pr CAPÍTULO 7 — EDUCAÇÃO PROFISSIONAL CONTINUADA<br>
E EVENTOS<br>
7.1 Programa de Educação Profissional Continuada (EPC)<br>
Programa que visa atualizar e expandir os conhecimentos e<br>
Profissionais, e habilidades multidisciplinares EEVENTOS<br>
EEVENTOS<br>
2.1 Programa de Educação Profissional Continuada (EPC)<br>
2.1 Programa de Educação Profissional Continuada (EPC)<br>
2.1 Programa de Educação Profissional Continuada (EPC)<br>
2.1 Programa de Educação Profiss CAPÍTULO 7 — EDUCAÇÃO PROFISSIONAL CONTINUADA<br>
E EVENTOS<br>
7.1 Programa de Educação Profissional Continuada (EPC)<br>
Programa que visa atualizar e expandir os conhecimentos e portal do CFC:<br>
Programa que visa atualizar e ex CAPÍTULO 7 – EDUCAÇÃO PROFISSIONAL CONTINUA<br>
E EVENTOS<br>
7.1 Programa de Educação Profissional Continuada (EPC)<br>
7.1 Programa que visa atualizar e expandir os conhecimentos e<br>
Programa que visa atualizar e expandir os con CAPÍTULO 7 — EDUCAÇÃO PROFISSIONAL CONTINUADA<br>
E EVENTOS<br>
2.1 Programa de Educação Profissional Continuada (EPC)<br>
Programa que visa atualizar e expandir os conhecimentos e<br>
2.1 Programa que visa atualizar e expandir os c** CAPÍTULO 7 – EDUCAÇÃO PROFISSIONAL CONTINUADA<br>E EVENTOS<br>7.1 Programa de Educação Profissional Continuada (EPC) onde acessar<br>Portal do CEC: http://cfc.org.b<br>pertain do CEC: http://cfc.org.b E EVENTOS

**CAPÍTULO 7 – EDUCAÇÃO PROFISSIONAL CONTINUA<br>
E EVENTOS<br>
2.1 Programa de Educação Profissional Continuada (EPC)<br>
2.1 Programa que visa atualizar e expandir os conhecimentos e<br>
2.1 Programa que visa atualizar e expandir os CAPÍTULO 7 – EDUCAÇÃO PROFISSIONAL CONTINU<br>
E EVENTOS<br>
7.1 Programa de Educação Profissional Continuada (EPC)<br>
7.1 Programa que visa atualizar e expandir os conhecimentos e<br>
Portal do promover a elevação do comportamento CAPÍTULO 7 — EDUCAÇÃO PROFISSIONAL CONTINUADA**<br> **EEVENTOS**<br>
T. Programa de Educação Profissional Continuada (EPC)<br>
Poude escription de continuada (EPC)<br>
Poude de promover a ciencial continuada (EPC)<br>
de profissional cont **CAPÍTULO 7 — EDUCAÇÃO PROFISSIONAL CONTINUADA**<br>
7.1 Programa de Educação Profissional Continuada (EPC)<br>
7.1 Programa que visa atualizar e expandir os conhecimentos e<br>
Profissionais que visa atualizar e expandir os conhec **CAPÍTULO 7 – EDUCAÇÃO PROFISSIONAL CONTINUADA<br>
FINE TRIMENTOS<br>
The CONTRIBUTE CONTINUADA<br>
FINE TRIMENTOS<br>
COME é<br>
Programa que visa atualizar e expandir os conhecimentos e<br>
proprechendents tecnicas, profitsional continua CAPÍTULO 7 – EDUCAÇÃO PROFISSIONAL CONTINUADA<br>
EVENTOS<br>
TAPOTENTOS<br>
TAPOTENTOS<br>
Program de Éducação Profissional Continuada (EPC)<br>
Program que esteva a tubisizar e expandina Continuada (EPC)<br>
a Conté a conté a conté a co CAPÍTULO 7 - EDUCAÇÃO PROFISSIONAL CONTINUADA<br>
The EVENTOS<br>
The comparison of the effect of the effect of the effect of the effect of the effect of the effect of the effect of the effect of the effect of the effect of th** empresas reguladas e/ou supervisionadas pela CVM, BCB, Susep, **CAPITULO 7 - EDUCAÇAO PROFISSIONAL CONTINUADA<br>
FEVENTIOS<br>
The region and Educação Profissional Continuada (EPC)<br>
Onde acessar<br>
Consideradas consideradas profissional Continuada (EPC)<br>
Programa que visa studiatar e expand EEVENTIOS**<br>
2. **EPONE TORS**<br>
2. **Continued a** EPONE CONDUCT DRESS ARE TRIME TO THE CONDUCT ON THE CONDUCT ON THE CONDUCT ON THE CONDUCT ON THE CONDUCT ON THE CONDUCT ON THE CONDUCT CONDUCT CONDUCT CONDUCT CONDUCT CONDUCT **ENENTIOS**<br>
Some entrepara de Educação Profissional Continuada (EPC)<br>
Onde acessar<br>
Programa que visa atualizar e expandir os conhecimentos e<br>
Programa que visa atualizar e expandir os conhecimentos e<br>
Distributed in the 7.1 Programa de Educação Profissional Continuada (EPC)<br>
Portal do CFC: http://cf.c.org/br/gissenvolvimento-profissional<br>
Economicals de sociedades profissionals, e habildades multidisciplinaries,<br>
acontinuada/ e http://cf 7.1 Programa de Educação Profissional Continuada (EPC)<br>
Orgae e Construintentos e Profissional:<br>
Programa que visa atualizar e expandir os conhecimentos e Institutional/<u>educaceo-profissional:</u><br>
entroprénentes technicas, Fire parallel are calculated by First properties are also attached to the action of Portal do CFC: https://engram que visa attached of the competentions is contributed to the competential de competentials controllidate.<br>

institucional/educacao-profissional-<br>continuada/ e http://cfc.org.br/conselhos/ (endereco e telefone dos

**NTINUADA**<br>
CONSELHO REGIONAL DE CONTABILIDADE<br>
Onde acessar<br>
Portal do CFC: http://cfc.org.br/desenvolvimento-profissional-e-<br>
institucional/educacao-profissional-<br>
Continuada/ e http://cfc.org.br/conselhos/ (endereço e t **PORTINUADA**<br>
CONSELHO REGISTAR DECIDINAL DE CONTABILIDADE<br>
POrtal do CFC: http://cfc.org.br/desenvolvimento-profissional-e-<br>
Institucional/educacao-profissional-<br>
CONTABILIDADE entre profissional-<br>
CONTABILIDADE entre pro CRCs)

**CONTINUADA**<br>
CONSELHO REGIONAL DECONTABILIDADE<br>
CONSELHO REGIONAL DECONTABILIDADE<br>
CONTINUATION do CFC: http://cfc.org.br/desenvolvimento-profissional-<br>
<u>continuada/</u> e http://cfc.org.br/conselhos/ (endereço e telefone do **NTINUADA**<br>
CONTROLLATION CONTROLLATION CONTRACTOR CONTRACTOR CONTRACTOR CONTRACTOR DESCRIPTION CONTRACTOR DESCRIPTION CONTRACTOR CONTRACTOR CONTRACTOR CONTRACTOR CONTRACTOR CONTRACTOR CONTRACTOR PROCESSAMENT CONTRACTOR CO **O PROFISION CONTRES**<br>
CONSERVABLE CONSERVABLE CONTRESSION DECONVERTIDADE<br>
ON THE CONSERVABLE CONTRESSION DECONSERVABLE CONTRESSION DECONSERVABLE CATA<br>
CRICAL CONTRESSION DEVELOPED CONTRESSION DEVELOPED AND CONTRESSION DEC **Vierna Web EPC, aconstruction and the construction and the constructional defences of the contributional entititive contributional entitity of contributional entitity of contributional entity of contributions (Processamen** 

**COMPRETE CONTRETT CONTRETT CONTRESS (CONTRETT)**<br> **CONFIDENT**<br> **CONFIDENT** do CFC: http://cfc.org.br/conselhos/ (endereço e telefone dos<br>
CRCs)<br> **CRCs**<br> **CRCs**<br> **CRCs**<br> **CRCs**<br> **CRCs**<br> **CRCs**<br> **CRCs**<br> **CRCs**<br> **CRCs**<br> **CRCs SCRIPTINUADA<br>
SCRIPTINUADA**<br> **CONTRACTE CONSTRUANT CONTRACT CONTRACT CONTRACT CONTRACT CONTRACT CONTRACT CONTRACT CONTRACT CONTRACT CONTRACT CONTRACT CONTRACT CONTRACT CONTRACT CONTRACT CONTRACT CONTRACT CONTRACT CONTRACT SCORE CONTENTINUADA CONTENTINUADA CONTENTINUADA**<br>
CONFINITION CONTENTING CONTENTING CONTENTING CONTENTING CONTENTING CONTENTING CONTENTING CONTENTING CONTENTING CONTENTING PROCESS<br>
CONTENTING PROCESS CONTENTING PROCESS CO **Example 2014**<br> **CONSECT CONSECT CONSECT CONSECT CONSECT CONSECT CONSECT DATA profit and do CFC:**<br> **Altitudional/educacao-profissional-**<br> **CCCS**<br> **Processamento do serviço profissional-**<br> **Processamento do serviço Profissi Example 18 Contáber 10 Contáber 10 Contáber 10 Contáber 10 Contáber 10 Contáber 10 Contáber 10 Contáber 10 Contáber 10 Contáber 10 Contáber 10 Contáber 10 Contáber 10 Contáber 10 Contáber 10 Contáber 10 Contáber 10 Contáb Solution Como de Como do Serveto Contas Contas Contas Contas Contas Contas Contas Contas Contas Contas Contas Contas Contas Contas Contas Contas Contas Contas Contas Contas Contas Contas Contas Contas Contas Contas Contas SCRIP CONTROVER CONTROVER CONTROVER CONTROVER CONTROVER CONTROVER CONTROVER CONTROVER CONTROVER CONTROVER CONTROVER CONTROVER CONTROVER CONTROVER CONTROVER CONTROVER CONTROVER CONTROVER CONTROVER CONTROVER CONTROVER CONTR**  informações cadastradas pelos CRCs, capacitadoras e profissionais no **SCRIPT CONTROVER CONTROVER CONTROVER CONTROVER CONTROVER CONTROVER CONTROVER CONTROVER DE CONTROVER CONTROVER CONTROVER CONTROVER CONTROVER CONTROVER CONTROVER CONTROVER CONTROVER CONTROVER CONTROVER CONTROVER CONTROVER C Constantino and Constantino at the mínima exigida pela NBC**<br> **Profissional do CFC:** http://cfc.org.br/conselhos/ (endereço e telefone dos<br>
CRCs)<br>
CRCs<br>
CRCs intendal deve apresentar relatório anual das atividades realizad **CONSECT (ESSECT)**<br> **CONSECT CONSECTS**<br> **CONSECTS**<br> **CONSECTS**<br> **CONSECTS**<br> **CONSECTS**<br> **CONSECTS**<br> **CONSECTS**<br> **CONSECTS**<br> **CONSECTS**<br> **CONSECTS**<br> **CONSECTS**<br> **CONSECTS**<br> **CONSECTS**<br> **CONSECTS**<br> **CONSECTS**<br> **CONSECTS**<br> **C** Profissionais que não atingem a pontuação mínima exigida **Donde acessar**<br> **Contain do CFC:** http://cfc.org.br/desenvolvimento-profissional-e-<br> **Continuada/** e http://cfc.org.br/conselhos/ (endereco e telefone dos<br>
CRCs)<br>
CRCs<br>
CRCs<br> **CRCs**<br> **CRCs**<br> **Processamento do serviço**<br> **P** encessar<br>institucional/educacao-profissional-institucional/educacao-profissional-institucional/educacao-profissional-<br>institucional/educacao-profissional-<br>**Processamento do everiço**<br>**Processamento do everiço**<br>**De profissi** Fortal to Crettin the missional concertinary constant and discrete and concertinual/educated e http://cfc.org.br/conselhos/ (endereço e telefone dos<br>CRCs)<br>Processamento do serviço<br>Processamento do serviço<br>CRCs)<br>Dispitonal mistruotina versuarea e telefone dos solutions de profissionale de experiencia e experiencia e Processamento do serviço<br>
CRC COS Processamento do serviço<br>
CRC COS Companhado de copia da corumentação que as<br>
comprovem, quan **ENCIS)**<br> **CRECS**<br> **Processmento do serviço enteractarical das atividades realizadas,<br>
Po profissional deve apresentar relatório anual das atividades realizadas,<br>
via Sistema Web EPC, acompanhado de cópia da documentação q** Chassimento do serviço<br>
Chrofessional deve apresentar relatório anual das atividades realizadas,<br>
or porfissional deve apresentar relatório anual das atividades realizadas,<br>
via Sistema Web EPC, acompanhado de cópia da doc

(EQT)

# CAPÍTULO 7 – EDUCAÇÃO PROFISSIONAL CONTINUADA<br>E EVENTOS<br>Prazo para a prestação do serviço<br>Relatório de atividades: 31 de janeiro (anualmente). E EVENTOS

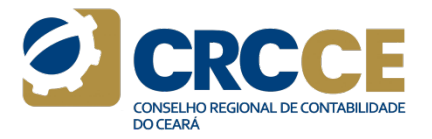

**CAPÍTULO 7 — EDUCAÇÃO PROFISSIONAL CONTINUADA<br>E EVENTOS<br>Prazo para a prestação do serviço<br>Relatório de atividades: 31 de janeiro (anualmente).<br>Credenciamentos de capacitadoras/cursos/eventos: 60 (sessenta) dias<br>contados d CAPÍTULO 7 – EDUCAÇÃO PROFISSIONAL CONTINUADA<br>
E EVENTOS<br>
Prazo para a prestação do serviço<br>
Relatório de atividades: 31 de janeiro (anualmente).<br>Credenciamentos de capacitadoras/cursos/eventos: 60 (sessenta) dias<br>
contad** CAPÍTULO 7 — EDUCAÇÃO PROFISSIONAL CONTINUADA<br>
Prazo para a prestação do serviço<br>
Prazo para a prestação do serviço<br>
Relatiório de atividades: 31 de janeiro (anualmente).<br>
Credenciamentos de apacitadoras/cursos/eventos: 6 **CAPÍTULO 7 — EDUCAÇÃO PROFISSIONAL CONTINUADA<br>
E EVENTOS<br>
Prazo para a prestação do serviço<br>
Relatório de atividades: 31 de janeiro (anualmente).<br>
Credenciamentos de capacitadors/crursos/eventos: 60 (sessenta) dias<br>
cont CAPÍTULO 7 — EDUCAÇÃO PROFISSIONAL CONTINUADA<br>
Frazo para a prestação do serviço<br>
Relatório de atividades: 31 de janeiro (anualmente).<br>
Relatório de atividades: 31 de janeiro (anualmente).<br>
CORO encidados da da porto col**  $\mathsf{CAPITULO}\ \mathsf{7}-\mathsf{EDUCA}\zeta\tilde{\mathsf{A}}\mathsf{O}\ \mathsf{PROFISSIONAL}\ \mathsf{CONTINU}\ \mathsf{E}\ \mathsf{EVENTOS}$ <br>Prazo para a prestação do serviço<br>Relatório de atividades: 31 de janeiro (anualmente).<br>Credenciamentos de capacitadoras/cursos/eventos: 60 (sessen **CAPÍTULO 7 — EDUCAÇÃO PROFISSIONAL CONTINUADA<br>
Frazo para a prestação do serviço<br>
Frazo para a prestação do serviço<br>
Erelectricio de atividades: 31 de janeiro (anualmente).<br>
Credenciamentos de capacitadoras/cursos/eventos CAPÍTULO 7 — EDUCAÇÃO PROFISSIONAL CONTINUADA<br>
E EVENTOS<br>
Prazo para a prestação do serviço<br>
Relatório de atividades: 31 de janeiro (anualmente).<br>
Relatório de atividades: 31 de janeiro (anualmente).<br>
Criencianento por m CAPÍTULO 7 — EDUCAÇÃO PROFISSIONAL CONTINUADA<br>
E EVENTOS<br>
Prazo para a prestação do serviço<br>
Relatório de atividades: 31 de janeiro (anualmente).<br>
Credenciamentos de capacitadors/surso/surso/surso/surso/surso/surso/surso CAPÍTULO 7 — EDUCAÇÃO PROFISSIONAL CONTINUADA<br>
FEVENTOS<br>
Prazo para a prestação do serviço<br>
Relatório de atividades: 31 de janeiro (anualmente).<br>
Credenciamentos de capacitadoras/cursos/eventos: 60 (sessenta) dias<br>
conta CAPÍTULO 7 — EDUCAÇÃO PROFISSIONAL CONT<br>
E EVENTOS<br>
Prazo para a prestação do serviço<br>
Relatório de atividades: 31 de janeiro (anualmente).<br>
Credenciamentos de capacitadoras/cursos/eventos: 60 (sessenta) dias<br>
contados da** CAPÍTULO 7 — EDUCAÇÃO PROFISSIONAL CONTINUADA<br>
E EVENTOS<br>
Prazo para a prestação do serviço<br>
Relatório de atividades: 31 de janeiro (anualmente).<br>
Refedenciamentos de capacitadoras/cursos/eventos: 60 (sessenta) dias<br>
conta

# Contato

E-mail: **epc@cfc.org.br** / desprof@crc-ce.org.br<br>Telefones: (61) 3314-9608 / (85) 3194-6000 (Opção: Desenvolvimento Profissional)

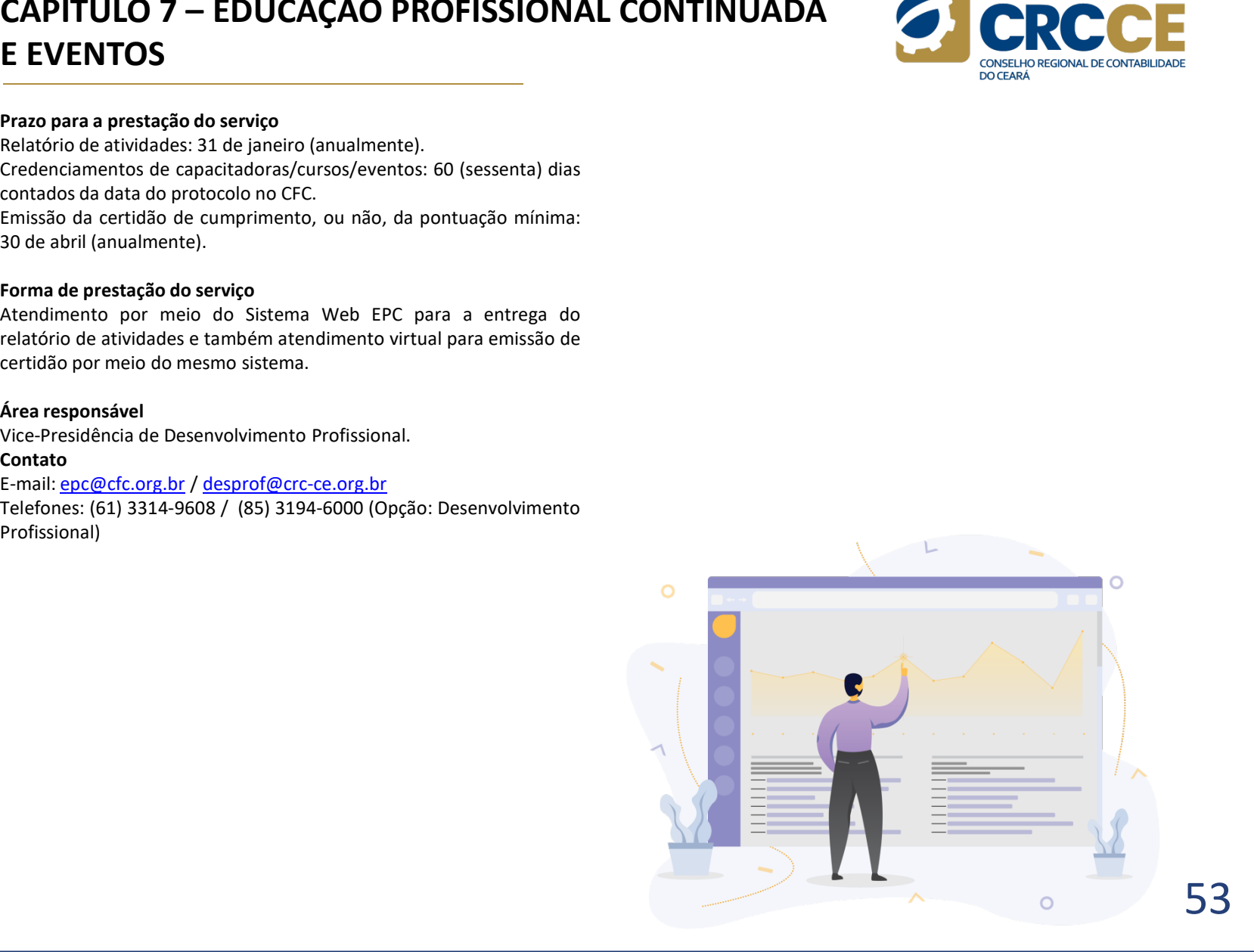

# **NTINUADA**<br>
• Divulgação do evento.<br>
• Montagem da estrutura do evento.<br>
• Montagem da estrutura do evento.<br>
• Controle des inscrições.<br>
• Centrole de acesso.<br>
• Realização do evento.<br>
• Svaliação do evento.<br>
• Emissão de **NTINUADA**<br>• Divulgação do evento.<br>• Montagem da estrutura do evento.<br>• Controle das inscrições.<br>• Controle de acesso.<br>• Realização do evento.<br>• Avaliação do evento.<br>• Avaliação do evento.<br>• Avaliação de certificados.<br>• Fr **NTINUADA**<br>
• Divulgação do evento.<br>• Montagem da estrutura do evento.<br>• Controle das inscrições.<br>• Controle de acesso.<br>• Realização do evento.<br>• Emissão de certificados.<br>Realização do evento.<br>Realização do evento.<br>Realiza CAPÍTULO 7 – EDUCAÇÃO PROFISSIONAL CONTINUADA<br>
E EVENTOS<br>
7.2 Eventos de capacitação<br>
0 que é<br>
0 que é<br>
controle da acesso.<br>
controle da acesso. E EVENTOS

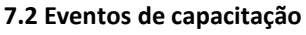

**CAPÍTULO 7 – EDUCAÇÃO PROFISSIONAL CONTINUAL<br>
E EVENTOS<br>
7.2 Eventos de capacitação<br>
0 que é<br>
0 CRCCE, em parceria com o Sistema CFC/CRCs e diversas entidades,<br>
realiza grandes eventos de capacitação em favor dos profiss CAPÍTULO 7 – EDUCAÇÃO PROFISSIONAL CONTI<br>
E EVENTOS<br>
7.2 Eventos de capacitação<br>
0 que é<br>
0 CRCCE, em parceria com o Sistema CFC/CRCs e diversas entidades,<br>
0 CRCCE, em parceria com o Sistema CFC/CRCs e diversas entidade CAPÍTULO 7 — EDUCAÇÃO PROFISSIONAL CONTINUADA<br>
E EVENTOS<br>
2.2 Eventos de capacitação<br>
0.0 CRCCE, em parceria com o Sistema CFC/CRCs e diversas entidades,<br>
0.0 CRCCE, em parceria com o Sistema CFC/CRCs e diversas entidade CAPÍTULO 7 – EDUCAÇÃO PROFISSIONAL CONTINUADA<br>
7.2 Eventos de capacitação<br>
7.2 Eventos de capacitação<br>
2 Pauli de Capacitação em favor de Surveya de Capacitação em favor de Surveya de Capacitação em favor de Capacitação CAPÍTULO 7 – EDUCAÇÃO PROFISSIONAL CONTINUADA<br>
E EVENTOS<br>
2.2 Eventos de capacitação<br>
2.2 Eventos de capacitação constanta e controle de aisserições.<br>
CONCEC, em parceria com o Sistema CEC/CRCs e diversas entidades,<br>
con CAPÍTULO 7 – EDUCAÇÃO PROFISSIONAL CONTINUADA<br>
E EVENTOS<br>
TORIC E - UNUESCO DE CONTINUADA<br>
OGENE - UNUESCO DE CONTINUADA<br>
OGENE - UNUESCO DE CONTINUADA<br>
OGENE - EVENTOS<br>
OGENE - EVENTOS<br>
CONTINUADA<br>
OGENE - UNUESCO DE CO CAPÍTULO 7 — EDUCAÇÃO PROFISSIONAL CONTINUADA<br>
T.2 Eventos de capacitação<br>
T.2 Eventos de capacitação<br>
T.2 Eventos de capacitação<br>
CONCE, em parceria com o Sistema CF/CRCs e diversas entidades,<br>
controle de acesso.<br>
cont CAPÍTULO 7 – EDUCAÇÃO PROFISSIONAL CONTINUAL<br>
E EVENTOS<br>
7.2 Eventos de capacitação<br>
0 que é<br>
controle da<br>
0 cicícce, em pareria com o Sistema CF(/CRCs e diversas entidades,<br>
controle de cicícce, em pareria com o Sistema CAPÍTULO 7 – EDUCAÇÃO PROFISSIONAL CONTINUA<br>
E EVENTOS<br>
2.2 Eventos de capacitação<br>
2.2 Eventos de capacitação<br>
2.3 Eventos de capacitação<br>
2.3 Eventos de capacitação em favor dos profissionais da<br>
controle de a<br>
control CAPÍTULO 7 — EDUCAÇÃO PROFISSIONAL CONTINUADA<br>
E EVENTOS<br>
2.2 Eventos de capacitação<br>
2.3 Eventos de capacitação<br>
2.3 Eventos de capacitação<br>
2.3 Eventos de capacitação<br>
2.3 Eventos de capacitação de capacitação de conte CAPÍTULO 7 — EDUCAÇÃO PROFISSIONAL CONTINU<br>
E EVENTOS<br>
7.2 Eventos de capacitação<br>
7.2 Eventos de capacitação<br>
7.2 Eventos de capacitação<br>
7.2 Eventos de capacitação<br>
7.2 Eventos de capacitação<br>
7.2 Eventos de capacitaçã CAPÍTULO 7 — EDUCAÇÃO PROFISSIONAL CONTINUADA<br>
EVENTOS<br>
2. EVENTOS<br>
2. EVENTOS<br>
2. EVENTOS<br>
2. EVENTOS<br>
2. EVENTOS<br>
2. Controle de acesso.<br>
Contable de contas<br>
contable de acesso.<br>
Contable de acesso.<br>
Contable de acesso** Providence do serviço<br>
Providence do service de insertigado do eventos de capacitação<br>
De que é<br>
Prototole da sinstem<br>
controle das insertigadas (a controle de acessos encontroles de sinser<br>
controle de acessos encontrol Continued as inscrições.<br>
Controle das inscrições.<br>
Controle das inscrições.<br>
Controle das inscrições.<br>
Controle das com congresso, encortos, workshop se seminarios.<br>
Controllade com compresso, encortos, workshop se semina Ferdical granites verificos (a plantidad e contas promotivas de inscrição de acentos de acentos (a centro de inscrições de extincados.<br>
Se verificos de externa de instructional de contras de externa de instructional de co

continuada. Continuada,<br>
Consentação de persos, electoricas, electoricas e sentinales.<br>
En textos têm por objetivo expore e debater temas atuais e<br>
tenhencias que conduzam ao desenvolvimento da Contabilidade como<br>
En textos de inclusi Criscia contribuye tapera contrast and the example of the example of the example and the example of the example of the example of the example of the example of the example of the example of the example of the anticity of Fermentinas que continuadam al oriestrivolvimento da continuada e do quatro nos escritores de profitera a permetio de profitera a permetio de profitera a permetio de profitera a permetio de profitera a permetio de regular eriente avoira aprincipa de protecte de Decreto-Lei n.º 9.295/1946, com redação quatro anos; Encontro Ninea <sup>or</sup>, do Art. 6º do Decreto-Lei n.º 9.295/1946, com redação quatro anos; Encontro Nicolar da palestrantes. Contri Filmiosariento legar<br>
alínea "(", do Art. 69 do Decreto-Lei n.º 9.295/1946, com redação anos; Encontro<br>
dada perrogativa de regular acerca dos programas de educação Ciencias Contábre<br>
a perrogativa de regular acerca dos p

# Requisitos para acessar o serviço

houver.

- participantes.
- 
- 
- 
- 
- 
- 
- Continuada.
- 
- 
- 
- 
- 
- 
- 

# Prazos

**NTINUADA**<br>
• Divulgação do evento.<br>
• Montagem da estrutura do evento.<br>
• Controle de acesso.<br>
• Controle de acesso.<br>
• Controle de acesso.<br>
• Avaliação do evento.<br>
• Avaliação do evento.<br>
• Finissão de evento.<br>
• Emissão **CONTRACTES (CONTRACTES)**<br>
• Divulgação do evento.<br>
• Montagem da estrutura do evento.<br>
• Controle das inscrições.<br>
• Controle das inscrições.<br>
• Realização do evento.<br>
• Rinsão de certificados.<br>
• Realização do evento.<br>
• **NTINUADA**<br>
• Divulgação do evento.<br>
• Montagem da estrutura do evento.<br>
• Controle da inscrições.<br>
• Controle de acesso.<br>
• Realização do evento.<br>
• Navaliação do evento.<br>
• Realização do evento.<br>
• Realização do evento.<br> • Divulgação do evento.<br>• Montagem da estrutura do evento.<br>• Controle de acesso.<br>• Controle de acesso.<br>• Realização do evento.<br>• Realização do evento.<br>• Finissão de certificados.<br>• Finissão de certificados.<br>• Finissão de c **PERENCE CONTRESSO DE CONSTRESSO DE CONTRESSO DE CONTRESSO DE CONTRESSO DE CONTRESSO DE CONTRESSO DE CONTRESSO DE CONTRESSO DE CONTRESSO DE CONTRESSO DE CONTRESSO DE CONTRESSO DE CONTRESSO DE CONTRESSO DE CONTRESSO DE CONT SECULARE CONTRESSER EN CONTRESSER ENCORE DE CONTRESSER ENCORE DE CONTRESSER ENCORE DE CONTRESSER CONTRESSER ENCORE DE CONTRESSER ENCORE CONTRESSER PARADO de CONTRESSER PARADO de CONTRESSER CONTRESSER CONTRESSER ENCORE DE anos;** Encontro Nacional de Ventura de Coordenadores e Professores de Controle da instruções.<br>
• Controle da instruções.<br>
• Controle de acesso.<br>
• Realização do evento.<br>
• Realização do evento.<br>
• Emissão de Certificados. **CIÊNCIAS CONTENTS ANUALMENTS CONTENTS CONTRESS**<br> **CONTENTS**<br> **CONTENTS**<br> **CONTENTS**<br> **CONTENTS**<br> **CONTENTS**<br> **CONTENTS**<br> **CONTENTS**<br> **CONTENTS**<br> **CONTENTS**<br> **CONTENTS**<br> **CONTENTS**<br> **CONTENTS**<br> **CONTENTS**<br> **CONTENTS**<br> **CON INSCRIP CONTRESS:**<br> **Example 36 de vento.**<br> **CONTRESS:** CONTRESS CONSIDERATION CONTRESS CONTRESS CONTRESS CONTRESS CONTRESS CONTRESS CONTRESS de certificados.<br> **Prazos**<br> **Prazos**<br> **Prazos**<br> **Prazos**<br> **Prazos**<br> **Prazos**<br> **Similar de Contraine de Similar de Similar de Similar de Similar de Vagas de varior de Vandagem da estrutura de overto.**<br>
Controle de acesso.<br>
• Controle de acesso.<br>
• Fraissão de certificades.<br>
• Fraissão de certificades evento. **CONFIRMADA CONFIRMADA CONFIRMADA CONFIRMADADE CONFIRMADADE CONTREGENTERS.**<br> **Controle das inscriptions**<br> **•** Realização do evento.<br> **•** Realização do evento.<br> **•** Realização do evento.<br> **•** Emissão de certíficados.<br> **Real CAPÍTULO 7 — EDUCAÇÃO PROFISSIONAL CONTINUADA<br>
EVENTOS<br>
2. EVENTOS<br>
2. Terentos de capacitação<br>
2. Terentos de capacitação<br>
2. Controle das insertições de vento.<br>
Teatres artes em factor de activa de serveitos de capacit CAPÍTULO 7 — EDUCAÇÃO PROFISSIONAL CONTINUADA<br>
FEVENTOS<br>
7.2 Eventos de capacitação<br>
7.2 Eventos de capacitação<br>
7.2 Eventos de capacitação<br>
2.0 CRCC, em pareceia com o Sistema CFC/CRCs e diversas entidades,<br>
controlo de NTINUADA**<br>
• Divulgação do evento.<br>
• Montagem da estrutura do evento.<br>
• Controle das inscritérios.<br>
• Centrole de acesso.<br>
• Realização do evento.<br>
• Nailação do evento.<br>
• Nailação do evento.<br>
• Franssão de certificado **Example 3**<br> **Controled as instrictiven do evento.**<br>
Controled as inscriptions.<br>
Controled as inscriptions.<br>
• Controled de acesso.<br>
• Realização do evento.<br>
• Amaliação do evento.<br>
• Emissão de certificados.<br> **Presiza.**<br> • Divulgação do evento.<br>• Montagem da estrutura do evento.<br>• Controle das inscrições.<br>• Controle das inscrições.<br>• Realização do evento.<br>• Rusião de certificados.<br>• Fransão de certificados.<br>• Fransão de certificados.<br>• Fra • Divulgação do evento.<br>• Montagem da estrutura do evento.<br>• Controle das inscrições.<br>• Realização do evento.<br>• Navilação do evento.<br>• Mailação do evento.<br>• Controle de acesso.<br>Realização do evento: Congresso Brasileiro <sup>e</sup> Divingado u evento.<br>
• Montagem da estrutura do evento.<br>
• Controle de anceso.<br>
• Realização do evento.<br>
• Avaliação do evento.<br>
• Imissão de certíficados.<br>
• Emissão de certíficados.<br>
• Emissão de certíficados.<br>
ences <sup>e</sup> volutigeli nu estaviuta a vevento.<br>
<sup>e</sup> Controle das inscrições.<br> **•** Controle das inscrições.<br> **•** Realização do evento.<br> **•** Realização do evento.<br> **Prassos**<br>
Realização do evento: Congresso Brasileiro de Contabilida • Conturele de acesso.<br>• Controle de acesso.<br>• Realização do evento.<br>• Avaliação do evento.<br>• Controle de acesso.<br>Realização do evento: Congresso Brasileiro de Contabilidade – a cada dois<br>Realização do evento: Congresso • Cunture ut actesso.<br>
• Realização do evento.<br>
• Avaliação do evento.<br>
• Avaliação do evento: Congresso Brasileiro de Contabilidade – a cada dois<br>
Realização do evento: Congresso Brasileiro de Contabilista – a cada dois<br> <sup>\*</sup> Realização do evento.<br>
\* Avaliação do evento.<br>
\* Emissão de certificados.<br>
\* Emissão de certificados.<br>
\* Realização do evento: Congresso Brasileiro de Contabilidade – a cada dois<br>
anos; Encontro Nacional de Coordenador <sup>•</sup> xuaração do everito.<br>• Emissão de certificados.<br>• Emissão de certificados.<br>Reazos<br>quatro anos; Encontro Nacional da Mulher Contabilidade – a cada dois<br>quatro anos; Encontro Nacional de Coordenadores e Professores do Cu **Fransis**<br>Realização do evento: Congresso Brasileiro de Contabilidade – a cada<br>quatro anos; Encontro Nacional da Mulher Contabilista – a cada dois<br>anos; Encontro Nacional de Coordenadores e Professores do Curso de<br>Ciência meantagar and the entro. Conglesso brasher to a containmative a e a cada dois<br>anos; Encontro Nacional da Mulher Contabilista – a cada dois<br>ciências Contábelis anualmente e outros per convénios assinados.<br>Inscrições: ininte **CAPITUIO 7 — EDUCAÇAO PROFISSIONAL CONTINUADA<br>
FEVENTOS<br>
TROLENCE en parceria com o Sistema CFC/CRCs e diversas entidades,<br>
Controle de acesso.<br>
Controle de acesso.<br>
Controle de acesso.<br>
Controle de acesso.<br>
Controle de ELEVENTOS**<br>
2. Divulgação do evento e controle des inscrições diversas entidades,<br>
2. Divulgação do evento e controle des inscrições.<br>
Controle des inscrições entidades, como exercições enteridades, controle des inscriçõe 7.2 Eventos de capacitação  $\sim$  Control e de acordo com o Control e de acordo com o CRCCE providenciará a organização do evento.<br>
Control das instrições.<br>
Control das instrições.<br>
Control das instrições.<br>
Control das inst • Venter is controllar to a sistema conference of the controllar controllar to the controllar controllar exempediate of the controllar controllar exempediate of the controllar controllar exempediate or the competition of t xinicas (a) concineu da pontine de la metrica contrelactiva de pontuação e paramente e outros propriorios de profisional a propriorios de regular acerca dos programas de educação e incerições: instricting e anticipa contr

dias úteis com baixa bancária, quando houver pagamento de taxa e, Let mais Contatous antitualmente e utions por conventions assurances:<br>
sinscrições: ininterrupto 24h durante o periodo de inscrição, apenas pelo<br>
sistema on-line e até atingir o máximo de vagas destinadas a cada<br>
evento.<br>

# Contato

# E-mail: desprof@crc-ce.org.br

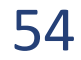

# **CAPÍTULO 7 — EDUCAÇÃO PROFISSIONAL CONTINU<br>E EVENTOS<br>7.3 Cursos EAD<br>Disponível para<br>Profissionais da contabilidade registrados no CRCCE.<br>Embasamento legal<br>Alínea "f", do art. 6º do Decreto-Lei n.º 9.295/1946, com redação CAPÍTULO 7 — EDUCAÇÃO PROFISSIONAL CONTINU<br>E EVENTOS<br>7.3 Cursos EAD<br>Disponível para<br>Profissionais da contabilidade registrados no CRCCE.<br>Embasamento legal<br>Alínea "f", do art. 6º do Decreto-Lei n.º 9.295/1946, com redação** CAPÍTULO 7 — EDUCAÇÃO PROFISSIONAL CONTINUADA<br>
E EVENTOS<br>
7.3 Cursos EAD<br>
Profissionais da contabilidade registrados no CRCCE.<br>
Embasamento legal<br>
Profissionais da contabilidade registrados no CRCCE.<br>
Embasamento legal<br>
P **CAPÍTULO 7 — EDUCAÇÃO PROFISSIONAL CONTINUA<br>
E EVENTOS<br>
7.3 Cursos EAD<br>Disponéel para<br>Profissionais da contabilidade registrados no CRCCE.<br>
Embasamento legal<br>
Profissionais da contabilidade registrados no CRCCE.<br>
Embasam** CAPÍTULO 7 — EDUCAÇÃO PROFISSIONAL CONTINUADA<br>
T.3 Cursos EAD<br>
Disponível para<br>
T.3 Cursos EAD<br>
Disponível para<br>
Entissionais da contabilidade registrados no CRCCE.<br>
Embissamento legal<br>
embissamento legal<br>
pela i.ei n.º 12 **CAPÍTULO 7 — EDUCAÇÃO PROFISSIONAL CONTINU<br>
E EVENTOS<br>
7.3 Cursos EAD<br>
Disponível para<br>
Profissionais da contabilidade registrados no CRCCE.<br>
Embasamento legal<br>
Alínea "f", do art. 6º do Decreto-Lei n.º 9.295/1946, com re CAPÍTULO 7 — EDUCAÇÃO PROFISSIONAL CONTINUADA<br>
E EVENTOS<br>
7.3 Cursos EAD<br>
Profissionaix da contabilidade registrados no CRCCE.<br>
Embissamento legal<br>
Embassamento legal<br>
Alínea "(", do art. 6º do Decreto-Lei n.º 9.295/1946 CAPÍTULO 7 — EDUCAÇÃO PROFISSIONAL CONTIN<br>
E EVENTOS<br>
7.3 Cursos EAD<br>
7.3 Cursos EAD<br>
Profissionais da contabilidade registrados no CRCCE.<br>
Embasamento legal<br>
Profissionais da contabilidade registrados no CRCCE.<br>
Embasam CAPÍTULO 7 — EDUCAÇÃO PROFISSIONAL CONTI**<br> **E EVENTOS**<br> **7.3 Cursos EAD**<br> **7.3 Cursos EAD**<br> **Disponível para**<br>
Profissionais da contabilidade registrados no CRCCE.<br>
Embasamento legal<br>
Alínea "f", do art. 6º do Decreto-Le **CAPÍTULO 7 – EDUCAÇÃO PROFISSIONAL CONTINUADA<br>
E EVENTOS<br>
7.3 Cursos EAD<br>
7.3 Cursos EAD<br>
Phisparamento legal<br>
Phisparamento legal<br>
Elimines "I", do art. 6º do Decreto-Lei n.º 9.295/1946, com redação dada<br>
Melos em que e CAPÍTULO 7 — EDUCAÇÃO PROFISSIONAL CONTIN<br>
E EVENTOS<br>
7.3 Cursos EAD<br>
Profissionals da contabilidade registrados no CRCCE.<br>
Profissionals da contabilidade registrados no CRCCE.<br>
Embasamento legal<br>
alínea "f", do art. 64** CAPÍTULO 7 – EDUCAÇÃO PROFISSIONAL CONTINUADA<br>E EVENTOS<br>7.3 Cursos EAD<br>Disponível para E EVENTOS

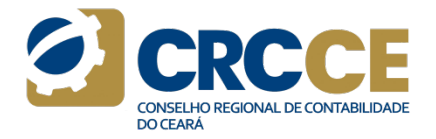

# https://www.crc-ce.org.br/desprof/

# Prazo

# Como ocorre esse serviço

**7.3 Cursos EAD**<br> **7.3 Cursos EAD**<br> **Disponível para**<br> **Profissionals da contabilidade registrados no CRCCE.**<br> **Embasamento legal**<br> **Embasamento legal**<br> **Pelabel Lei n.º 12.249/2010.**<br> **Melos em que esse serviço é prestado** 

# Contato

E-mail: desprof@crc-ce.org.br

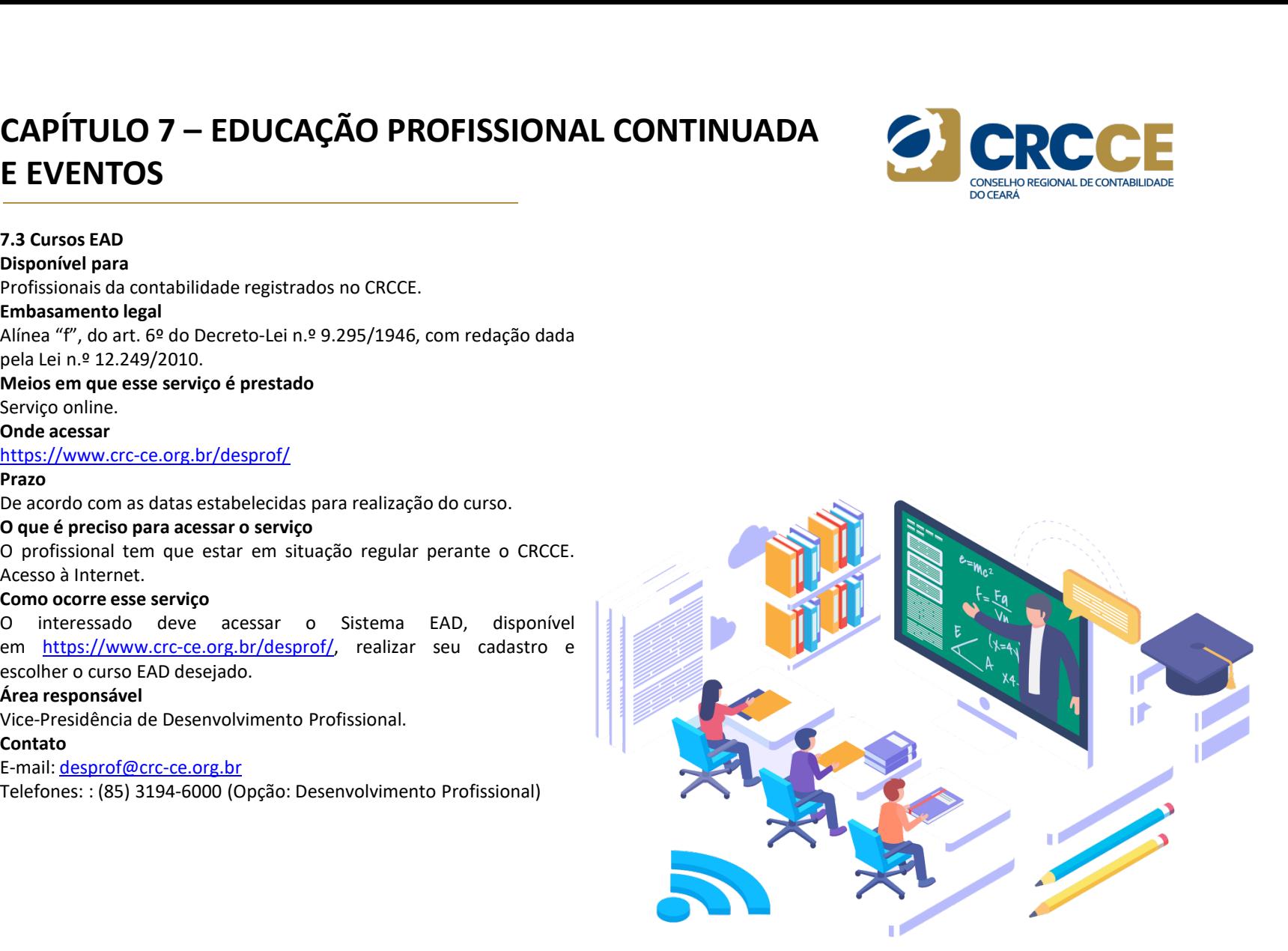

# **CAPÍTULO 7 – EDUCAÇÃO PROFISSIONAL CONTINUADE<br>
E EVENTOS<br>
7.4 Cadastro de estudantes<br>
O que é<br>
Por meio de cadastro específico, os estudantes de Ciências Contábeis<br>
podem participar de cursos promovidos pelo CRCCE.<br>
Disp CAPÍTULO 7 – EDUCAÇÃO PROFISSIONAL CONTI<br>
E EVENTOS<br>
7.4 Cadastro de estudantes<br>
0 que é<br>
Por meio de cadastro específico, os estudantes de Ciências Contábeis<br>
podem participar de cursos promovidos pelo CRCCE.<br>
Disponíve CAPÍTULO 7 — EDUCAÇÃO PROFISSIONAL CONTINUADA<br>
E EVENTOS<br>
24 Cadastro de estudantes<br>
Por meio de cadastro específico, os estudantes de Ciências Contábeis<br>
Por meio de cadastro específico, os estudantes de Ciências Contáb CAPÍTULO 7 – EDUCAÇÃO PROFISSIONAL CONTINUADA<br>
E EVENTOS<br>
7.4 Cadastro de estudantes<br>
o que é<br>
podem participar de cursos promovidos pelo CRCCE.<br>
Disponível para<br>
Estudantes do Bacharelado em Ciências Contábeis a partir CAPÍTULO 7 — EDUCAÇÃO PROFISSIONAL CONTINU<br>
E EVENTOS<br>
7.4 Cadastro de estudantes<br>
Por meio de cadastro sepecífico, os estudantes de Ciências Contábeis<br>
Por meio de cadastro específico, os estudantes de Ciências Contábei** CAPÍTULO 7 — EDUCAÇÃO PROFISSIONAL CONTINUADA<br>
E EVENTOS<br>
214 Cadastro de estudantes<br>
Por meio de cadastro específico, os estudantes de Ciências Contábeis<br>
Por meio de cadastro específico, os estudantes de Ciências Contáb **CAPÍTULO 7 — EDUCAÇÃO PROFISSIONAL CONTINUADA<br>
E EVENTOS<br>
7.4 Cadastro de estudantes<br>
9 que é<br>
podem participar<br>
podem participar de cursos promovidos pelo CRCCE.<br>
Disponiere do Curso Técnico em Créncias Contábeis a parti CAPÍTULO 7 — EDUCAÇÃO PROFISSIONAL CONTIN<br>
E EVENTOS<br>
7.4 Cadastro de estudantes<br>
9 que é<br>
Por meio de cadastro específico, os estudantes de Ciências Contábeis<br>
por meio de cadastro específico, os estudantes de Ciências CAPÍTULO 7 — EDUCAÇÃO PROFISSIONAL CONTINUADA<br>
7.4 Cadastro de estudantes<br>
7.4 Cadastro de estudantes<br>
Por meio de cadastro específico, os estudantes de Ciências Contábeis<br>
por meio de cadastro específico, os estudantes d CAPÍTULO 7 — EDUCAÇÃO PROFISSIONAL CONTINU<br>
E EVENTOS<br>
7.4 Cadastro de estudantes<br>
9 que é<br>
Por meio de cadastro específico, os estudantes de Ciências Contábeis<br>
podem participar de cursos promovidos pelo CRCCE.<br>
Estudan** CAPÍTULO 7 – EDUCAÇÃO PROFISSIONAL CONTINUADA<br>E EVENTOS<br>7.4 Cadastro de estudantes<br>0 que é E EVENTOS

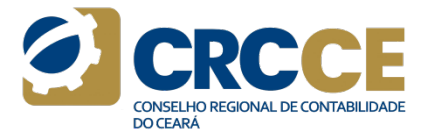

https://www.crc-ce.org.br/desprof/cadastro-de-estudantes/cadastrode-estudantes/

# Prazo

documentação.

**ELEVENTIOS**<br> **T.4 Cadastro de estudantes**<br> **Oque é**<br> **Oque é**<br> **Oque é**<br> **Oque é**<br> **Oque marticipar de cursos promovidos pelo CRCCE.<br>
<b>Obsponível para**<br> **Ostadates** do Bacharelado em Ciências Contábeis a partir do 5º<br>
Ser 30% du Cusol.<br>
Meios em que esse serviço é prestado<br>
Através do e-mail desprof@crc-ce.org.br.<br>
Chroke acessar<br>
Chroke acessar<br>
Chroke acessar<br>
Confirmação de cadastro: 5 dias úteis após recebimento da<br>
documentação.<br>
Conf

# Contato

E-mail: desprof@crc-ce.org.br

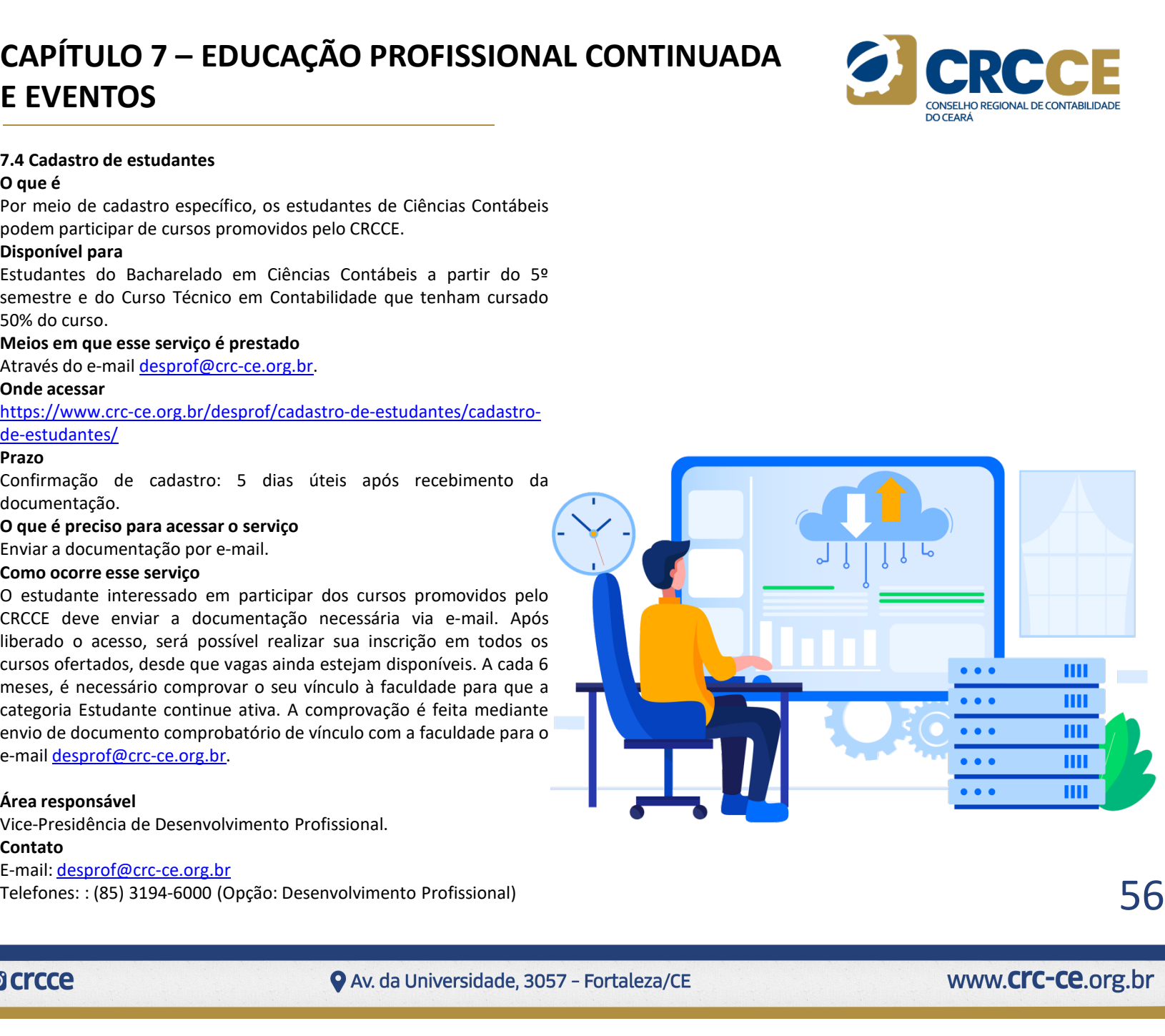

# CAPÍTULO 8 — FISCALIZAÇÃO DO EXERCÍCIO<br>PROFISSIONAL<br>8.1 Fiscalização do exercício profissional<br>0 que é conservado do arafíssão contéhille atualmente da proficação: 15 (quinze) director de proficação: 15 (quinze) director d PROFISSIONAL

**CAPÍTULO 8 — FISCALIZAÇÃO DO EXERCÍCIO**<br> **PROFISSIONAL**<br>
8.1 Fiscalização do exercício profissional<br>  $\alpha$  are é<br>
A fiscalização do exercício da profissão contábil atua como fator de<br>
Prazos<br>
A fiscalização do exercício d **CAPÍTULO 8 — FISCALIZAÇÃO DO EXERCÍCIO<br>
PROFISSIONAL<br>
3.1 Fiscalização do exercício profissional<br>
2 que é<br>
A fiscalização do exercício da profissão contábil atua como fator de<br>
proteção à sociedade, combatendo às irregul CAPÍTULO 8 — FISCALIZAÇÃO DO EXERCÍCIO**<br> **PROFISSIONAL**<br> **A Fiscalização do exercício profissional**<br>
A fiscalização do exercício da profissão contábil atua como fator de<br>
A fiscalização da Sense en uma contecta de profis **CAPÍTULO 8 — FISCALIZAÇÃO DO EXERCÍCIO**<br> **PROFISSIONAL**<br> **S.1 Fiscalização do exercício profissional**<br> **S.1 Fiscalização do exercício a profissional**<br> **Prazos**<br> **A fiscalização à sociedade, combatendo às irregularidades CAPÍTULO 8 — FISCALIZAÇÃO DO EXERCÍCIO**<br> **PROFISSIONAL**<br> **S.1** Fiscalização do exercício a profissão contábil atua como fator de<br>
As fiscalização. As ações fiscalização do exercício a profissão contábil atua como fator d **CAPÍTULO 8 — FISCALIZAÇÃO DO EXERCÍCIO**<br> **PROFISSIONAL**<br> **SALIZAGES ENTERCÍCIO**<br> **PROFISSIONAL**<br> **SALIZAGES ENTERCÍCIO**<br> **PROFISSIONAL**<br> **PROFISSIONAL**<br> **PROFISSIONAL**<br> **PROFISSIONAL**<br> **PROFISSIONAL**<br> **PROFISSIONAL**<br> **PR CAPÍTULO 8 – FISCALIZAÇÃO DO EXERCÍCIO**<br> **PROFISSIONAL**<br> **S.1.** Fiscalização do exercício as profissão contábil atua como fator de menos uma versida as úteis a partir da data da científicação.<br>
A fiscalização do exercíci **CAPÍTULO 8 – FISCALIZAÇÃO DO EXERCÍCIO**<br> **PROFISSIONAL**<br> **S.1. Fiscalização do exercício profissional**<br> **A** Itscalização do exercício profissional<br>
A fiscalização do exercício da profissão contábil atua como fator de<br> **CAPÍTULO 8 — FISCALIZAÇÃO DO EXERCÍCIO**<br> **Explicitada and anterior de Strength and anterior de Strength and anterior de Strength and anterior de Strength and anterior de Strength and anterior de CNAEs and the method of a CAPÍTULO 8 — FISCALIZAÇÃO DO EXERCÍCIO**<br> **PROFISSIONAL**<br> **SA Fiscalização do exercício profissional**<br>
A fiscalização do exercício da profissão contábil atua como fato de la prefesa: 15 (quinze) dias úteis a partir da dat **CAPÍTULO 8 — FISCALIZAÇÃO DO EXERCÍCIO**<br> **PROFISSIONAL**<br> **Sufficiencia além da apuração de consistencia além da apuração de denúncia além da apuração de consistencia além da apuração de consistencia a Necilia além da apu CAPÍTULO 8 – FISCALIZAÇÃO DO EXERCÍCIO**<br> **PROFISSIONAL**<br> **SATERCIFICATION CONTESSION AND**<br> **SATERCIFICATION CONTESSION AND**<br> **SATERCIFICATION CONTESSION CONTESSION CONTESSION CONTESSION CONTESSION CONTESSION CONTESSION C CAPÍTULO 8 – FISCALIZAÇÃO DO EXERCÍCIO**<br> **Prazos**<br> **EL Fiscalização do exercicio ta profissão contábil atua como fator de Defessão 15 (quinze) das úteis a partir da data da cientificação.<br>
A fiscalização do exercicio da CAPÍTULO 8 — FISCALIZAÇÃO DO EXERCÍCIO**<br> **PROFISSIONAL**<br> **Suggerige do exercicio profissional**<br> **Suggerige do exercicio d** protission contabili atua como fator de lengual contabili atua como fator de lengual contabili at **CAPÍTULO 8 — FISCALIZAÇÃO DO EXERCÍCIO**<br> **PROFISSIONAL**<br> **S.1** Fiscalização do exercício profissional<br> **O que é**<br>
A fiscalização do exercício profissional<br>
A fiscalização do exercício a profissão contábil atua como fator CAPITULO 8 — FISCALIZAÇAO DO EXERCICIO<br>
REGRETS AND CONSIDENT CONSIDER TRANSPORTED TRANSPORTED TRANSPORTED TRANSPORTED TRANSPORTED TRANSPORTED TRANSPORTED TRANSPORTED TRANSPORTED TRANSPORTED TRANSPORTED TRANSPORTED TRANSPO **PROFISSIONNAL**<br> **E.1 Fiscalização do exercício profissional**<br> **S.1 Fiscalização do exercício da profissão contábil atua como fator de Notificação: 15 (quinze) das úteis a partir<br>
An fiscalização do exercício da profissão PHOFISSIONAL**<br> **Example and the acception of the acception**<br>
2.1 Fiscalização do exercício da profissional<br>
2.0 que é<br>
A fiscalização do exercício da profissão contábil atua como fator de<br>
proteção à sociedade, combatendo **3.1 Fiscalização do exercício profissional**<br> **8.1 Fiscalização do exercício profissional**<br> **8.1 Fiscalização do exercício a** profissão contábili atua como fator de Defesa. 15 (qu<br>
proteção à sociedade, combatendo à irregu **8.1 Fiscalização do exercício profissional prazos do exercício da profissão contábil atua como fator de Defesa: 15 (quinze) dias vectos à accidade, combatendo à irregularidades e o exercício portichicação: 15 (quinze) di** Presencial, via Correios, e-mail e sistema eletrônico de fiscalização. **D'ale de profissão contábil atua como fator de profissão de acestar profissão contábil atua como fator de profissão à sociedade, combatendo às irregularidades e o exercício Distri<br>
ilegal da profissão. As ações fiscalizad** A hackleary do the truth of pulsas particle and the set of the set of the set of the set of the set of the set of the set of the set of the set of the set of the set of the soletion of the set is set in square to detect th

Resolução CFC nº 1603 de 22 de outubro de 2022.

Site: https://www.crc-ce.org.br/fiscalizacao-eletronica/

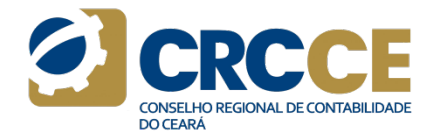

# Prazos

**Prazos**<br>
Notificação: 15 (quinze) dias úteis a partir da data da cientificação.<br>
Notificação: 15 (quinze) dias úteis a partir da data da cientificação.<br>
Distribuição – Conselheiro Relator: 90 (noventa) dias, contados a pa **Prazos**<br>
Notificação: 15 (quinze) dias úteis a partir da data da cientificação.<br>
Notificação: 15 (quinze) dias úteis a partir da data da cientificação.<br>
Distribuição — Conselheiro Relator: 90 (noventa) dias, contados a pa **Prazos**<br> **Prazos**<br> **Notificação:** 15 (quinze) dias úteis a partir da data da científicação.<br>
Defesa: 15 (quinze) dias úteis a partir da data da científicação.<br>
Distribuição – Conselheiro Relator: 90 (noventa) dias, contad

**Example 19 Constant de Constant de Constant de Constant de Constant de Constant de Constant de Constant de Constant de Constant de Constant de Constant de Constant de Constant de Constant de Constant de Constant de Consta Prazos**<br> **Prazos**<br> **CONTABURACES (1919)**<br> **Prazos**<br> **Notificação.** 15 (quinze) dias úteis a partir da data da científicação.<br>
<br>
Defesa: 15 (quinze) dias úteis a partir da data da científicação.<br>
<br>
do recebimento da defesa **Prazos**<br> **Prazos**<br> **Prazos**<br> **Notíficação:** 15 (quinze) dias úteis a partir da data da científicação.<br>
Defesa: 15 (quinze) dias úteis a partir da data da científicação.<br>
Distribuição – Conselheiro Relator: 90 (noventa) di **Prazos**<br> **Prazos**<br> **Conseiner dos automologies dos automologies de até duas relativistão.**<br> **Defesa:** 15 (quinze) dias úteis a partir da data da científicação.<br>
Distribuição – Conseileiro Relator: 90 (noveral) dias, conta **Prazos**<br> **Prazos**<br> **Prazos**<br> **Notificação:** 15 (quinze) dias úteis a partir da data da científicação.<br>
Defesa: 15 (quinze) dias úteis a partir da data da científicação.<br>
Distribuição – Conselheiro Relator: 90 (noventa) di **Prazos**<br> **Prazos**<br> **Prazos**<br> **Definitación**: 15 (quinze) dias úteis a partir da data da cientificação.<br>
Definicalizado, prorrogável por mais 30 (trintal data da cientificação.<br>
Distribuição – Conselheiro Relator: 90 (nove **Prazos**<br> **Prazos**<br> **Examplementation**<br> **Examplementation**<br> **Examplementation**<br> **Defesa:** 15 (quinze) dias úteis a partir da data da cientificação.<br>
<br>
Distribuição – Conselheiro Relator: 90 (noventa) dias, contados a parti **Prazos**<br> **Prazos**<br> **Notificação:** 15 (quinze) dias úteis a partir da data da científicação.<br>
Defesa: 15 (quinze) dias úteis a partir da data da científicação.<br>
Defesa: 15 (quinze) dias úteis a partir da data da científica **Example 12**<br> **Example 12**<br> **Example 12**<br> **Notificação:** 15 (quinze) dias úteis a partir da data da científicação.<br>
Defesa: 15 (quinze) dias úteis a partir da data da científicação.<br>
Distribuição – Conselheiro Relator: 90 **Prazos**<br> **Constanting (1998)** dias úteis a partir da data da cientificação.<br>
Defesa: 15 (quinze) dias úteis a partir da data da cientificação.<br>
Distribuição – Conselheiro Relator: 90 (noventa) dias, contados a partir<br>
do **Frazos**<br> **Exploracional Control de Control Control Control Control Control Control Control Control Defesa: 15 (quinze) dias úteis a partir da data da científicação.<br>
Defesa: 15 (quinze) dias úteis a partir da data da cien** 

Recurso voluntário: 15 (quinze) dias úteis . O prazo para interposição de

**Prazos**<br> **Prazos**<br> **Routificação:** 15 (quinze) dias úteis a partir da data da científicação.<br>
Defesa: 15 (quinze) dias úteis a partir da data da científicação.<br>
Distribuição — Conselheiro Relator: 90 (novench) dias, conta **Prazos**<br> **Prazos**<br> **Notificação:** 15 (quinze) dias úteis a partir da data da científicação.<br>
Defesa: 15 (quinze) dias úteis a partir da data da científicação.<br>
Distribuição – Conselheiro Relator: 90 (noventa) dias, contad **Prazos**<br> **Example 15**<br> **CONSEX 15** (quinze) dias úteis a partir da data da científicação.<br>
Delstribuição – Conselheiro Relator: 90 (noventa) dias, contados a partir<br>
do recebimento da defesa ou após vencido o prazo sem a **Prazos**<br> **Exerconsideração**, 15 (quinze) dias úteis a partir da data da científicação.<br>
Defessa: 15 (quinze) dias úteis a partir da data da científicação.<br>
Potrebuchão – Conselheiro Relator: 90 (noverta) dias, contados a **Prazos**<br>
Notificação: 15 (quinze) dias úteis a partir da data da científicação.<br>
Notificação: Distribuição – Conselheiro Relator: 90 (noventa) dias, contados a partir<br>
Defesa: 15 (quinze) dias úteis a partir da data da ci rrados<br>
eras: 15 (quinze) dias úteis a partir da data da cientificação.<br>
Delstribuição – Conselheiro Relator: 90 (noventa) dias, contados a partir<br>
Distribuição – Conselheiro Relator: 90 (noventa) dias, contados a partir<br> Notineação: a 5 i quinze) das úteis a partir da data da cientificação.<br>Obefesa: 15 (quinze) dias úteis a partir da data da científicação.<br>Obrichução - Conselheiro Relator: 90 (noventa) dias, contados a partir do trecebimen Distribuição - Conselheiro Relator: 90 (noventa) dias censareas. 25 quartes and centrinuação.<br>Distribuição - Conselheiro Relator: 90 (noventa) dias, contados a partir<br>do recebiemento da efecsa ou após venico o prazo sem a

# **CAPÍTULO 8 – FISCALIZAÇÃO DO EXERCÍCIO**<br>
Restauração de Autos: deverá ser dada ciência ao autuado para<br>
manifestação e apresentação dos documentos de que dispuser no<br>
manifestação e apresentação dos documentos de que disp **CAPÍTULO 8 — FISCALIZAÇÃO DO EXERCÍCIO**<br> **PROFISSIONAL**<br> **ENSEGNACIONAL**<br> **ENSEGNACIONAL**<br> **ENSEGNACIONAL**<br> **ENSEGNACIONAL**<br> **ENSEGNACIONAL**<br> **ENSEGNACIONAL**<br> **ENSEGNACIONAL**<br> **ENSEGNACIONAL**<br> **ENSEGNACIONAL**<br> **ENSEGNACI CAPÍTULO 8 — FISCALIZAÇÃO DO EXERCÍCIO<br>
PROFISSIONAL<br>
Estauração de Autos: deverá ser dada ciência ao autuado para<br>
manifestação e apresentação dos documentos de que dispuser no<br>
prazo de 15 (quinze) dias.<br>
prazo de 15 ( CAPÍTULO 8 – FISCALIZAÇÃO DO EXERCÍCIO**<br>
Restauração de Autos: deverá ser dada ciência ao autuado para<br>
manifestação e apresentação dos documentos de que dispuser no<br>
manifestação e apresentação dos Autos: caberá recurso **CAPÍTULO 8 — FISCALIZAÇÃO DO EXERCÍCIO**<br> **PROFISSIONAL**<br> **ESSENCITE DE CARCISIONAL**<br> **ESSENCITE DE CARCISIONAL**<br> **ESSENCITE DE CARCISIONAL**<br> **ESSENCITE DE CARCISIONAL**<br> **ENCISIONAL ESTENCITAL CON CONSUMISTION**<br> **ENCISION CAPÍTULO 8 — FISCALIZAÇÃO DO EXERCÍCIO<br>
PROFISSIONAL<br>
Restauração de Autos: deverá ser dada ciência ao autuado para<br>
manifestação e apresentação dos documentos de que dispuser no<br>
prazo de 15 (quinze) dias.<br>
ficia e Disc CAPÍTULO 8 – FISCALIZAÇÃO DO EXERCÍCIO**<br>
PROFISSIONAL<br>
Restauração de Autos: deverá ser dada ciência ao autuado para<br>
manifestação e apresentação dos documentos de que dispuser no<br>
processo poderá ser arquivado por despo **CAPÍTULO 8 – FISCALIZAÇÃO DO EXERCÍCIO**<br> **PROFISSIONAL**<br> **ENSERCITE CONSTANT CONSTANT CONSTANT CONSTANT CONSTANT CONSTANT CONSTANT CONSTANT CONSTANT CONSTANT CONSTANT<br>
<b>PROFISSIONAL**<br> **ENSERCITS (CONSTANT)** and consider **CAPÍTULO 8 — FISCALIZAÇÃO DO EXERCÍCIO**<br>
PROFISSIONAL<br>
Estauração de Autos: deverá ser dada ciência ao autuado para<br>
manifestação e apresentação dos documentos de que dispuser no<br>
prazo de 15 (quinze) dlas.<br>
Recurso — Re **CAPÍTULO 8 – FISCALIZAÇÃO DO EXERCÍCIO**<br> **PROFISSIONAL**<br>
Restauração de Autos: deverá ser dada ciência ao autuado para<br>
manifestação de apreentação dos documentos de que dispuer no<br>
prazo de 15 (quince) das .<br>
Processo p CAPÍTULO 8 – FISCALIZAÇÃO DO EXERCÍCIO<br>PROFISSIONAL<br>Restauração de Autos: deverá ser dada ciência ao autuado para comprovada a regulariza<br>manifestação e apresentação dos documentos de que dispuser no processo poderá ser ar PROFISSIONAL

respectivo.

julgamento.

1640/21.

**CAPÍTULO 8 — FISCALIZAÇÃO DO EXERCÍCIO**<br> **PROFISSIONAL**<br>
Restauração de Autos: deverá ser dada ciência ao autuado para<br>
manifestação e apresentação dos documentos de que dispuser no<br>
processo poderá<br>
Recurso – Restauraçã infração, que é o documento hábil para autuação e descrição de

**PROFISSIONAL**<br> **PROFISSIONAL**<br> **Restauração de Autos:** deverá ser dada ciência ao autuado para<br>
prazo de 15 (quinze) dias.<br> **Recurso – Restauração dos Autos:** caberá recurso da decisão que julgar<br> **Precestes**<br> **Precestes.** maniesia, a e que esta de apesar de seu passar de 15 (quinze) dias.<br>
Frazo de 15 (quinze) dias.<br>
Recurso – Restauração dos Autos: caberá recurso da decisão que julgar<br>
Tó da Res. CFC 1603/20.<br>
Prescrição: 5 (cinco) anos co Justinum Contractor and a control of the case of the case of the case of the case of the case of the case of the case of the case of the case of the case of the case of the case of the case of the case of the practica do t

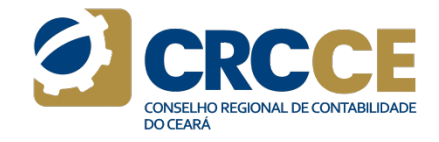

Comprovada a regularização da infração dentro do prazo de defesa, o processo poderá ser arquivado por despacho do VP de Fiscalização, ética e Disciplina, com base no art 44 da Res 1603/20.<br>Os autos deverão ser distribuídos **Examples de Ser arquivado a regularização da infração dentro do prazo de defesa, o processo poderá ser arquivado por despacho do VP de Fiscalização, Ética e Disciplina, com base no art 44 da Res 1603/20.<br>Os autos deverão** COMPITOVADA a regularização da infração dentro do prazo de defesa, o processo poderá ser arquivado por despacho do VP de Fiscalização, ética e Disciplina, com base no art 44 da Res 1603/20.<br>Os autos deverão ser distribuído Comprovada a regularização da infração dentro do prazo de defesa, o processo poderá ser arquivado por despacho do VP de Fiscalização, Etica e Disciplina, com base no art 44 da Res 1603/20.<br>Os autos deverão ser distribuídos **COMPROVADE CONSTRUCE CON CONSTRUMED CONSTRUMED CONSTRUMED CONSTRUMED CONSTRUMED CONSTRUMED CONSTRUMED CONSTRUMED CONSTRUMED CONSTRUMENT CONSTRUMENT CONSTRUMENT CONSTRUMENT CONSTRUMENT CONSTRUMENT CONSTRUMENT CONSTRUMENT C** Comprovada a regularização da infração dentro do prazo de defesa, o processo poderá ser arquivado por despacho do VP de Fiscalização, ética e Disciplina, com base no art 44 da Res 1603/20.<br>Os autos deverão ser distribuídos Comprovada a regularização da infração dentro do prazo de defesa, o processo poderá ser arquivado por despacho do VP de Fiscalização, ética e Disciplina, com base no art 44 da Res 1603/20.<br>
Os autos deverão ser distribuído

# Área responsável

Vice-Presidência de Fiscalização, Ética e Disciplina.

# Contato

E-mail: fiscalizacao@crc-ce.org.br Telefone: (85) 3194-6000 (Opção: Fiscalização)

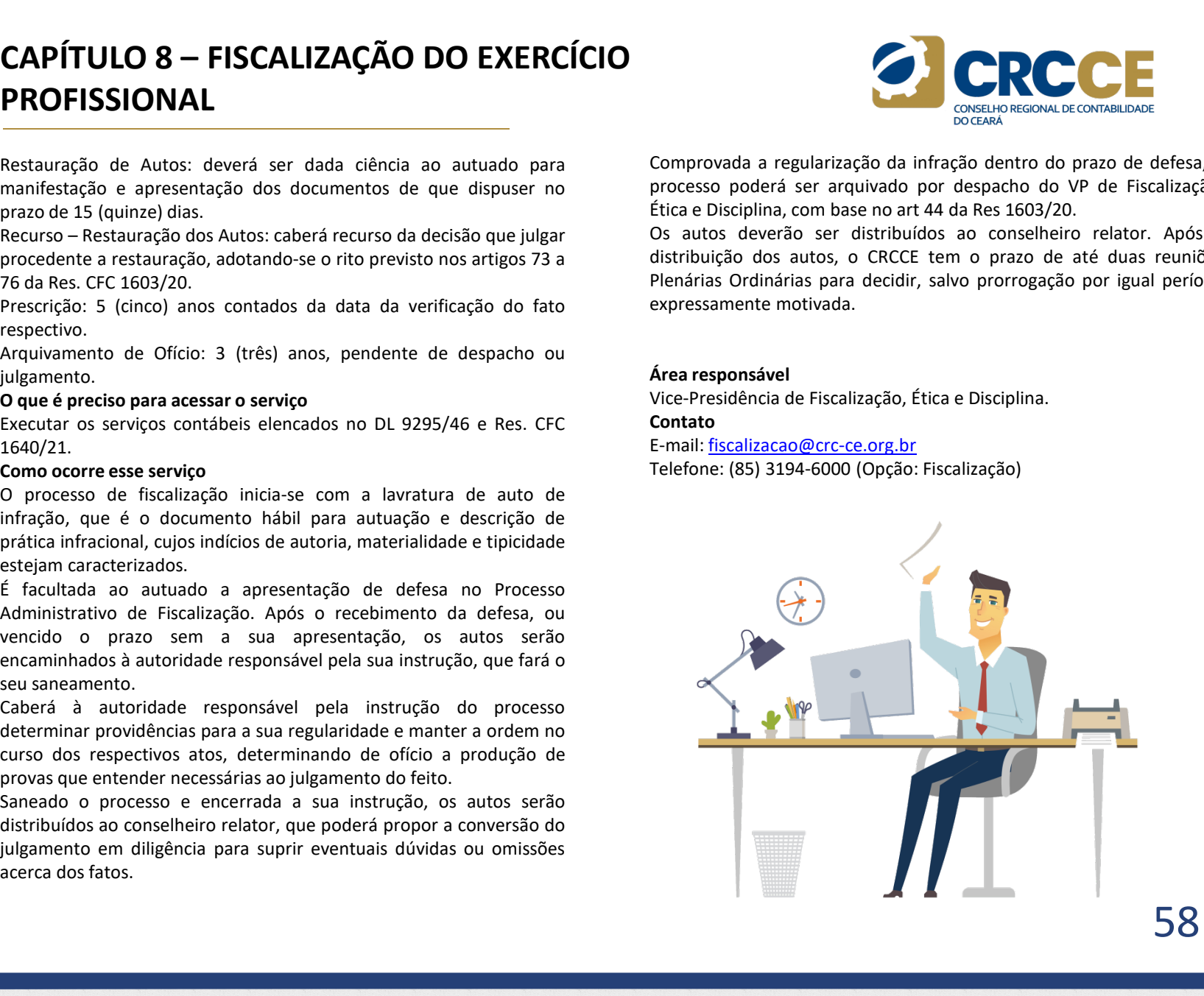

# **CAPÍTULO 8 – FISCALIZAÇÃO DO EXERCÍCIO<br>PROFISSIONAL<br>8.2 Declaração Comprobatória de Percepção de Rendimentos (Decore) Processamento do serviço para emitir a Decore, o** PROFISSIONAL

 $\begin{array}{|l|l|} \hline \textbf{CPISTULO 8}-\textbf{FISCALIZA}\zeta\tilde{\textbf{A}}\textbf{O} & \textbf{DO EXERCÍCIO} & \textbf{PROFISSIONAL} & \textbf{OSEI} \\\hline \textbf{PROFISSIONAL} & \textbf{OSEI} \\\hline \textbf{Oque é} & \text{Parecepeção de Rendimentos (Decore)} & \text{Processamento do servigo} \\ \hline \textbf{Oque é} & \text{Dear prova de informações sobre percepção} & \text{CRCC e acessar o link especial de la la la la la la la la la la la la la la la la la la la la la la la la la$ **CAPÍTULO 8 — FISCALIZAÇÃO DO EXERCÍCIO<br>
PROFISSIONAL<br>
8.2 Declaração Comprobatória de Percepção de Rendimentos (Decore)<br>**  $\sigma$ **que é<br>
Documento contábil destinado a fazer prova de informações sobre percepção<br>
de rendimento CAPÍTULO 8 — FISCALIZAÇÃO DO EXERCÍCIO**<br> **PROFISSIONAL**<br> **SERVENTESSIONAL**<br> **SERVENTESSIONAL**<br> **SERVENTESSIONAL**<br> **SERVENTESSIONAL**<br> **SERVENTESSIONAL**<br> **DOCUMENTAGE A ACCISTATISTICATE DE CONSESSIONAL PROPERTIES**<br> **DOCUME CAPÍTULO 8 — FISCALIZAÇÃO DO EXERCÍCIO**<br> **PROFISSIONAL**<br> **SA DESERCÍCIO**<br> **SA DESERCÍCIO**<br> **EXERCÍCIO**<br> **EXERCÍCIO**<br> **EXERCÍCIO**<br> **EXERCÍCIO**<br> **EXERCÍCIO**<br> **EXERCÍCIO**<br> **EXERCÍCIO**<br> **EXERCÍCIO**<br> **EXERCÍCIO**<br> **EXERCÍCIO**<br> **CAPÍTULO 8 — FISCALIZAÇÃO DO EXERCÍCIO**<br> **PROFISSIONAL**<br> **Experiencies**<br> **Experiences**<br> **Experiences and contabilidation** de **Percepção de Rendimentos (Decore)**<br>
Doque é<br>
Documento contabilidation da fazer prova de infor **CAPÍTULO 8 — FISCALIZAÇÃO DO EXERCÍCIO**<br> **PROFISSIONAL**<br> **Examento do serviço**<br>
Batalogue é a constantinado a fazer prova de informações sobre percepção<br>
Deta emantitr a Decore, o profissional deve se direcionar à<br>
Deta **CAPÍTULO 8 – FISCALIZAÇÃO DO EXERCÍCIO**<br> **PROFISSIONAL**<br> **Expediancial de Proposition de Proposition de Proposition de Proposition de aluguéis, rendimento constant de aluguéis, and a metal de aluguéis de aluguéis de de r CAPÍTULO 8 – FISCALIZAÇÃO DO EXERCÍCIO**<br> **PROFISSIONAL**<br> **Sa Declaração Comprobatória de Percepção de Rendimentos (Decore)**<br>
Depense constabulado a fazer prova de informações sobre percepção<br>
Decumento constituídado a fa **CAPÍTULO 8 — FISCALIZAÇÃO DO EXERCÍCIO**<br> **PROFISSIONAL**<br> **S2.** Declaração Comprobatória de Percepção de Rendimentos (Decore)<br>
Ducumento contábil destinado a fazer prova de informações sobre percepção<br>
de readimentos, em **CAPÍTULO 8 – FISCALIZAÇÃO DO EXERCÍCIO**<br> **PROFISSIONAL**<br> **S2 Declaração Comprobatória de Percepção de Rendimentos (Decore)**<br> **Duré é rendimento contábil destinado a fazer prova de informações sobre percepção<br>
Decumento c CAPÍTULO 8 – FISCALIZAÇÃO DO EXERCÍCIO**<br> **PROFISSIONAL**<br> **Expediancies and CONSTRESSIONAL**<br> **Expediancies and CONSTRESSIONAL**<br> **Expediancies and CONSTRESSION** and the present of the proposal exterior of the proposal deve **CAPÍTULO 8 – FISCALIZAÇÃO DO EXERCÍCIO**<br> **PROFISSIONAL**<br> **Examplementary constant of the constrained and the effective of the constrained and the constrained a perfective of the constrained a perfective of the constraine CAPÍTULO 8 — FISCALIZAÇÃO DO EXERCÍCIO**<br>
2.2 Declaração Comprobatória de Percepção de Rendimentos (Decore)<br>
2.3 Declaração Comprobatória de Percepção de Rendimentos (Decore)<br>
2 que é rendimentos, em tavor de persos físic **CAPÍTULO 8 — FISCALIZAÇÃO DO EXERCÍCIO**<br> **PROFISSIONAL**<br> **S.2** Declaração Comprobatória de Percepção de Rendimentos (Decore)<br>
Que é encidimentos, em favor de pessoas físicas. Sua emissão é feita por<br>
Documento contábil d **CAPÍTULO 8 — FISCALIZAÇÃO DO EXERCÍCIO**<br> **PROFISSIONAL**<br> **S.2 Declaração Comprobatória de Percepção de Rendimentos (Decore)<br>
Que é**  $\frac{1}{2}$ **<br>
Decree, o profissional<br>
de credimentos, em favor de la comparación de percepçã CAPÍTULO 8 – FISCALIZAÇÃO DO EXERCÍCIO**<br> **PROFISSIONAL**<br> **E.2 Declaração comprobatória de Percepção de Rendimentos (Decore)**<br>
Documento contábil destinado a fazer prova de informações sobre percepção<br>
Decumento contábil **CAPITULO 8 – FISCALIZAÇAO DO EXERCICIO**<br> **PROFISSIONAL**<br> **Experience of the control of the acesso and activate** of the control of the control of the control of the control of the control of the control of the control of **PROFISSIONAL**<br> **PROFISSIONAL**<br> **Example the acquisition of the exceptible de recepts of examples to be the control of the second contained a formulation and the second energy of the second position of the example of the s PROFISSIONAL**<br> **Example 20 and the analysis of the analysis of the analysis of the analysis of the analysis of the contábil desirated a face provide determined by the analysis of the contélection at the properties on the 2. Declaração Comprobativira de Percepção de Rendimentos (Decore)**<br> **2. Declaração Comprobativira de Percepção de Rendimentos (Decore)**<br>
Declaractes proprietários de tecnico a formações sobre percepção de Situativa do pro a 2 Dedaração Comprehatória de Percepção de Rendimentos (Decore)<br>
De que é recolucionario a faze prova de informações sobre percepção<br>
Decore medios comprehenses de conservado de despossão de case emissão de los de conserv **8.2 Declaração Comprobatória de Percepção de Rendimentos (Decore)** Processamento do serviço<br>
Documento contábil destinado a facer prova de informações sobre percepção<br>
de rendimentas, em facer de persas filicas, sus emisã **si.**<br> **Sizediardo Comprobationia de Percepção de Rendimentos (Decore)**<br>
Do que é<br>
Documento contabilidades charge provo de informações como encreção consideradas de restabelecimento de prói sinore ser provo de informalid Que é<br>
de menimentos and traversional da contabilidade cassar e a menimento a profit and contabilidade services cass are distingented on the specific do sistema. A Decore service profiterior in the menimento are profited d Documento contabilidade characteristics, on the service perception of the care are the content of the content<br>de rendimentos, em favor de pessas físicas. Sua emissão é feita por mediante assinatura do proto<br>profissionals d

**Diponivel para**<br>Profissional da contabilidade regularmente registrado no CRCCE.<br>Profissional da contabilidade regularmente registrado no CRCCE.

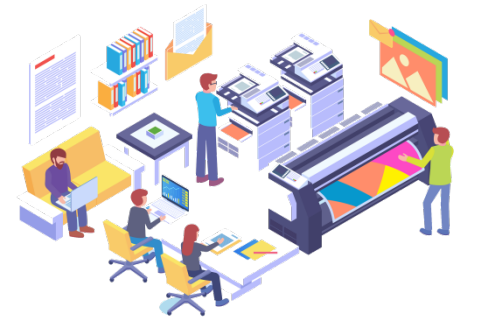

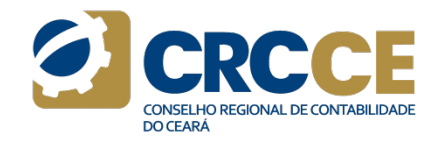

Processamento do serviço<br>Processamento do serviço<br>Para emitir a Decore, o profissional deve se direcionar à página do<br>CRCCE e acessar o link específico do sistema. A Decore será emitida<br>mediante assinatura do profissional **Processamento do serviço**<br>Processamento do serviço<br>Para emitir a Decore, o profissional deve se direcionar à página do<br>Para emitir a Decore, o profissional deve se direcionar à página do<br>CRCCE e acessar o link específico **Processamento do serviço<br>Processamento do serviço<br>Para emitir a Decore, o profissional deve se direcionar à página do<br>CRCCE e acessar o link específico do sistema. A Decore será emitida<br>digital, ficando arquivada com os r Processamento do serviço**<br> **CONSECTE DE CONSECTE DE CONSECTED DE CONTABULDADE**<br>
Para emitir a Decore, o profissional deve se direcionar à página do<br>
GRCCE e acessar o link específico do sistema. A Decore será emitida<br>
dia **Processamento do serviço**<br> **CONSECTE de CONSECTE (CONSECTED)**<br>
Para emitir a Decore, o profissional deve se direcionar à página do<br>
CRCCE e acessar o link específico do sistema. A Decore será emitida<br>
digital, ficando arq **Processamento do serviço**<br>
COSEGI-PO COSEGI-PO COSEGI-PO COSEGI-PO COSEGI-PO COSEGI-PO COSEGI-PO COSEGI-PO COSEGI-PO CRCCE e acessar o link específico do sistema. A Decore será emitida<br>
diadas do Sistema CFC/CRC e à dispo **Processamento do serviço**<br>
Processamento do serviço<br>
Para emitir a Decore, o profissional deve se direcionar à página do<br>
CRCCE e acessar o link específico do sistema. A Decore sera emitita<br>
mediante assinatura do profiss **Processamento do serviço**<br> **Exercessamento do serviço**<br>
Para emitir a Decore, o profissional deve se direcionar à página do<br>
CRCCE e acessar o link específico do sistema. A Decore será emitida<br>
mediante assinatura do prof **Processamento do serviço**<br> **Processamento do serviço**<br>
Para emitir a Decore, o profissional deve se direcionar à página do<br>
CRCE e acessar o link específico do sistema. A Decore ser emititade<br>
digital, ficando arquivada c **Example 3.5**<br> **Example 3.6**<br> **Example 3.6**<br> **Example 3.6**<br> **Example 3.6**<br> **Example 3.6**<br> **Example 3.6**<br> **Example 3.6**<br> **Example 3.6**<br> **Example 3.6**<br> **Example 3.6**<br> **Example 3.6**<br> **Example 3.6**<br> **Example 3.6**<br> **Example 3.6 Processamento do serviço**<br>
CONSERVIGION DESCRIPTION DECONDUCTED TO CONTROLLED TO SUGGEONATION DECONDUCTED TO CONTROLLED TO CONTROLLED TO CONTROLLED TO CONTROLLED TO CONTROLLED TO CONTROLLED TO CONTROLLED CHOOSE CHOOSE CHO **Processamento do serviço**<br> **Processamento do serviço**<br> **Processamento do serviço**<br>
Para emitir a Decore, o profissional deve se direcionar à página do<br>
CRCCE e acessar o link específico do sistema. A Decore será emitida<br> **Processamento do serviço**<br>
Processamento do serviço<br>
CRCC: e acessar o link específico do sistema. A Decore será emitida<br>
emediante assinatura do profissional responsável com certificação<br>
digital, ficando arquivada com o **Processamento do serviço**<br> **Processamento do serviço**<br>
Processame divir a Decore, o profissional deve se direcionar à página do<br>
CRCE e acessar o link específico do sistema. A Deocre será emitidad<br>
digital, ficando arquiv **Processamento do serviço**<br> **Processamento do serviço**<br>
Processamento do serviço<br>
CRCCE e acessar o link especifico do sistema. A Decore será emitida<br>
CRCCE e acessar o link especifico do sistema. A Decore será emitida<br>
di **Processamento do serviço**<br> **CONSECE e** acessar o link especifico do sistema. A Decore ser á emitida<br>
CRCCE e acessar o link especifico do sistema. A Decore ser á emitida<br>
digital, ficando arquivada com os respectivos docu **Frocessamento u servivo**<br>Para emitir a Decore, o profissional deve se direcionar à página do<br>CRCCE e acessar o link especifico do ostetena. A Decore será emitida<br>emediante assinatura do profissional responsável com certif

Contato

E-mail: fiscalizacao@crc-ce.org.br

# **CAPÍTULO 8 — FISCALIZAÇÃO DO EXERCÍCIO**<br> **PROFISSIONAL**<br>
8.3 Declaração de não ocorrência de operações ao Coaf<br>
Emissão de declaração de não ocorrência de operações suspeitas de lavagem<br>
Emissão de declaração de não ocor **CAPÍTULO 8 — FISCALIZAÇÃO DO EXERCÍCIO<br>
PROFISSIONAL<br>
8.3 Declaração de não ocorrência de operações ao Coaf<br>
O que é<br>
Emissão de declaração de não ocorrência de operações suspeitas de lavagem<br>
de dinheiro ou financiament CAPÍTULO 8 — FISCALIZAÇÃO DO EXERCÍCIO**<br> **PROFISSIONAL**<br> **Examples de não ocorrência de operações ao Coaf**<br> **PROFISSIONAL**<br> **Emissão de declaração de não ocorrência de operações suspeitas de lavagem**<br>
de dinheiro ou fina **CAPÍTULO 8 — FISCALIZAÇÃO DO EXERCÍCIO**<br> **PROFISSIONAL**<br> **Sa Declaração de não ocorrência de operações ao Coatingum de ao terrorismo por meio de senha provisória a ser enviada por meio de senha provisória a ser enviada p CAPÍTULO 8 – FISCALIZAÇÃO DO EXERCÍCIO**<br> **SADERISSIONAL**<br>
SADERISSIONAL<br>
COMUNICAÇÃO DO EXERCÍCIO<br>
DO EXERCÍCIO<br>
DO EXERCÍCIO<br>
DO EXERCÍCIO<br>
DO EXERCÍCIO<br>
DO EXERCÍCIO<br>
DO EXERCÍCIO<br>
DO EXERCÍCIO<br>
DO EXERCÍCIO<br>
DO EXERCÍ **CAPÍTULO 8 — FISCALIZAÇÃO DO EXERCÍCIO<br>
PROFISSIONAL<br>
8.3 Declaração de não ocorrência de operações ao Coaf<br>
Due de lavagem de contrencia de operações suspeitas de lavagem de contrencia de contrencia de operações suspeit CAPÍTULO 8 — FISCALIZAÇÃO DO EXERCÍCIO<br>
PROFISSIONAL**<br>
8.3 Declaração de não ocorrência de operações ao Coat<br>
Touge é<br>
Emissão de declaração de não ocorrência de operações suspeitas de lavagem<br>
Emissão de declaração de n **CAPÍTULO 8 – FISCALIZAÇÃO DO EXERCÍCIO**<br> **PROFISSIONAL**<br> **Sa Declaração** de não coorrência de operações ao Coat<br> **Sa Declaração**<br> **En são de declaração de não coorrência de operações suspeixa de lavagem<br>
Ensida de declar CAPÍTULO 8 — FISCALIZAÇÃO DO EXERCÍCIO**<br> **PROFISSIONAL**<br> **S.3 Declaração de não corrência de operações so Cost**<br>  $\sigma$ que é<br>
de dinheiro ou financiamento ao terrorismo por meio da "Declaração" e recessão para o preenchime **CAPÍTULO 8 — FISCALIZAÇÃO DO EXERCÍCIO**<br> **PROFISSIONAL**<br> **S.3** Declaração de não ocorrência de operações ao Coaf<br>
o acesso,<br>
o acesso,<br>
e disponivel de dinactionento ao terrorismo por meio da "Declaração e nascessionias **CAPÍTULO 8 — FISCALIZAÇÃO DO EXERCÍCIO**<br> **PROFISSIONAL**<br> **São todos os profissionais e organizações ao Costrumental de operações suspeitas de lavagem<br>
Temsão de declaração de não ocorrência de operações suspeitas de lava CAPÍTULO 8 – FISCALIZAÇÃO DO EXERCÍCIO**<br> **PROFISSIONAL**<br> **Es Declaração de não acorrência de operações supeitas de langem**<br>
de afectioria, o manuel experações supeitas de langem<br>
de afectioria, o manuel experimenta de op **CAPÍTULO 8 — FISCALIZAÇÃO DO EXERCÍCIO**<br> **PROFISSIONAL**<br> **ESSENTINGS AND EXERCÍCIO**<br> **PROFISSIONAL**<br> **ESSENTINGS** A partir das informações iniciais, que<br>
de dendração de não ocorrência de operações suspeitas de lavagem<br> **CAPÍTULO 8 – FISCALIZAÇÃO DO EXERCÍCIO**<br> **PROFISSIONAL**<br> **Sa Declaração de não corrência de operações suspeitas de lavagem<br>
de que é declaração de não corrência de operações suspeitas de lavagem<br>
de diministration de Con CAPÍTULO 8 – FISCALIZAÇÃO DO EXERCÍCIO**<br> **PROFISSIONAL**<br> **PROFISSIONAL**<br> **STRAGE ANTIGATES CONTENT CONTENT CONTENT CONTENT CONTENT CONTENT CONTENT CONTENT CONTENT CONTENT CONTENT CONTENT CONTENT CONTENT CONTENT CONTENT C CAPÍTULO 8 — FISCALIZAÇÃO DO EXERCÍCIO**<br> **PROFISSIONAL**<br> **Estados a fazer a contribuidade de perações ao Coaf<sup>er</sup> de más concretação de não cororidade de perações suspeitas de lavagem regional de Contabilidade (CRC),<br>
de** CAPÍTULO 8 — FISCALIZAÇÃO DO EXERCÍCIO<br>PROFISSIONAL<br>8.3 Declaração de não ocorrência de operações ao Coaf A partir das informações<br>0 que é a cesso, por meio de s PROFISSIONAL

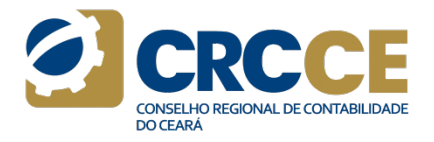

**EXECTION ALL**<br> **EXECTION ALL**<br> **EXECTION ALL**<br> **EXECTION ALL**<br> **EXECTION ALL**<br> **EXECTION ALL**<br> **EXECTION ALL**<br> **EXECTION ALL**<br> **EXECTION ALL**<br> **EXECTION ALL**<br> **EXECTION ALL**<br> **EXECTION ALL**<br> **EXECTION ALL**<br> **EXECTION ALL PROFISSIONNAL**<br> **E. a Declaração de não ocorrência de operações ao Cost<sup>4</sup> A partir das informações iniciais, que<br>
que é concertia de des concertia de concertia de concertia de lavagem<br>
Emissão de declaração de não ocorr As Declaração de não corrência de operações ao Coal<br>
Sa rectação de não corrência de operações ao Coal<br>
Sa rectação de sistema para utilizar o correitor de la correitor de la constituídade (CRC, o manual explicade<br>
Instan** 8.3 Declaração de não ocorrência de operações ao Coat<br>
• O acesso, por la Chiestia de chiestia de chiestia de operações suspeitas de lavagem<br>
• Centeration de Tensisão de não ocorrência de operações suspeitas de lavagem<br>
• **8.3 Declaração de não ocorrência de operações ao Cost<sup>e</sup> de Nagueira de Aposteria de Aposteria de Aposteria de Aposteria de Internet de Alexino, em meio de Senha provisión de Chrome 20.0 ou Internet de Alexinosis para a** 8.3 Declaração de não ocorrência de operações ao Coat<br>
é para de declaração de não ocorrência de operações suspeitas de lavagem e de casso, per el meiro ou financiamento ao terrorismo por meio da "Declaração necessários y **O que é**<br>
de declaração de não ocorrência de operações suspeitas de lavagem<br>
de Coi<br>
de dinherio ou manuicamento ao terrorismo por meio da "Declaração necessãrios para deginitario con manuicamento ao terrorismo por meio d Emissão de ratoração de não correhcia" e contas de perações suspeitas de perações suspeitas de paracelas de não correhcia" ao Conselho de Controle de Conselho e conselho e conselho e Conselho de Controle de Conselho e con

# Requisitos para acessar o serviço

- 
- 
- 
- 
- 

de dinheiro ou financiamento ao terrorismo por meio da "Declaração necessamos para<br>Negativa" ou "Comunicação de não ocorrência" ao Conselho de Controle de Atividades Financiams (Coaf).<br>
Embasamento legal<br>
Embasamento legal Embassamento legal<br>
Elein.<sup>4</sup>9.613, de 3 de março de 1998. Lein.<sup>4</sup>12.63, de 9 de julho de 2012.<br>
Resolução CFC: a 1,530, de 22 de setembro de 2017.<br>
Delsonçates confeisionais e organizaçãos contábeis que externo mesmo que

A partir das informações iniciais, que esclarecem como deverá ser feito<br>
A partir das informações iniciais, que esclarecem como deverá ser feito<br>
A partir das informações iniciais, que esclarecem como deverá ser feito<br>
Reg **Exploration acessor, por meio de senha provisór de senha provisór de senha provisória a ser enviada pelo Conselho<br>acesso, por meio de senha provisória a ser enviada pelo Conselho<br>Regional de Contabilidade (CRC), o manual** Regional de Conseil<sup>o</sup> Registrico regional de Conseilo regional de Contabilidade (CRC), o manual explica os passos<br>Despional de Contabilidade (CRC), o manual explica os passos<br>Des manuais de orienchemento da declaração.<br>Os **Example 19 and Construction da declaración de Constant de Constant de Constant de Constant de Constant de Constant de Constant de Constant de Constant de Constant de Constant de Constant de Constant de Constant de Constan Solution and the control of the sensual sensual server alternative de sensual performation de senha, provided a server alternative de control de control de control de control and**  $\alpha$  **message orientação de senha, utiliza** A partir das informações iniciais, que esclarecem como deverá ser feito o acesso, por meio de senha provisória a ser enviada pelo Conselho<br>Regional de Contabilidade (CRC), o manual explica os passos<br>Os manuais de orienchim A partir das informações iniciais, que esclarecem como deverá ser feito<br>o acesso, por meio de senha provisória a ser enviada pelo Conselho<br>Regional de Contabilidade (CRC), o manual explica os passos<br>ols manuais de orientaç A partir das informações iniciais, que esclarerem como deverá ser feito o acesso, por meio de senha provisória a ser enviada pelo Conselho<br>Regional de Contabilidade (CRC), o manual explica os passos<br>necessários para o pre subsequente.<br>
Subsequente of ocorresponses iniciais, que esclarecem como deverá ser feito<br>
o acesso, por meio de senha provisória a ser enviada pelo Conselho<br>
Regional de Contabilidade (CRC), o manual explica os passos<br>
ne **Example a consumeração e conclusão da necesidade de informação e conserveiro da conseileração da necessários para o preenchimento da declaração.**<br>Regional de Contabilidade (CRC), o manual explica os passos<br>necessários par A partir das informações iniciais, que esclarecem como deverá ser feito<br>
o acesso, por meio de senha provisória a ser enviada pelo Conselho<br>
Regional de Contabilidade (CRC), o manual explica os passos<br>
necessários para o A partir das informações iniciais, que esclarecem como deverá ser feito<br>
acesso, por meio de senha provisória a ser enviada pelo Constellono<br>
acesso, por meio de senha provisória a ser enviada pelo Constellono<br>
Despanais d A partir das informações iniciais, que esclarecem como deverá ser feito<br>o acesso, por meio de senha provisória a ser enviada pelo Conselho<br>Regional de Contabilidade (CRC), o manual explica os passos<br>necessários para o pree A partir das informações iniciais, que esclarecem como deverá ser feito<br>
aceaso, por meio de senha provisória a ser enviada pelo Conselho<br>
necessários para o preenchimento da declaração.<br>
Desenviada e o chantilidade (CRC), Sistema para Declaração de senha provisões de esclaração de correirada pelo Conselho de Conselho de Conselho de Conselho de Conselho de Conselho de Conselho de Conselho de Conselho de Conselho de Conselho de Conselho de co A partir das informações iniciais, que estarecem como deverá ser feito<br>o acesso, por meio de senha provisória a ser enviada pelo Conselho<br>Regional de Contabilidade (CRC), o manual explica os passos<br>ols manuais de orientaçõ

Coaf. **CAPITULO 8 – FISCALIZAÇÃO DO EXERCICIO**<br> **PROFISSIONAL**<br> **Estable and the contribution** of presences and the position of the contribution of the control of the control of the control of the control of the control of the Megativa<sup>2</sup> ou "Comunicação de não acorrilho" e a Conselho de Control de Control de o endereço para realizar o teste da assinatura eletrônica eletrônica eletrônica eletrônica eletrônica eletrônica eletrônica eletrônica ele Athrodos Transceins (Cost),<br>
Athrodos Francesco and the Cost (1998), Lei n.<sup>1</sup>2.083, de 9 de julho de 2012.<br>
Lei n.<sup>3</sup> 5613, de 3 de maniero de 2020, de 2020, de 9 de julho de 2021.<br> **Para a prestação de mão o corrência:** Lein<sup>7</sup> 3613, de 3 de margo de 1998. Lein <sup>21</sup>268, de 9 de julho de 2012.<br> **Pecdaração de sinemeira para prestanção de não cororeiras:** <sup>19</sup> a 31 de janeiro do sex<br> **Disponsitema para o prestanção de não cororeiras:** <sup>24</sup> Resultation CCn 2 is 330, de 22 de setembro de 2017.<br>
Response de 1650, de 22 de setembro de 2027.<br>
Sign contenente do propiasions e organizações contables que prestem, mesmo que<br>
subsequente. Declaração de acorrência: 24 Dispowel para<br>
and control of examples continents are present, means que<br>
schedulent to control of examples in the control of examples and control of examples are controlled to controlled the control of examples and contro o acesso, por medio e serina provisora a ser enviada pelo consento de Segional de Contabilidade (CRC), o manual explica os passos<br>necessários para o preenchimento da declaração.<br>Os manuals de orientações, alteração de senh neguviar le Contambura (e. N., o manura explica de Consortencessários para o preenchimento da declaração.<br>digital e o endereçõe a alteração esenha, utilização do certificado do Sixemundis digital e o endereço para realizar ulgiare to enteretyo para featura o user ou assuratura electomica estado<br>disponibilizados em http://cfc.org.br/coaf/.<br>Pacaro para a prestação de ocorrência: 24 horas, a partir do<br>coafficiente da operação de ocorrência: 24

(www.coaf.fazenda.gov.br)

# Contato

E-mail: fiscalizacao@crc-ce.org.br

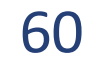

CAPÍTULO 9 – OUTROS SERVIÇOS<br>
9.1 Emissão de guias e parcelamento de anuidade<br>
O que é Como ocorre esse se como ocorre esse se como ocorre esse se como ocorre esse se como ocorre esse se como ocorre esse se como ocorre ess **CAPÍTULO 9 – OUTROS SERVIÇOS<br>
9.1 Emissão de guias e parcelamento de anuidade<br>
O que é<br>
Emissão de anuidades e multas e Emissão de boletos de débitos<br>
parcelados.<br>
Disponível para<br>
Profissionais da Contabilidade, Organiza** parcelados. **CAPÍTULO 9 – OUTROS SERVIÇOS**<br>
9.1 Emissão de guias e parcelamento de anuidade<br>
0 que é<br>
Emissão de anuidades e multas e Emissão de boletos de débitos<br>
Para emissão de anuidades e multas e Emissão de boletos de débitos<br>

**CAPÍTULO 9 – OUTROS SERVIÇOS**<br>
9.1 Emissão de guias e parcelamento de anuidade<br>
O que é<br>
Emissão de anuidades e multas e Emissão de boletos de débitos<br>
Para emissão de<br>
Disponível para<br>
Profíssionais da Contabilidade, Or **CAPÍTULO 9 – OUTROS SERVIÇOS**<br>
9.1 Emissão de guias e parcelamento de anuidade<br>
9.1 Emissão de anuidades e multas e Emissão de boletos de débitos<br>
Parametelados.<br>
Profissionais da Contabilidade, Organizações Contábeis e **CAPÍTULO 9 – OUTROS SERVIÇOS**<br>
9.1 Emissão de guias e parcelamento de anuidade<br>
O que é<br>
Emissão de anuidades e multas e Emissão de boletos de débitos<br>
Para emigral<br>
Profissionais da Contabilidade, Organizações Contábeis **9.1 Emissão de guias e parcelamento de anuidade<br>
9.1 Emissão de anuidades e multas e Emissão de boletos de débitos Para e<br>
parcelados.** Integral<br>
Profissionais da Contabilidade, Organizações Contábeis e para àqueles descr **Supervices and the model of the model of the serviço in the CHI (Separate CHI)**<br> **Serviço in the model of the model of the model of the model of the model of the model of the control of the control of the model of the mod** 

E-mail: cobranca@crc-ce.org.br

# guia/

# Prazos

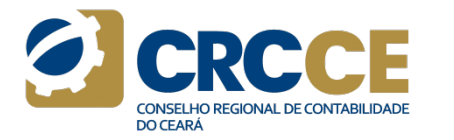

**CAPÍTULO 9 – OUTROS SERVIÇOS**<br>
9.1 Emissão de guias e parcelamento de anuidade<br>
9 que é<br>
Emissão de multas e Emissão de boletos de débitos<br>
Para emissão de guias de parcelamentos<br>
parcelados.<br> **Disponível para**<br>
Profássio Emissão de anuidades e multas e Emissão de boletos de débitos **CAPÍTULO 9 – OUTROS SERVIÇOS**<br>
9.1 Emissão de guias e parcelamento de anuidade<br>
Emissão de unidades e multas e Emissão de boletos de débitos<br>
profissional da contábeis e para àqueles<br>
profissional da contábeis e para àque CAPÍTULO 9 — OUTROS SERVIÇOS<br>
9.1 Emissão de guias e parcelamento de anuidade<br>
O que é<br>
Emissão de anuidades e multas e Emissão de boletos de débitos<br>
parcelados.<br>
Disponível para<br>
Disponível para<br>
Profíssionais da Contabi **CAPÍTULO 9 – OUTROS SERVIÇOS**<br>
9.1 Emissão de guias e parcelamento de anuidade<br>
O que é<br>
Emissão de anuidades e multas e Emissão de boletos de débitos<br>
Para emissão conte para<br>
Profíssionals da Contabilidade, Organizações **CAPÍTULO 9 – OUTROS SERVIÇOS**<br> **CAPÍTULO 9 – OUTROS SERVIÇOS**<br> **9.1 Emissão de guias e parcelamento de anuidade**<br> **O que é**<br> **Emissão de anuidades e multas e Emissão de boletos de débitos<br>
parcelados.<br>
<b>Profissionais da C CAPÍTULO 9 – OUTROS SERVIÇOS**<br>
9.1 Emissão de guias e parcelamento de anuidade<br>
O que é<br>
Emissão de anuidades e multas e Emissão de boletos de débitos<br>
Para emissão de anuidades e multas e Emissão de boletos de débitos<br> **CAPÍTULO 9 – OUTROS SERVIÇOS**<br>
9.1 Emissão de guias e parcelamento de anuidade<br>
Oque é<br>
Emissão de anuidades e multas e Emissão de boletos de débitos<br>
parcelados.<br>
Disponível para<br>
parcelados.<br>
Disponível para de anuidad **CAPÍTULO 9 – OUTROS SERVIÇOS**<br> **SALEMISSÃO de guias e parcelamento de anuidade**<br> **SALEMISSÃO de anuidades e muitas e Emissão de boletos de débitos**<br>
precisados e anuidades e muitas e Emissão de boletos de débitos<br>
precis **CAPÍTULO 9 – OUTROS SERVIÇOS**<br>
9.1 Emissão de guias e parcelamento de anuidade<br>
Dave é<br>
Emissão de guias e multas e Emissão de boletos de débitos<br>
Disponíver para emissão de guias de parcelamentos<br>
pixterialeza-Center de **CAPÍTULO 9 – OUTROS SERVIÇOS**<br>
9.1 Emissão de guias e parcelamento de anuidade<br>
Directions<br>
Emissão de anuidades e multas e Emissão de boletos de débitos<br>
Disponivel para<br>
Disponivel para<br>
Profissionais da Contabilidade, Como ocorre esse serviço<br>Para emissão de guias de parcelamentos em aberto ou para pagamento<br>integral da anuidade do ano vigente, o profissional da contabilidade ou<br>organização contábil deve acessar o site do CRCCE, conform **Como ocorre esse serviço**<br>Para emissão de guias de parcelamentos em aberto ou para pagamento<br>Integral da anuidade do ano vigente, o profissional da contabilidade ou<br>organização contábil deve acessar o site do CRCCE, confo Como ocorre esse serviço<br>Para emissão de guias de parcelamentos em aberto ou para pagamento<br>integral da anuidade do ano vigente, o profissional da contabilidade ou<br>organização contábil deve acessar o site do CRCCE, conform **Como ocorre esse serviço**<br>Para emissão de guias de parcelamentos em aberto ou para pagamento<br>integral da anuidade do ano vigente, o profissional da contabilidade ou<br>organização contábil deve acessar o site do CRCCE, confo Como ocorre esse serviço<br>Para emissão de guias de parcelamentos em aberto ou para pagamento<br>integral da anuidade do ano vigente, o profisional da contabilidade ou<br>organização contábil deve acessar o site do CRCCE, conforme Como ocorre esse serviço<br>Para emissão de guias de parcelamentos em aberto ou para pagamento<br>integral da anuidade do ano vigente, o profissional da contabilidade ou<br>organização contábil deve acessar o site do CRCE, conforme Como ocorre esse serviço<br>Para emissão de guias de parcelamentos em aberto ou para pagamento<br>integral da anuidade do ano vigente, o profissional da contabilidade ou<br>organização contábil deve acessar o site do CRCCE, conform Como ocorre esse serviço<br>Para emissão de guias de parcelamentos em aberto ou para pagamento<br>integral da anuidade do ano vigente, o profissional da contabilidade ou<br>organização contábil deve acessar o site do CRCCF, conform Como ocorre esse serviço<br>Para emissão de guias de parcelamentos em aberto ou para pagamento<br>Integral da anuidade do ano vigente, o profissional da contabilidade ou<br>organização contábil deve acessar o site do CRCCE, conform Como ocorre esse serviço<br>Para emissão de guias de parcelamentos em aberto ou para pagamento<br>organização contábil devo acordego, o profissional da contábilidade ou<br>organização contábil deve acessar o site do CRCCE, conforme Como ocorre esse serviço<br>Para emissão de guias de parcelamentos em aberto ou para pagamento<br>Integral da anuidade do ano vigente, o profissional da contabilidade ou<br>organização contábil deve acessar o site do CRCCE, conform Como ocorre esse serviço<br>Para emissão de guias de parcelamentos em aberto ou para pagamento<br>Integral da anuidade do ano vigente, o profissional da contabilidade ou<br>Ingralizão contábil deve acessar o site do CRCCE, conforme Como ocorre esse serviço<br>
Para emissão de guias de parcelamentos em aberto ou para pagamento<br>
integral da anuidade do ano vigente, o profissional da contabilidade ou<br>
organização contábil deve acessar o site do CRCCE, conf Como ocorre esse serviço<br>
Cara emissão de guais de parcelamentos em aberto ou para pagamento<br>
Paragnização contábil deve acessar o site do CRCC, conforme link<br>
descrito anteriormente. Para o parcelamento da anuidade do exe 9.1 Emissão de guias e parcelamento de anuidade<br>
E que é anuidades e multas e Emissão de boletos de débitos Para emissão de garcelados.<br>
Emissão de anuidades e multas e Emissão de boletos de débitos Para emissão de garcel Elissa de antissa de antissa de antissa de antissa de antissa de antissa de antissa de antissa de antissa de antis<br>
Disponies para acessar o profissionals da Contabilidade, Organizações Contábeis e para àqueles<br>
Profission Como ocorre esse serviço<br>
Para emissão de guias de parcelamentos em aberto ou para pagamento<br>
pintegral da anuldade do ano vigente, o profissional da contabilidade ou<br>
organização contábil deve acessar o site do CRCCE, con Como ocorre esse serviço<br>
Parar emissão de guias de paraclamentos em aberto ou para pagamento<br>
Parar emissão de guias de paraclamentos em aberto ou para pagamento<br>
organização contábil deve acessar o site do CRCCE, conform

Contatos

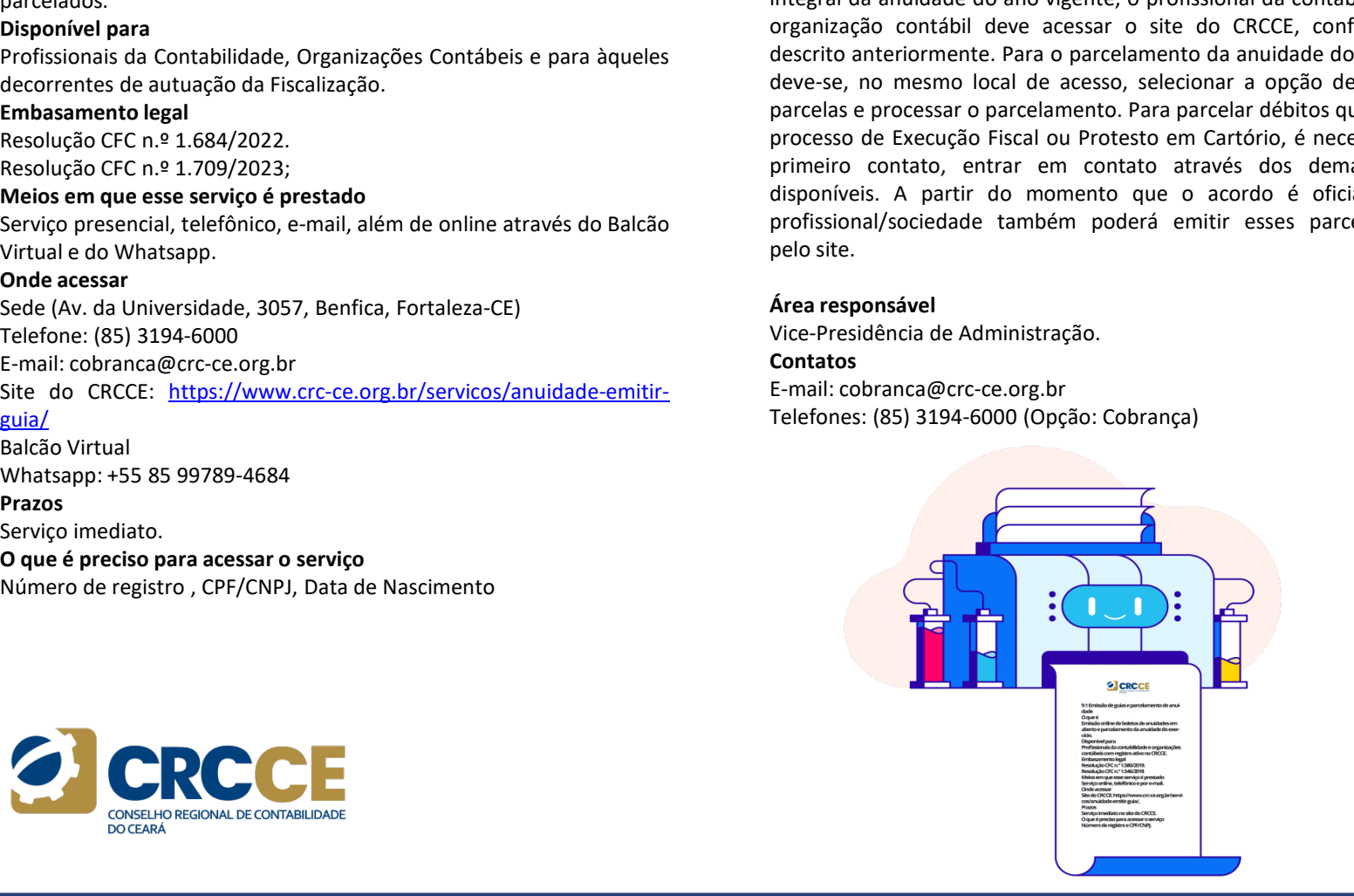

**O** crcce

# CAPÍTULO 9 – OUTROS SERVIÇOS<br>
9.2 Programa de Voluntariado da Classe Contábil (PVCC)<br>
O que é do cadastrar um programa que visa sensibilizar os profissionais da contabilidade sobre a estadual e, caso a interprograma estadu

**CAPÍTULO 9 – OUTROS SERVIÇOS**<br>
9.2 Programa de Voluntariado da Classe Contábil (PVCC)<br>
Poque é<br>
estadual e, caso a instituição não esteja cadastra<br>
Enceparamento legal<br>
estadual e, caso a instituição não esteja cadastra<br> CAPÍTULO 9 – OUTROS SERVIÇOS<br>
9.2 Programa de Voluntariado da Classe Contábil (PVCC)<br>
O que é<br>
Programa que visa sensibilizar os profissionais da contabilidade sobre a<br>
Programa que visa sensibilizar os profissionais da co **CAPÍTULO 9 – OUTROS SERVIÇOS**<br>
9.2 Programa de Voluntariado da Classe Contábil (PVCC)<br>
Programa que visa sensibilizar os profissionais da contabilidade sobre a estadual e, caso a instituição não este e enviado ao coorden **CAPÍTULO 9 – OUTROS SERVIÇOS**<br>
9.2 Programa de Voluntariado da Classe Contábil (PVCC)<br>
O que é<br>
Programa que visa sensibilizar os profissionais da contabilidade sobre a<br>
importância das ações de voluntariado para a const **CAPÍTULO 9 – OUTROS SERVIÇOS**<br>
9.2 Programa de Voluntariado da Classe Contábil (PVCC)<br>
O que é<br>
Programa que visa sensibilizar os profissionais da contabilidade sobre a<br>
inportância das ações de voluntariado para a constr **CAPÍTULO 9 – OUTROS SERVIÇOS**<br>
9.2 Programa de Voluntariado da Classe Contábil (PVCC)<br>
0 que é<br>
Programa que visa sensibilizar os profissionais da contabilidade sobre a<br>
estadual e, casa e se exiculariado para a construç **CAPÍTULO 9 – OUTROS SERVIÇOS**<br>
9.2 Programa de Voluntariado da Classe Contábil (PVCC)<br>
Programa que visa sensibilizar os profissionais da contabilidade sobre a<br>
estadual e, caso a instituição.<br>
sociedade mais justa e sol **CAPÍTULO 9 – OUTROS SERVIÇOS**<br>
9.2 Programa de Voluntariado da Classe Contábil (PVCC)<br>
0 que é<br>
Programa que visa sensibilizar os profissionais da contabilidade sobre a<br>
estadual e estadual e importância das ações de volu **CAPÍTULO 9 - OUTROS SERVIÇOS**<br>
9.2 Programa de Voluntariado da Classe Contábil (PVCC)<br>
Programa que visa sensibilizar os profissionais da contabilidade sobre a<br>
Emporanta da canadata contabilidade sobre a<br>
sociedade mais **CAPÍTULO 9 – OUTROS SERVIÇOS**<br>
9.2 Programa de Voluntariado da Classe Contábil (PVCC)<br>
20 que é<br>
Programa que visa sensibilizar os profissionais da contabilidade sobre a estadual e, caso a instituir<br>
importância das açõe

supervisão.

**CAPÍTULO 9 - OUTROS SERVIÇOS**<br> **Ser programa de Voluntariado da Classe Contábil (PVCC)**<br> **O que é**<br>
Programa que visa sensibilizar os profissionals da contabilidade sobre a<br>
Programa que visa sensibilizar cs profissional **CAPÍTULO 9 – OUTROS SERVIÇOS**<br>
9.2 Programa de Voluntariado da Classe Contábil (PVCC)<br>
Programa que visa sensibilizar os profissionais da contabilidade sobre a<br>
moportância das ações de voluntariado para a construção de u **CAPÍTULO 9 – OUTROS SERVIÇOS**<br>
9.2 Programa de Voluntariado da Classe Contábil (PVCC)<br>
0 que é<br>
Programa que visa sensibilizar os profússionais da contabilidade sobre a estadual e, caso a<br>
importância das ações de volunt **CAPÍTULO 9 - OUTROS SERVIÇOS**<br>
The complete the contribution of the control of the control of the control of the control of the control of the control of the control of the control of the control of the control of the co **CAPÍTULO 9 - OUTROS SERVIÇOS**<br>
9.2 Programa de Voluntariado da Classe Contábil (PVCC)<br>
9.2 Programa de Voluntariado da Classe Contábil (PVCC)<br>
Pouse é<br>
Propresion de Suite solidation is considerable activative of propres PVCC estadual, primeiramente o profissional ou estudante deverá se

**CAPÍTULO 9 - OUTROS SERVIÇOS**<br>
9.2 Programa de Voluntariado da Classe Contábil (PVCC)<br>
9.2 Programa de Voluntariado da Classe Contábil (PVCC)<br>
Programa que véa sensibilita res profitsionals da contabilidade sobre a<br>
soci Due et viss sensibilizar os profissionais da contabilidade sobre a<br>
importância das ações de voluntariado para a construção de uma<br>
setadual e, caso a institução recolheda nas igoste e voluntariado para a construção de uma

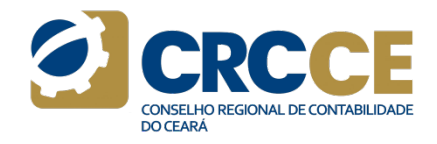

Ao cadastrar um trabalho, um aviso será enviado ao coordenador<br>Ao cadastrar um trabalho, um aviso será enviado ao coordenador<br>estadual e, caso a instituição não esteja cadastrada, o voluntário deverá<br>adicioná-la no menu Ca estadual e, caso a instituição não esteja cadastrar um trabalho, um aviso será enviado ao coordenador estadual e, caso a instituição não esteja cadastrada, o voluntário deverá adicioná-la no menu Cadastro Instituição.<br>O vo A cadastrar um trabalho, um aviso será enviado ao coordenador<br>estadual e, caso a instituição não esteja cadastrada, o voluntário deverá<br>adicioná-la no menu Cadastro Instituição.<br>O voluntário poderá atualizar seus dados e a **CON CONTRESS AND CONSEIRO REGISTAR DE CONTREMIDADE**<br> **AO cadastrar um trabalho, um aviso será enviado ao coordenador**<br>
estadual e, caso a instituição não esteja cadastrada, o voluntário deverá<br>
adicioná-la no menu Cadastr Se desegar a metallo, um aviso será enviado ao coordenador<br>setadual e, caso a instituição não esteja cadastrada, o voluntário deverá<br>adicioná-la no menu Cadastro Instituição.<br>O voluntário poderá atualizar seus dados e aind No cadastrar um trabalho, um aviso será enviado ao coordenador<br>estadual e, caso a instituição não esteja cadastrada, o voluntário deverá<br>adicioná-la no menu Cadastro Instituição.<br>O voluntário poderá atualizar seus dados e **Prazo para a prestação do serviço do serviço de serviço de servido do coordenador estadual e, caso a instituição não esteja cadastrada, o voluntário deverá adicioná-la no menu Cadastro Instituição.<br>O voluntário poderá atu** Nace a cadastrar um trabalho, um aviso será enviado ao coordenador<br>estadual e, caso a instituição não esteja cadastrada, o voluntário deverá<br>adicioná-la no menu Cadastro Instituição.<br>O voluntário poderá atualizar seus dado Formalism and the prestace of the prestations of the constructions of the case and take case and the december of the december of the december of dictional entire detection and present detection of the december of the prese Acenter un trabalho, um aviso será enviado ao coordenador<br>estadual e, caso a instituição não esteja cadastrada, o voluntário deverá<br>o voluntário poderá atualizar seus dados e ainda alterar sua senha ou,<br>se desejar, poderá Ao cadastrar um trabalho, um aviso será enviado ao coordenador<br>estadual e, caso a instituição não esteja cadastrada, o voluntário deverá<br>adicioná-la no menu Cadastro Instituição.<br>Se desejar, poderá daulizar seu cadastro no **Portal do PVCC**<br> **Examples and a caso an intrabalho,** um aviso será enviado ao coordenador<br>
adicioná-la no menu Cadastro Institução.<br>
Adicioná-la no menu Cadastro Institução.<br>
Adicioná-la no menu Cadastro Institução.<br>
Do Ao cadastrar um trabalho, um aviso será enviado ao coordenador<br>
constanto activação não esteja cadastrada, o voluntário deverá<br>
adicioná-la no menu Cadastro Instituição.<br>
O voluntário poderá atualizar seus dados e ainda al

Contato E-mail: voluntariado@cfc.org.br / desprof@crc-ce.org.br

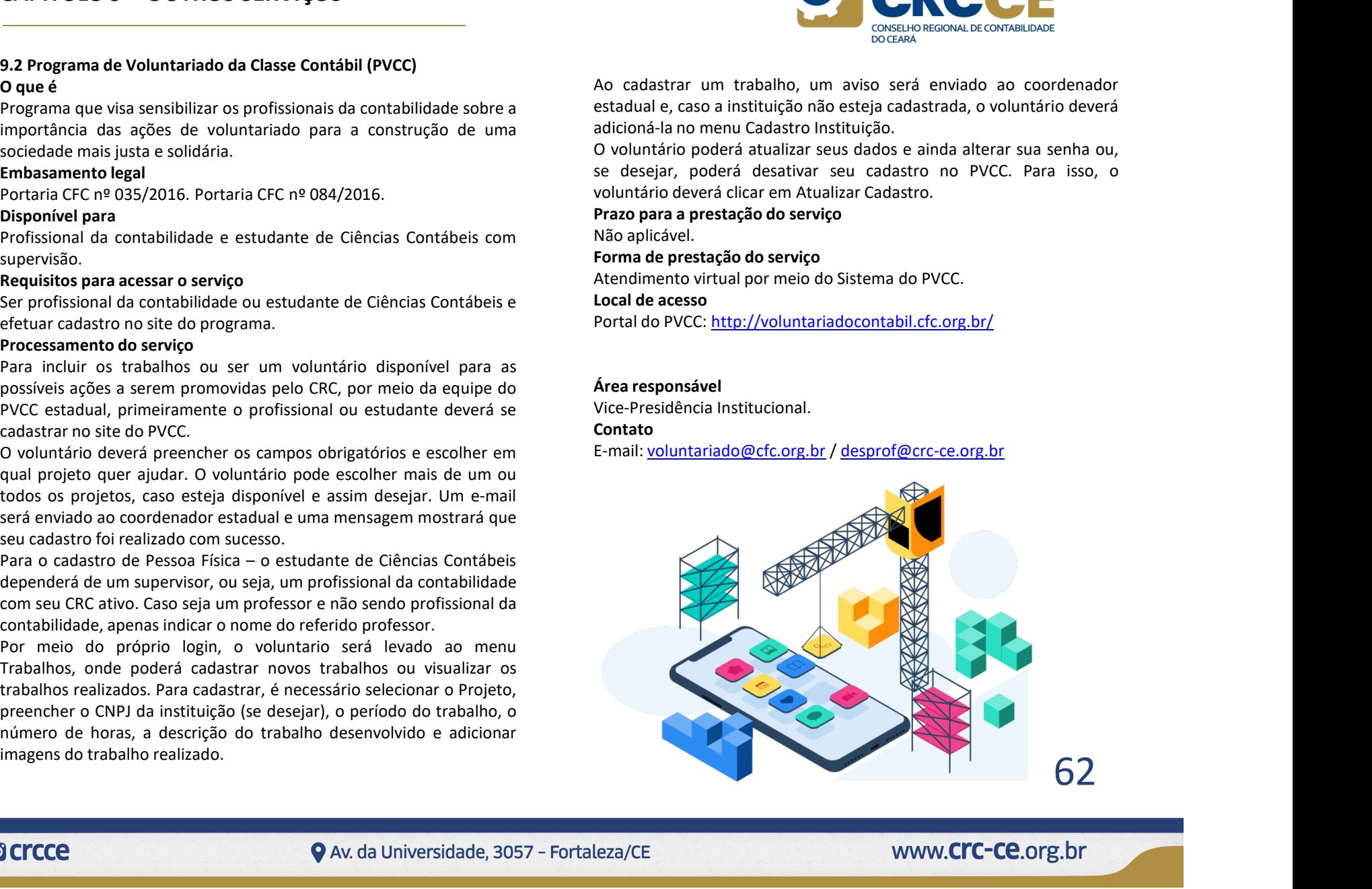